# <span id="page-0-0"></span>Package: clock (via r-universe)

July 19, 2024

Title Date-Time Types and Tools

Version 0.7.1.9000

Description Provides a comprehensive library for date-time manipulations using a new family of orthogonal date-time classes (durations, time points, zoned-times, and calendars) that partition responsibilities so that the complexities of time zones are only considered when they are really needed. Capabilities include: date-time parsing, formatting, arithmetic, extraction and updating of components, and rounding.

License MIT + file LICENSE

URL <https://clock.r-lib.org>, <https://github.com/r-lib/clock>

BugReports <https://github.com/r-lib/clock/issues>

**Depends**  $R (= 3.6.0)$ 

**Imports** cli ( $> = 3.6.1$ ), lifecycle ( $> = 1.0.3$ ), rlang ( $> = 1.1.0$ ), tzdb  $(>= 0.4.0)$ , vctrs  $(>= 0.6.1)$ 

Suggests covr, knitr, magrittr, pillar, rmarkdown, slider (>= 0.3.0), testthat  $(>= 3.0.0)$ , with r

**LinkingTo** cpp11 ( $>= 0.4.3$ ), tzdb ( $>= 0.4.0$ )

VignetteBuilder knitr

Config/build/compilation-database true

Config/Needs/website lubridate, tidyverse/tidytemplate

Config/testthat/edition 3

Encoding UTF-8

LazyData true

Roxygen list(markdown = TRUE)

RoxygenNote 7.3.2

Repository https://fastverse.r-universe.dev

RemoteUrl https://github.com/r-lib/clock

RemoteRef HEAD

RemoteSha e89fb182f07caf5dc2d94e30fc0d2da300812467

# **Contents**

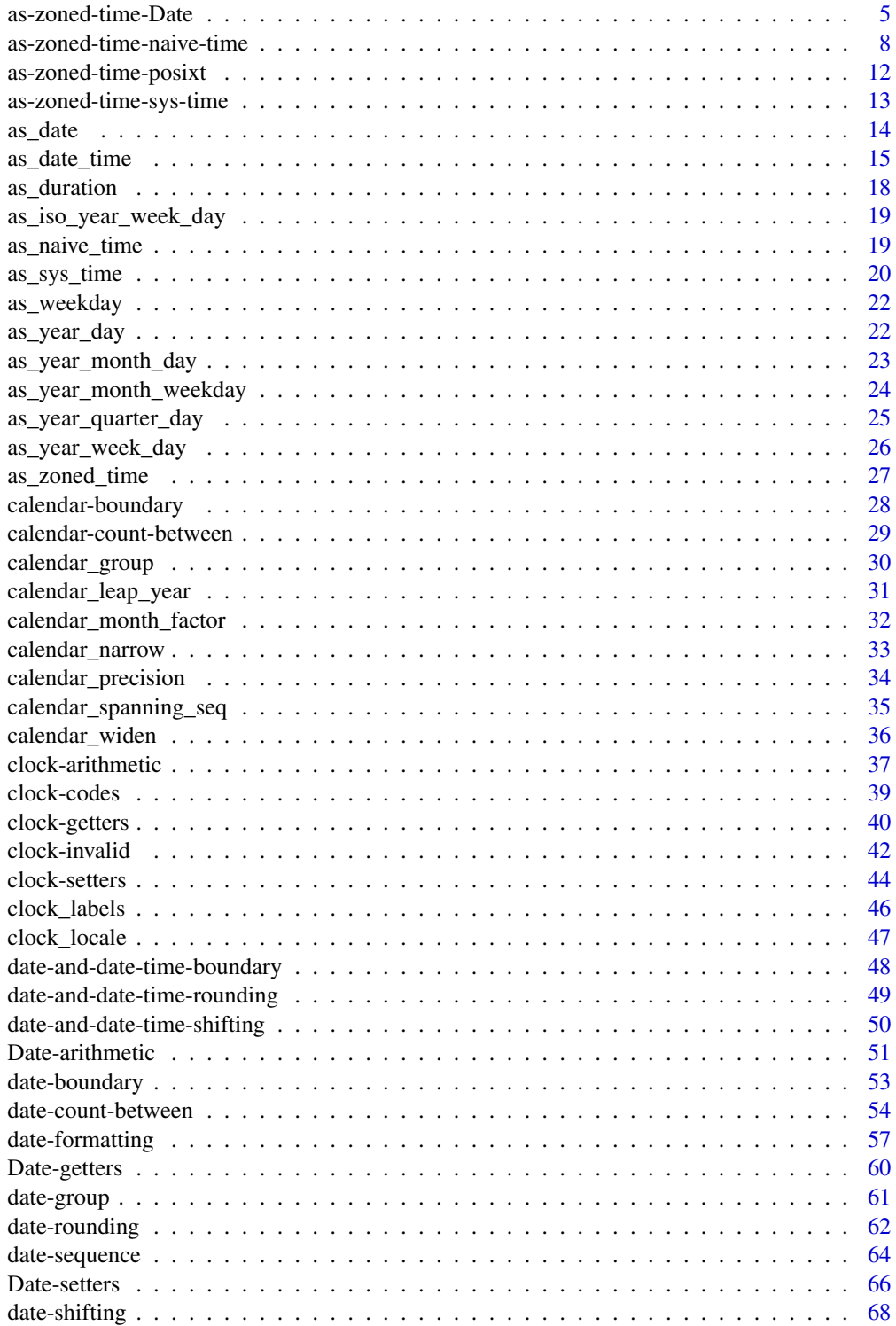

#### Contents 3

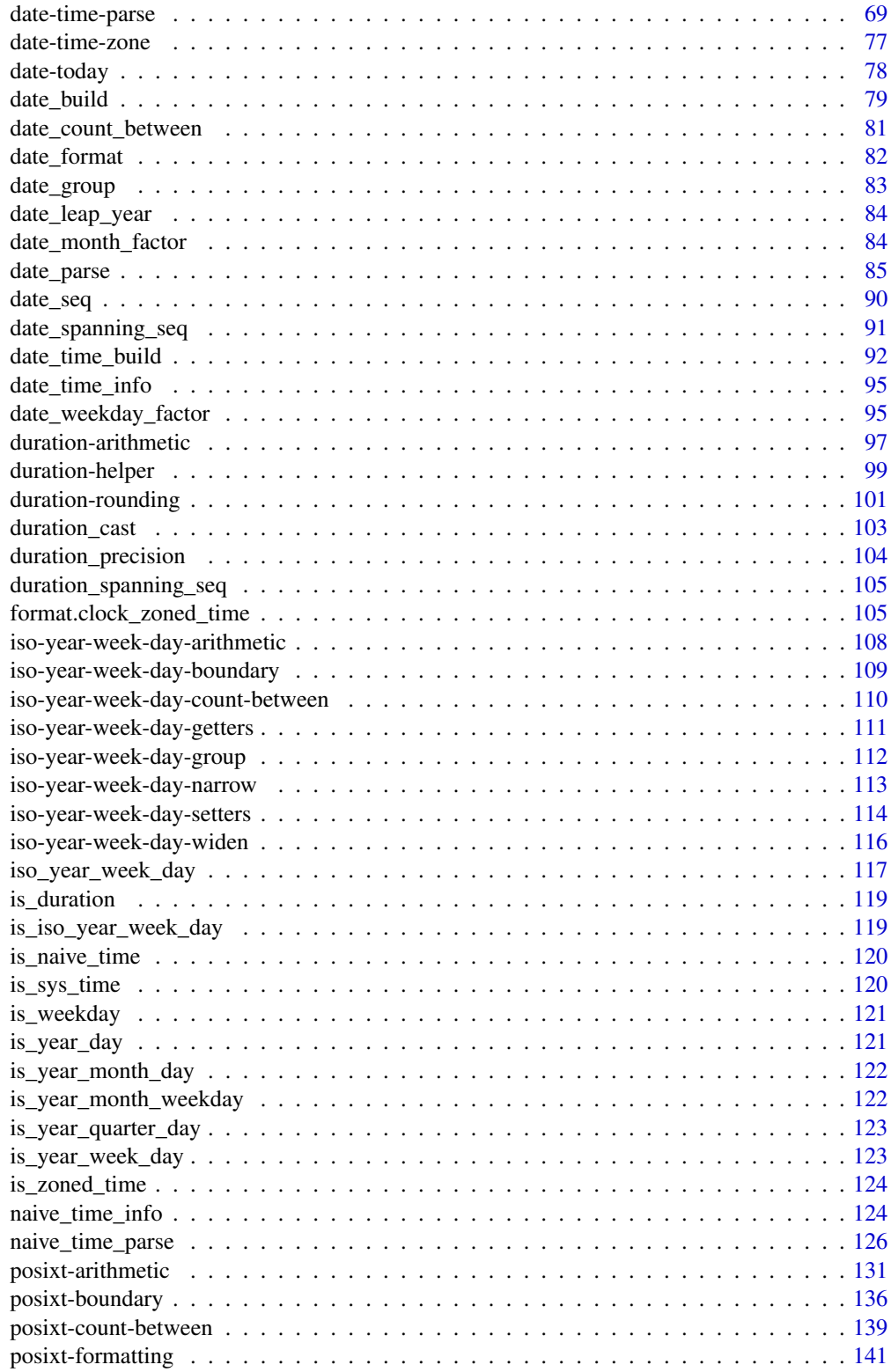

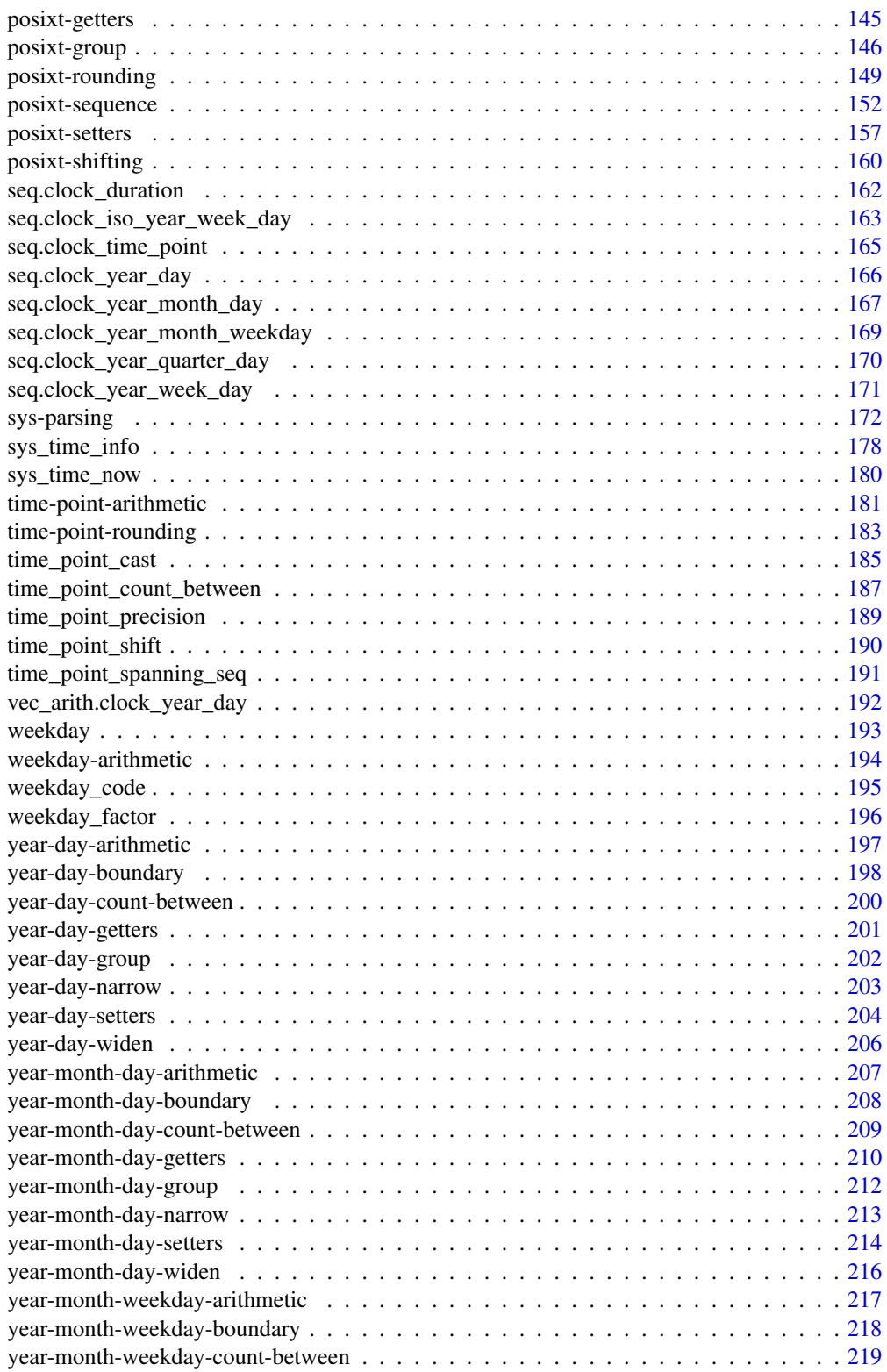

<span id="page-4-0"></span>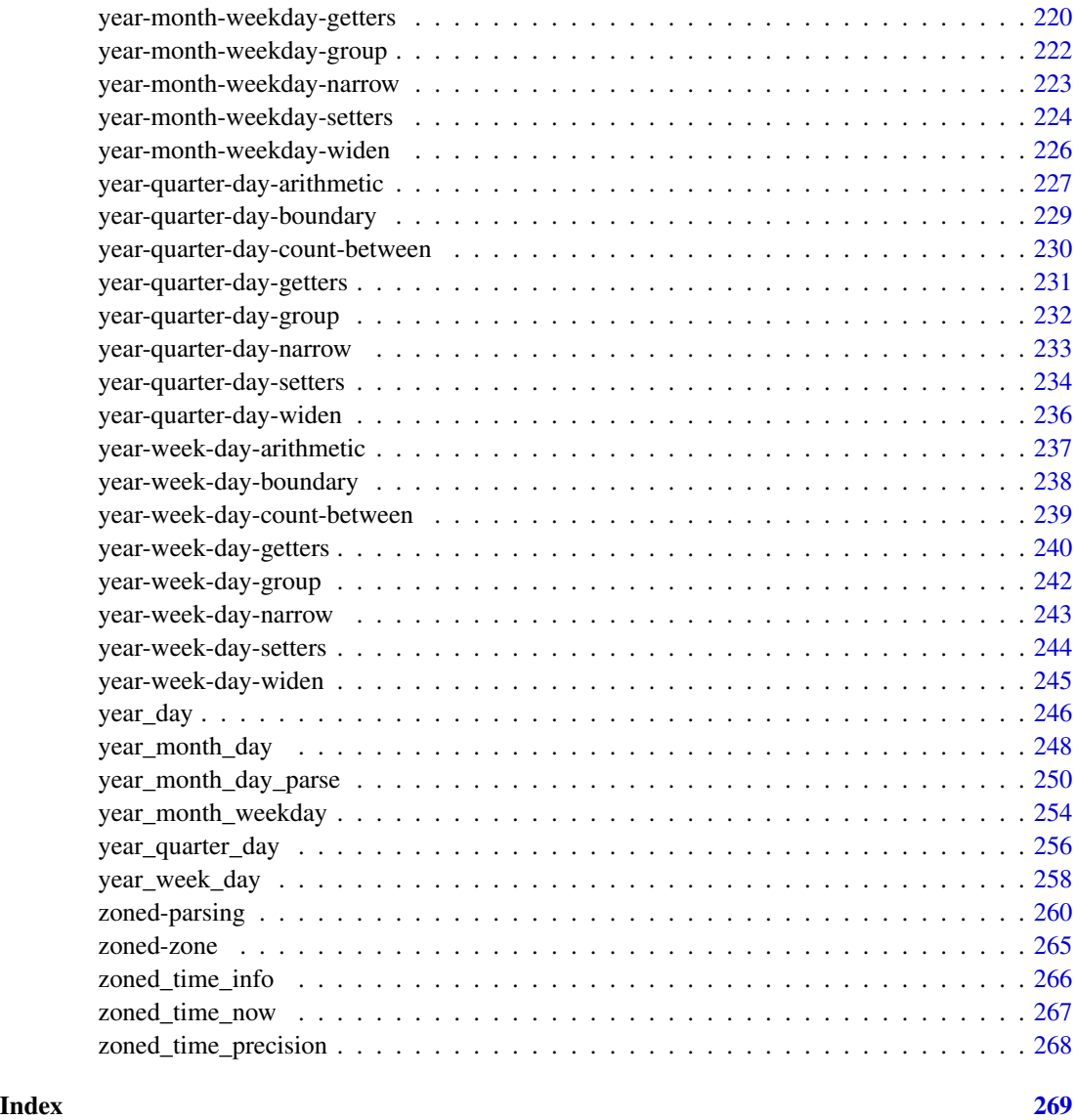

<span id="page-4-1"></span>as-zoned-time-Date *Convert to a zoned-time from a date*

# Description

This is a Date method for the [as\\_zoned\\_time\(\)](#page-26-1) generic.

clock assumes that Dates are *naive* date-time types. Like naive-times, they have a yet-to-bespecified time zone. This method allows you to specify that time zone, keeping the printed time. If possible, the time will be set to midnight (see Details for the rare case in which this is not possible).

# Usage

```
## S3 method for class 'Date'
as\_zoned\_time(x, zone, ..., nonexistence = NULL, ambiguous = NULL)
```
# Arguments

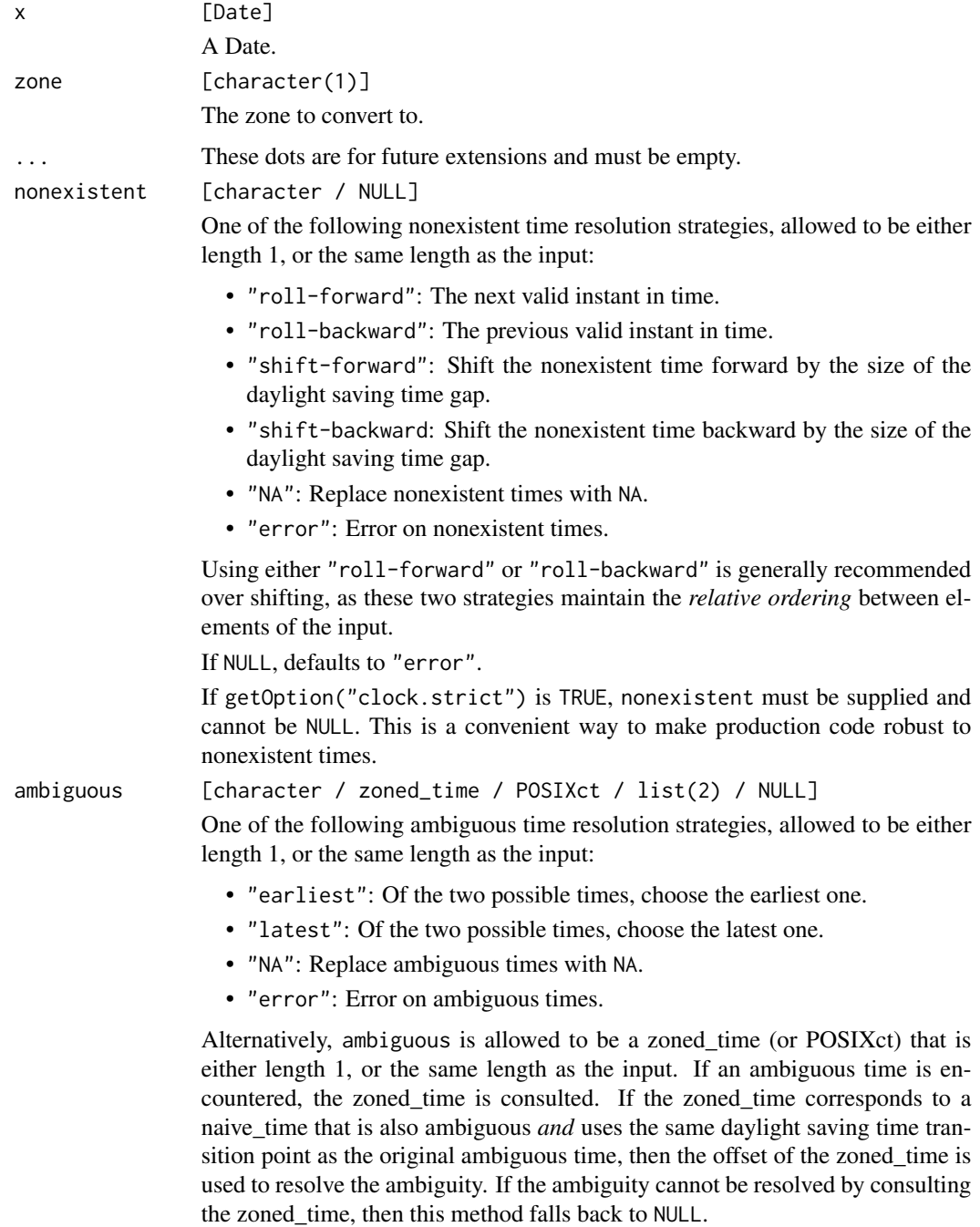

Finally, ambiguous is allowed to be a list of size 2, where the first element of the list is a zoned\_time (as described above), and the second element of the list is an ambiguous time resolution strategy to use when the ambiguous time cannot be resolved by consulting the zoned\_time. Specifying a zoned\_time on its own is identical to list(<zoned\_time>, NULL).

If NULL, defaults to "error".

If getOption("clock.strict") is TRUE, ambiguous must be supplied and cannot be NULL. Additionally, ambiguous cannot be specified as a zoned\_time on its own, as this implies NULL for ambiguous times that the zoned\_time cannot resolve. Instead, it must be specified as a list alongside an ambiguous time resolution strategy as described above. This is a convenient way to make production code robust to ambiguous times.

#### Details

In the rare instance that the specified time zone does not contain a date-time at midnight due to daylight saving time, nonexistent can be used to resolve the issue. Similarly, if there are two possible midnight times due to a daylight saving time fallback, ambiguous can be used.

# Value

A zoned-time.

```
x <- as.Date("2019-01-01")
# The resulting zoned-times have the same printed time, but are in
# different time zones
as_zoned_time(x, "UTC")
as_zoned_time(x, "America/New_York")
# Converting Date -> zoned-time is the same as naive-time -> zoned-time
x <- as_naive_time(year_month_day(2019, 1, 1))
as_zoned_time(x, "America/New_York")
# In Asia/Beirut, there was a DST gap from
# 2021-03-27 23:59:59 -> 2021-03-28 01:00:00,
# skipping the 0th hour entirely. This means there is no midnight value.
x <- as.Date("2021-03-28")
try(as_zoned_time(x, "Asia/Beirut"))
```

```
# To resolve this, set a `nonexistent` time resolution strategy
as_zoned_time(x, "Asia/Beirut", nonexistent = "roll-forward")
```
<span id="page-7-1"></span><span id="page-7-0"></span>as-zoned-time-naive-time

*Convert to a zoned-time from a naive-time*

#### Description

This is a naive-time method for the [as\\_zoned\\_time\(\)](#page-26-1) generic.

Converting to a zoned-time from a naive-time retains the printed time, but changes the underlying duration, depending on the zone that you choose.

Naive-times are time points with a yet-to-be-determined time zone. By converting them to a zonedtime, all you are doing is specifying that time zone while attempting to keep all other printed information the same (if possible).

If you want to retain the underlying duration, try converting to a zoned-time [from a sys-time,](#page-12-1) which is a time point interpreted as having a UTC time zone.

# Usage

```
## S3 method for class 'clock_naive_time'
as\_zoned\_time(x, zone, ..., nonexistence = NULL, ambiguous = NULL)
```
# Arguments

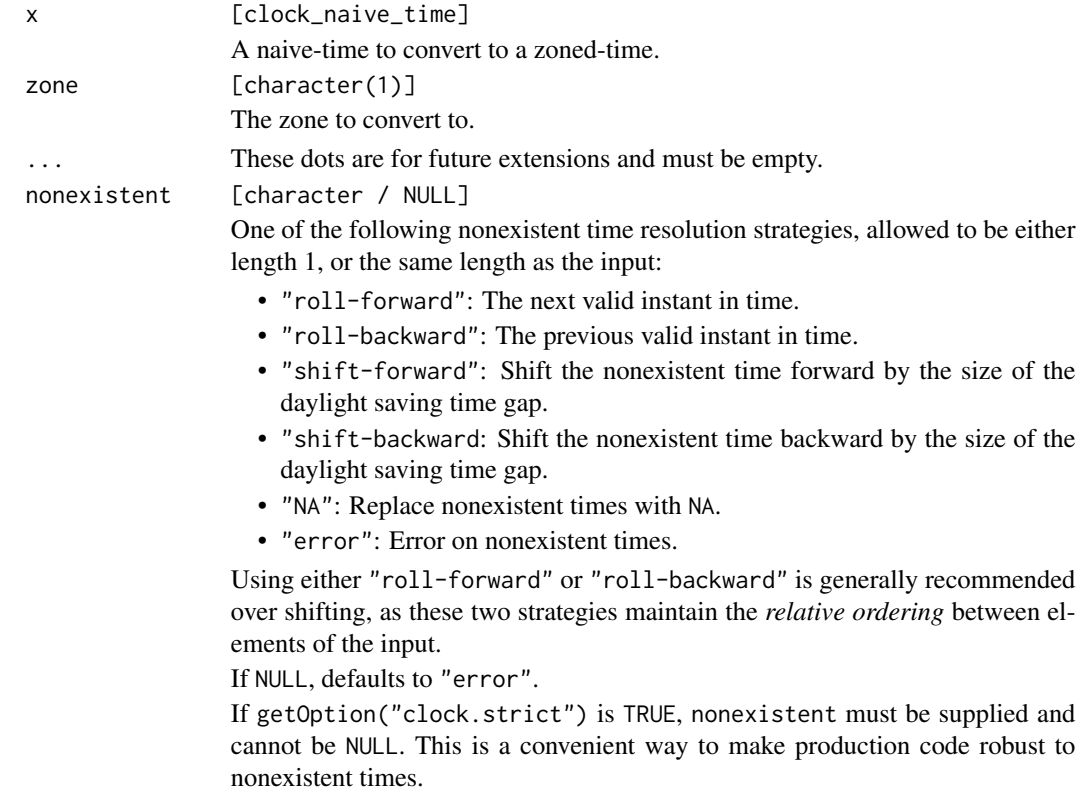

#### ambiguous [character / zoned\_time / POSIXct / list(2) / NULL]

One of the following ambiguous time resolution strategies, allowed to be either length 1, or the same length as the input:

- "earliest": Of the two possible times, choose the earliest one.
- "latest": Of the two possible times, choose the latest one.
- "NA": Replace ambiguous times with NA.
- "error": Error on ambiguous times.

Alternatively, ambiguous is allowed to be a zoned\_time (or POSIXct) that is either length 1, or the same length as the input. If an ambiguous time is encountered, the zoned time is consulted. If the zoned time corresponds to a naive time that is also ambiguous *and* uses the same daylight saving time transition point as the original ambiguous time, then the offset of the zoned\_time is used to resolve the ambiguity. If the ambiguity cannot be resolved by consulting the zoned\_time, then this method falls back to NULL.

Finally, ambiguous is allowed to be a list of size 2, where the first element of the list is a zoned time (as described above), and the second element of the list is an ambiguous time resolution strategy to use when the ambiguous time cannot be resolved by consulting the zoned\_time. Specifying a zoned\_time on its own is identical to list(<zoned\_time>, NULL).

If NULL, defaults to "error".

If getOption("clock.strict") is TRUE, ambiguous must be supplied and cannot be NULL. Additionally, ambiguous cannot be specified as a zoned\_time on its own, as this implies NULL for ambiguous times that the zoned\_time cannot resolve. Instead, it must be specified as a list alongside an ambiguous time resolution strategy as described above. This is a convenient way to make production code robust to ambiguous times.

# Value

A zoned-time vector.

#### Daylight Saving Time

Converting from a naive-time to a zoned-time is not always possible due to daylight saving time issues. There are two types of these issues:

*Nonexistent* times are the result of daylight saving time "gaps". For example, in the America/New\_York time zone, there was a daylight saving time gap 1 second after "2020-03-08 01:59:59", where the clocks changed from 01:59:59 -> 03:00:00, completely skipping the 2 o'clock hour. This means that if you had a naive time of "2020-03-08 02:30:00", you couldn't convert that straight into a zoned-time with this time zone. To resolve these issues, the nonexistent argument can be used to specify one of many nonexistent time resolution strategies.

*Ambiguous* times are the result of daylight saving time "fallbacks". For example, in the America/New\_York time zone, there was a daylight saving time fallback 1 second after "2020-11-01 01:59:59 EDT", at which point the clocks "fell backwards" by 1 hour, resulting in a printed time of "2020-11-01 01:00:00 EST" (note the EDT->EST shift). This resulted in two 1 o'clock hours for this day, so if you had a naive time of "2020-11-01 01:30:00", you wouldn't be able to convert that directly into a zoned-time with this time zone, as there is no way for clock to know which of the two ambiguous times you wanted. To resolve these issues, the ambiguous argument can be used to specify one of many ambiguous time resolution strategies.

```
library(magrittr)
x <- as_naive_time(year_month_day(2019, 1, 1))
# Converting a naive-time to a zoned-time generally retains the
# printed time, while changing the underlying duration.
as_zoned_time(x, "America/New_York")
as_zoned_time(x, "America/Los_Angeles")
# ---------------------------------------------------------------------------
# Nonexistent time:
new_york <- "America/New_York"
# There was a daylight saving gap in the America/New_York time zone on
# 2020-03-08 01:59:59 -> 03:00:00, which means that one of these
# naive-times don't exist in that time zone. By default, attempting to
# convert it to a zoned time will result in an error.
nonexistent_time <- year_month_day(2020, 03, 08, c(02, 03), c(45, 30), 00)
nonexistent_time <- as_naive_time(nonexistent_time)
try(as_zoned_time(nonexistent_time, new_york))
# Resolve this by specifying a nonexistent time resolution strategy
as_zoned_time(nonexistent_time, new_york, nonexistent = "roll-forward")
as_zoned_time(nonexistent_time, new_york, nonexistent = "roll-backward")
# Note that rolling backwards will choose the last possible moment in
# time at the current precision of the input
nonexistent_nanotime <- time_point_cast(nonexistent_time, "nanosecond")
nonexistent_nanotime
as_zoned_time(nonexistent_nanotime, new_york, nonexistent = "roll-backward")
# A word of caution - Shifting does not guarantee that the relative ordering
# of the input is maintained
shifted <- as_zoned_time(
 nonexistent_time,
 new_york,
 nonexistent = "shift-forward"
\lambdashifted
# 02:45:00 < 03:30:00
nonexistent_time[1] < nonexistent_time[2]
# 03:45:00 > 03:30:00 (relative ordering is lost)
shifted[1] < shifted[2]
# ---------------------------------------------------------------------------
# Ambiguous time:
```

```
new_york <- "America/New_York"
```

```
# There was a daylight saving time fallback in the America/New_York time
# zone on 2020-11-01 01:59:59 EDT -> 2020-11-01 01:00:00 EST, resulting
# in two 1 o'clock hours. This means that the following naive time is
# ambiguous since we don't know which of the two 1 o'clocks it belongs to.
# By default, attempting to convert it to a zoned time will result in an
# error.
ambiguous_time <- year_month_day(2020, 11, 01, 01, 30, 00)
ambiguous_time <- as_naive_time(ambiguous_time)
try(as_zoned_time(ambiguous_time, new_york))
# Resolve this by specifying an ambiguous time resolution strategy
earliest <- as_zoned_time(ambiguous_time, new_york, ambiguous = "earliest")
latest <- as_zoned_time(ambiguous_time, new_york, ambiguous = "latest")
na <- as_zoned_time(ambiguous_time, new_york, ambiguous = "NA")
earliest
latest
na
# Now assume that you were given the following zoned-times, i.e.,
# you didn't build them from scratch so you already know their otherwise
# ambiguous offsets
x <- c(earliest, latest)
x
# To set the seconds to 5 in both, you might try:
x_naive \leq - \times \frac{8}{8}as_naive_time() %>%
  as_year_month_day() %>%
  set_second(5) %>%
  as_naive_time()
x_naive
# But this fails because you've "lost" the information about which
# offsets these ambiguous times started in
try(as_zoned_time(x_naive, zoned_time_zone(x)))
# To get around this, you can use that information by specifying
try(as_zoned_time(x_naive, zoned_time_zone(x)))<br># To get around this, you can use that information by specifying<br># `ambiguous = x`, which will use the offset from `x` to resolve the
# ambiguity in `x_naive` as long as `x` is also an ambiguous time with the
# To get around this, you can use that information by specifying<br># `ambiguous = x`, which will use the offset from `x` to resolve the<br># ambiguity in `x_naive` as long as `x` is also an ambiguous time wi<br># same daylight sav
# `ambiguous = x`, which will use the offset from `x` to resolve the<br># ambiguity in `x_naive` as long as `x` is also an ambiguous time wi<br># same daylight saving time transition point as `x_naive` (i.e. here<br># everything ha
as\_zoned\_time(x\_naive, zoned\_time\_zone(x), ambiguous = x)# everything has a transition point of `"2020-11-01 01:00:00 EST"`).<br>as_zoned_time(x_naive, zoned_time_zone(x), ambiguous = x)<br># Say you added one more time to `x` that would not be considered ambiguous
# in naive-time
x <- c(x, as_zoned_time(as_sys_time(latest) + 3600, zoned_time_zone(latest)))
x
# Imagine you want to floor this vector to a multiple of 2 hours, with
```

```
# an origin of 1am that day. You can do this by subtracting the origin,
# flooring, then adding it back
origin <- year_month_day(2019, 11, 01, 01, 00, 00) %>%
  as_naive_time() %>%
  as_duration()
x_naive <- x %>%
  as_naive_time() %>%
  add_seconds(-origin) %>%
  time_point_floor("hour", n = 2) %>%
  add_seconds(origin)
x_naive
# You again have ambiguous naive-time points, so you might try using
# `ambiguous = x`. It looks like this took care of the first two problems,
# but we have an issue at location 3.
try(as_zoned_time(x_naive, zoned_time_zone(x), ambiguous = x))
# When we floored from 02:30:00 -> 01:00:00, we went from being
# unambiguous -> ambiguous. In clock, this is something you must handle
# explicitly, and cannot be handled by using information from `x`. You can
# handle this while still retaining the behavior for the other two
# time points that were ambiguous before and after the floor by passing a
# explicitly, and cannot be handled by using information from `x`. You<br># handle this while still retaining the behavior for the other two<br># time points that were ambiguous before and after the floor by passin<br># list contai
# handle this while still retaining the behavior for t<br># time points that were ambiguous before and after the<br># list containing `x` and an ambiguous time resolution<br># when information from `x` can't resolve ambiguities:
as_zoned_time(x_naive, zoned_time_zone(x), ambiguous = list(x, 'latest''))
```
<span id="page-11-1"></span>as-zoned-time-posixt *Convert to a zoned-time from a date-time*

#### Description

This is a POSIXct/POSIXlt method for the [as\\_zoned\\_time\(\)](#page-26-1) generic.

Converting from one of R's native date-time classes (POSIXct or POSIXIt) will retain the time zone of that object. There is no zone argument.

#### Usage

## S3 method for class 'POSIXt' as\_zoned\_time(x, ...)

#### Arguments

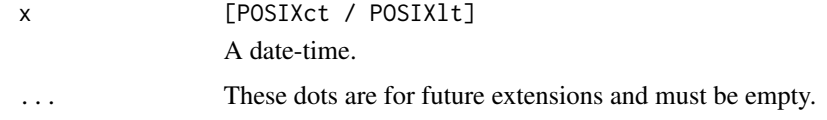

# <span id="page-12-0"></span>as-zoned-time-sys-time 13

# Value

A zoned-time.

#### Examples

```
x \le - as.POSIXct("2019-01-01", tz = "America/New_York")
as_zoned_time(x)
```
<span id="page-12-1"></span>as-zoned-time-sys-time

*Convert to a zoned-time from a sys-time*

# Description

This is a sys-time method for the [as\\_zoned\\_time\(\)](#page-26-1) generic.

Converting to a zoned-time from a sys-time retains the underlying duration, but changes the printed time, depending on the zone that you choose. Remember that sys-times are interpreted as UTC.

If you want to retain the printed time, try converting to a zoned-time [from a naive-time,](#page-7-1) which is a time point with a yet-to-be-determined time zone.

#### Usage

## S3 method for class 'clock\_sys\_time' as\_zoned\_time(x, zone, ...)

#### Arguments

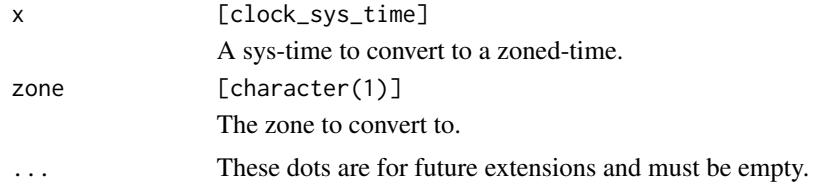

#### Value

A zoned-time vector.

```
x <- as_sys_time(year_month_day(2019, 02, 01, 02, 30, 00))
x
# Since sys-time is interpreted as UTC, converting to a zoned-time with
# a zone of UTC retains the printed time
x_utc <- as_zoned_time(x, "UTC")
x_utc
```
<span id="page-13-0"></span>14 as  $\alpha$  as  $\alpha$  date of  $\alpha$  as  $\alpha$  date of  $\alpha$  as  $\alpha$  date of  $\alpha$  as  $\alpha$  date

```
# Converting to a different zone results in a different printed time,
# which corresponds to the exact same point in time, just in a different
# part of the work
x_ny <- as_zoned_time(x, "America/New_York")
x_ny
```
<span id="page-13-1"></span>as\_date *Convert to a date*

#### Description

as\_date() is a generic function that converts its input to a date (Date).

There are methods for converting date-times (POSIXct), calendars, time points, and zoned-times to dates.

For converting to a date-time, see [as\\_date\\_time\(\)](#page-14-1).

#### Usage

```
as\_date(x, \ldots)## S3 method for class 'Date'
as\_date(x, \ldots)## S3 method for class 'POSIXt'
as\_date(x, \ldots)## S3 method for class 'clock_calendar'
as\_date(x, \ldots)## S3 method for class 'clock_time_point'
as\_date(x, \ldots)## S3 method for class 'clock_zoned_time'
as\_date(x, \ldots)
```
#### Arguments

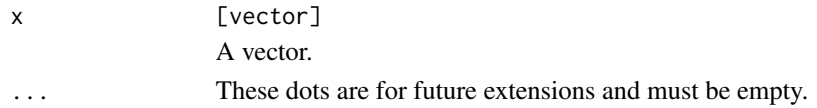

# Details

Note that clock always assumes that R's Date class is naive, so converting a POSIXct to a Date will always retain the printed year, month, and day value.

This is not a drop-in replacement for as.Date(), as it only converts a limited set of types to Date. For parsing characters as dates, see [date\\_parse\(\)](#page-84-1). For converting numerics to dates, see [vctrs::new\\_date\(\)](#page-0-0) or continue to use as.Date().

<span id="page-14-0"></span>as\_date\_time 15

# Value

A date with the same length as x.

#### Examples

```
x <- date_time_parse("2019-01-01 23:02:03", "America/New_York")
n.<br>x <- date_time_parse("2019-01-01 23:02:03", "America/New_York")<br># R's `as.Date.POSIXct()` method defaults to changing the printed time
# to UTC before converting, which can result in odd conversions like this:
as.Date(x)
# `as_date()` will never change the printed time before converting
as_date(x)
# Can also convert from other clock types
as_date(year_month_day(2019, 2, 5))
```
<span id="page-14-1"></span>as\_date\_time *Convert to a date-time*

#### Description

as\_date\_time() is a generic function that converts its input to a date-time (POSIXct).

There are methods for converting dates (Date), calendars, time points, and zoned-times to datetimes.

For converting to a date, see  $as\_date()$ .

#### Usage

```
as\_date\_time(x, ...)## S3 method for class 'POSIXt'
as_date_time(x, ...)
## S3 method for class 'Date'
as_date_time(x, zone, ..., nonexistent = NULL, ambiguous = NULL)
## S3 method for class 'clock_calendar'
as_date_time(x, zone, ..., nonexistent = NULL, ambiguous = NULL)
## S3 method for class 'clock_sys_time'
as_date_time(x, zone, ...)
## S3 method for class 'clock_naive_time'
as\_date\_time(x, zone, ..., nonexistence = NULL, ambiguous = NULL)## S3 method for class 'clock_zoned_time'
as\_date\_time(x, ...)
```
# Arguments

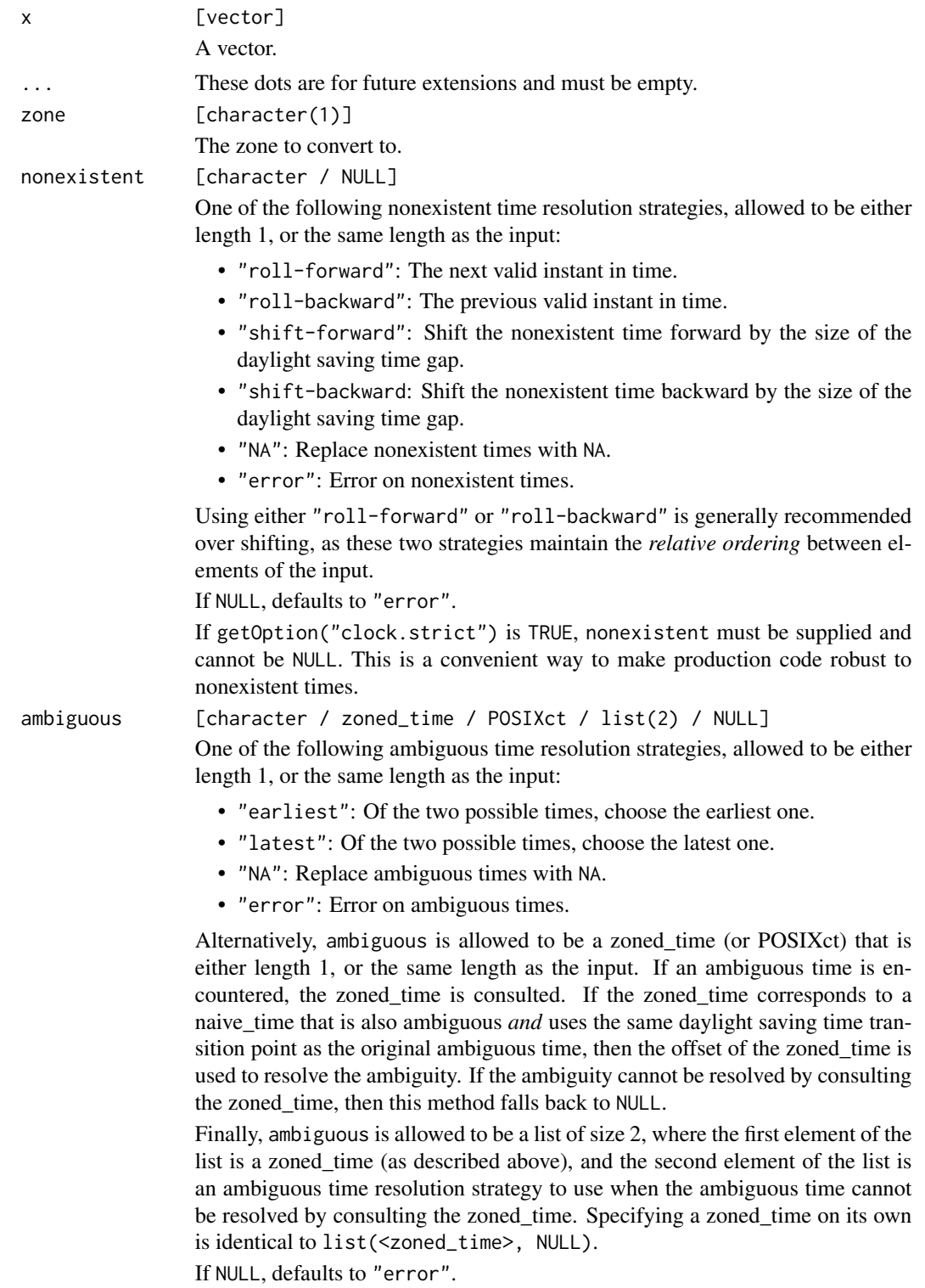

If getOption("clock.strict") is TRUE, ambiguous must be supplied and cannot be NULL. Additionally, ambiguous cannot be specified as a zoned\_time on its own, as this implies NULL for ambiguous times that the zoned\_time cannot resolve. Instead, it must be specified as a list alongside an ambiguous time resolution strategy as described above. This is a convenient way to make production code robust to ambiguous times.

#### Details

Note that clock always assumes that R's Date class is naive, so converting a Date to a POSIXct will always attempt to retain the printed year, month, and day. Where possible, the resulting time will be at midnight  $(00:00:00)$ , but in some rare cases this is not possible due to daylight saving time. If that issue ever arises, an error will be thrown, which can be resolved by explicitly supplying nonexistent or ambiguous.

This is not a drop-in replacement for as.POSIXct(), as it only converts a limited set of types to POSIXct. For parsing characters as date-times, see [date\\_time\\_parse\(\)](#page-68-1). For converting numerics to date-times, see [vctrs::new\\_datetime\(\)](#page-0-0) or continue to use as.POSIXct().

#### Value

A date-time with the same length as x.

```
x <- as.Date("2019-01-01")
# `as.POSIXct()` will always treat Date as UTC, but will show the result
# of the conversion in your system time zone, which can be somewhat confusing
if (rlang::is_installed("withr")) {
 withr::with_timezone("UTC", print(as.POSIXct(x)))
 withr::with_timezone("Europe/Paris", print(as.POSIXct(x)))
 withr::with_timezone("America/New_York", print(as.POSIXct(x)))
}
# `as_date_time()` will treat Date as naive, which means that the original
# printed date will attempt to be kept wherever possible, no matter the
# time zone. The time will be set to midnight.
as_date_time(x, "UTC")
as_date_time(x, "Europe/Paris")
as_date_time(x, "America/New_York")
# In some rare cases, this is not possible.
# For example, in Asia/Beirut, there was a DST gap from
# 2021-03-27 23:59:59 -> 2021-03-28 01:00:00,
# skipping the 0th hour entirely.
x <- as.Date("2021-03-28")
try(as_date_time(x, "Asia/Beirut"))
# To resolve this, set a `nonexistent` time resolution strategy
```

```
# You can also convert to date-time from other clock types
as_date_time(year_month_day(2019, 2, 3, 03), "America/New_York")
```
as\_duration *Convert to a duration*

# Description

You generally convert to a duration from either a sys-time or a naive-time. The precision of the input is retained in the returned duration.

To round an existing duration to another precision, see [duration\\_floor\(\)](#page-100-1).

#### Usage

 $as\_duration(x, ...)$ 

# Arguments

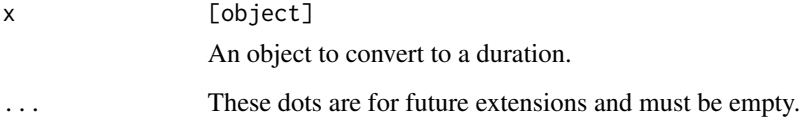

# Value

A duration with the same precision as x.

```
x <- as_sys_time(year_month_day(2019, 01, 01))
# The number of days since 1970-01-01 UTC
as_duration(x)
x \leftarrow x + duration\_seconds(1)x
# The number of seconds since 1970-01-01 00:00:00 UTC
```
<span id="page-17-0"></span>

#### <span id="page-18-0"></span>Description

as\_iso\_year\_week\_day() converts a vector to the iso-year-week-day calendar. Time points, Dates, POSIXct, and other calendars can all be converted to iso-year-week-day.

#### Usage

```
as_iso_year_week_day(x, ...)
```
#### Arguments

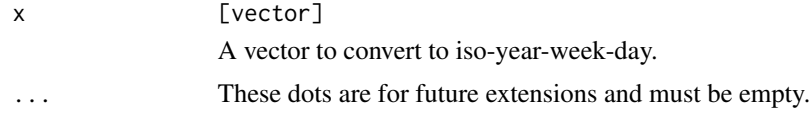

#### Value

A iso-year-week-day vector.

# Examples

```
# From Date
as_iso_year_week_day(as.Date("2019-01-01"))
```

```
# From POSIXct, which assumes that the naive time is what should be converted
as_iso_year_week_day(as.POSIXct("2019-01-01 02:30:30", "America/New_York"))
```

```
# From other calendars
as_iso_year_week_day(year_quarter_day(2019, quarter = 2, day = 50))
```
as\_naive\_time *Convert to a naive-time*

# Description

as\_naive\_time() converts x to a naive-time.

You can convert to a naive-time from any calendar type, as long as it has at least day precision. There also must not be any invalid dates. If invalid dates exist, they must first be resolved with [invalid\\_resolve\(\)](#page-41-1).

Converting to a naive-time from a sys-time or zoned-time retains the printed time, but drops the assumption that the time should be interpreted with any specific time zone.

Converting to a naive-time from a duration just wraps the duration in a naive-time object, there is no assumption about the time zone. The duration must have at least day precision.

There are convenience methods for converting to a naive-time from R's native date and date-time types. Like converting from a zoned-time, these retain the printed time.

#### Usage

as\_naive\_time(x, ...)

#### Arguments

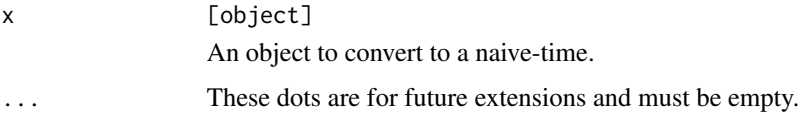

#### Value

A naive-time vector.

# Examples

```
x <- as.Date("2019-01-01")
as_naive_time(x)
ym <- year_month_day(2019, 02)
# A minimum of day precision is required
try(as_naive_time(ym))
ymd <- set_day(ym, 10)
as_naive_time(ymd)
```
as\_sys\_time *Convert to a sys-time*

# Description

as\_sys\_time() converts x to a sys-time.

You can convert to a sys-time from any calendar type, as long as it has at least day precision. There also must not be any invalid dates. If invalid dates exist, they must first be resolved with [invalid\\_resolve\(\)](#page-41-1).

Converting to a sys-time from a naive-time retains the printed time, but adds an assumption that the time should be interpreted in the UTC time zone.

Converting to a sys-time from a zoned-time retains the underlying duration, but the printed time is the equivalent UTC time to whatever the zoned-time's zone happened to be.

<span id="page-19-0"></span>

# as\_sys\_time 21

Converting to a sys-time from a duration just wraps the duration in a sys-time object, adding the assumption that the time should be interpreted in the UTC time zone. The duration must have at least day precision.

There are convenience methods for converting to a sys-time from R's native date and date-time types. Like converting from a zoned-time, these retain the underlying duration, but will change the printed time if the zone was not already UTC.

#### Usage

 $as\_sys\_time(x, ...)$ 

# **Arguments**

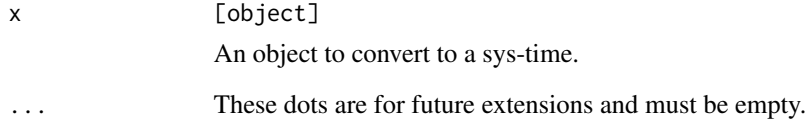

#### Value

A sys-time vector.

```
x <- as.Date("2019-01-01")
```

```
# Dates are assumed to be naive, so the printed time is the same whether
# we convert it to sys-time or naive-time
as_sys_time(x)
as_naive_time(x)
y <- as.POSIXct("2019-01-01 01:00:00", tz = "America/New_York")
# The sys time displays the equivalent time in UTC (5 hours ahead of
# America/New_York at this point in the year)
as_sys_time(y)
ym <- year_month_day(2019, 02)
# A minimum of day precision is required
try(as_sys_time(ym))
ymd <- set_day(ym, 10)
as_sys_time(ymd)
```
<span id="page-21-0"></span>

# Description

as\_weekday() converts to a weekday type. This is normally useful for converting to a weekday from a sys-time or naive-time. You can use this function along with the *circular arithmetic* that weekday implements to easily get to the "next Monday" or "previous Sunday".

#### Usage

as\_weekday(x, ...)

#### Arguments

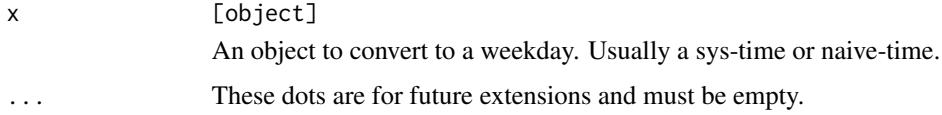

# Value

A weekday.

# Examples

x <- as\_naive\_time(year\_month\_day(2019, 01, 05)) # This is a Saturday! as\_weekday(x)

# See the examples in `?weekday` for more usage.

as\_year\_day *Convert to year-day*

# Description

as\_year\_day() converts a vector to the year-day calendar. Time points, Dates, POSIXct, and other calendars can all be converted to year-day.

#### Usage

 $as_year_day(x, \ldots)$ 

# <span id="page-22-0"></span>Arguments

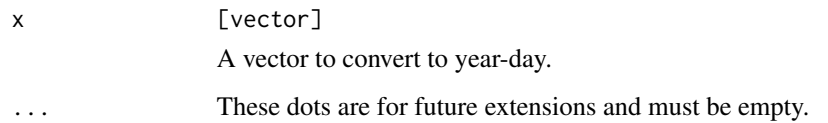

# Value

A year-day vector.

# Examples

```
# From Date
as_year_day(as.Date("2019-05-01"))
# From POSIXct, which assumes that the naive time is what should be converted
as_year_day(as.POSIXct("2019-05-01 02:30:30", "America/New_York"))
# From other calendars
as_year_day(year_quarter_day(2019, quarter = 2, day = 50))
```
as\_year\_month\_day *Convert to year-month-day*

# Description

as\_year\_month\_day() converts a vector to the year-month-day calendar. Time points, Dates, POSIXct, and other calendars can all be converted to year-month-day.

#### Usage

```
as_year_month_day(x, ...)
```
#### Arguments

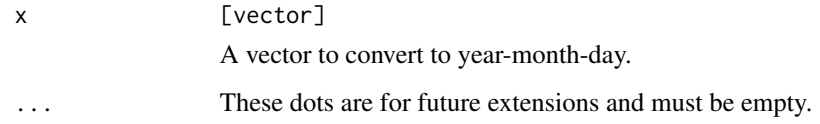

# Value

A year-month-day vector.

#### Examples

```
# From Date
as_year_month_day(as.Date("2019-01-01"))
# From POSIXct, which assumes that the naive time is what should be converted
as_year_month_day(as.POSIXct("2019-01-01 02:30:30", "America/New_York"))
# From other calendars
as_year_month_day(year_quarter_day(2019, quarter = 2, day = 50))
```
as\_year\_month\_weekday *Convert to year-month-weekday*

# Description

as\_year\_month\_weekday() converts a vector to the year-month-weekday calendar. Time points, Dates, POSIXct, and other calendars can all be converted to year-month-weekday.

#### Usage

as\_year\_month\_weekday(x, ...)

#### Arguments

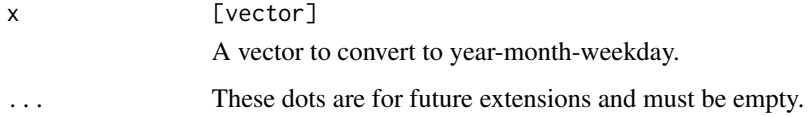

#### Value

A year-month-weekday vector.

### Examples

```
# From Date
as_year_month_weekday(as.Date("2019-01-01"))
```
# From POSIXct, which assumes that the naive time is what should be converted as\_year\_month\_weekday(as.POSIXct("2019-01-01 02:30:30", "America/New\_York"))

```
# From other calendars
as_year_month_weekday(year_quarter_day(2019, quarter = 2, day = 50))
```
<span id="page-23-0"></span>

<span id="page-24-0"></span>as\_year\_quarter\_day *Convert to year-quarter-day*

#### **Description**

as\_year\_quarter\_day() converts a vector to the year-quarter-day calendar. Time points, Dates, POSIXct, and other calendars can all be converted to year-quarter-day.

# Usage

 $as_year_quarter_day(x, ..., start = NULL)$ 

# Arguments

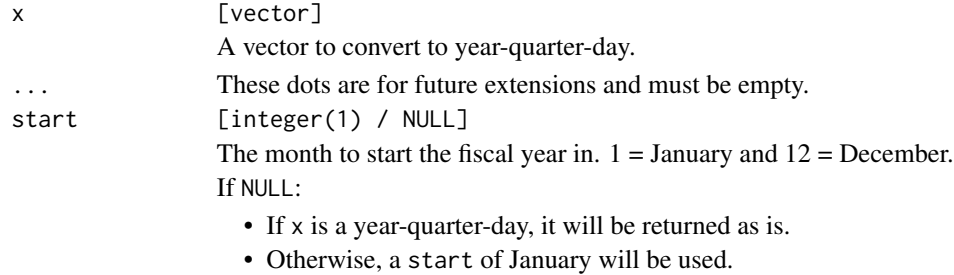

# Value

A year-quarter-day vector.

```
# From Date
as_year_quarter_day(as.Date("2019-01-01"))
as\_year\_quarter\_day(as.Date("2019-01-01"), start = 3)
# From POSIXct, which assumes that the naive time is what should be converted
as_year_quarter_day(as.POSIXct("2019-01-01 02:30:30", "America/New_York"))
# From other calendars
tuesday <- 3
as_year_quarter_day(year_month_weekday(2019, 2, tuesday, 2))
tuesday <<mark>- 3</mark><br>as_year_quarter_day(year_mont<br># Converting between `start`s
x \leq -year\_quarter\_day(2019, 01, 01, start = 2)x
# Default keeps the same start
as_year_quarter_day(x)
# But you can change it
as_year_quarter_day(x, start = 1)
```
<span id="page-25-0"></span>as\_year\_week\_day *Convert to year-week-day*

# Description

as\_year\_week\_day() converts a vector to the year-week-day calendar. Time points, Dates, POSIXct, and other calendars can all be converted to year-week-day.

#### Usage

 $as_year_week_day(x, ..., start = NULL)$ 

#### Arguments

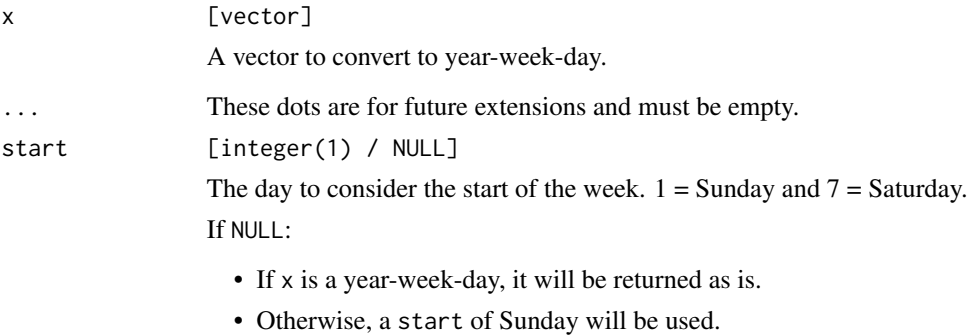

# Value

A year-week-day vector.

```
# From Date
as_year_week_day(as.Date("2019-01-01"))
as_year_week_day(as.Date("2019-01-01"), start = clock_weekdays$monday)
# From POSIXct, which assumes that the naive time is what should be converted
as_year_week_day(as.POSIXct("2019-01-01 02:30:30", "America/New_York"))
# From other calendars
as_year_week_day(year_quarter_day(2019, quarter = 2, day = 50))
```
<span id="page-26-1"></span><span id="page-26-0"></span>as\_zoned\_time *Convert to a zoned-time*

#### Description

as\_zoned\_time() converts x to a zoned-time. You generally convert to a zoned time from either a sys-time or a naive time. Each are documented on their own page:

- [sys-time](#page-12-1)
- [naive-time](#page-7-1)

There are also convenience methods for converting to a zoned time from native R date and date-time types:

- [dates \(Date\)](#page-4-1)
- [date-times \(POSIXct / POSIXlt\)](#page-11-1)

# Usage

as\_zoned\_time(x, ...)

#### Arguments

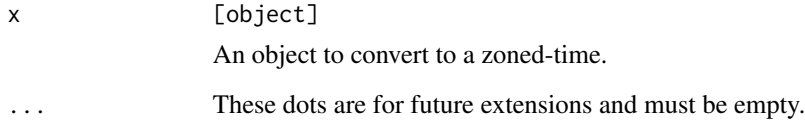

# Value

A zoned-time vector.

```
x <- as.Date("2019-01-01")
as_zoned_time(x, "Europe/London")
y <- as_naive_time(year_month_day(2019, 2, 1))
as_zoned_time(y, zone = "America/New_York")
```
<span id="page-27-0"></span>calendar-boundary *Boundaries: calendars*

# Description

- calendar\_start() computes the start of a calendar at a particular precision, such as the "start of the quarter".
- calendar\_end() computes the end of a calendar at a particular precision, such as the "end of the month".

For both calendar\_start() and calendar\_end(), the precision of x is always retained.

Each calendar has its own help page describing the precisions that you can compute a boundary at:

- [year-month-day](#page-207-1)
- [year-month-weekday](#page-217-1)
- [year-week-day](#page-237-1)
- [iso-year-week-day](#page-108-1)
- [year-quarter-day](#page-228-1)
- [year-day](#page-197-1)

# Usage

calendar\_start(x, precision)

calendar\_end(x, precision)

#### Arguments

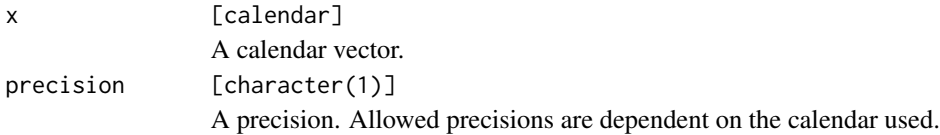

# Value

x at the same precision, but with some components altered to be at the boundary value.

```
# Hour precision
x <- year_month_day(2019, 2:4, 5, 6)
x
# Compute the start of the month
calendar_start(x, "month")
# Or the end of the month, notice that the hour value is adjusted as well
calendar_end(x, "month")
```
<span id="page-28-0"></span>calendar-count-between

*Counting: calendars*

#### Description

calendar\_count\_between() counts the number of precision units between start and end (i.e., the number of years or months). This count corresponds to the *whole number* of units, and will never return a fractional value.

This is suitable for, say, computing the whole number of years or months between two calendar dates, accounting for the day and time of day.

Each calendar has its own help page describing the precisions that you can count at:

- [year-month-day](#page-208-1)
- [year-month-weekday](#page-218-1)
- [year-week-day](#page-238-1)
- [iso-year-week-day](#page-109-1)
- [year-quarter-day](#page-229-1)
- [year-day](#page-199-1)

# Usage

```
calendar_count_between(start, end, precision, ..., n = 1L)
```
# Arguments

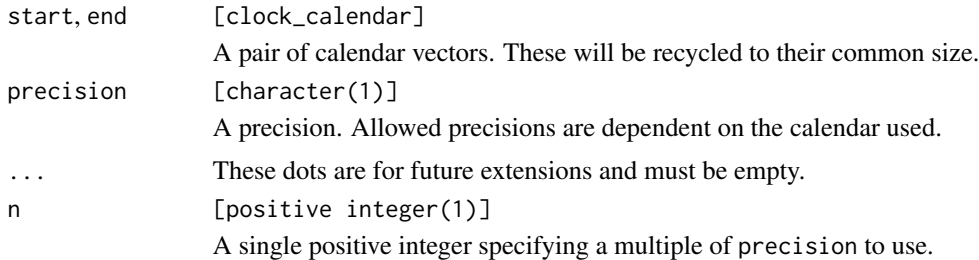

#### Value

An integer representing the number of precision units between start and end.

#### Comparison Direction

The computed count has the property that if start  $\leq$  end, then start  $+$   $\leq$  count $>$   $\leq$  end. Similarly, if start  $>=$  end, then start  $+$  <count>  $>=$  end. In other words, the comparison direction between start and end will never change after adding the count to start. This makes this function useful for repeated count computations at increasingly fine precisions.

### Examples

```
# Number of whole years between these dates
x <- year_month_day(2000, 01, 05)
y <- year_month_day(2005, 01, 04:06)
# Note that `2000-01-05 -> 2005-01-04` is only 4 full years
calendar_count_between(x, y, "year")
```
calendar\_group *Group calendar components*

# Description

calendar\_group() groups at a multiple of the specified precision. Grouping alters the value of a single component (i.e. the month component if grouping by month). Components that are more precise than the precision being grouped at are dropped altogether (i.e. the day component is dropped if grouping by month).

Each calendar has its own help page describing the grouping process in more detail:

- [year-month-day](#page-211-1)
- [year-month-weekday](#page-221-1)
- [year-week-day](#page-241-1)
- [iso-year-week-day](#page-111-1)
- [year-quarter-day](#page-231-1)
- [year-day](#page-201-1)

#### Usage

```
calendar_group(x, precision, \dots, n = 1L)
```
#### Arguments

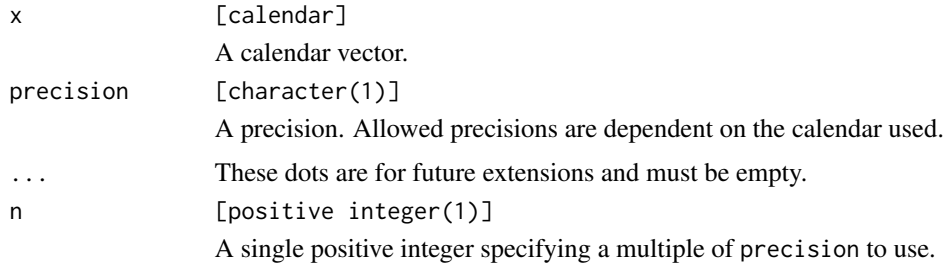

#### Value

x grouped at the specified precision.

<span id="page-29-0"></span>

# <span id="page-30-0"></span>calendar\_leap\_year 31

#### Examples

```
# See the calendar specific help pages for more examples
x <- year_month_day(2019, c(1, 1, 2, 2, 3, 3, 4, 4), 1:8)
x
# Group by two months
calendar_group(x, "month", n = 2)
# Group by two days of the month
calendar_group(x, "day", n = 2)
```
calendar\_leap\_year *Is the calendar year a leap year?*

#### Description

calendar\_leap\_year() detects if the calendar year is a leap year - i.e. does it contain one or more extra components than other years?

A particular year is a leap year if:

- [year\\_month\\_day\(\)](#page-247-1): February has 29 days.
- [year\\_month\\_weekday\(\)](#page-253-1): February has a weekday that occurs 5 times.
- [year\\_week\\_day\(\)](#page-257-1): There are 53 weeks in the year, resulting in 371 days in the year.
- [iso\\_year\\_week\\_day\(\)](#page-116-1): There are 53 weeks in the year, resulting in 371 days in the year.
- [year\\_quarter\\_day\(\)](#page-255-1): One of the quarters has 1 more day than normal (the quarter with an extra day depends on the start used, but will always be the same for a particular start). This aligns with Gregorian leap years for all starts except February, in which case the leap year is always 1 year after the Gregorian leap year.
- [year\\_day\(\)](#page-245-1): There are 366 days in the year.

#### Usage

```
calendar_leap_year(x)
```
#### Arguments

x [calendar] A calendar type to detect leap years in.

# Value

A logical vector the same size as x. Returns TRUE if in a leap year, FALSE if not in a leap year, and NA if x is NA.

# Examples

```
x <- year_month_day(c(2019:2024, NA))
calendar_leap_year(x)
# For year-quarter-day, the leap year typically aligns with the Gregorian
# leap year, unless the `start` is February, in which case the leap year is
# always 1 year after the Gregorian leap year
x <- year_quarter_day(2020:2021, start = clock_months$january)
calendar_leap_year(x)
x <- year_quarter_day(2020:2021, start = clock_months$february)
calendar_leap_year(x)
# With a January start, 2020 has the extra day
get_day(year_quarter_day(2020, 1:4, "last", start = clock_months$january))
get_day(year_quarter_day(2021, 1:4, "last", start = clock_months$january))
get_day(year_quarter_day(2022, 1:4, "last", start = clock_months$january))
# With a February start, 2021 has the extra day
get_day(year_quarter_day(2020, 1:4, "last", start = clock_months$february))
get_day(year_quarter_day(2021, 1:4, "last", start = clock_months$february))
get_day(year_quarter_day(2022, 1:4, "last", start = clock_months$february))
```
calendar\_month\_factor *Convert a calendar to an ordered factor of month names*

# Description

calendar\_month\_factor() extracts the month values from a calendar and converts them to an ordered factor of month names. This can be useful in combination with ggplot2, or for modeling.

This function is only relevant for calendar types that use a month field, i.e. [year\\_month\\_day\(\)](#page-247-1) and [year\\_month\\_weekday\(\)](#page-253-1). The calendar type must have at least month precision.

#### Usage

```
calendar_month_factor(x, ..., labels = "en", abbreviate = FALSE)
```
# Arguments

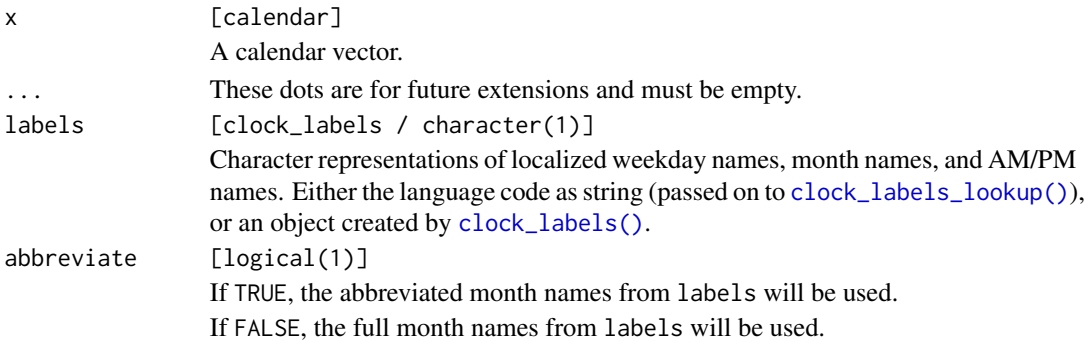

<span id="page-31-0"></span>

# <span id="page-32-0"></span>calendar\_narrow 33

# Value

An ordered factor representing the months.

#### Examples

```
x <- year_month_day(2019, 1:12)
```

```
calendar_month_factor(x)
calendar_month_factor(x, abbreviate = TRUE)
calendar_month_factor(x, labels = "fr")
```
calendar\_narrow *Narrow a calendar to a less precise precision*

#### **Description**

calendar\_narrow() narrows x to the specified precision. It does so by dropping components that represent a precision that is finer than precision.

Each calendar has its own help page describing the precisions that you can narrow to:

- [year-month-day](#page-212-1)
- [year-month-weekday](#page-222-1)
- [year-week-day](#page-242-1)
- [iso-year-week-day](#page-112-1)
- [year-quarter-day](#page-232-1)
- [year-day](#page-202-1)

#### Usage

```
calendar_narrow(x, precision)
```
#### Arguments

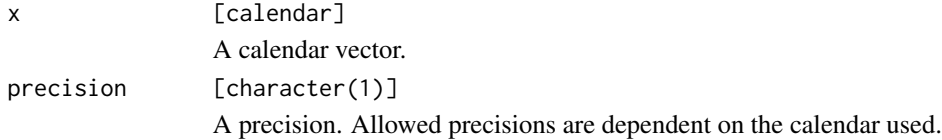

# Details

A subsecond precision x cannot be narrowed to another subsecond precision. You cannot narrow from, say, "nanosecond" to "millisecond" precision. clock operates under the philosophy that once you have set the subsecond precision of a calendar, it is "locked in" at that precision. If you expected this to use integer division to divide the nanoseconds by 1e6 to get to millisecond precision, you probably want to convert to a time point first, and use [time\\_point\\_floor\(\)](#page-182-1).

# Value

x narrowed to the supplied precision.

# Examples

```
# Hour precision
x <- year_month_day(2019, 1, 3, 4)
x
# Narrowed to day precision
calendar_narrow(x, "day")
# Or month precision
calendar_narrow(x, "month")
```
calendar\_precision *Precision: calendar*

# Description

calendar\_precision() extracts the precision from a calendar object. It returns the precision as a single string.

# Usage

calendar\_precision(x)

#### Arguments

x [clock\_calendar] A calendar.

# Value

A single string holding the precision of the calendar.

```
calendar_precision(year_month_day(2019))
calendar_precision(year_month_day(2019, 1, 1))
calendar_precision(year_quarter_day(2019, 3))
```
<span id="page-33-0"></span>

<span id="page-34-0"></span>calendar\_spanning\_seq *Spanning sequence: calendars*

#### Description

calendar\_spanning\_seq() generates a regular sequence along the span of x, i.e. along  $[\min(x), \max(x)]$ . The sequence is generated at the precision of x.

Importantly, sequences can only be generated if the underlying [seq\(\)](#page-0-0) method for the calendar in question supports a from and to value at the same precision as x. For example, you can't compute a day precision spanning sequence for a [year\\_month\\_day\(\)](#page-247-1) calendar (you can only compute a year and month one). To create a day precision sequence, you'd have to convert to a time-point first. See the individual [seq\(\)](#page-0-0) method documentation to learn what precisions are allowed.

#### Usage

```
calendar_spanning_seq(x)
```
#### **Arguments**

x [clock\_calendar] A calendar vector.

#### Details

Missing values are automatically removed before the sequence is generated.

If you need more precise sequence generation, call [range\(\)](#page-0-0) and [seq\(\)](#page-0-0) directly.

#### Value

A sequence along  $[\min(x), \max(x)]$ .

#### Examples

```
x <- year_month_day(c(2019, 2022, 2020), c(2, 5, 3))
x
# Month precision spanning sequence
calendar_spanning_seq(x)
# Quarter precision:
x <- year_quarter_day(c(2005, 2006, 2003), c(4, 2, 3))
calendar_spanning_seq(x)
# Can't generate sequences if `seq()` doesn't allow the precision
x \le - year_month_day(2019, c(1, 2, 1), c(20, 3, 25))
try(calendar_spanning_seq(x))
```
# Generally this means you need to convert to a time point and use

```
# `time_point_spanning_seq()` instead
time_point_spanning_seq(as_sys_time(x))
```
calendar\_widen *Widen a calendar to a more precise precision*

#### Description

calendar\_widen() widens x to the specified precision. It does so by setting new components to their smallest value.

Each calendar has its own help page describing the precisions that you can widen to:

- [year-month-day](#page-215-1)
- [year-month-weekday](#page-225-1)
- [year-week-day](#page-244-1)
- [iso-year-week-day](#page-115-1)
- [year-quarter-day](#page-235-1)
- [year-day](#page-205-1)

#### Usage

calendar\_widen(x, precision)

#### **Arguments**

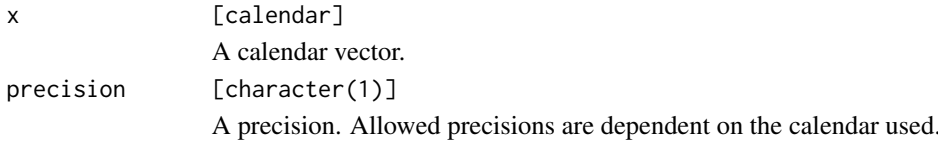

#### Details

A subsecond precision x cannot be widened. You cannot widen from, say, "millisecond" to "nanosecond" precision. clock operates under the philosophy that once you have set the subsecond precision of a calendar, it is "locked in" at that precision. If you expected this to multiply the milliseconds by 1e6 to get to nanosecond precision, you probably want to convert to a time point first, and use [time\\_point\\_cast\(\)](#page-184-1).

Generally, clock treats calendars at a specific precision as a *range* of values. For example, a month precision year-month-day is treated as a range over [yyyy-mm-01, yyyy-mm-last], with no assumption about the day of the month. However, occasionally it is useful to quickly widen a calendar, assuming that you want the beginning of this range to be used for each component. This is where calendar\_widen() can come in handy.

#### Value

x widened to the supplied precision.

<span id="page-35-0"></span>
## clock-arithmetic 37

#### Examples

```
# Month precision
x \leq - year_month_day(2019, 1)
x
# Widen to day precision
calendar_widen(x, "day")
# Or second precision
calendar_widen(x, "second")
```
<span id="page-36-0"></span>clock-arithmetic *Clock arithmetic*

#### Description

This is the landing page for all clock arithmetic functions. There are specific sub-pages describing how arithmetic works for different calendars and time points, which is where you should look for more information.

Calendars are efficient at arithmetic with irregular units of time, such as month, quarters, or years.

- [year-month-day](#page-206-0)
- [year-month-weekday](#page-216-0)
- [year-quarter-day](#page-226-0)
- [year-week-day](#page-236-0)
- [iso-year-week-day](#page-107-0)
- [year-day](#page-196-0)

Time points, such as naive-times and sys-times, are efficient at arithmetic with regular, well-defined units of time, such as days, hours, seconds, or nanoseconds.

• [time-point](#page-180-0)

Durations can use any of these arithmetic functions, and return a new duration with a precision corresponding to the common type of the input and the function used.

• [duration](#page-96-0)

Weekdays can perform day-based circular arithmetic.

• [weekday](#page-193-0)

There are also convenience methods for doing arithmetic directly on a native R date or date-time type:

- [dates \(Date\)](#page-50-0)
- [date-times \(POSIXct / POSIXlt\)](#page-130-0)

## Usage

```
add\_years(x, n, ...)add_quarters(x, n, ...)
add\_months(x, n, ...)add_weeks(x, n, ...)
add\_days(x, n, ...)add\_hours(x, n, ...)add_minutes(x, n, ...)
add_seconds(x, n, ...)
add_milliseconds(x, n, ...)
add_microseconds(x, n, ...)
add_nanoseconds(x, n, ...)
```
#### Arguments

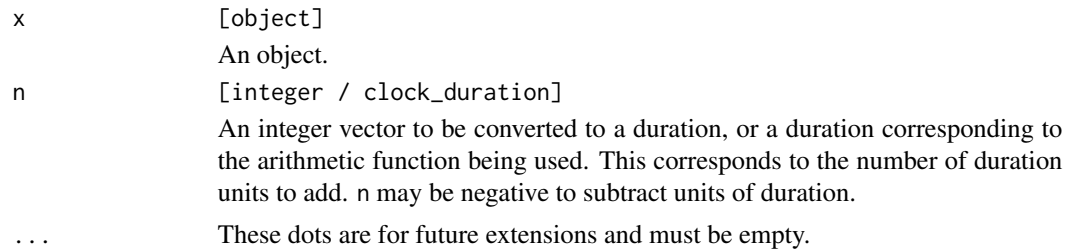

## Details

x and n are recycled against each other using [tidyverse recycling rules.](#page-0-0)

Months and years are considered "irregular" because some months have more days then others (28, 29, 30, or 31), and some years have more days than others (365 or 366).

Days are considered "regular" because they are defined as 86,400 seconds.

#### Value

x after performing the arithmetic.

- # See each sub-page for more specific examples  $x \leftarrow$  year\_month\_day(2019, 2, 1)
- 

#### clock-codes 39

add\_months(x, 1)

clock-codes *Integer codes*

## Description

Objects with useful mappings from month names and weekday names to integer codes.

## Month codes (clock\_months):

- january == 1
- february == 2
- march  $== 3$
- $april == 4$
- may  $== 5$
- june  $== 6$
- july  $== 7$
- august  $== 8$
- september == 9
- october == 10
- november == 11
- december == 12

## Weekday codes (clock\_weekdays):

- sunday  $== 1$
- monday  $== 2$
- $\cdot$  tuesday == 3
- wednesday  $== 4$
- $\bullet$  thursday == 5
- friday  $== 6$
- saturday == 7

## ISO weekday codes (clock\_iso\_weekdays):

- monday  $== 1$
- tuesday == 2
- wednesday  $== 3$
- thursday  $== 4$
- friday == 5
- saturday  $== 6$
- sunday  $== 7$

#### Usage

clock\_months

clock\_weekdays

clock\_iso\_weekdays

## Format

- clock\_months: An environment containing month codes.
- clock\_weekdays: An environment containing weekday codes.
- clock\_iso\_weekdays: An environment containing ISO weekday codes.

## Examples

weekday(clock\_weekdays\$wednesday)

```
year_month_weekday(2019, clock_months$april, clock_weekdays$monday, 1:4)
```
year\_week\_day(2020, 52, start = clock\_weekdays\$monday)

iso\_year\_week\_day(2020, 52, clock\_iso\_weekdays\$thursday)

<span id="page-39-0"></span>clock-getters *Calendar getters*

## Description

This family of functions extract fields from a calendar vector. Each calendar has its own set of supported getters, which are documented on their own help page:

- [year-month-day](#page-209-0)
- [year-month-weekday](#page-219-0)
- [year-week-day](#page-239-0)
- [iso-year-week-day](#page-110-0)
- [year-quarter-day](#page-230-0)
- [year-day](#page-200-0)

There are also convenience methods for extracting certain components directly from R's native date and date-time types.

- [dates \(Date\)](#page-59-0)
- [date-times \(POSIXct / POSIXlt\)](#page-144-0)

clock-getters 41

## Usage

get\_year(x)

get\_quarter(x)

get\_month(x)

get\_week(x)

get\_day(x)

get\_hour(x)

get\_minute(x)

get\_second(x)

get\_millisecond(x)

get\_microsecond(x)

get\_nanosecond(x)

get\_index(x)

## Arguments

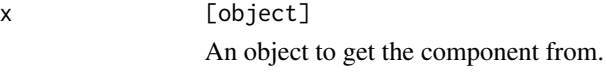

# Details

You cannot extract components directly from a time point type, such as sys-time or naive-time. Convert it to a calendar type first. Similarly, a zoned-time must be converted to either a sys-time or naive-time, and then to a calendar type, to be able to extract components from it.

## Value

The component.

```
x <- year_month_day(2019, 1:3, 5:7, 1, 20, 30)
get_month(x)
get_day(x)
get_second(x)
```
## <span id="page-41-0"></span>Description

This family of functions is for working with *invalid* calendar dates.

Invalid dates represent dates made up of valid individual components, which taken as a whole don't represent valid calendar dates. For example, for [year\\_month\\_day\(\)](#page-247-0) the following component ranges are valid: year: [-32767, 32767], month: [1, 12], day: [1, 31]. However, the date 2019-02-31 doesn't exist even though it is made up of valid components. This is an example of an invalid date.

Invalid dates are allowed in clock, provided that they are eventually resolved by using invalid\_resolve() or by manually resolving them through arithmetic or setter functions.

## Usage

```
invalid_detect(x)
```
invalid\_any(x)

invalid\_count(x)

invalid\_remove(x)

 $invald_resolve(x, ..., invalid = NULL)$ 

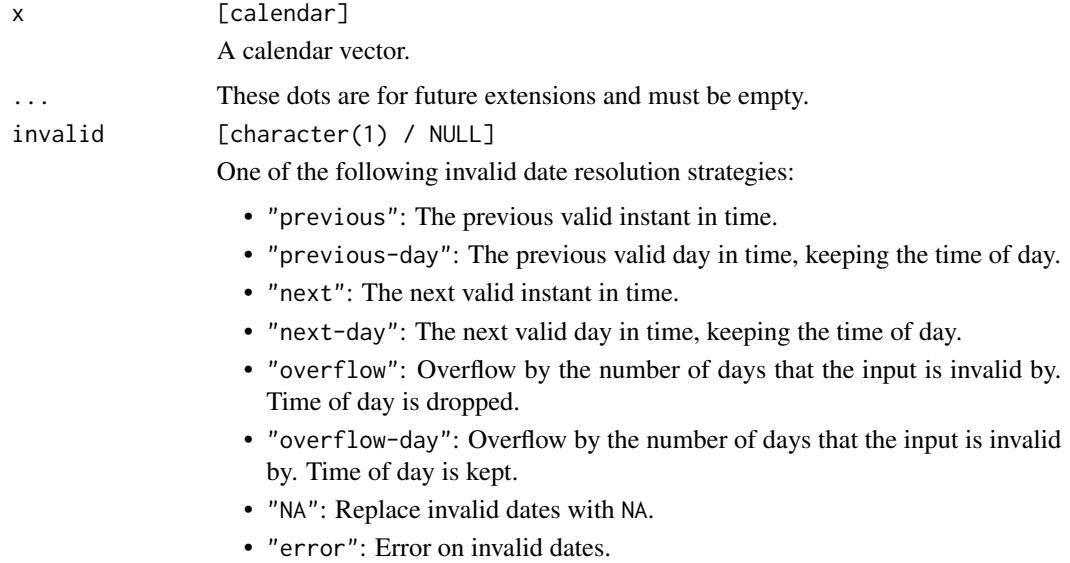

Using either "previous" or "next" is generally recommended, as these two strategies maintain the *relative ordering* between elements of the input. If NULL, defaults to "error".

If getOption("clock.strict") is TRUE, invalid must be supplied and cannot be NULL. This is a convenient way to make production code robust to invalid dates.

## Details

Invalid dates must be resolved before converting them to a time point.

It is recommended to use "previous" or "next" for resolving invalid dates, as these ensure that *relative ordering* among x is maintained. This is a often a very important property to maintain when doing time series data analysis. See the examples for more information.

## Value

- invalid\_detect(): Returns a logical vector detecting invalid dates.
- invalid\_any(): Returns TRUE if any invalid dates are detected.
- invalid\_count(): Returns a single integer containing the number of invalid dates.
- invalid\_remove(): Returns x with invalid dates removed.
- invalid\_resolve(): Returns x with invalid dates resolved using the invalid strategy.

```
# Invalid date
x <- year_month_day(2019, 04, 30:31, c(3, 2), 30, 00)
x
invalid_detect(x)
# Previous valid moment in time
x_previous <- invalid_resolve(x, invalid = "previous")
x_previous
# Previous valid day, retaining time of day
x\_previous\_day \leftarrow invalid\_resolve(x, invalid = "previous-day")x_previous_day
# Note that `"previous"` retains the relative ordering in `x`
x[1] < x[2]x_previous[1] < x_previous[2]
# But `"previous-day"` here does not!
x_previous_day[1] < x_previous_day[2]
# Remove invalid dates entirely
invalid_remove(x)
y <- year_quarter_day(2019, 1, 90:92)
```

```
y
# Overflow rolls forward by the number of days between `y` and the previous
# valid date
invalid_resolve(y, invalid = "overflow")
```
<span id="page-43-0"></span>clock-setters *Calendar setters*

## Description

This family of functions sets fields in a calendar vector. Each calendar has its own set of supported setters, which are documented on their own help page:

- [year-month-day](#page-213-0)
- [year-month-weekday](#page-223-0)
- [year-week-day](#page-243-0)
- [iso-year-week-day](#page-113-0)
- [year-quarter-day](#page-233-0)
- [year-day](#page-203-0)

There are also convenience methods for setting certain components directly on R's native date and date-time types.

- [dates \(Date\)](#page-65-0)
- [date-times \(POSIXct / POSIXlt\)](#page-156-0)

Some general rules about setting components on calendar types:

- You can only set components that are relevant to the calendar type that you are working with. For example, you can't set the quarter of a year-month-day type. You'd have to convert to year-quarter-day first.
- You can set a component that is at the current precision, or one level of precision more precise than the current precision. For example, you can set the day field of a month precision yearmonth-day type, but not the hour field.
- Setting a component can result in an *invalid date*, such as set\_day(year\_month\_day(2019, 02), 31), as long as it is eventually resolved either manually or with a strategy from [invalid\\_resolve\(\)](#page-41-0).
- With sub-second precisions, you can only set the component corresponding to the precision that you are at. For example, you can set the nanoseconds of the second while at nanosecond precision, but not milliseconds.

clock-setters 45

## Usage

```
set_year(x, value, ...)
set_quarter(x, value, ...)
set_month(x, value, ...)
set_week(x, value, ...)
set_day(x, value, ...)
set_hour(x, value, ...)
set_minute(x, value, ...)
set_second(x, value, ...)
set_millisecond(x, value, ...)
set_microsecond(x, value, ...)
set_nanosecond(x, value, ...)
set_index(x, value, ...)
```
# Arguments

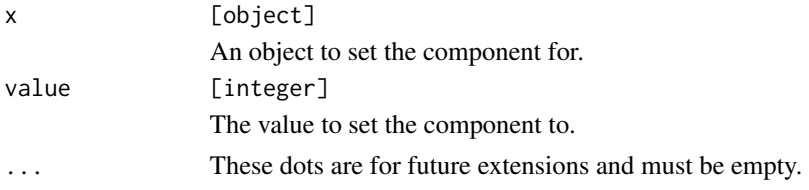

# Details

You cannot set components directly on a time point type, such as sys-time or naive-time. Convert it to a calendar type first. Similarly, a zoned-time must be converted to either a sys-time or naive-time, and then to a calendar type, to be able to set components on it.

## Value

x with the component set.

```
x \leftarrow year_month_day(2019, 1:3)
# Set the day
set_day(x, 12:14)
```

```
# Set to the "last" day of the month
set_day(x, "last")
```
<span id="page-45-1"></span>clock\_labels *Create or retrieve date related labels*

## <span id="page-45-0"></span>Description

When parsing and formatting dates, you often need to know how weekdays of the week and months are represented as text. These functions allow you to either create your own labels, or look them up from a standard set of language specific labels. The standard list is derived from ICU ([https:](https://unicode-org.github.io/icu/) [//unicode-org.github.io/icu/](https://unicode-org.github.io/icu/)) via the stringi package.

- clock\_labels\_lookup() looks up a set of labels from a given language code.
- clock\_labels\_languages() lists the language codes that are accepted.
- clock\_labels() lets you create your own set of labels. Use this if the currently supported languages don't meet your needs.

#### Usage

```
clock_labels(
 month,
 month_abbrev = month,
 weekday,
 weekday_abbrev = weekday,
  am_pm
)
```

```
clock_labels_lookup(language)
```

```
clock_labels_languages()
```

```
month, month_abbrev
```
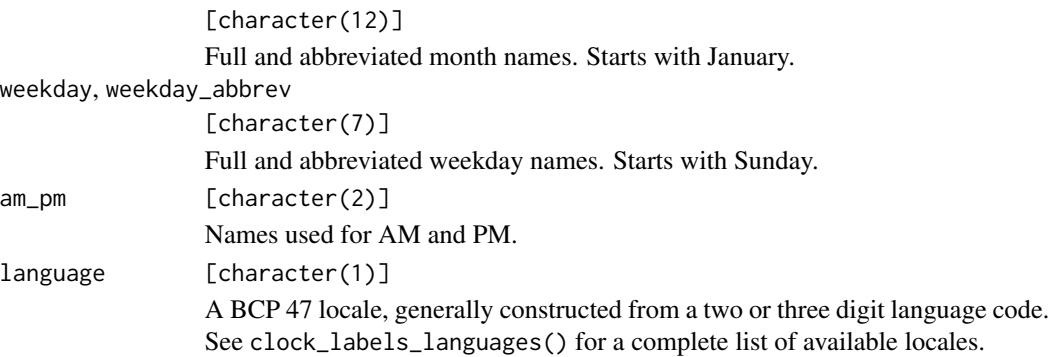

## clock\_locale 47

# Value

A "clock\_labels" object.

## Examples

```
clock_labels_lookup("en")
clock_labels_lookup("ko")
clock_labels_lookup("fr")
```
<span id="page-46-0"></span>clock\_locale *Create a clock locale*

## Description

A clock locale contains the information required to format and parse dates. The defaults have been chosen to match US English. A clock locale object can be provided to format() methods or parse functions (like [year\\_month\\_day\\_parse\(\)](#page-249-0)) to override the defaults.

## Usage

```
clock_locale(labels = "en", decimal_mark = ".")
```
## Arguments

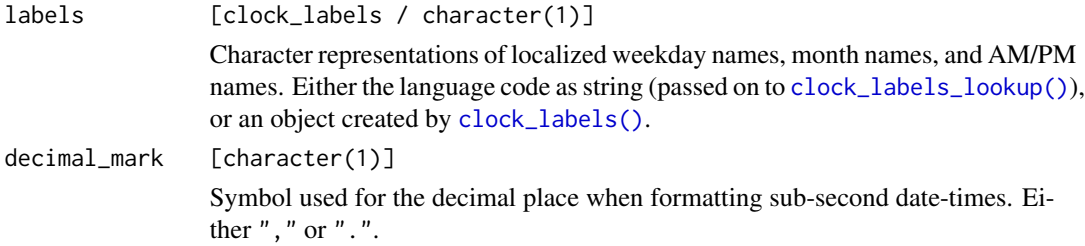

# Value

A "clock\_locale" object.

```
clock_locale()
clock_locale(labels = "fr")
```
date-and-date-time-boundary

*Boundaries: date and date-time*

## <span id="page-47-0"></span>Description

- date\_start() computes the date at the start of a particular precision, such as the "start of the year".
- date\_end() computes the date at the end of a particular precision, such as the "end of the month".

There are separate help pages for computing boundaries for dates and date-times:

- [dates \(Date\)](#page-52-0)
- [date-times \(POSIXct/POSIXlt\)](#page-135-0)

## Usage

```
date_start(x, precision, ...)
```

```
date_end(x, precision, ...)
```
#### **Arguments**

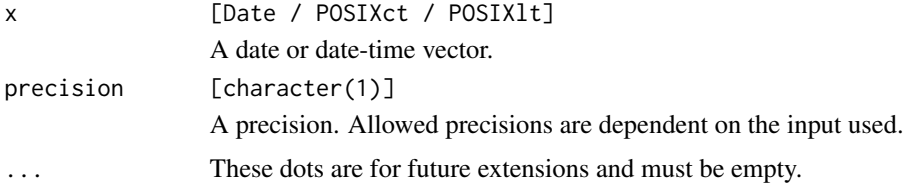

## Value

x but with some components altered to be at the boundary value.

#### Examples

# See type specific documentation for more examples

```
x <- date_build(2019, 2:4)
```

```
date_end(x, "month")
```
x <- date\_time\_build(2019, 2:4, 3:5, 4, 5, zone = "America/New\_York")

# Note that the hour, minute, and second components are also adjusted date\_end(x, "month")

<span id="page-48-0"></span>date-and-date-time-rounding *Date and date-time rounding*

## <span id="page-48-1"></span>Description

- date\_floor() rounds a date or date-time down to a multiple of the specified precision.
- date\_ceiling() rounds a date or date-time up to a multiple of the specified precision.
- date\_round() rounds up or down depending on what is closer, rounding up on ties.

There are separate help pages for rounding dates and date-times:

- [dates \(Date\)](#page-61-0)
- [date-times \(POSIXct/POSIXlt\)](#page-148-0)

These functions round the underlying duration itself, relative to an origin. For example, rounding to 15 hours will construct groups of 15 hours, starting from origin, which defaults to a naive time of 1970-01-01 00:00:00.

If you want to group by components, such as "day of the month", see [date\\_group\(\)](#page-82-0).

#### Usage

```
date_floor(x, precision, ..., n = 1L, origin = NULL)
date\_ceiling(x, precision, ..., n = 1L, origin = NULL)date\_round(x, precision, ..., n = 1L, origin = NULL)
```
#### Arguments

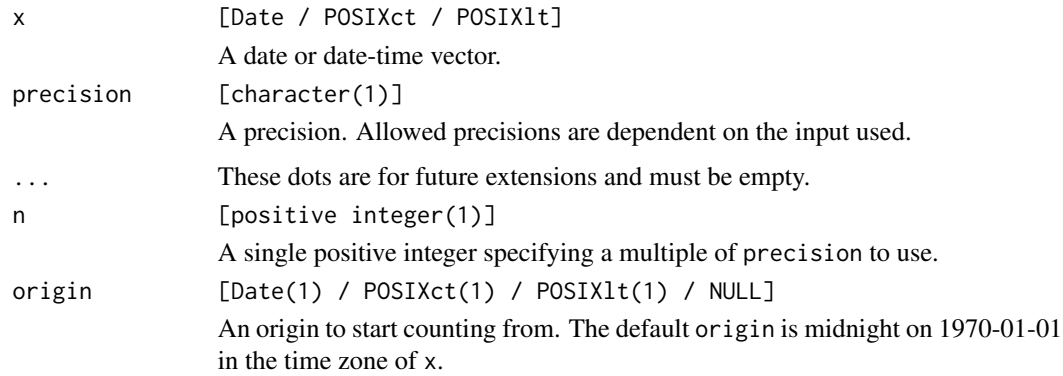

#### Value

x rounded to the specified precision.

#### Examples

```
# See the type specific documentation for more examples
x <- as.Date("2019-03-31") + 0:5
x
# Flooring by 2 days, note that this is not tied to the current month,
x<br># Flooring by 2 days, note that this is not tied<br># and instead counts from the specified `origin`.
date_floor(x, "day", n = 2)
```
date-and-date-time-shifting *Shifting: date and date-time*

## Description

date\_shift() shifts x to the target weekday. You can shift to the next or previous weekday. If x is currently on the target weekday, you can choose to leave it alone or advance it to the next instance of the target.

There are separate help pages for shifting dates and date-times:

- [dates \(Date\)](#page-67-0)
- [date-times \(POSIXct/POSIXlt\)](#page-159-0)

## Usage

```
date_shift(x, target, \dots, which = "next", boundary = "keep")
```
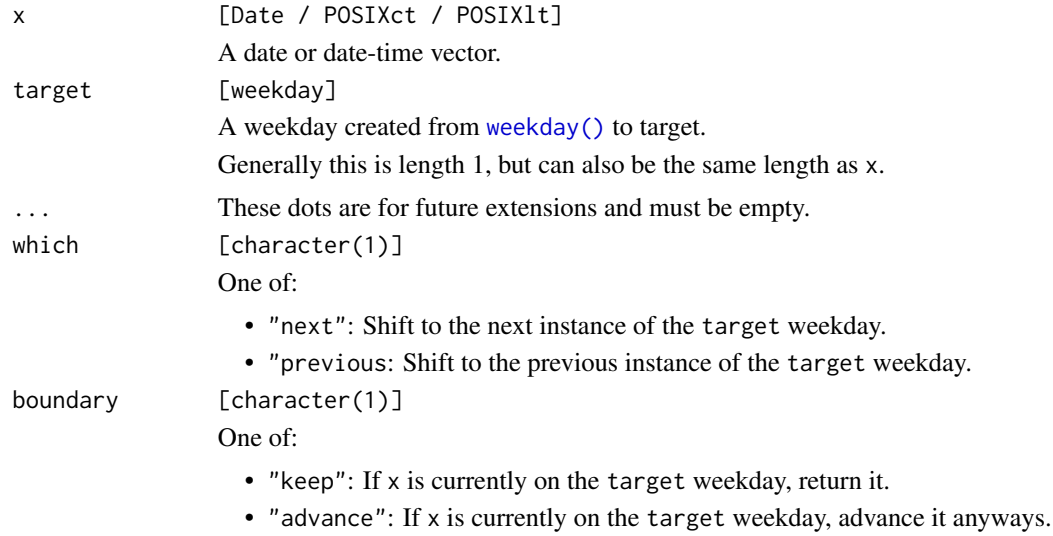

## Date-arithmetic 51

## Value

x shifted to the target weekday.

#### Examples

```
# See the type specific documentation for more examples
```

```
x <- as.Date("2019-01-01") + 0:1
# A Tuesday and Wednesday
as_weekday(x)
monday <- weekday(clock_weekdays$monday)
# Shift to the next Monday
date_shift(x, monday)
```
<span id="page-50-0"></span>Date-arithmetic *Arithmetic: date*

### Description

These are Date methods for the [arithmetic generics.](#page-36-0)

Calendrical based arithmetic:

These functions convert to a year-month-day calendar, perform the arithmetic, then convert back to a Date.

- add\_years()
- add\_quarters()
- add\_months()

Time point based arithmetic:

These functions convert to a time point, perform the arithmetic, then convert back to a Date.

- add\_weeks()
- add\_days()

#### Usage

```
## S3 method for class 'Date'
add\_years(x, n, ..., invalid = NULL)## S3 method for class 'Date'
add\_quarters(x, n, ..., invalid = NULL)## S3 method for class 'Date'
add\_months(x, n, ..., invalid = NULL)
```

```
## S3 method for class 'Date'
add_weeks(x, n, ...)
```
## S3 method for class 'Date'  $add\_days(x, n, ...)$ 

## Arguments

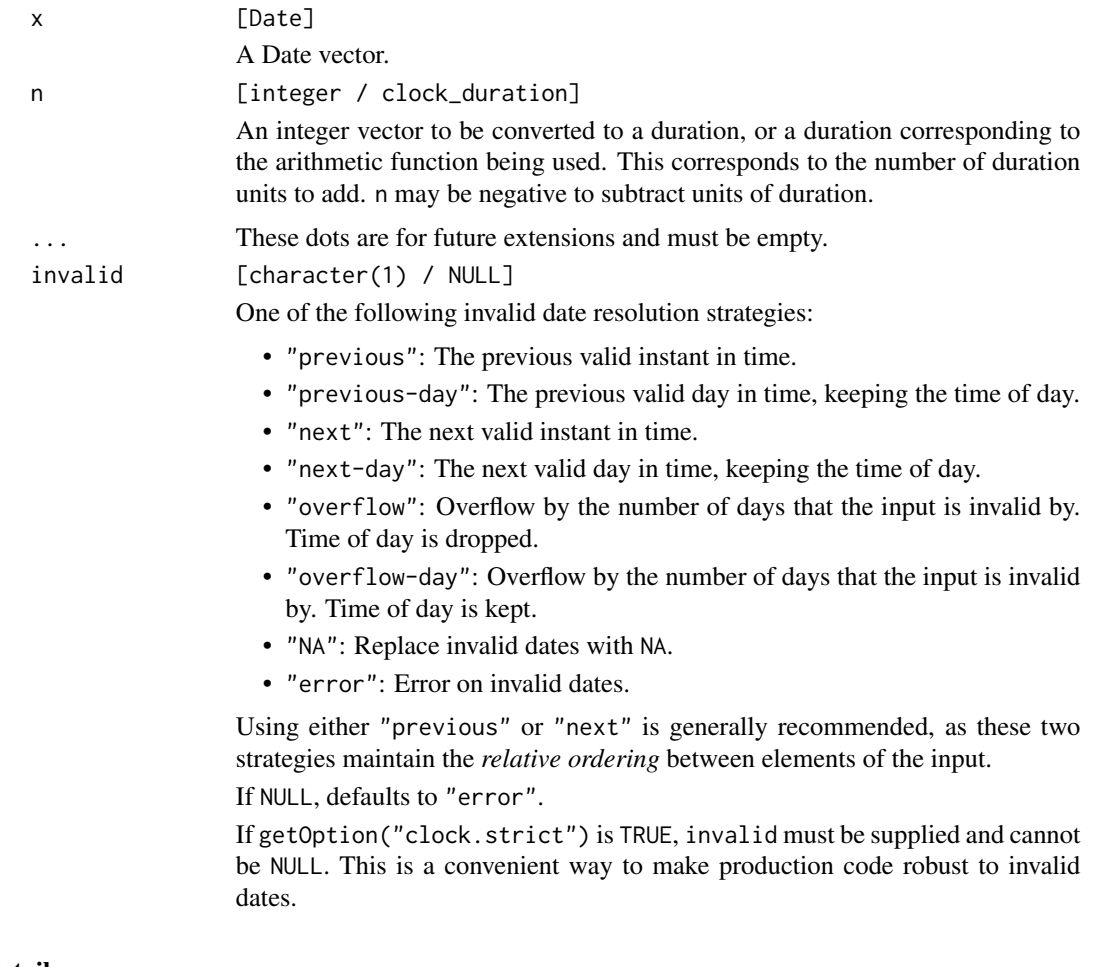

# Details

Adding a single quarter with add\_quarters() is equivalent to adding 3 months.

x and n are recycled against each other using [tidyverse recycling rules.](#page-0-0)

Only calendrical based arithmetic has the potential to generate invalid dates. Time point based arithmetic, like adding days, will always generate a valid date.

## Value

x after performing the arithmetic.

## date-boundary 53

## Examples

```
x <- as.Date("2019-01-01")
add_years(x, 1:5)
y <- as.Date("2019-01-31")
# Adding 1 month to `y` generates an invalid date. Unlike year-month-day
# types, R's native Date type cannot handle invalid dates, so you must
# resolve them immediately. If you don't you get an error:
try(add_months(y, 1:2))
add_months(as_year_month_day(y), 1:2)
# Resolve invalid dates by specifying an invalid date resolution strategy
# with the `invalid` argument. Using `"previous"` here sets the date to
# the previous valid date - i.e. the end of the month.
add\_months(y, 1:2, invalid = "previous")
```
<span id="page-52-0"></span>date-boundary *Boundaries: date*

## Description

This is a Date method for the [date\\_start\(\)](#page-47-0) and [date\\_end\(\)](#page-47-0) generics.

#### Usage

```
## S3 method for class 'Date'
date\_start(x, precision, ..., invalid = NULL)
```

```
## S3 method for class 'Date'
date\_end(x, precision, ..., invalid = NULL)
```
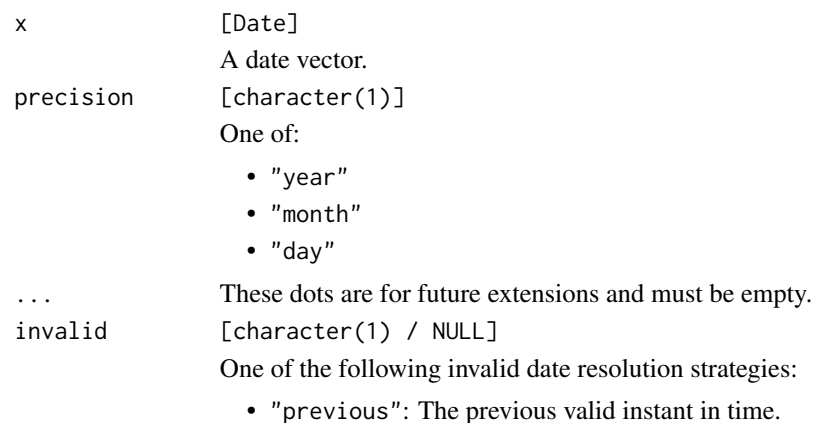

- "previous-day": The previous valid day in time, keeping the time of day.
- "next": The next valid instant in time.
- "next-day": The next valid day in time, keeping the time of day.
- "overflow": Overflow by the number of days that the input is invalid by. Time of day is dropped.
- "overflow-day": Overflow by the number of days that the input is invalid by. Time of day is kept.
- "NA": Replace invalid dates with NA.
- "error": Error on invalid dates.

Using either "previous" or "next" is generally recommended, as these two strategies maintain the *relative ordering* between elements of the input. If NULL, defaults to "error".

If getOption("clock.strict") is TRUE, invalid must be supplied and cannot be NULL. This is a convenient way to make production code robust to invalid dates.

#### Value

x but with some components altered to be at the boundary value.

#### Examples

```
x <- date_build(2019:2021, 2:4, 3:5)
x
# Last day of the month
date_end(x, "month")
# Last day of the year
date_end(x, "year")
# First day of the year
date_start(x, "year")
```
date-count-between *Counting: date*

### Description

This is a Date method for the [date\\_count\\_between\(\)](#page-80-0) generic.

date\_count\_between() counts the number of precision units between start and end (i.e., the number of years or months). This count corresponds to the *whole number* of units, and will never return a fractional value.

This is suitable for, say, computing the whole number of years or months between two dates, accounting for the day of the month.

*Calendrical based counting:*

These precisions convert to a year-month-day calendar and count while in that type.

## date-count-between 55

- "year"
- "quarter"
- "month"

## *Time point based counting:*

These precisions convert to a time point and count while in that type.

- "week"
- "day"

For dates, whether a calendar or time point is used is not all that important, but is is fairly important for date-times.

## Usage

```
## S3 method for class 'Date'
date_count_between(start, end, precision, ..., n = 1L)
```
## **Arguments**

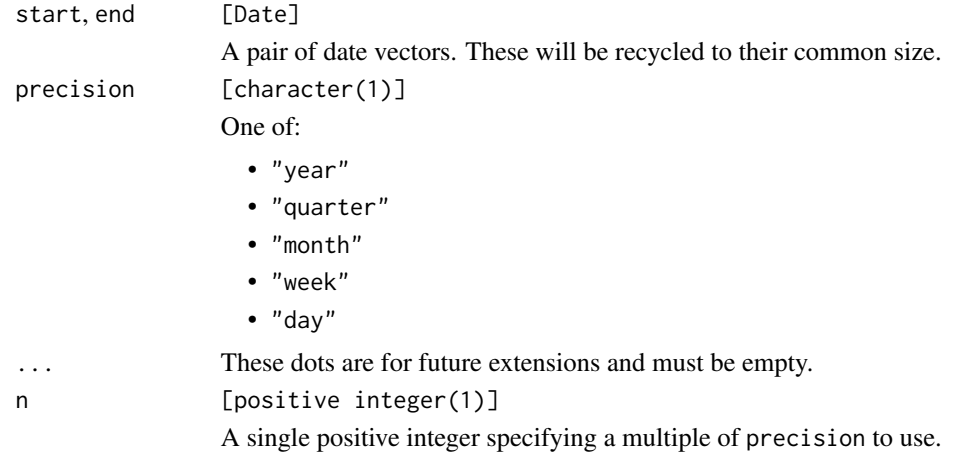

#### Details

"quarter" is equivalent to "month" precision with n set to  $n \times 3L$ .

#### Value

An integer representing the number of precision units between start and end.

#### Comparison Direction

The computed count has the property that if start  $\leq$  end, then start  $+$   $\leq$  count $>$   $\leq$  end. Similarly, if start  $>=$  end, then start  $+$  <count>  $>=$  end. In other words, the comparison direction between start and end will never change after adding the count to start. This makes this function useful for repeated count computations at increasingly fine precisions.

```
start <- date_parse("2000-05-05")
end <- date_parse(c("2020-05-04", "2020-05-06"))
# Age in years
date_count_between(start, end, "year")
# Number of "whole" months between these dates. i.e.
date_count_between(start, end, "year")<br># Number of "whole" months between these d<br># `2000-05-05 -> 2020-04-05` is 239 months
# Number of "whole" months between these d<br># `2000-05-05 -> 2020-04-05` is 239 months<br># `2000-05-05 -> 2020-05-05` is 240 months
# Since 2020-05-04 occurs before the 5th of that month,
# it gets a count of 239
date_count_between(start, end, "month")
# Number of "whole" quarters between (same as `"month"` with `n * 3`)
date_count_between(start, end, "quarter")
date_count_between(start, end, "month", n = 3)
# Number of days between
date_count_between(start, end, "day")
# Number of full 3 day periods between these two dates
date_count_between(start, end, "day", n = 3)
# Essentially the truncated value of this
date_count_between(start, end, "day") / 3
# ---------------------------------------------------------------------------
# Breakdown into full years, months, and days between
x <- start
years <- date_count_between(x, end, "year")
x <- add_years(x, years)
months <- date_count_between(x, end, "month")
x \leq - add_months(x, months)
days <- date_count_between(x, end, "day")
x \le - add_days(x, days)
data.frame(
  start = start,
  end = end,
  years = years,
  months = months,
  days = days)
# Note that when breaking down a date like that, you may need to
)<br># Note that when breaking down a date like that,<br># set `invalid` during intermediate calculations
start <- date_build(2019, c(3, 3, 4), c(30, 31, 1))
```
## date-formatting 57

```
end <- date_build(2019, 5, 05)
# These are 1 month apart (plus a few days)
months <- date_count_between(start, end, "month")
# But adding that 1 month to `start` results in an invalid date
try(add_months(start, months))
# You can choose various ways to resolve this
start_previous <- add_months(start, months, invalid = "previous")
start_next <- add_months(start, months, invalid = "next")
days_previous <- date_count_between(start_previous, end, "day")
days_next <- date_count_between(start_next, end, "day")
# Resulting in slightly different day values.
# No result is "perfect". Choosing "previous" or "next" both result
# Resulting in slightly different day values.<br># No result is "perfect". Choosing "previous" or "next" both result<br># in multiple `start` dates having the same month/day breakdown values.
data.frame(
  start = start,
  end = end,
  months = months,
  days_previous = days_previous,
  days_next = days_next
\mathcal{L}
```
date-formatting *Formatting: date*

#### Description

This is a Date method for the [date\\_format\(\)](#page-81-0) generic. date\_format() formats a date (Date) using a format string. If format is NULL, a default format of "%Y-%m-%d" is used.

#### Usage

```
## S3 method for class 'Date'
date_format(x, ..., format = NULL, locale = clock\_ locale())
```
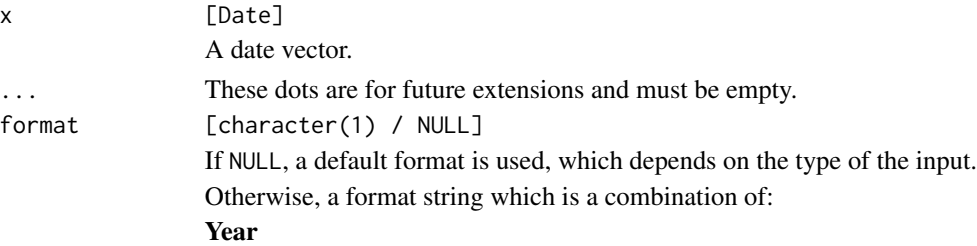

- %C: The year divided by 100 using floored division. If the result is a single decimal digit, it is prefixed with 0.
- %y: The last two decimal digits of the year. If the result is a single digit it is prefixed by 0.
- %Y: The year as a decimal number. If the result is less than four digits it is left-padded with 0 to four digits.

#### Month

- %b, %h: The locale's abbreviated month name.
- %B: The locale's full month name.
- %m: The month as a decimal number. January is 01. If the result is a single digit, it is prefixed with 0.

#### Day

• %d: The day of month as a decimal number. If the result is a single decimal digit, it is prefixed with 0.

#### Day of the week

- %a: The locale's abbreviated weekday name.
- %A: The locale's full weekday name.
- *Kw*: The weekday as a decimal number (0-6), where Sunday is 0.

#### ISO 8601 week-based year

- %g: The last two decimal digits of the ISO week-based year. If the result is a single digit it is prefixed by 0.
- %G: The ISO week-based year as a decimal number. If the result is less than four digits it is left-padded with 0 to four digits.
- %V: The ISO week-based week number as a decimal number. If the result is a single digit, it is prefixed with 0.
- %u: The ISO weekday as a decimal number (1-7), where Monday is 1.

#### Week of the year

- %U: The week number of the year as a decimal number. The first Sunday of the year is the first day of week 01. Days of the same year prior to that are in week 00. If the result is a single digit, it is prefixed with 0.
- %W: The week number of the year as a decimal number. The first Monday of the year is the first day of week 01. Days of the same year prior to that are in week 00. If the result is a single digit, it is prefixed with 0.

#### Day of the year

• %j: The day of the year as a decimal number. January 1 is 001. If the result is less than three digits, it is left-padded with 0 to three digits.

#### Date

- %D, %x: Equivalent to %m/%d/%y.
- %F: Equivalent to %Y-%m-%d.

### Time of day

• %H: The hour (24-hour clock) as a decimal number. If the result is a single digit, it is prefixed with 0.

- %I: The hour (12-hour clock) as a decimal number. If the result is a single digit, it is prefixed with 0.
- %M: The minute as a decimal number. If the result is a single digit, it is prefixed with 0.
- %S: Seconds as a decimal number. Fractional seconds are printed at the precision of the input. The character for the decimal point is localized according to locale.
- %p: The locale's equivalent of the AM/PM designations associated with a 12-hour clock.
- %R: Equivalent to %H:%M.
- %T, %X: Equivalent to %H:%M:%S.
- %r: Nearly equivalent to %I:%M:%S %p, but seconds are always printed at second precision.

## Time zone

- %z: The offset from UTC in the ISO 8601 format. For example -0430 refers to 4 hours 30 minutes behind UTC. If the offset is zero, +0000 is used. The modified command %Ez inserts a : between the hour and minutes, like  $-04:30.$
- %Z: The full time zone name. If abbreviate\_zone is TRUE, the time zone abbreviation.

# Miscellaneous

- %c: A date and time representation. Similar to, but not exactly the same as, %a %b %d %H:%M:%S %Y.
- %%: A % character.
- *%n*: A newline character.
- %t: A horizontal-tab character.

locale [clock\_locale]

A locale object created from [clock\\_locale\(\)](#page-46-0).

## Details

Because a Date is considered to be a *naive* type in clock, meaning that it currently has no implied time zone, using the %z or %Z format commands is not allowed and will result in NA.

### Value

A character vector of the formatted input.

```
x <- as.Date("2019-01-01")
# Default
date_format(x)
date_format(x, format = "year: %Y, month: %m, day: %d")
```

```
# With different locales
date_format(x, format = "XA, XB Xd, XY")date_format(x, format = "%A, %B %d, %Y", locale = clock_locale("fr"))
```
<span id="page-59-0"></span>Date-getters *Getters: date*

## Description

These are Date methods for the [getter generics.](#page-39-0)

- get\_year() returns the Gregorian year.
- get\_month() returns the month of the year.
- get\_day() returns the day of the month.

For more advanced component extraction, convert to the calendar type that you are interested in.

## Usage

```
## S3 method for class 'Date'
get_year(x)
## S3 method for class 'Date'
```
get\_month(x)

## S3 method for class 'Date' get\_day(x)

## Arguments

x [Date] A Date to get the component from.

## Value

The component.

## Examples

x <- as.Date("2019-01-01") + 0:5 get\_day(x)

## Description

This is a Date method for the [date\\_group\(\)](#page-82-0) generic.

date\_group() groups by a single component of a Date, such as month of the year, or day of the month.

If you need to group by more complex components, like ISO weeks, or quarters, convert to a calendar type that contains the component you are interested in grouping by.

## Usage

```
## S3 method for class 'Date'
date\_group(x, precision, ..., n = 1L, invalid = NULL)
```
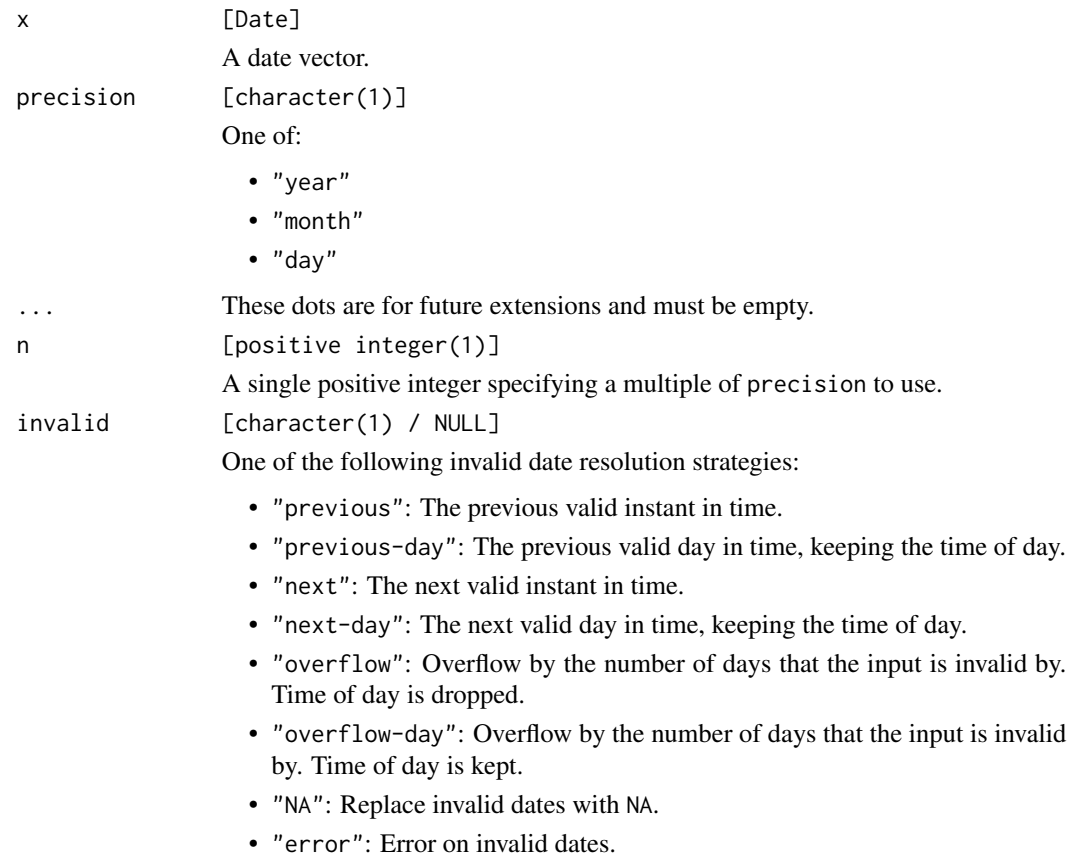

Using either "previous" or "next" is generally recommended, as these two strategies maintain the *relative ordering* between elements of the input. If NULL, defaults to "error".

If getOption("clock.strict") is TRUE, invalid must be supplied and cannot be NULL. This is a convenient way to make production code robust to invalid dates.

#### Value

x, grouped at precision.

#### Examples

```
x <- as.Date("2019-01-01") + -3:5
x
# Group by 2 days of the current month.
# Note that this resets at the beginning of the month, creating day groups
# of [29, 30] [31] [01, 02] [03, 04].
date_group(x, "day", n = 2)
# Group by month
date_group(x, "month")
```
<span id="page-61-0"></span>date-rounding *Rounding: date*

#### Description

These are Date methods for the [rounding generics.](#page-48-0)

- date\_floor() rounds a date down to a multiple of the specified precision.
- date\_ceiling() rounds a date up to a multiple of the specified precision.
- date\_round() rounds up or down depending on what is closer, rounding up on ties.

The only supported rounding precisions for Dates are "day" and "week". You can group by irregular periods such as "month" or "year" by using [date\\_group\(\)](#page-82-0).

#### Usage

```
## S3 method for class 'Date'
date_floor(x, precision, ..., n = 1L, origin = NULL)
## S3 method for class 'Date'
date\_ceiling(x, precision, ..., n = 1L, origin = NULL)## S3 method for class 'Date'
date\_round(x, precision, ..., n = 1L, origin = NULL)
```
## date-rounding 63

#### **Arguments**

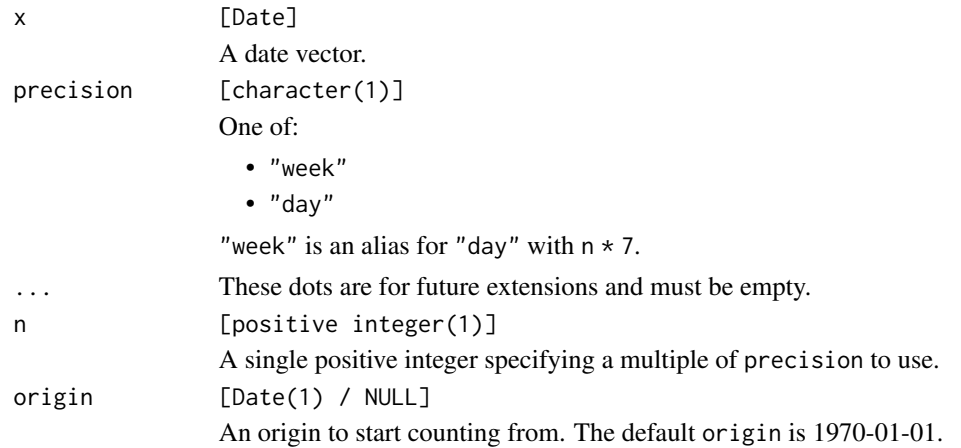

## Details

When rounding by "week", remember that the origin determines the "week start". By default, 1970-01-01 is the implicit origin, which is a Thursday. If you would like to round by weeks with a different week start, just supply an origin on the weekday you are interested in.

## Value

x rounded to the specified precision.

```
x <- as.Date("2019-03-31") + 0:5
x
# Flooring by 2 days, note that this is not tied to the current month,
x<br># Flooring by 2 days, note that this is not tied to the current month<br># and instead counts from the specified `origin`, so groups can cross
# the month boundary
date_floor(x, "day", n = 2)# Compare to `date_group()`, which groups by the day of the month
date\_group(x, "day", n = 2)y <- as.Date("2019-01-01") + 0:20
y
# Flooring by week uses an implicit `origin` of 1970-01-01, which
# is a Thursday
date_floor(y, "week")
as_weekday(date_floor(y, "week"))
# If you want to round by weeks with a different week start, supply an
# `origin` that falls on the weekday you care about. This uses a Monday.
origin <- as.Date("1970-01-05")
```

```
date_floor(y, "week", origin = origin)
as_weekday(date_floor(y, "week", origin = origin))
```
date-sequence *Sequences: date*

# Description

This is a Date method for the [date\\_seq\(\)](#page-89-0) generic.

date\_seq() generates a date (Date) sequence.

When calling date\_seq(), exactly two of the following must be specified:

- to
- by
- total\_size

## Usage

## S3 method for class 'Date'  $date\_seq(from, ..., to = NULL, by = NULL, total\_size = NULL, invalid = NULL)$ 

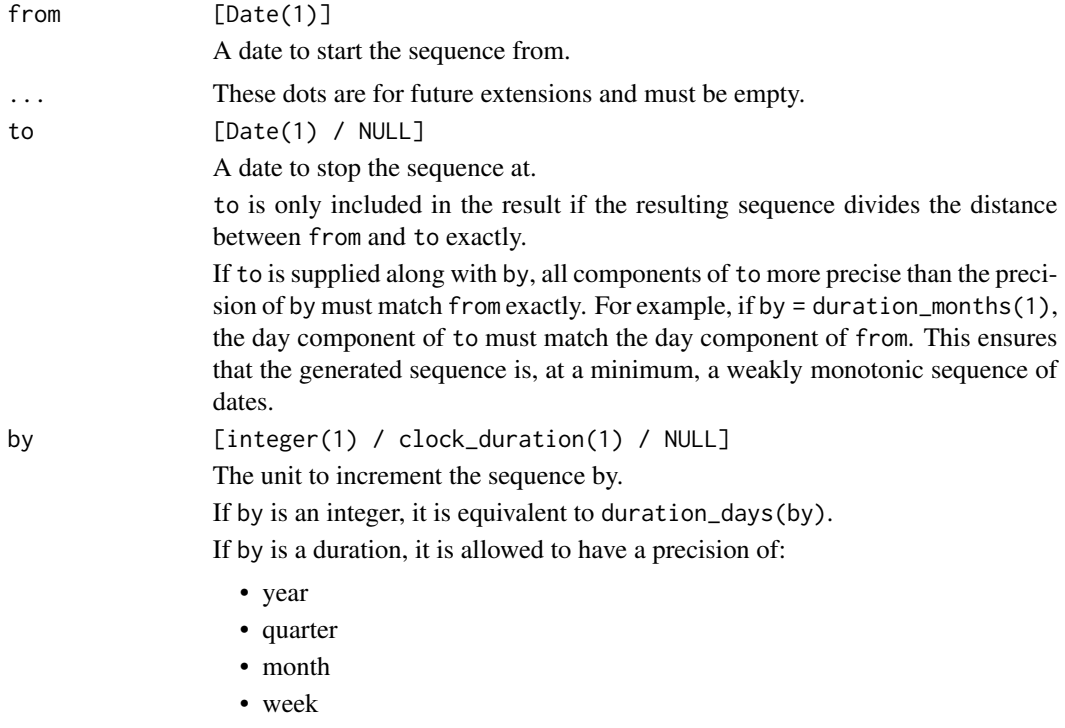

## date-sequence 65

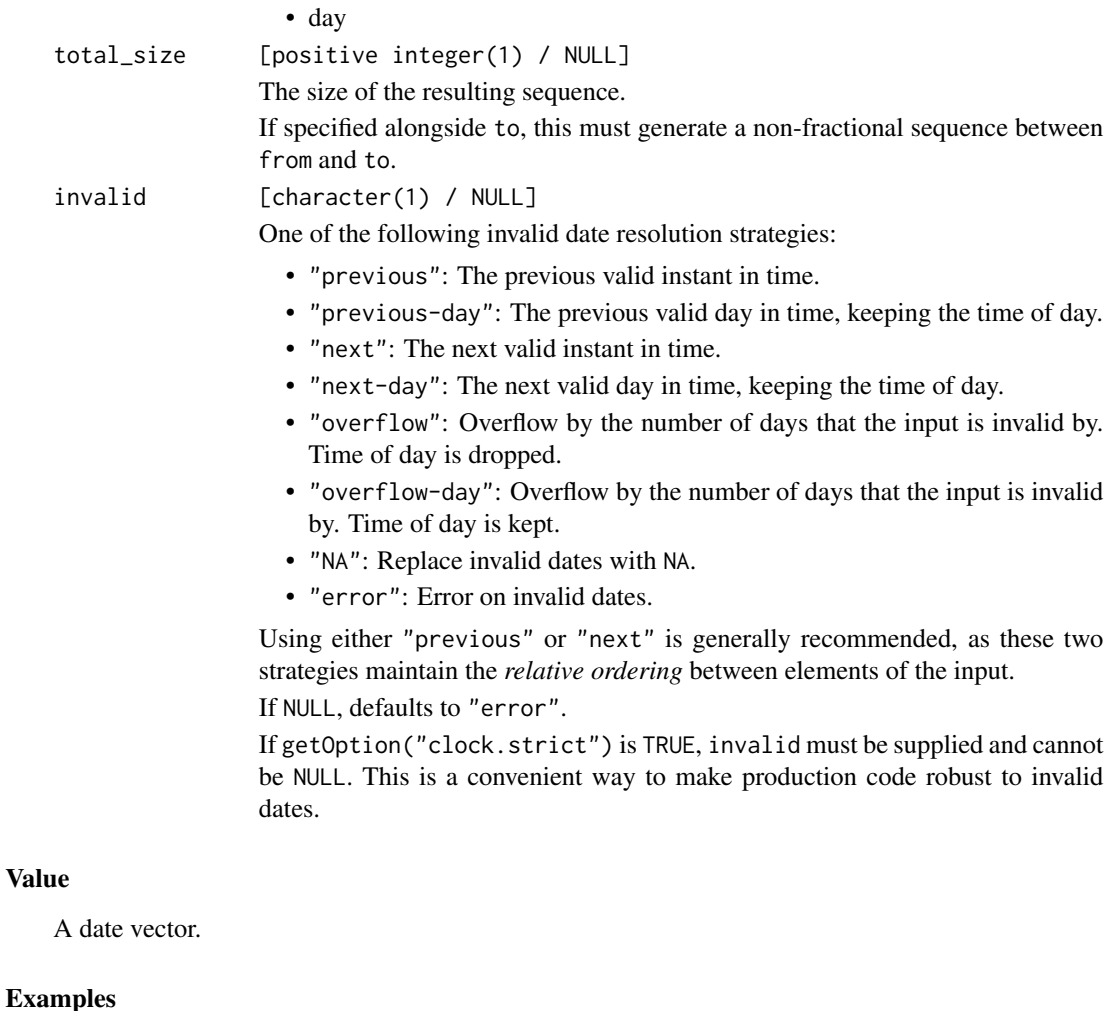

```
from <- date_build(2019, 1)
to \leq date_build(2019, 4)
# Defaults to daily sequence
date\_seq(from, to = to, by = 7)# Use durations to change to monthly or yearly sequences
date\_seq(from, to = to, by = duration\_months(1))date_seq(from, by = duration_years(-2), total_size = 3)
date_seq(from, to = to, by = duration_months(1))<br>date_seq(from, by = duration_years(-2), total_size = 3)<br># Note that components of `to` more precise than the precision of `by`
date_seq(from, by = duration_years(-2), total_size = 3)<br># Note that components of `to` more precise than the precision of `<br># must match `from` exactly. For example, this is not well defined:
from <- date_build(2019, 5, 2)
to <- date_build(2025, 7, 5)
try(data\_seq(from, to = to, by = duration\_years(1)))
```

```
# The month and day components of `to` must match `from`
to <- date_build(2025, 5, 2)
```

```
date\_seq(from, to = to, by = duration\_years(1))# ---------------------------------------------------------------------------
# Invalid dates must be resolved with the `invalid` argument
from <- date_build(2019, 1, 31)
to <- date_build(2019, 12, 31)
try(data\_seq(from, to = to, by = duration\_months(1)))date\_seq(from, to = to, by = duration\_months(1), invalid = "previous")# Compare this to the base R result, which is often a source of confusion
seq(from, to = to, by = "1 month")# This is equivalent to the overflow invalid resolution strategy
date\_seq(from, to = to, by = duration\_months(1), invalid = "overflow")# ---------------------------------------------------------------------------
# Usage of `to` and `total_size` must generate a non-fractional sequence
# -----------------------<br># Usage of `to` and `tota<br># between `from` and `to`
from <- date_build(2019, 1, 1)
to <- date_build(2019, 1, 4)
# These are fine
date\_seq(from, to = to, total\_size = 2)date_seq(from, to = to, total_size = 4)
# But this is not!
try(date_seq(from, to = to, total_size = 3))
```
<span id="page-65-0"></span>Date-setters *Setters: date*

#### Description

These are Date methods for the [setter generics.](#page-43-0)

- set\_year() sets the year.
- set\_month() sets the month of the year. Valid values are in the range of [1, 12].
- set\_day() sets the day of the month. Valid values are in the range of [1, 31].

#### Usage

```
## S3 method for class 'Date'
set\_year(x, value, ..., invalid = NULL)## S3 method for class 'Date'
set\_month(x, value, ..., invalid = NULL)
```

```
## S3 method for class 'Date'
set\_day(x, value, ..., invalid = NULL)
```
## Arguments

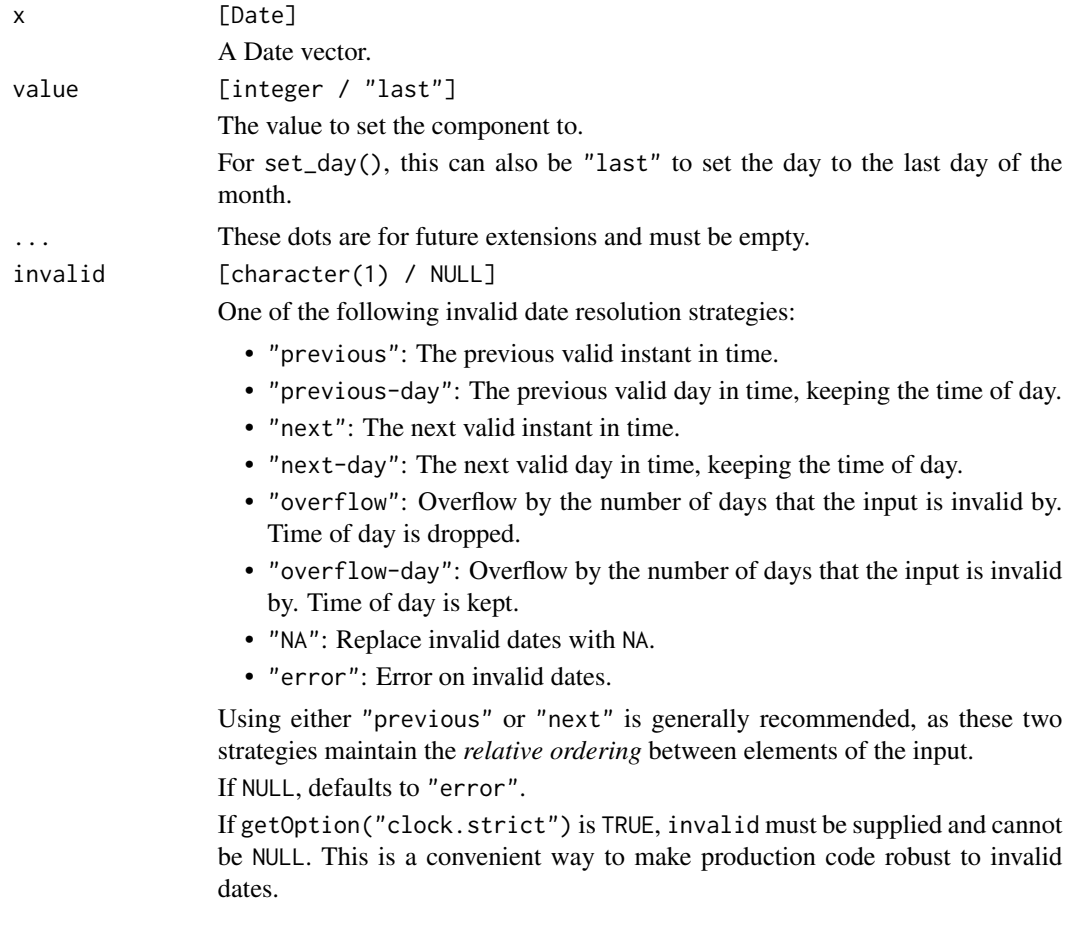

## Value

x with the component set.

```
x <- as.Date("2019-02-01")
# Set the day
set_day(x, 12:14)
# Set to the "last" day of the month
set_day(x, "last")
# You cannot set a Date to an invalid day like you can with
```

```
# a year-month-day. Instead, the default strategy is to error.
try(set_day(x, 31))
set_day(as_year_month_day(x), 31)
# You can resolve these issues while setting the day by specifying
# an invalid date resolution strategy with `invalid`
set\_day(x, 31, invalid = "previous")
```
<span id="page-67-0"></span>date-shifting *Shifting: date*

#### Description

date\_shift() shifts x to the target weekday. You can shift to the next or previous weekday. If x is currently on the target weekday, you can choose to leave it alone or advance it to the next instance of the target.

Weekday shifting is one of the easiest ways to floor by week while controlling what is considered the first day of the week. You can also accomplish this with the origin argument of [date\\_floor\(\)](#page-48-1), but this is slightly easier.

## Usage

```
## S3 method for class 'Date'
date_shift(x, target, \dots, which = "next", boundary = "keep")
```
## Arguments

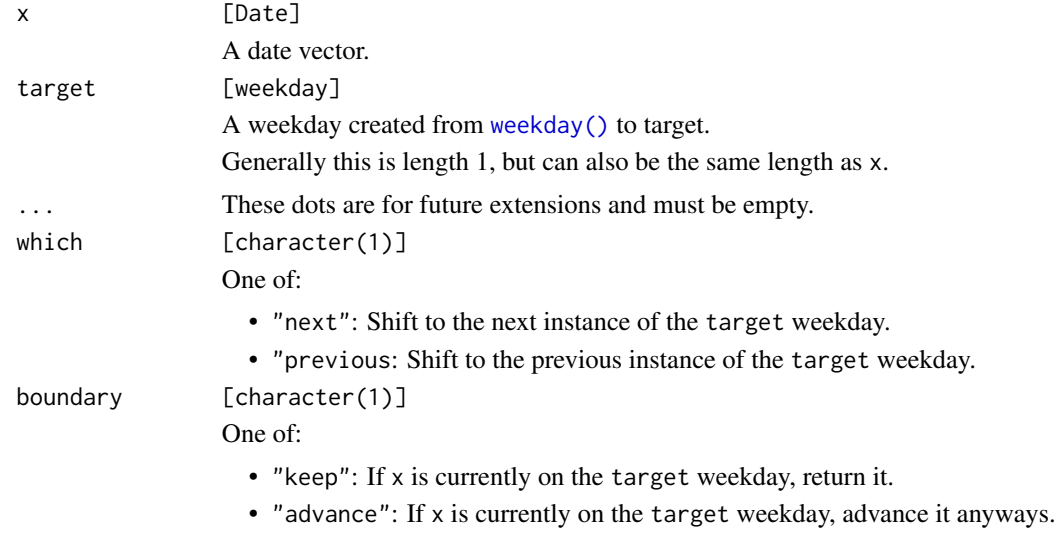

#### Value

x shifted to the target weekday.

## date-time-parse 69

#### Examples

```
x <- as.Date("2019-01-01") + 0:1
# A Tuesday and Wednesday
as_weekday(x)
monday <- weekday(clock_weekdays$monday)
# Shift to the next Monday
date_shift(x, monday)
# Shift to the previous Monday
# This is an easy way to "floor by week" with a target weekday in mind
date\_shift(x, monday, which = "previous")# What about Tuesday?
tuesday <- weekday(clock_weekdays$tuesday)
# Notice that the day that was currently on a Tuesday was not shifted
# You can force it to `"advance"`
date_shift(x, tuesday)
date_shift(x, tuesday, boundary = "advance")
```
date-time-parse *Parsing: date-time*

## Description

There are four parsers for parsing strings into POSIXct date-times, date\_time\_parse(), date\_time\_parse\_complete(), date\_time\_parse\_abbrev(), and date\_time\_parse\_RFC\_3339().

### date\_time\_parse():

date\_time\_parse() is useful for strings like "2019-01-01 00:00:00", where the UTC offset and full time zone name are not present in the string. The string is first parsed as a naive-time without any time zone assumptions, and is then converted to a POSIXct with the supplied zone.

Because converting from naive-time to POSIXct may result in nonexistent or ambiguous times due to daylight saving time, these must be resolved explicitly with the nonexistent and ambiguous arguments.

date\_time\_parse() completely ignores the %z and %Z commands. The only time zone specific information that is used is the zone.

The default format used is "%Y-%m-%d %H:%M:%S". This matches the default result from calling format() on a POSIXct date-time.

#### date\_time\_parse\_complete():

date\_time\_parse\_complete() is a parser for *complete* date-time strings, like "2019-01-01T00:00:00-05:00[America/ A complete date-time string has both the time zone offset and full time zone name in the string,

which is the only way for the string itself to contain all of the information required to unambiguously construct a zoned-time. Because of this, date\_time\_parse\_complete() requires both the %z and %Z commands to be supplied in the format string.

The default format used is "%Y-%m-%dT%H:%M:%S%Ez[%Z]". This matches the default result from calling date\_format() on a POSIXct date-time. Additionally, this format matches the de-facto standard extension to RFC 3339 for creating completely unambiguous date-times.

#### date time parse abbrev():

date\_time\_parse\_abbrev() is a parser for date-time strings containing only a time zone abbreviation, like "2019-01-01 00:00:00 EST". The time zone abbreviation is not enough to identify the full time zone name that the date-time belongs to, so the full time zone name must be supplied as the zone argument. However, the time zone abbreviation can help with resolving ambiguity around daylight saving time fallbacks.

For date\_time\_parse\_abbrev(), %Z must be supplied and is interpreted as the time zone abbreviation rather than the full time zone name.

If used, the %z command must parse correctly, but its value will be completely ignored.

The default format used is "%Y-%m-%d %H:%M:%S %Z". This matches the default result from calling print() or format(usetz = TRUE) on a POSIXct date-time.

#### date\_time\_parse\_RFC\_3339():

date\_time\_parse\_RFC\_3339() is a parser for date-time strings in the extremely common datetime format outlined by [RFC 3339.](https://datatracker.ietf.org/doc/html/rfc3339) This document outlines a profile of the ISO 8601 format that is even more restrictive, but corresponds to the most common formats that are likely to be used in internet protocols (i.e. through APIs).

In particular, this function is intended to parse the following three formats:

2019-01-01T00:00:00Z 2019-01-01T00:00:00+0430 2019-01-01T00:00:00+04:30

This function defaults to parsing the first of these formats by using a format string of "%Y-%m-%dT%H:%M:%SZ". If your date-time strings use offsets from UTC rather than "Z", then set offset to one of the following:

- "%z" if the offset is of the form "+0430".
- "%Ez" if the offset is of the form "+04:30".

The RFC 3339 standard allows for replacing the "T" with a "t" or a space  $($ ""). Set separator to adjust this as needed.

The date-times returned by this function will always be in the UTC time zone.

### Usage

```
date_time_parse(
  x,
 zone,
  ...,
  format = NULL,locale = clock_locale(),
  nonexistent = NULL,
```

```
ambiguous = NULL
)
date_time\_parse\_complete(x, ..., format = NULL, locale = clock\_ locale())date_time_parse_abbrev(x, zone, ..., format = NULL, locale = clock_locale())
date_time_parse_RFC_3339(x, ..., separator = "T", offset = "Z")
```
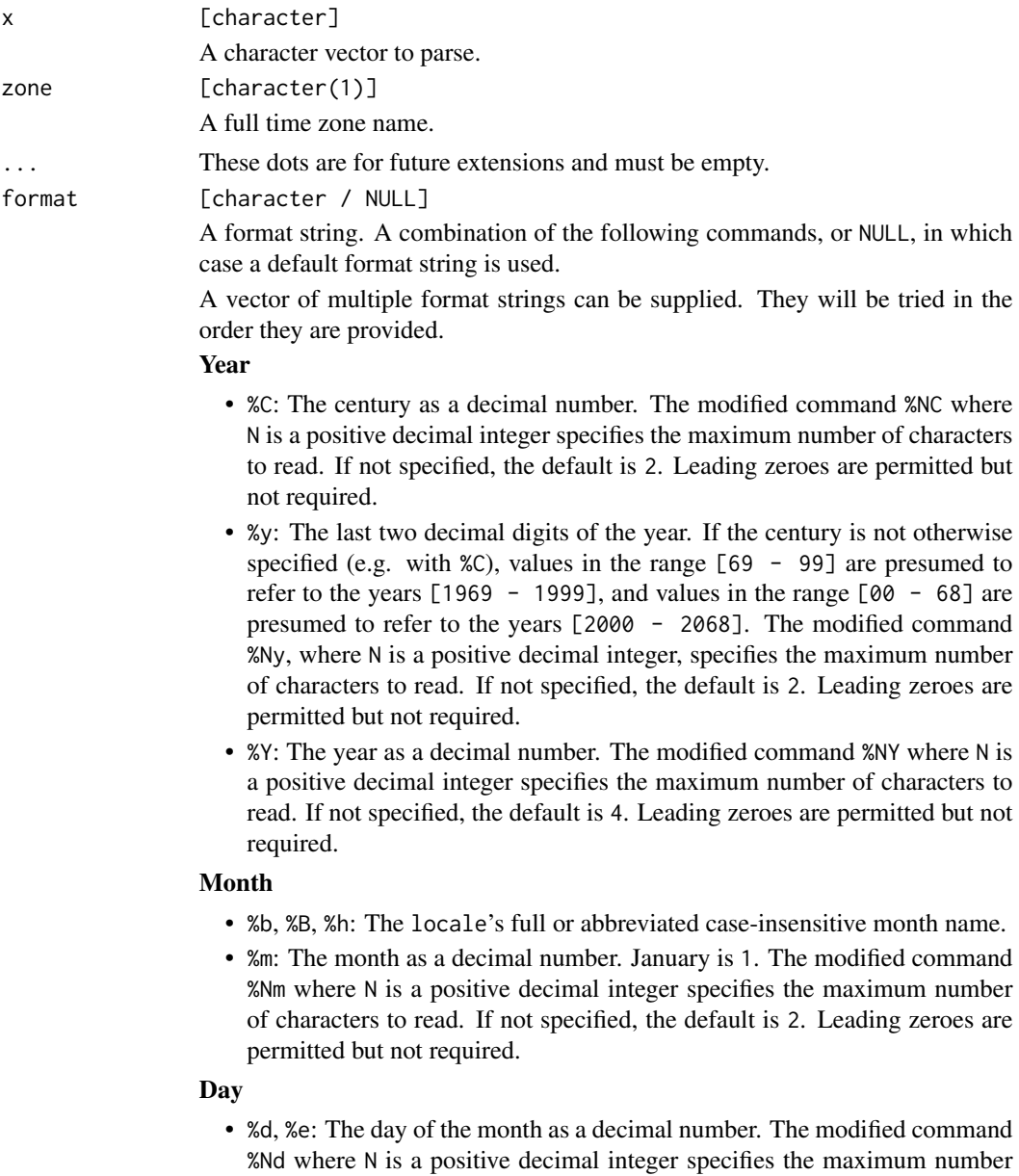

of characters to read. If not specified, the default is 2. Leading zeroes are permitted but not required.

## Day of the week

- %a, %A: The locale's full or abbreviated case-insensitive weekday name.
- %w: The weekday as a decimal number (0-6), where Sunday is 0. The modified command %Nw where N is a positive decimal integer specifies the maximum number of characters to read. If not specified, the default is 1. Leading zeroes are permitted but not required.

#### ISO 8601 week-based year

- %g: The last two decimal digits of the ISO week-based year. The modified command %Ng where N is a positive decimal integer specifies the maximum number of characters to read. If not specified, the default is 2. Leading zeroes are permitted but not required.
- %G: The ISO week-based year as a decimal number. The modified command %NG where N is a positive decimal integer specifies the maximum number of characters to read. If not specified, the default is 4. Leading zeroes are permitted but not required.
- %V: The ISO week-based week number as a decimal number. The modified command %NV where N is a positive decimal integer specifies the maximum number of characters to read. If not specified, the default is 2. Leading zeroes are permitted but not required.
- %u: The ISO weekday as a decimal number (1-7), where Monday is 1. The modified command %Nu where N is a positive decimal integer specifies the maximum number of characters to read. If not specified, the default is 1. Leading zeroes are permitted but not required.

## Week of the year

- %U: The week number of the year as a decimal number. The first Sunday of the year is the first day of week 01. Days of the same year prior to that are in week 00. The modified command %NU where N is a positive decimal integer specifies the maximum number of characters to read. If not specified, the default is 2. Leading zeroes are permitted but not required.
- %W: The week number of the year as a decimal number. The first Monday of the year is the first day of week 01. Days of the same year prior to that are in week 00. The modified command %NW where N is a positive decimal integer specifies the maximum number of characters to read. If not specified, the default is 2. Leading zeroes are permitted but not required.

#### Day of the year

• %j: The day of the year as a decimal number. January 1 is 1. The modified command %Nj where N is a positive decimal integer specifies the maximum number of characters to read. If not specified, the default is 3. Leading zeroes are permitted but not required.

#### Date

- %D, %x: Equivalent to %m/%d/%y.
- %F: Equivalent to %Y-%m-%d. If modified with a width (like %NF), the width is applied to only %Y.
## Time of day

- %H: The hour (24-hour clock) as a decimal number. The modified command %NH where N is a positive decimal integer specifies the maximum number of characters to read. If not specified, the default is 2. Leading zeroes are permitted but not required.
- %I: The hour (12-hour clock) as a decimal number. The modified command %NI where N is a positive decimal integer specifies the maximum number of characters to read. If not specified, the default is 2. Leading zeroes are permitted but not required.
- %M: The minutes as a decimal number. The modified command %NM where N is a positive decimal integer specifies the maximum number of characters to read. If not specified, the default is 2. Leading zeroes are permitted but not required.
- %S: The seconds as a decimal number. Leading zeroes are permitted but not required. If encountered, the locale determines the decimal point character. Generally, the maximum number of characters to read is determined by the precision that you are parsing at. For example, a precision of "second" would read a maximum of 2 characters, while a precision of "millisecond" would read a maximum of 6 (2 for the values before the decimal point, 1 for the decimal point, and 3 for the values after it). The modified command %NS, where N is a positive decimal integer, can be used to exactly specify the maximum number of characters to read. This is only useful if you happen to have seconds with more than 1 leading zero.
- %p: The locale's equivalent of the AM/PM designations associated with a 12-hour clock. The command %I must precede %p in the format string.
- *XR*: Equivalent to *XH*: *XM*.
- %T, %X: Equivalent to %H:%M:%S.
- *%r*: Equivalent to *%I*: *%M*: *%S %p.*

## Time zone

- %z: The offset from UTC in the format [+|-]hh[mm]. For example -0430 refers to 4 hours 30 minutes behind UTC. And 04 refers to 4 hours ahead of UTC. The modified command %Ez parses a : between the hours and minutes and leading zeroes on the hour field are optional:  $[+]-]h[h][:mm]$ . For example -04:30 refers to 4 hours 30 minutes behind UTC. And 4 refers to 4 hours ahead of UTC.
- %Z: The full time zone name or the time zone abbreviation, depending on the function being used. A single word is parsed. This word can only contain characters that are alphanumeric, or one of  $'$   $'$ ,  $'$ /',  $'$  -' or '+'.

#### Miscellaneous

- %c: A date and time representation. Equivalent to %a %b %d %H:%M:%S %Y.
- %%: A % character.
- %n: Matches one white space character. %n, %t, and a space can be combined to match a wide range of white-space patterns. For example "%n " matches one or more white space characters, and "%n%t%t" matches one to three white space characters.

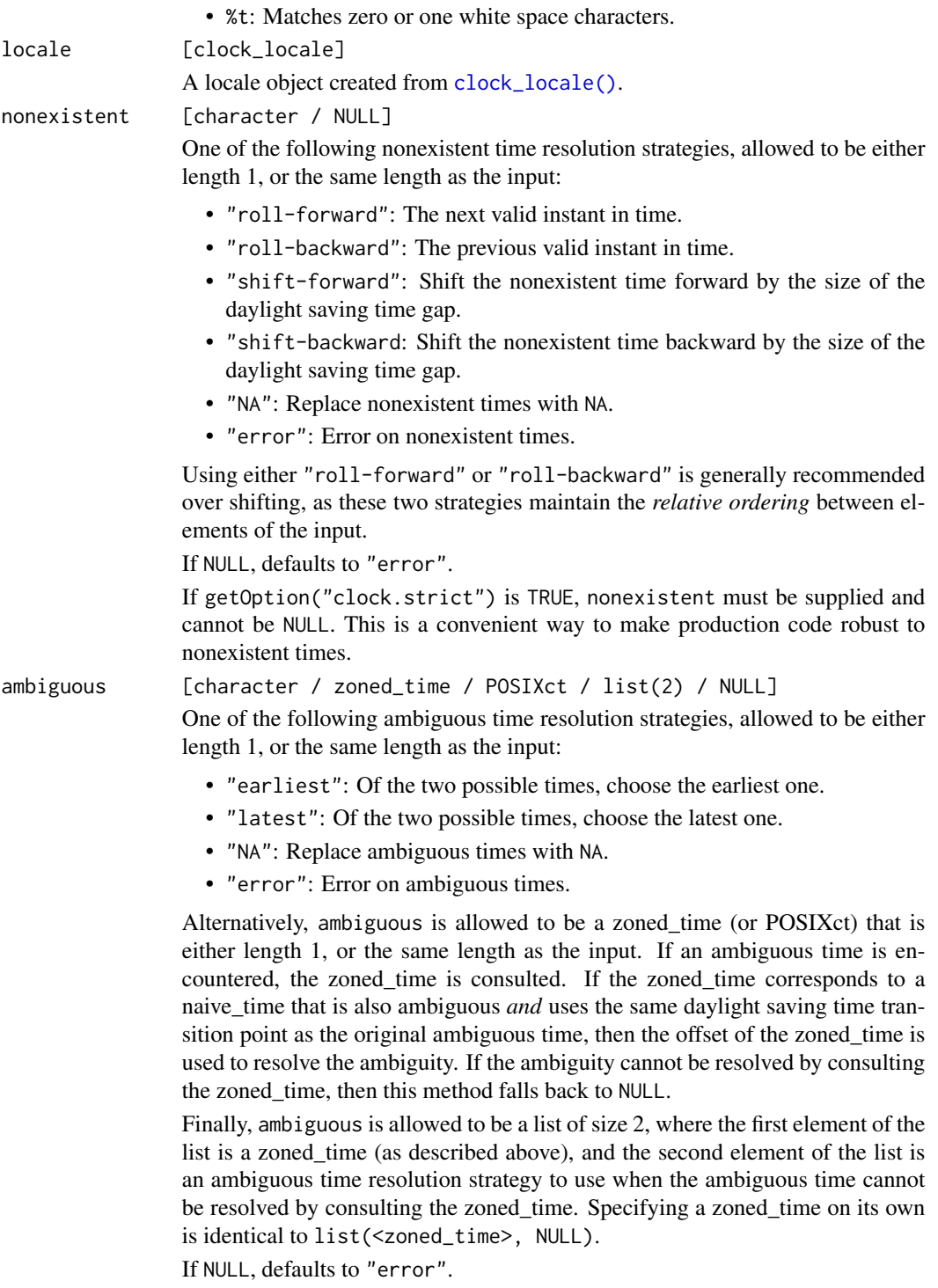

If getOption("clock.strict") is TRUE, ambiguous must be supplied and cannot be NULL. Additionally, ambiguous cannot be specified as a zoned\_time on its own, as this implies NULL for ambiguous times that the zoned\_time cannot

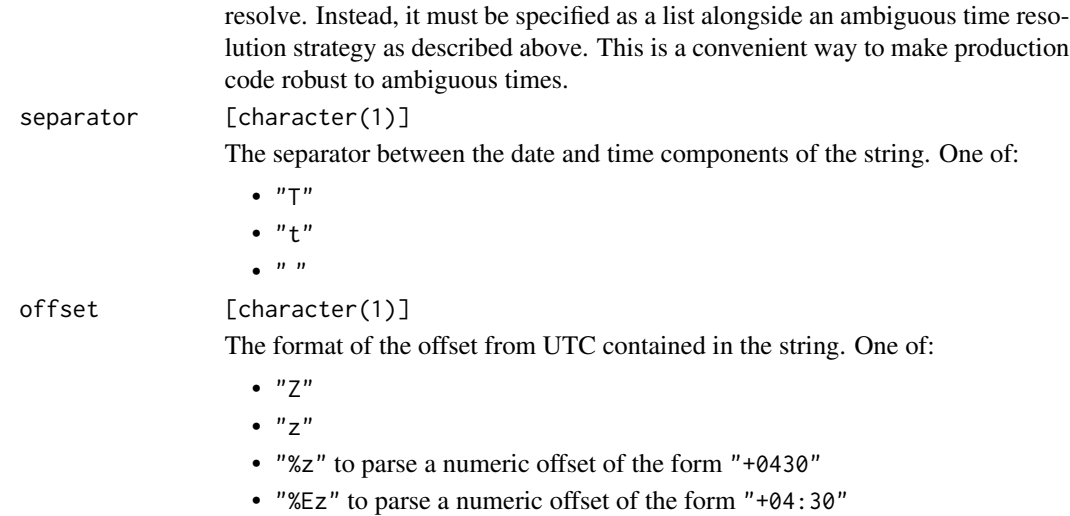

#### Details

If date\_time\_parse\_complete() is given input that is length zero, all NAs, or completely fails to parse, then no time zone will be able to be determined. In that case, the result will use "UTC".

If you have strings with sub-second components, then these date-time parsers are not appropriate for you. Remember that clock treats POSIXct as a second precision type, so parsing a string with fractional seconds directly into a POSIXct is ambiguous and undefined. Instead, fully parse the string, including its fractional seconds, into a clock type that can handle it, such as a naive-time with [naive\\_time\\_parse\(\)](#page-125-0), then round to seconds with whatever rounding convention is appropriate for your use case, such as [time\\_point\\_floor\(\)](#page-182-0), and finally convert that to POSIXct with [as\\_date\\_time\(\)](#page-14-0). This gives you complete control over how the fractional seconds are handled when converting to POSIXct.

## Value

A POSIXct.

## Examples

```
# Parse with a known `zone`, even though that information isn't in the string
date_time_parse("2020-01-01 05:06:07", "America/New_York")
# Same time as above, except this is a completely unambiguous parse that
# doesn't require a `zone` argument, because the zone name and offset are
# both present in the string
date_time_parse_complete("2020-01-01T05:06:07-05:00[America/New_York]")
# Only day components
date_time_parse("2020-01-01", "America/New_York", format = "%Y-%m-%d")
# `date_time_parse()` may have issues with ambiguous times due to daylight
# saving time fallbacks. For example, there were two 1'oclock hours here:
```
x <- date\_time\_parse("1970-10-25 00:59:59", "America/New\_York")

```
# First (earliest) 1'oclock hour
add_seconds(x, 1)
# Second (latest) 1'oclock hour
add_seconds(x, 3601)
# If you try to parse this ambiguous time directly, you'll get an error:
ambiguous_time <- "1970-10-25 01:00:00"
try(date_time_parse(ambiguous_time, "America/New_York"))
# Resolve it by specifying whether you'd like to use the
# `earliest` or `latest` of the two possible times
date_time_parse(ambiguous_time, "America/New_York", ambiguous = "earliest")
date_time_parse(ambiguous_time, "America/New_York", ambiguous = "latest")
date_time_parse(ambiguous_time, "America/New_York", ambiguous = "earlies<br>date_time_parse(ambiguous_time, "America/New_York", ambiguous = "latest"<br># `date_time_parse_complete()` doesn't have these issues, as it requires
# that the offset and zone name are both in the string, which resolves
# the ambiguity
complete_times <- c(
  "1970-10-25T01:00:00-04:00[America/New_York]",
  "1970-10-25T01:00:00-05:00[America/New_York]"
\lambdadate_time_parse_complete(complete_times)
# `date_time_parse_abbrev()` also doesn't have these issues, since it
# uses the time zone abbreviation name to resolve the ambiguity
abbrev_times <- c(
  "1970-10-25 01:00:00 EDT",
  "1970-10-25 01:00:00 EST"
\lambdadate_time_parse_abbrev(abbrev_times, "America/New_York")
# ---------------------------------------------------------------------------
# RFC 3339
# Typical UTC format
x <- "2019-01-01T00:01:02Z"
date_time_parse_RFC_3339(x)
# With a UTC offset containing a `:`
x <- "2019-01-01T00:01:02+02:30"
date_time_parse_RFC_3339(x, offset = "%Ez")
# With a space between the date and time and no `:` in the offset
x <- "2019-01-01 00:01:02+0230"
date_time_parse_RFC_3339(x, separator = " ", offset = "XZ")
# ---------------------------------------------------------------------------
# Sub-second components
```
# If you have a string with sub-second components, but only require up to # seconds, first parse them into a clock type that can handle sub-seconds to # fully capture that information, then round using whatever convention is

## date-time-zone 77

```
# required for your use case before converting to a date-time.
x <- c("2019-01-01T00:00:01.1", "2019-01-01T00:00:01.78")
x \le naive_time_parse(x, precision = "millisecond")
x
time_point_floor(x, "second")
time_point_round(x, "second")
as_date_time(time_point_round(x, "second"), "America/New_York")
```
date-time-zone *Get or set the time zone*

# Description

- date\_time\_zone() gets the time zone.
- date\_time\_set\_zone() sets the time zone. This retains the *underlying duration*, but changes the *printed time* depending on the zone that is chosen.

#### Usage

```
date_time_zone(x)
```
date\_time\_set\_zone(x, zone)

**Arguments** 

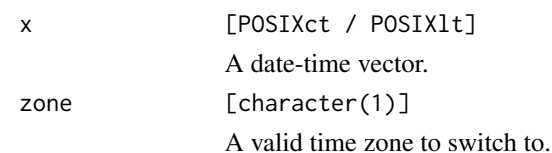

## Details

This function is only valid for date-times, as clock treats R's Date class as a *naive* type, which always has a yet-to-be-specified time zone.

## Value

- date\_time\_zone() returns a string containing the time zone.
- date\_time\_set\_zone() returns x with an altered printed time. The underlying duration is not changed.

## Examples

```
library(magrittr)
# Cannot set or get the zone of Date.
# clock assumes that Dates are naive types, like naive-time.
x <- date_parse("2019-01-01")
try(date_time_zone(x))
try(date_time_set_zone(x, "America/New_York"))
x <- date_time_parse("2019-01-02 01:30:00", "America/New_York")
x
date_time_zone(x)
# If it is 1:30am in New York, what time is it in Los Angeles?
# Same underlying duration, new printed time
date_time_set_zone(x, "America/Los_Angeles")
# If you want to retain the printed time, but change the underlying duration,
# convert to a naive-time to drop the time zone, then convert back to a
# date-time. Be aware that this requires that you handle daylight saving time
# If you want to retain the printed time, but change the underlying<br># convert to a naive-time to drop the time zone, then convert back to<br># date-time. Be aware that this requires that you handle daylight sa<br># irregularitie
# convert to a naiv<br># date-time. Be awa<br># irregularities wi<br># `as_date_time()`!
x %>%
  as_naive_time() %>%
  as_date_time("America/Los_Angeles")
y <- date_time_parse("2021-03-28 03:30:00", "America/New_York")
y
y_nt <- as_naive_time(y)
y_nt
# Helsinki had a daylight saving time gap where they jumped from
# 02:59:59 -> 04:00:00
try(as_date_time(y_nt, "Europe/Helsinki"))
as_date_time(y_nt, "Europe/Helsinki", nonexistent = "roll-forward")
as_date_time(y_nt, "Europe/Helsinki", nonexistent = "roll-backward")
```
date-today *Current date and date-time*

## Description

- date\_today() returns the current date in the specified zone as a Date.
- date\_now() returns the current date-time in the specified zone as a POSIXct.

date\_build 79

## Usage

date\_today(zone)

date\_now(zone)

# Arguments

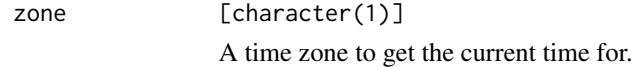

# Details

clock assumes that Date is a *naive* type, like naive-time. This means that date\_today() first looks up the current date-time in the specified zone, then converts that to a Date, retaining the printed time while dropping any information about that time zone.

## Value

- date\_today() a single Date.
- date\_now() a single POSIXct.

#### Examples

```
# Current date in the local time zone
date_today("")
```
# Current date in a specified time zone date\_today("Europe/London")

# Current date-time in that same time zone date\_now("Europe/London")

date\_build *Building: date*

## Description

date\_build() builds a Date from it's individual components.

## Usage

```
date_buid(year, month = 1L, day = 1L, ..., invalid = NULL)
```
# Arguments

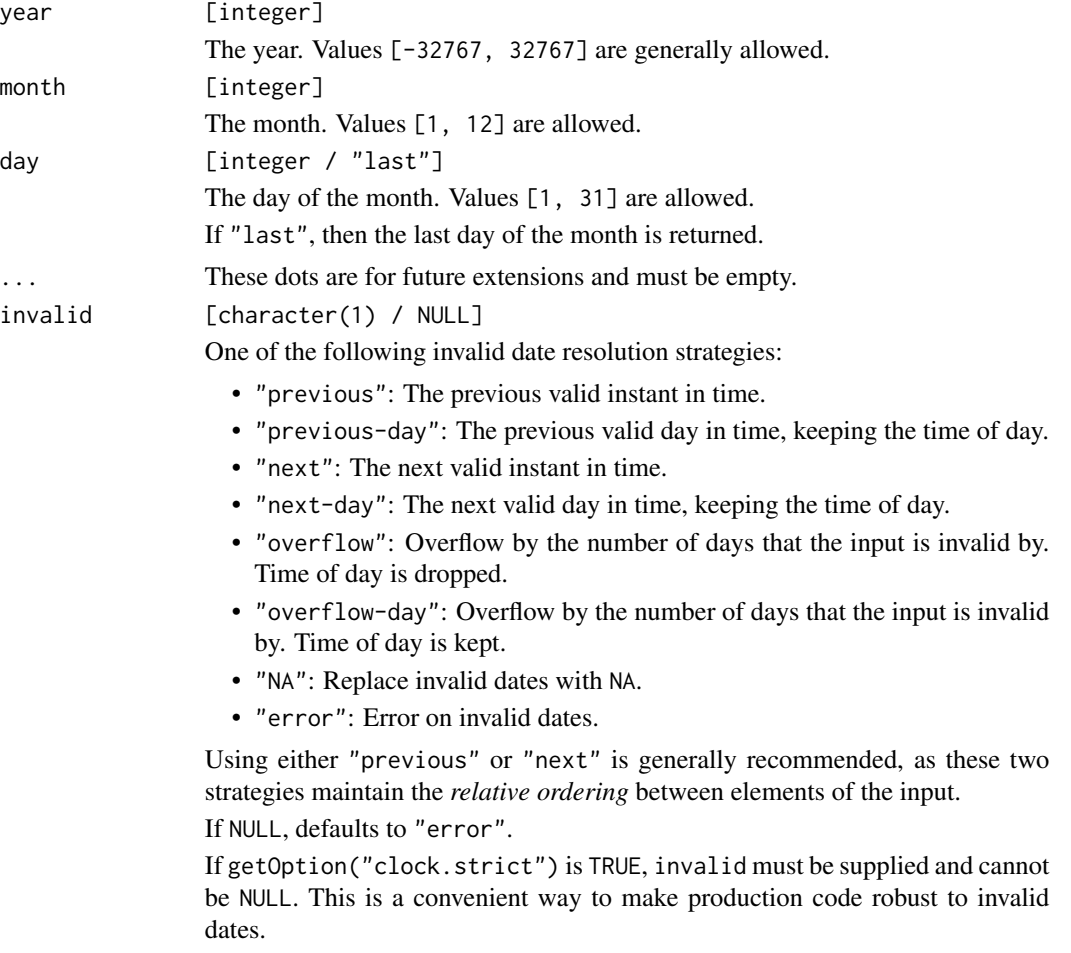

# Details

Components are recycled against each other using [tidyverse recycling rules.](#page-0-0)

# Value

A Date.

```
date_build(2019)
date_build(2019, 1:3)
# Generating invalid dates will trigger an error
# You can resolve this with `invalid`
try(date_build(2019, 1:12, 31))
date_buid(2019, 1:12, 31, invalid = "previous")
```
date\_count\_between 81

```
# But this particular case (the last day of the month) is better
# specified as:
date_build(2019, 1:12, "last")
```
date\_count\_between *Counting: date and date-time*

#### Description

date\_count\_between() counts the number of precision units between start and end (i.e., the number of years or months or hours). This count corresponds to the *whole number* of units, and will never return a fractional value.

This is suitable for, say, computing the whole number of years or months between two dates, accounting for the day and time of day.

There are separate help pages for counting for dates and date-times:

- [dates \(Date\)](#page-53-0)
- [date-times \(POSIXct/POSIXlt\)](#page-138-0)

#### Usage

```
date_count_between(start, end, precision, ..., n = 1L)
```
#### Arguments

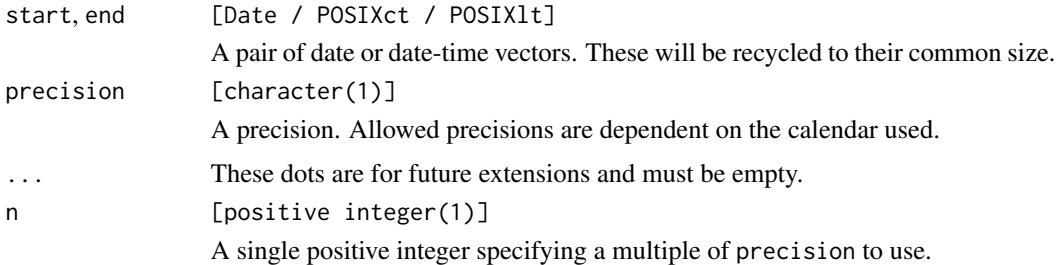

## Value

An integer representing the number of precision units between start and end.

#### Comparison Direction

The computed count has the property that if start  $\leq$  end, then start  $+$   $\leq$  count $>$   $\leq$  end. Similarly, if start  $>=$  end, then start  $+$  <count>  $>=$  end. In other words, the comparison direction between start and end will never change after adding the count to start. This makes this function useful for repeated count computations at increasingly fine precisions.

## Examples

# See method specific documentation for more examples

```
start <- date_parse("2000-05-05")
end <- date_parse(c("2020-05-04", "2020-05-06"))
```

```
# Age in years
date_count_between(start, end, "year")
```

```
# Number of "whole" months between these dates
date_count_between(start, end, "month")
```
date\_format *Formatting: date and date-time*

# Description

date\_format() formats a date (Date) or date-time (POSIXct/POSIXlt) using a format string. There are separate help pages for formatting dates and date-times:

- [dates \(Date\)](#page-56-0)
- [date-times \(POSIXct/POSIXlt\)](#page-140-0)

## Usage

date\_format(x, ...)

#### Arguments

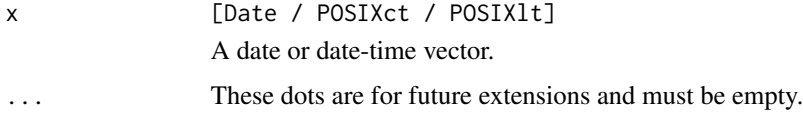

# Value

A character vector of the formatted input.

#### Examples

# See method specific documentation for more examples

```
x <- as.Date("2019-01-01")
date_format(x, format = "year: %Y, month: %m, day: %d")
```
# Description

date\_group() groups by a single component of a date-time, such as month of the year, or day of the month.

There are separate help pages for grouping dates and date-times:

- [dates \(Date\)](#page-60-0)
- [date-times \(POSIXct/POSIXlt\)](#page-145-0)

# Usage

```
date_group(x, precision, ..., n = 1L)
```
# Arguments

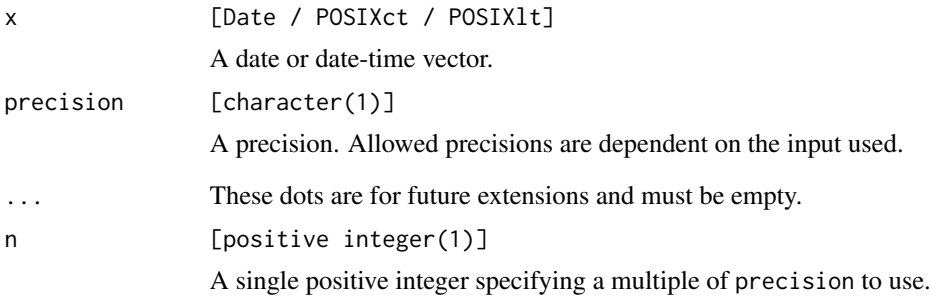

# Value

x, grouped at precision.

```
# See type specific documentation for more examples
date_group(as.Date("2019-01-01") + 0:5, "day", n = 2)
```
date\_leap\_year *Is the year a leap year?*

## Description

date\_leap\_year() detects if the year is a leap year.

## Usage

date\_leap\_year(x)

# Arguments

x [Date / POSIXct / POSIXlt] A date or date-time to detect leap years in.

## Value

A logical vector the same size as x. Returns TRUE if in a leap year, FALSE if not in a leap year, and NA if x is NA.

#### Examples

```
x <- as.Date("2019-01-01")
x \leftarrow add\_years(x, 0:5)date_leap_year(x)
y <- as.POSIXct("2019-01-01", "America/New_York")
y <- add_years(y, 0:5)
date_leap_year(y)
```
date\_month\_factor *Convert a date or date-time to an ordered factor of month names*

## Description

date\_month\_factor() extracts the month values from a date or date-time and converts them to an ordered factor of month names. This can be useful in combination with ggplot2, or for modeling.

## Usage

```
date\_month_factor(x, ..., labels = "en", abbreviate = FALSE)
```
# date\_parse 85

## Arguments

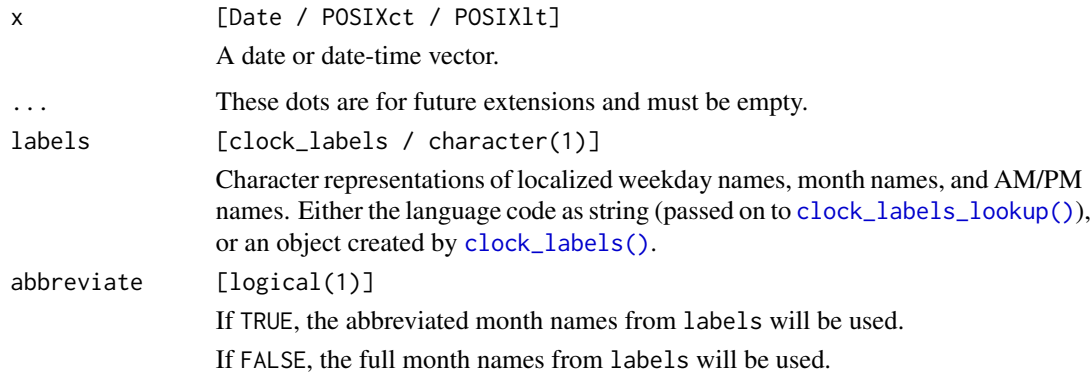

# Value

An ordered factor representing the months.

## Examples

```
x <- add_months(as.Date("2019-01-01"), 0:11)
date_month_factor(x)
date_month_factor(x, abbreviate = TRUE)
date_month_factor(x, labels = "fr")
```
<span id="page-84-0"></span>date\_parse *Parsing: date*

# Description

date\_parse() parses strings into a Date.

The default format used is "%Y-%m-%d". This matches the default result from calling print() or format() on a Date.

## Usage

date\_parse(x, ..., format = NULL, locale = clock\_locale())

## Arguments

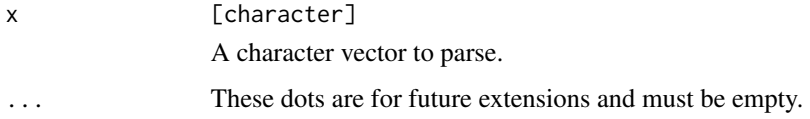

## format [character / NULL]

A format string. A combination of the following commands, or NULL, in which case a default format string is used.

A vector of multiple format strings can be supplied. They will be tried in the order they are provided.

## Year

- %C: The century as a decimal number. The modified command %NC where N is a positive decimal integer specifies the maximum number of characters to read. If not specified, the default is 2. Leading zeroes are permitted but not required.
- %y: The last two decimal digits of the year. If the century is not otherwise specified (e.g. with  $\frac{1}{2}$ C), values in the range [69 - 99] are presumed to refer to the years [1969 - 1999], and values in the range [00 - 68] are presumed to refer to the years [2000 - 2068]. The modified command %Ny, where N is a positive decimal integer, specifies the maximum number of characters to read. If not specified, the default is 2. Leading zeroes are permitted but not required.
- %Y: The year as a decimal number. The modified command %NY where N is a positive decimal integer specifies the maximum number of characters to read. If not specified, the default is 4. Leading zeroes are permitted but not required.

#### Month

- %b, %B, %h: The locale's full or abbreviated case-insensitive month name.
- %m: The month as a decimal number. January is 1. The modified command %Nm where N is a positive decimal integer specifies the maximum number of characters to read. If not specified, the default is 2. Leading zeroes are permitted but not required.

#### Day

• %d, %e: The day of the month as a decimal number. The modified command %Nd where N is a positive decimal integer specifies the maximum number of characters to read. If not specified, the default is 2. Leading zeroes are permitted but not required.

## Day of the week

- %a, %A: The locale's full or abbreviated case-insensitive weekday name.
- %w: The weekday as a decimal number (0-6), where Sunday is 0. The modified command %Nw where N is a positive decimal integer specifies the maximum number of characters to read. If not specified, the default is 1. Leading zeroes are permitted but not required.

# ISO 8601 week-based year

- %g: The last two decimal digits of the ISO week-based year. The modified command %Ng where N is a positive decimal integer specifies the maximum number of characters to read. If not specified, the default is 2. Leading zeroes are permitted but not required.
- %G: The ISO week-based year as a decimal number. The modified command %NG where N is a positive decimal integer specifies the maximum number

of characters to read. If not specified, the default is 4. Leading zeroes are permitted but not required.

- %V: The ISO week-based week number as a decimal number. The modified command %NV where N is a positive decimal integer specifies the maximum number of characters to read. If not specified, the default is 2. Leading zeroes are permitted but not required.
- %u: The ISO weekday as a decimal number (1-7), where Monday is 1. The modified command %Nu where N is a positive decimal integer specifies the maximum number of characters to read. If not specified, the default is 1. Leading zeroes are permitted but not required.

## Week of the year

- %U: The week number of the year as a decimal number. The first Sunday of the year is the first day of week 01. Days of the same year prior to that are in week 00. The modified command %NU where N is a positive decimal integer specifies the maximum number of characters to read. If not specified, the default is 2. Leading zeroes are permitted but not required.
- %W: The week number of the year as a decimal number. The first Monday of the year is the first day of week 01. Days of the same year prior to that are in week 00. The modified command %NW where N is a positive decimal integer specifies the maximum number of characters to read. If not specified, the default is 2. Leading zeroes are permitted but not required.

## Day of the year

• %j: The day of the year as a decimal number. January 1 is 1. The modified command %Nj where N is a positive decimal integer specifies the maximum number of characters to read. If not specified, the default is 3. Leading zeroes are permitted but not required.

#### Date

- %D, %x: Equivalent to %m/%d/%y.
- %F: Equivalent to %Y-%m-%d. If modified with a width (like %NF), the width is applied to only %Y.

# Time of day

- %H: The hour (24-hour clock) as a decimal number. The modified command %NH where N is a positive decimal integer specifies the maximum number of characters to read. If not specified, the default is 2. Leading zeroes are permitted but not required.
- %I: The hour (12-hour clock) as a decimal number. The modified command %NI where N is a positive decimal integer specifies the maximum number of characters to read. If not specified, the default is 2. Leading zeroes are permitted but not required.
- %M: The minutes as a decimal number. The modified command %NM where N is a positive decimal integer specifies the maximum number of characters to read. If not specified, the default is 2. Leading zeroes are permitted but not required.
- %S: The seconds as a decimal number. Leading zeroes are permitted but not required. If encountered, the locale determines the decimal point

character. Generally, the maximum number of characters to read is determined by the precision that you are parsing at. For example, a precision of "second" would read a maximum of 2 characters, while a precision of "millisecond" would read a maximum of 6 (2 for the values before the decimal point, 1 for the decimal point, and 3 for the values after it). The modified command %NS, where N is a positive decimal integer, can be used to exactly specify the maximum number of characters to read. This is only useful if you happen to have seconds with more than 1 leading zero.

- %p: The locale's equivalent of the AM/PM designations associated with a 12-hour clock. The command %I must precede %p in the format string.
- *XR*: Equivalent to *XH*: *XM*.
- %T, %X: Equivalent to %H:%M:%S.
- %r: Equivalent to %I: %M: %S %p.

#### Time zone

- %z: The offset from UTC in the format  $[+]$ -]hh[mm]. For example -0430 refers to 4 hours 30 minutes behind UTC. And 04 refers to 4 hours ahead of UTC. The modified command %Ez parses a : between the hours and minutes and leading zeroes on the hour field are optional: [+|-]h[h][:mm]. For example -04:30 refers to 4 hours 30 minutes behind UTC. And 4 refers to 4 hours ahead of UTC.
- %Z: The full time zone name or the time zone abbreviation, depending on the function being used. A single word is parsed. This word can only contain characters that are alphanumeric, or one of  $'$ ,  $'$ ,  $'$ ,  $'$ ,  $'$  -  $'$  or  $'$  + $'$ .

#### Miscellaneous

- %c: A date and time representation. Equivalent to %a %b %d %H:%M:%S %Y.
- *%*%: A % character.
- %n: Matches one white space character. %n, %t, and a space can be combined to match a wide range of white-space patterns. For example "%n " matches one or more white space characters, and "%n%t%t" matches one to three white space characters.
- %t: Matches zero or one white space characters.

locale [clock\_locale]

A locale object created from [clock\\_locale\(\)](#page-46-0).

# Details

date\_parse() *ignores both the* %z *and* %Z *commands,* as clock treats Date as a *naive* type, with a yet-to-be-specified time zone.

Parsing strings with sub-daily components, such as hours, minutes, or seconds, should generally be done with [date\\_time\\_parse\(\)](#page-68-0). If you only need the date components from a string with sub-daily components, choose one of the following:

• If the date components are at the front of the string, and you don't want the time components to affect the date in any way, you can use [date\\_parse\(\)](#page-84-0) to parse only the date components. For example, date\_parse("2019-01-05 00:01:02", format = "%Y-%m-%d") will parse through 05 and then stop.

# date\_parse 89

• If you want the time components to influence the date, then parse the full string with [date\\_time\\_parse\(\)](#page-68-0), round to day precision with a rounding function like [date\\_round\(\)](#page-48-0), and cast to date with [as\\_date\(\)](#page-13-0).

Attempting to directly parse all components of a sub-daily string into a Date is ambiguous and undefined, and is unlikely to work as you might expect. For example, date\_parse("2019-01-05 00:01:02", format = "%Y-%m-%d %H:%M:%S") is not officially supported, even if it works in some cases.

## Value

A Date.

```
date_parse("2020-01-01")
date_parse(
  "January 5, 2020",
  format = "%B %d, %Y"
)
# With a different locale
date_parse(
  "janvier 5, 2020",
  format = "&B %d, %Y",
  locale = clock_locale("fr")
)
# A neat feature of `date_parse()` is the ability to parse
# the ISO year-week-day format
date_parse("2020-W01-2", format = "%G-W%V-%u")
# ---------------------------------------------------------------------------
# Sub-daily components
# If you have a string with sub-daily components, but only require the date,
# first parse them as date-times to fully parse the sub-daily components,
# then round using whatever convention is required for your use case before
# converting to date.
x <- c("2019-01-01 11", "2019-01-01 12")
x \le - date_time_parse(x, zone = "UTC", format = "%Y-%m-%d %H")
x
date_floor(x, "day")
date_round(x, "day")
as_date(date_round(x, "day"))
```
<span id="page-89-0"></span>

# Description

date\_seq() generates a date (Date) or date-time (POSIXct/POSIXlt) sequence.

There are separate help pages for generating sequences for dates and date-times:

- [dates \(Date\)](#page-63-0)
- [date-times \(POSIXct/POSIXlt\)](#page-151-0)

# Usage

 $date\_seq(from, ..., to = NULL, by = NULL, total\_size = NULL)$ 

# Arguments

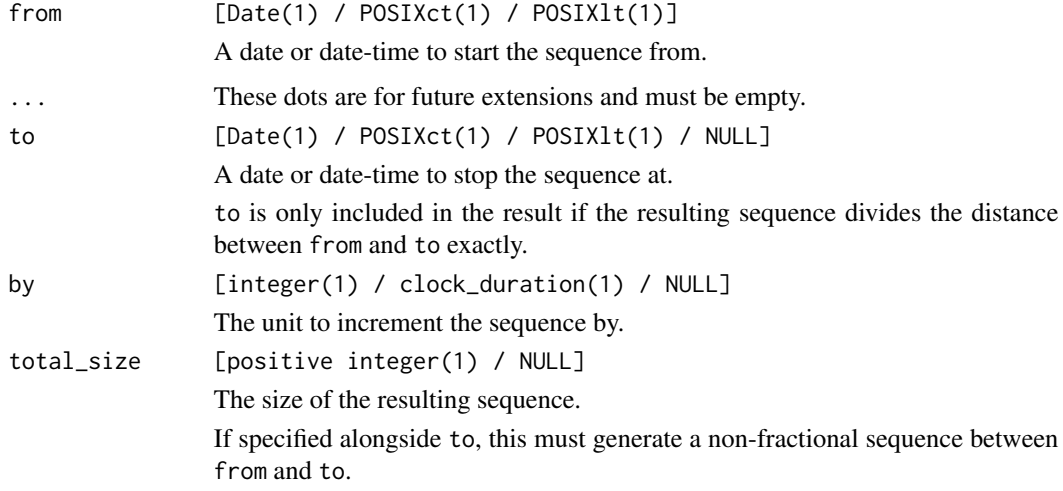

## Value

A date or date-time vector.

# Examples

# See method specific documentation for more examples

```
x <- as.Date("2019-01-01")
date\_seq(x, by = duration\_months(2), total\_size = 20)
```
date\_spanning\_seq *Spanning sequence: date and date-time*

## Description

date\_spanning\_seq() generates a regular sequence along the span of x, i.e. along  $[\min(x), \max(x)]$ . For dates, this generates a day precision sequence, and for date-times it generates a second precision sequence.

#### Usage

date\_spanning\_seq(x)

#### **Arguments**

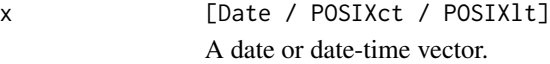

## Details

Missing and infinite values are automatically removed before the sequence is generated.

For date-times, sys-time based sequences are generated, consistent with [date\\_seq\(\)](#page-151-0) when using a second precision by value.

If you need more precise sequence generation, call [range\(\)](#page-0-0) and [date\\_seq\(\)](#page-89-0) directly.

# Value

A sequence along  $[\min(x), \max(x)]$ .

```
x <- date_build(2020, c(1, 2, 1), c(10, 5, 12))
date_spanning_seq(x)
# Missing and infinite dates are removed before the sequence is generated
x \leq -c(x, NA, Inf, -Inf)x
date_spanning_seq(x)
# For date-times, sequences are generated at second precision
x <- date_time_build(
  2020, 1, 2, 3, c(5, 4, 5), c(10, 48, 12),
  zone = "America/New_York"
)
x
date_spanning_seq(x)
```
# Description

date\_time\_build() builds a POSIXct from it's individual components. To build a POSIXct, it is required that you specify the zone.

# Usage

```
date_time_build(
 year,
 month = 1L,
 day = 1L,
 hour = 0L,
 minute = 0L,second = 0L,...,
 zone,
  invalid = NULL,
 nonexistent = NULL,
  ambiguous = NULL
\mathcal{L}
```
# Arguments

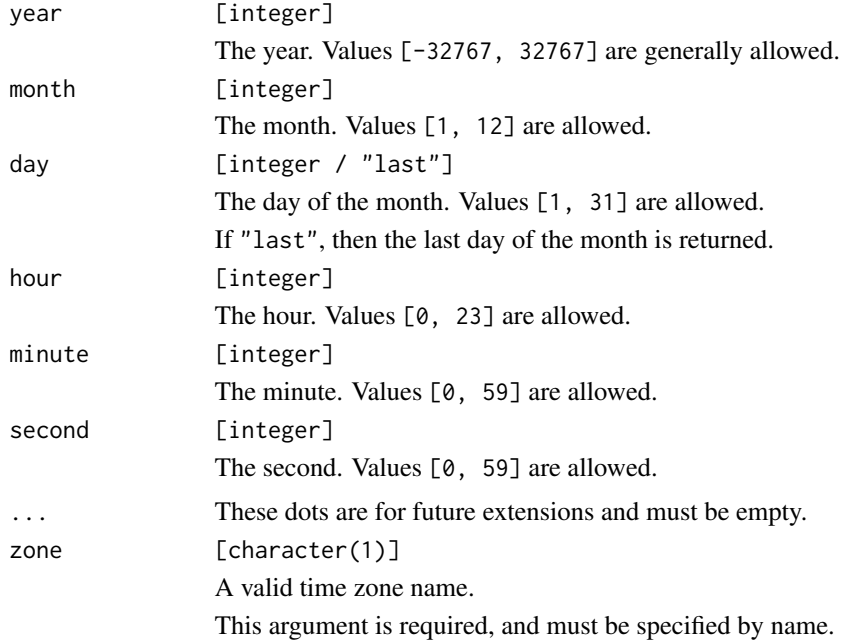

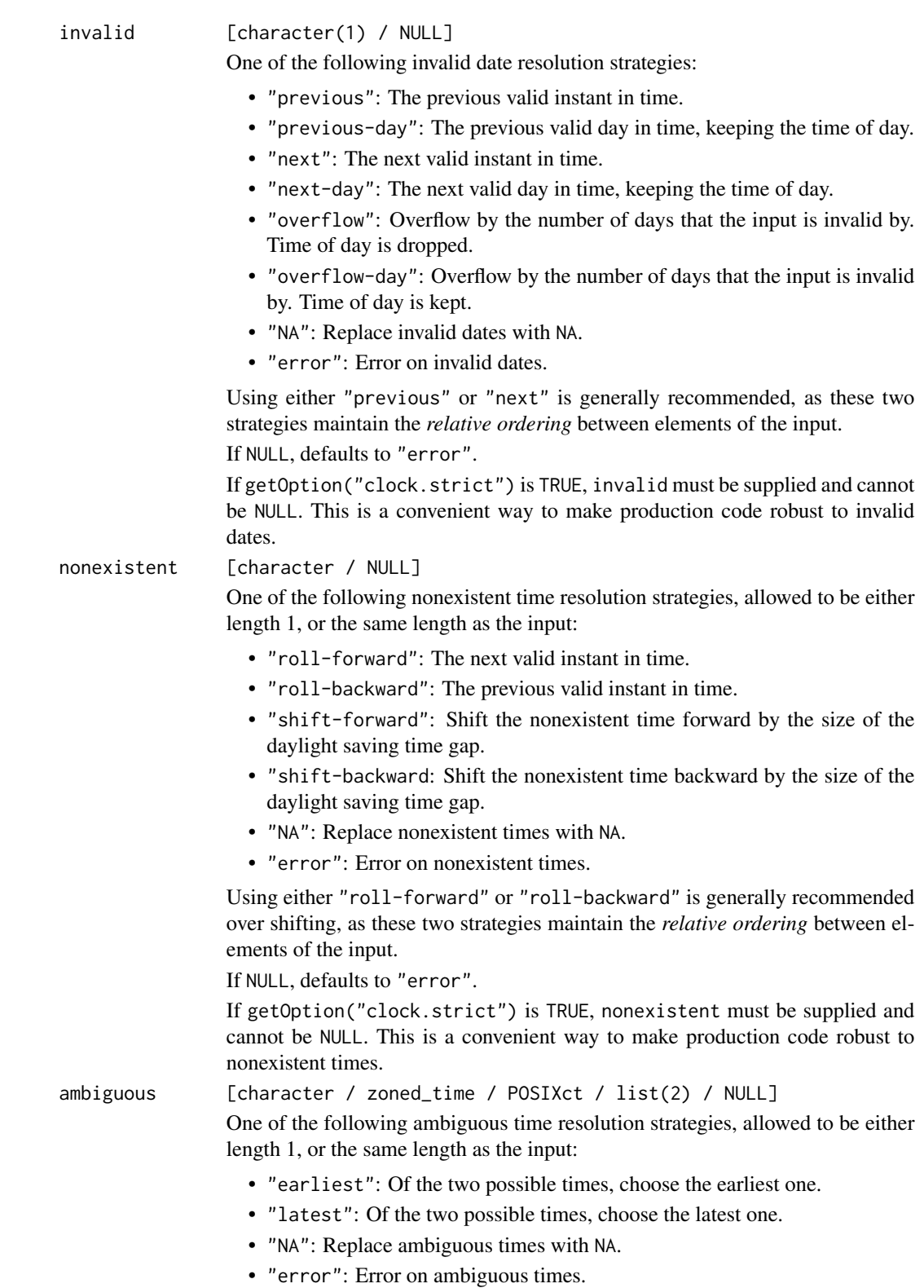

Alternatively, ambiguous is allowed to be a zoned\_time (or POSIXct) that is either length 1, or the same length as the input. If an ambiguous time is encountered, the zoned\_time is consulted. If the zoned\_time corresponds to a naive\_time that is also ambiguous *and* uses the same daylight saving time transition point as the original ambiguous time, then the offset of the zoned time is used to resolve the ambiguity. If the ambiguity cannot be resolved by consulting the zoned time, then this method falls back to NULL.

Finally, ambiguous is allowed to be a list of size 2, where the first element of the list is a zoned\_time (as described above), and the second element of the list is an ambiguous time resolution strategy to use when the ambiguous time cannot be resolved by consulting the zoned\_time. Specifying a zoned\_time on its own is identical to list(<zoned\_time>, NULL).

If NULL, defaults to "error".

If getOption("clock.strict") is TRUE, ambiguous must be supplied and cannot be NULL. Additionally, ambiguous cannot be specified as a zoned\_time on its own, as this implies NULL for ambiguous times that the zoned\_time cannot resolve. Instead, it must be specified as a list alongside an ambiguous time resolution strategy as described above. This is a convenient way to make production code robust to ambiguous times.

## Details

Components are recycled against each other using [tidyverse recycling rules.](#page-0-0)

## Value

A POSIXct.

```
# The zone argument is required!
# clock always requires you to be explicit about your choice of `zone`.
try(date_time_build(2020))
date_time_build(2020, zone = "America/New_York")
# Nonexistent time due to daylight saving time gap from 01:59:59 -> 03:00:00
try(date_time_build(1970, 4, 26, 1:12, 30, zone = "America/New_York"))
# Resolve with a nonexistent time resolution strategy
date_time_build(
 1970, 4, 26, 1:12, 30,
 zone = "America/New_York",
 nonexistent = "roll-forward"
)
```
date\_time\_info *Info: date-time*

#### Description

date\_time\_info() retrieves a set of low-level information generally not required for most datetime manipulations. It returns a data frame with the same columns as  $sys_time_info(),$  $sys_time_info(),$  but the begin and end columns are date-times with the same time zone as x, and the offset column is an integer rather than a second based [duration](#page-98-0) column since this is part of the high-level API.

#### Usage

date\_time\_info(x)

#### Arguments

x [POSIXct / POSIXlt] A date-time.

#### Value

A data frame of low level information.

#### Examples

```
x <- date_time_build(
  2021, 03, 14, c(01, 03), c(59, 00), c(59, 00),
  zone = "America/New_York"
)
# x[1] is in EST, x[2] is in EDT
x
info <- date_time_info(x)
info
# `end` can be used to iterate through daylight saving time transitions
date_time_info(info$end)
```
date\_weekday\_factor *Convert a date or date-time to a weekday factor*

## Description

date\_weekday\_factor() converts a date or date-time to an ordered factor with levels representing the weekday. This can be useful in combination with ggplot2, or for modeling.

# Usage

```
date_weekday_factor(
 x,
  ...,
 labels = "en",
 abbreviate = TRUE,
 encoding = "western"
\lambda
```
# Arguments

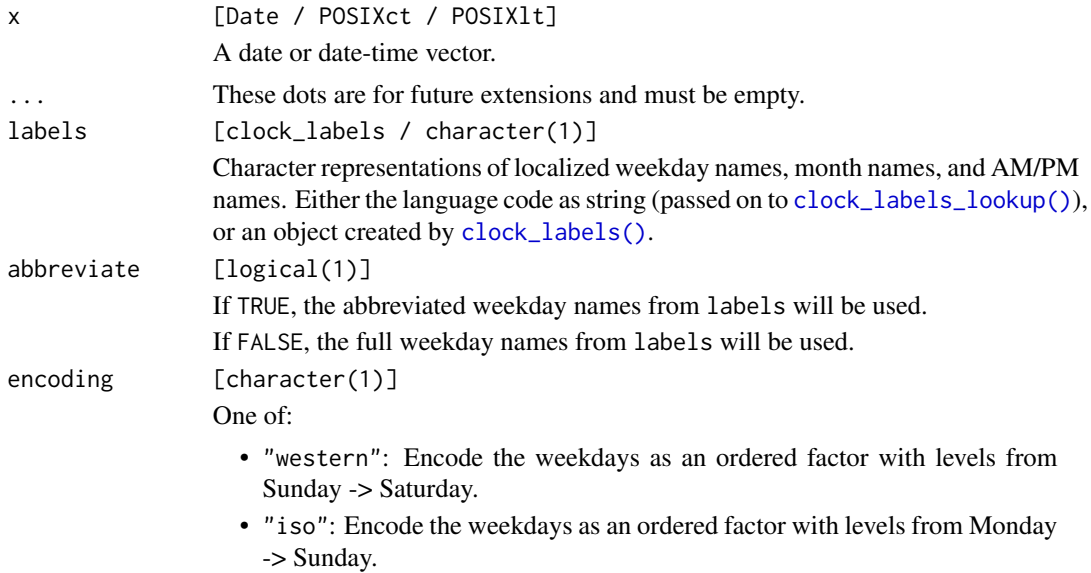

# Value

An ordered factor representing the weekdays.

```
x <- as.Date("2019-01-01") + 0:6
# Default to Sunday -> Saturday
date_weekday_factor(x)
# ISO encoding is Monday -> Sunday
date_weekday_factor(x, encoding = "iso")
# With full names
date_weekday_factor(x, abbreviate = FALSE)
# Or a different language
date_weekday_factor(x, labels = "fr")
```
## Description

These are duration methods for the [arithmetic generics.](#page-36-0)

- add\_years()
- add\_quarters()
- add\_months()
- add\_weeks()
- add\_days()
- add\_hours()
- add\_minutes()
- add\_seconds()
- add\_milliseconds()
- add\_microseconds()
- add\_nanoseconds()

When adding to a duration using one of these functions, a second duration is created based on the function name and n. The two durations are then added together, and the precision of the result is determined as the *more precise precision* of the two durations.

#### Usage

```
## S3 method for class 'clock_duration'
add\_years(x, n, ...)## S3 method for class 'clock_duration'
add_quarters(x, n, ...)
## S3 method for class 'clock_duration'
add\_months(x, n, ...)## S3 method for class 'clock_duration'
add_weeks(x, n, ...)
## S3 method for class 'clock_duration'
add\_days(x, n, \ldots)## S3 method for class 'clock_duration'
add\_hours(x, n, ...)## S3 method for class 'clock_duration'
```

```
add_minutes(x, n, ...)
## S3 method for class 'clock_duration'
add_seconds(x, n, ...)
## S3 method for class 'clock_duration'
add_milliseconds(x, n, ...)
## S3 method for class 'clock_duration'
add_microseconds(x, n, ...)
## S3 method for class 'clock_duration'
add_nanoseconds(x, n, ...)
```
## Arguments

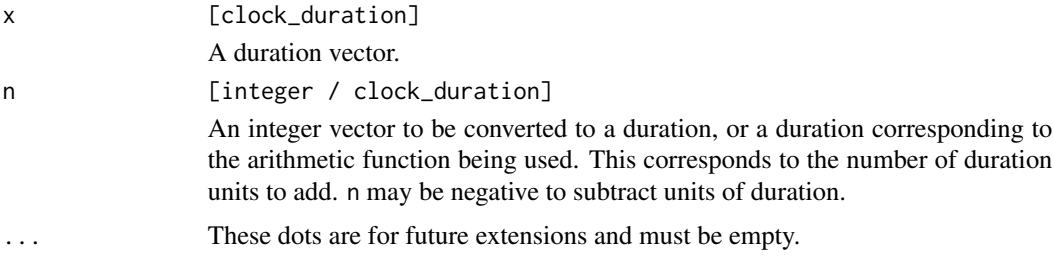

## Details

You can add calendrical durations to other calendrical durations, and chronological durations to other chronological durations, but you can't add a chronological duration to a calendrical duration (such as adding days and months). For more information, see the documentation on the [duration](#page-98-1) [helper](#page-98-1) page.

x and n are recycled against each other using [tidyverse recycling rules.](#page-0-0)

#### Value

x after performing the arithmetic, possibly with a more precise precision.

# Examples

```
x <- duration_seconds(5)
```

```
# Addition in the same precision
add_seconds(x, 1:10)
```
# Addition with days, defined as 86400 seconds add\_days(x, 1)

```
# Similarly, if you start with days and add seconds, you get the common
# precision of the two back, which is seconds
y <- duration_days(1)
```
# duration-helper 99

```
add_seconds(y, 5)
# But you can't add a chronological duration (days) and
# a calendrical duration (months)
try(add_months(y, 1))
# You can add years to a duration of months, which adds
# an additional 12 months / year
z <- duration_months(5)
add_years(z, 1)
```
<span id="page-98-1"></span>duration-helper *Construct a duration*

## <span id="page-98-0"></span>Description

These helpers construct durations of the specified precision. Durations represent units of time.

Durations are separated into two categories:

# **Calendrical**

- year
- quarter
- month

## **Chronological**

- week
- day
- hour
- minute
- second
- millisecond
- microsecond
- nanosecond

Calendrical durations are generally used when manipulating calendar types, like year-month-day. Chronological durations are generally used when working with time points, like sys-time or naivetime.

#### Usage

 $duration\_years(n = integer())$ 

duration\_quarters(n = integer())

 $duration_m onths(n = integer())$ 

duration\_weeks(n = integer()) duration\_days(n = integer())

duration\_hours(n = integer())

duration\_minutes(n = integer())

duration\_seconds(n = integer())

duration\_milliseconds(n = integer())

duration\_microseconds(n = integer())

duration\_nanoseconds(n = integer())

## **Arguments**

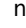

[integer] The number of units of time to use when creating the duration.

#### Value

A duration of the specified precision.

#### Internal Representation

Durations are internally represented as an integer number of "ticks" along with a ratio describing how it converts to a number of seconds. The following duration ratios are used in clock:

- 1 year == 31556952 seconds
- 1 quarter == 7889238 seconds
- $\cdot$  1 month == 2629746 seconds
- $\cdot$  1 week == 604800 seconds
- $\cdot$  1 day == 86400 seconds
- $\cdot$  1 hour == 3600 seconds
- 1 minute == 60 seconds
- 1 second == 1 second
- 1 millisecond == 1 / 1000 seconds
- 1 microsecond == 1 / 1000000 seconds
- 1 nanosecond == 1 / 1000000000 seconds

## duration-rounding 101

A duration of 1 year is defined to correspond to the average length of a proleptic Gregorian year, i.e. 365.2425 days.

A duration of 1 month is defined as exactly 1/12 of a year.

A duration of 1 quarter is defined as exactly 1/4 of a year.

A duration of 1 week is defined as exactly 7 days.

These conversions come into play when doing operations like adding or flooring durations. Generally, you add two calendrical durations together to get a new calendrical duration, rather than adding a calendrical and a chronological duration together. The one exception is [duration\\_cast\(\)](#page-102-0), which can cast durations to any other precision, with a potential loss of information.

# Examples

duration\_years(1:5) duration\_nanoseconds(1:5)

duration-rounding *Duration rounding*

# <span id="page-100-0"></span>Description

- duration\_floor() rounds a duration down to a multiple of the specified precision.
- duration\_ceiling() rounds a duration up to a multiple of the specified precision.
- duration\_round() rounds up or down depending on what is closer, rounding up on ties.

#### Usage

```
duration_floor(x, precision, ..., n = 1L)
```

```
duration_ceiling(x, precision, ..., n = 1L)
```
duration\_round(x, precision, ..., n = 1L)

#### Arguments

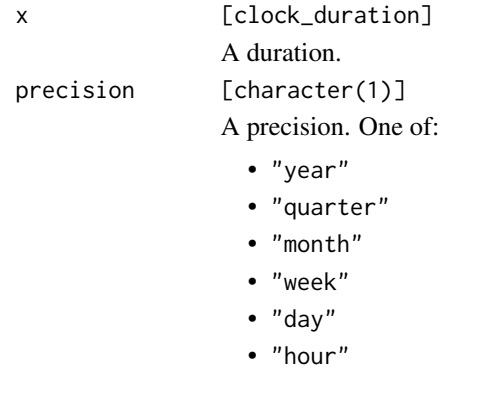

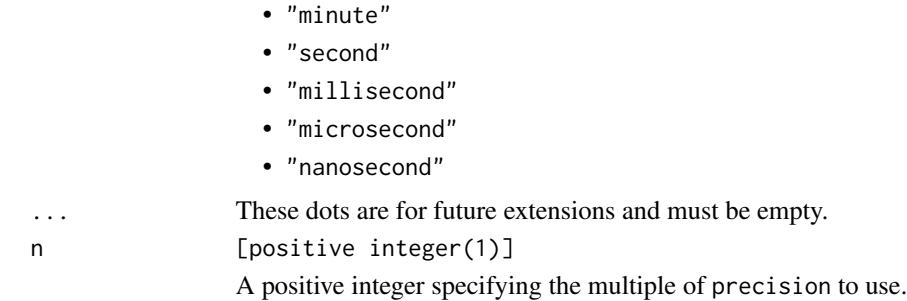

## Details

You can floor calendrical durations to other calendrical durations, and chronological durations to other chronological durations, but you can't floor a chronological duration to a calendrical duration (such as flooring from day to month). For more information, see the documentation on the [duration](#page-98-1) [helper](#page-98-1) page.

#### Value

x rounded to the precision.

duration\_floor(x, "quarter")

```
x <- duration_seconds(c(86399, 86401))
duration_floor(x, "day")
duration_ceiling(x, "day")
# Can't floor from a chronological duration (seconds)
# to a calendrical duration (months)
try(duration_floor(x, "month"))
# Every 2 days, using an origin of day 0
y \le duration_seconds(c(0, 86400, 86400 * 2, 86400 * 3))
duration_floor(y, "day", n = 2)
# Shifting the origin to be day 1
origin <- duration_days(1)
duration_floor(y - origin, "day", n = 2) + origin
# Rounding will round ties up
half_day <- 86400 / 2
half_day_durations <- duration_seconds(c(half_day - 1, half_day, half_day + 1))
duration_round(half_day_durations, "day")
# With larger units
x \leftarrow duration_months(c(0, 15, 24))
duration_floor(x, "year")
```
<span id="page-102-0"></span>

## Description

Casting is one way to change a duration's precision.

Casting to a less precise precision will completely drop information that is more precise than the precision that you are casting to. It does so in a way that makes it round towards zero.

Casting to a more precise precision is done through a multiplication by a conversion factor between the current precision and the new precision.

## Usage

duration\_cast(x, precision)

#### Arguments

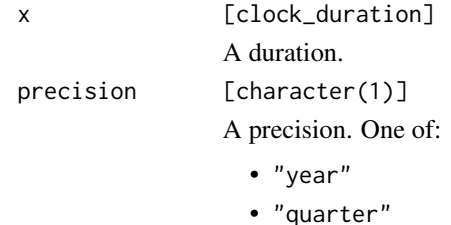

- 
- "month"
- "week"
- "day"
- "hour"
- "minute"
- "second"
- "millisecond"
- "microsecond"
- "nanosecond"

## Details

When you want to change to a less precise precision, you often want [duration\\_floor\(\)](#page-100-0) instead of duration\_cast(), as that rounds towards negative infinity, which is generally the desired behavior when working with time points (especially ones pre-1970, which are stored as negative durations).

#### Value

x cast to the new precision.

## Examples

```
x \leftarrow duration_seconds(c(86401, -86401))
# Casting rounds towards 0
cast <- duration_cast(x, "day")
cast
# Flooring rounds towards negative infinity
floor <- duration_floor(x, "day")
floor
# Flooring is generally more useful when working with time points,
# note that the cast ends up rounding the pre-1970 date up to the next
# day, while the post-1970 date is rounded down.
as_sys_time(x)
as_sys_time(cast)
as_sys_time(floor)
# Casting to a more precise precision
duration_cast(x, "millisecond")
```
duration\_precision *Precision: duration*

# Description

duration\_precision() extracts the precision from a duration object. It returns the precision as a single string.

## Usage

```
duration_precision(x)
```
#### Arguments

x [clock\_duration] A duration.

## Value

A single string holding the precision of the duration.

```
duration_precision(duration_seconds(1))
duration_precision(duration_nanoseconds(2))
duration_precision(duration_quarters(1:5))
```
## Description

duration\_spanning\_seq() generates a regular sequence along the span of x, i.e. along [min(x), max(x)].

## Usage

duration\_spanning\_seq(x)

#### Arguments

x [clock\_duration] A duration vector.

# Details

Missing values are automatically removed before the sequence is generated.

If you need more precise sequence generation, call [range\(\)](#page-0-0) and [seq\(\)](#page-0-0) directly.

#### Value

A sequence along  $[\min(x), \max(x)]$ .

## Examples

```
x \leftarrow duration_days(c(1, 5, 2))
duration_spanning_seq(x)
# Missing values are removed before the sequence is created
x <- vctrs::vec_c(NA, x, NA)
duration_spanning_seq(x)
```
format.clock\_zoned\_time

*Formatting: zoned-time*

## Description

This is a zoned-time method for the [format\(\)](#page-0-0) generic.

This function allows you to format a zoned-time using a flexible format string.

If format is NULL, a default format of "%Y-%m-%dT%H:%M:%S%Ez[%Z]" is used. This matches the default format that [zoned\\_time\\_parse\\_complete\(\)](#page-259-0) parses. Additionally, this format matches the de-facto standard extension to RFC 3339 for creating completely unambiguous date-times.

# Usage

```
## S3 method for class 'clock_zoned_time'
format(x, ..., format = NULL, locale = clock_locale(), abbreviate_zone = FALSE)
```
# Arguments

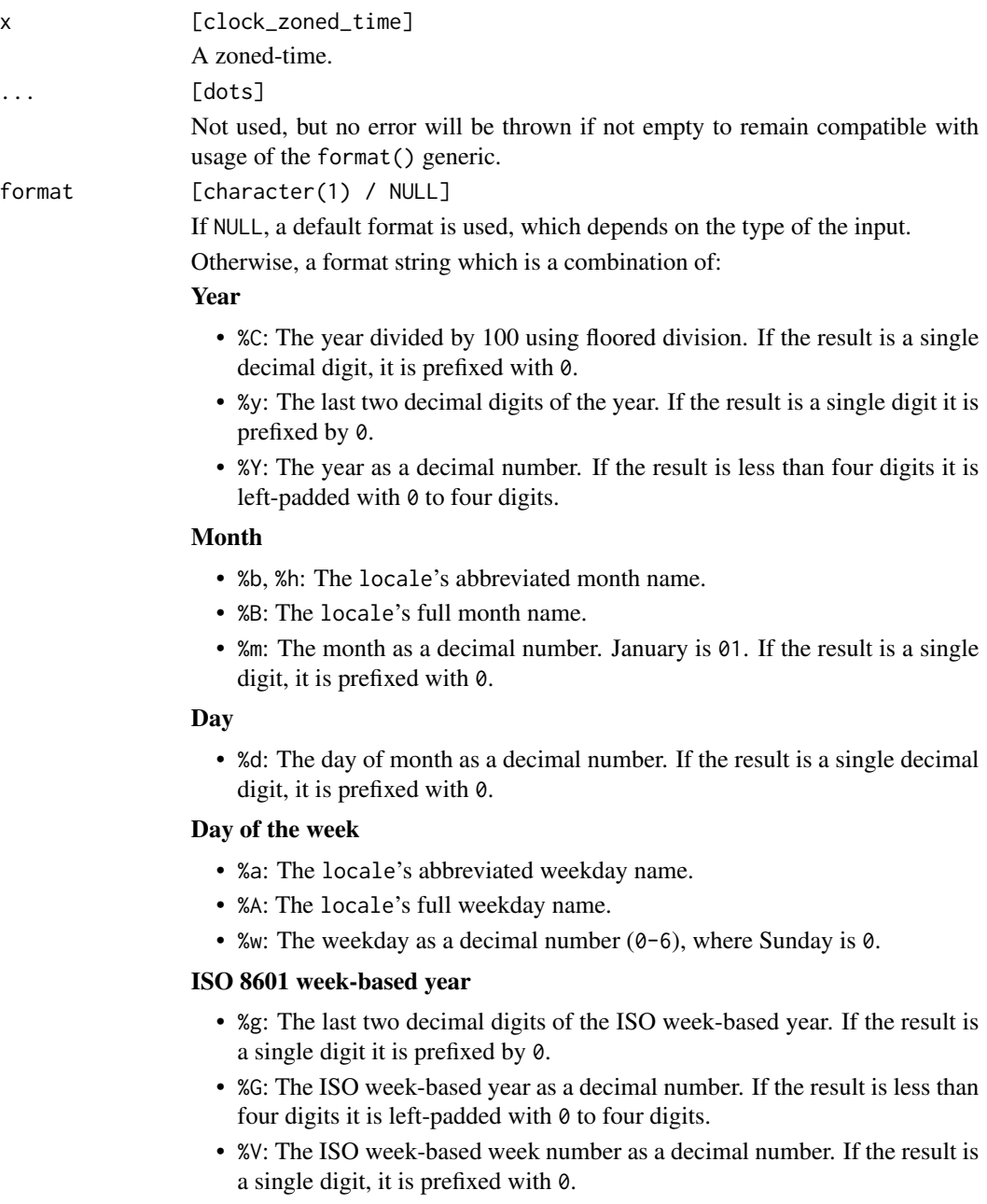

• %u: The ISO weekday as a decimal number (1-7), where Monday is 1.

# Week of the year

- %U: The week number of the year as a decimal number. The first Sunday of the year is the first day of week 01. Days of the same year prior to that are in week 00. If the result is a single digit, it is prefixed with 0.
- %W: The week number of the year as a decimal number. The first Monday of the year is the first day of week 01. Days of the same year prior to that are in week 00. If the result is a single digit, it is prefixed with 0.

## Day of the year

• %j: The day of the year as a decimal number. January 1 is 001. If the result is less than three digits, it is left-padded with  $\theta$  to three digits.

#### Date

- %D, %x: Equivalent to %m/%d/%y.
- %F: Equivalent to %Y-%m-%d.

## Time of day

- %H: The hour (24-hour clock) as a decimal number. If the result is a single digit, it is prefixed with 0.
- %I: The hour (12-hour clock) as a decimal number. If the result is a single digit, it is prefixed with 0.
- %M: The minute as a decimal number. If the result is a single digit, it is prefixed with 0.
- %S: Seconds as a decimal number. Fractional seconds are printed at the precision of the input. The character for the decimal point is localized according to locale.
- %p: The locale's equivalent of the AM/PM designations associated with a 12-hour clock.
- *XR*: Equivalent to *XH*: *XM*.
- %T, %X: Equivalent to %H:%M:%S.
- %r: Nearly equivalent to %I: %M: %S %p, but seconds are always printed at second precision.

## Time zone

- %z: The offset from UTC in the ISO 8601 format. For example -0430 refers to 4 hours 30 minutes behind UTC. If the offset is zero, +0000 is used. The modified command %Ez inserts a : between the hour and minutes, like -04:30.
- %Z: The full time zone name. If abbreviate\_zone is TRUE, the time zone abbreviation.

## Miscellaneous

- %c: A date and time representation. Similar to, but not exactly the same as, %a %b %d %H:%M:%S %Y.
- %%: A % character.
- *%n*: A newline character.
- %t: A horizontal-tab character.

#### locale **[clock locale]**

A locale object created from [clock\\_locale\(\)](#page-46-0).

abbreviate\_zone [logical(1)] If TRUE, %Z returns an abbreviated time zone name. If FALSE, %Z returns the full time zone name.

## Value

A character vector of the formatted input.

# Examples

```
x <- year_month_day(2019, 1, 1)
x <- as_zoned_time(as_naive_time(x), "America/New_York")
format(x)
format(x, format = "&B %d, %Y")format(x, format = "&B %d, %Y", locale = clock\_ locale("fr"))
```
iso-year-week-day-arithmetic

*Arithmetic: iso-year-week-day*

#### Description

These are iso-year-week-day methods for the [arithmetic generics.](#page-36-0)

• add\_years()

You cannot add weeks or days to an iso-year-week-day calendar. Adding days is much more efficiently done by converting to a time point first by using  $as\_naive\_time()$  or  $as\_sys\_time()$ . Adding weeks is equally as efficient as adding 7 days. Additionally, adding weeks to an invalid iso-year-week object containing iso\_year\_week\_day(2019, 53) would be undefined, as the 53rd ISO week of 2019 doesn't exist to begin with.

#### Usage

```
## S3 method for class 'clock_iso_year_week_day'
add\_years(x, n, ...)
```
# Arguments

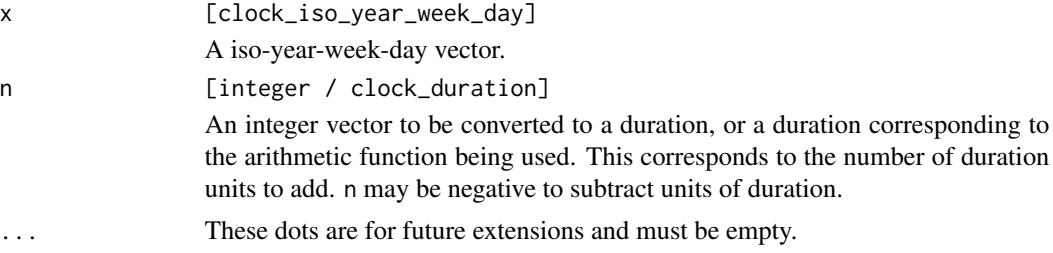
## Details

x and n are recycled against each other using [tidyverse recycling rules.](#page-0-0)

## Value

x after performing the arithmetic.

## Examples

```
x <- iso_year_week_day(2019, 1, 1)
add_years(x, 1:2)
```
iso-year-week-day-boundary

*Boundaries: iso-year-week-day*

## Description

This is an iso-year-week-day method for the [calendar\\_start\(\)](#page-27-0) and [calendar\\_end\(\)](#page-27-0) generics. They adjust components of a calendar to the start or end of a specified precision.

#### Usage

```
## S3 method for class 'clock_iso_year_week_day'
calendar_start(x, precision)
```

```
## S3 method for class 'clock_iso_year_week_day'
calendar_end(x, precision)
```
#### Arguments

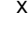

[clock\_iso\_year\_week\_day] A iso-year-week-day vector. precision [character(1)] One of: • "year" • "week" • "day" • "hour" • "minute"

- "second"
- "millisecond"
- "microsecond"
- "nanosecond"

#### Value

x at the same precision, but with some components altered to be at the boundary value.

## Examples

```
x <- iso_year_week_day(2019:2020, 5, 6, 10)
x
# Compute the last moment of the last iso week of the year
# Compare that to just setting the week to `"last"`,
calendar_end(x, "year")
# which doesn't affect the other components
set_week(x, "last")
```
iso-year-week-day-count-between

*Counting: iso-year-week-day*

#### Description

This is an iso-year-week-day method for the [calendar\\_count\\_between\(\)](#page-28-0) generic. It counts the number of precision units between start and end (i.e., the number of ISO years).

#### Usage

```
## S3 method for class 'clock_iso_year_week_day'
calendar_count_between(start, end, precision, ..., n = 1L)
```
#### Arguments

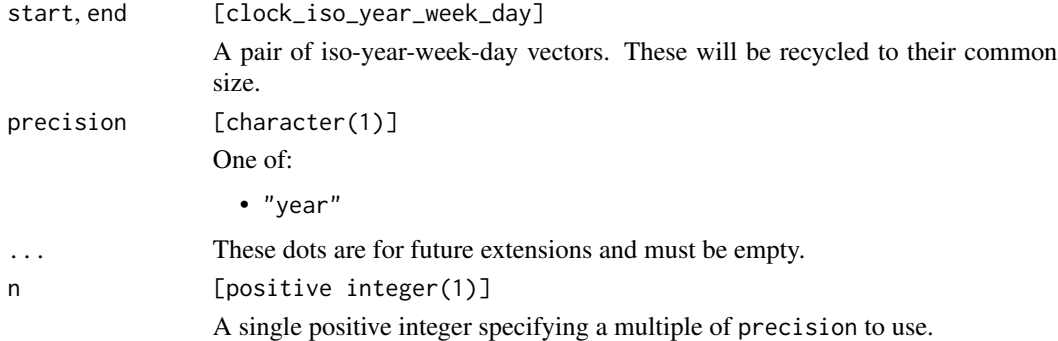

#### Value

An integer representing the number of precision units between start and end.

#### Examples

```
# Compute the number of whole ISO years between two dates
x <- iso_year_week_day(2001, 1, 2)
y <- iso_year_week_day(2021, 1, c(1, 3))
calendar_count_between(x, y, "year")
```

```
iso-year-week-day-getters
```
get\_nanosecond(x)

*Getters: iso-year-week-day*

## Description

These are iso-year-week-day methods for the [getter generics.](#page-39-0)

- get\_year() returns the ISO year. Note that this can differ from the Gregorian year.
- get\_week() returns the ISO week of the current ISO year.
- get\_day() returns a value between 1-7 indicating the weekday of the current ISO week, where  $1 =$  Monday and  $7 =$  Sunday, in line with the ISO standard.
- There are sub-daily getters for extracting more precise components.

#### Usage

```
## S3 method for class 'clock_iso_year_week_day'
get_year(x)
## S3 method for class 'clock_iso_year_week_day'
get_week(x)
## S3 method for class 'clock_iso_year_week_day'
get_day(x)
## S3 method for class 'clock_iso_year_week_day'
get_hour(x)
## S3 method for class 'clock_iso_year_week_day'
get_minute(x)
## S3 method for class 'clock_iso_year_week_day'
get_second(x)
## S3 method for class 'clock_iso_year_week_day'
get_millisecond(x)
## S3 method for class 'clock_iso_year_week_day'
get_microsecond(x)
## S3 method for class 'clock_iso_year_week_day'
```
## Arguments

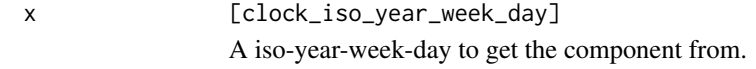

#### Value

The component.

## Examples

```
x <- iso_year_week_day(2019, 50:52, 1:3)
x
# Get the ISO week
get_week(x)
# Gets the weekday, 1 = Monday, 7 = Sunday
get_day(x)
# Note that the ISO year can differ from the Gregorian year
iso <- iso_year_week_day(2019, 1, 1)
ymd <- as_year_month_day(iso)
get_year(iso)
get_year(ymd)
```
iso-year-week-day-group

*Grouping: iso-year-week-day*

## Description

This is a iso-year-week-day method for the [calendar\\_group\(\)](#page-29-0) generic.

Grouping for a iso-year-week-day object can be done at any precision, as long as x is at least as precise as precision.

## Usage

```
## S3 method for class 'clock_iso_year_week_day'
calendar_group(x, precision, \ldots, n = 1L)
```
## Arguments

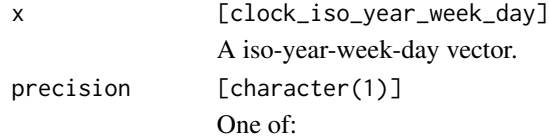

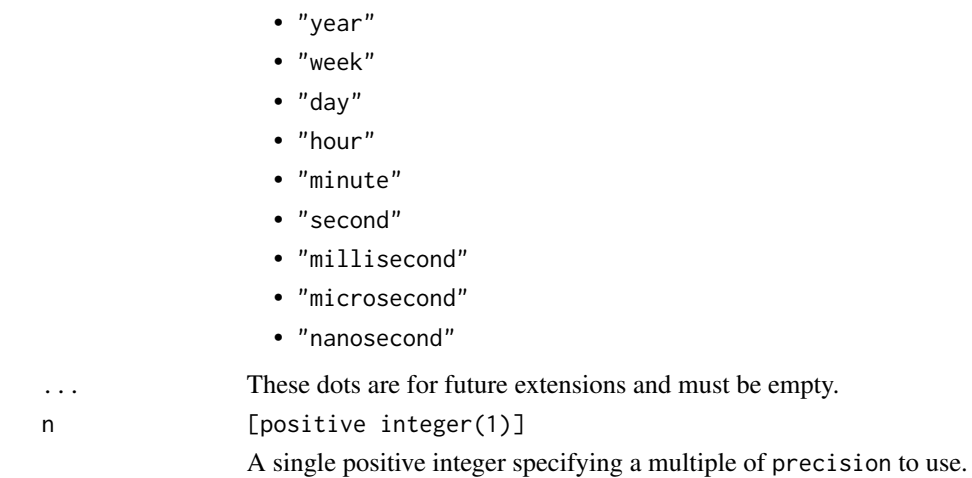

#### Value

x grouped at the specified precision.

## Examples

```
x <- iso_year_week_day(2019, 1:52)
# Group by 3 ISO weeks
calendar_group(x, "week", n = 3)
y <- iso_year_week_day(2000:2020, 1, 1)
# Group by 2 ISO years
calendar_group(y, "year", n = 2)
```
iso-year-week-day-narrow

*Narrow: iso-year-week-day*

## Description

This is a iso-year-week-day method for the [calendar\\_narrow\(\)](#page-32-0) generic. It narrows a iso-yearweek-day vector to the specified precision.

## Usage

```
## S3 method for class 'clock_iso_year_week_day'
calendar_narrow(x, precision)
```
## Arguments

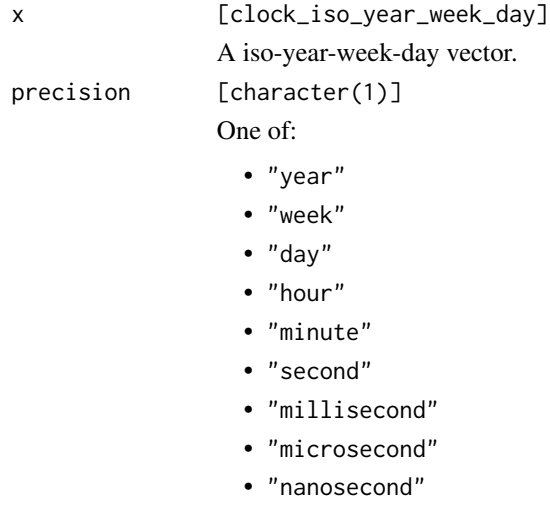

## Value

x narrowed to the supplied precision.

## Examples

```
# Day precision
x <- iso_year_week_day(2019, 1, 5)
x
# Narrowed to week precision
calendar_narrow(x, "week")
```
iso-year-week-day-setters *Setters: iso-year-week-day*

## Description

These are iso-year-week-day methods for the [setter generics.](#page-43-0)

- set\_year() sets the ISO year.
- set\_week() sets the ISO week of the year. Valid values are in the range of [1, 53].
- set\_day() sets the day of the week. Valid values are in the range of  $[1, 7]$ , with  $1 =$  Monday, and  $7 =$  Sunday.
- There are sub-daily setters for setting more precise components.

#### Usage

```
## S3 method for class 'clock_iso_year_week_day'
set_year(x, value, ...)
## S3 method for class 'clock_iso_year_week_day'
set_week(x, value, ...)
## S3 method for class 'clock_iso_year_week_day'
set_day(x, value, ...)
## S3 method for class 'clock_iso_year_week_day'
set_hour(x, value, ...)
## S3 method for class 'clock_iso_year_week_day'
set_minute(x, value, ...)
## S3 method for class 'clock_iso_year_week_day'
set_second(x, value, ...)
## S3 method for class 'clock_iso_year_week_day'
set_millisecond(x, value, ...)
## S3 method for class 'clock_iso_year_week_day'
set_microsecond(x, value, ...)
## S3 method for class 'clock_iso_year_week_day'
set_nanosecond(x, value, ...)
```
#### Arguments

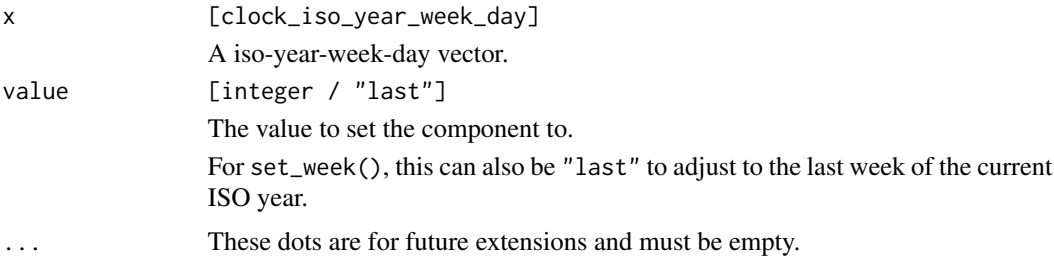

## Value

x with the component set.

## Examples

```
# Year precision vector
x <- iso_year_week_day(2019:2023)
```
# Promote to week precision by setting the week

```
# (Note that some ISO weeks have 52 weeks, and others have 53)
x <- set_week(x, "last")
x
# Set to an invalid week
invalid \leq set_week(x, 53)
invalid
# Here are the invalid ones (they only have 52 weeks)
invalid[invalid_detect(invalid)]
# Resolve the invalid dates by choosing the previous/next valid moment
invalid_resolve(invalid, invalid = "previous")
invalid_resolve(invalid, invalid = "next")
```
iso-year-week-day-widen

*Widen: iso-year-week-day*

## Description

This is a iso-year-week-day method for the [calendar\\_widen\(\)](#page-35-0) generic. It widens a iso-year-weekday vector to the specified precision.

#### Usage

## S3 method for class 'clock\_iso\_year\_week\_day' calendar\_widen(x, precision)

## Arguments

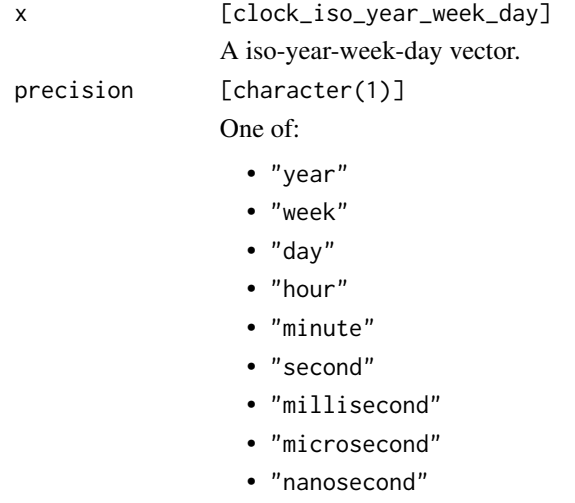

iso\_year\_week\_day 117

## Value

x widened to the supplied precision.

## Examples

```
# Week precision
x <- iso_year_week_day(2019, 1)
x
# Widen to day precision
# In the ISO calendar, the first day of the week is a Monday
calendar_widen(x, "day")
# Or second precision
sec <- calendar_widen(x, "second")
sec
```
iso\_year\_week\_day *Calendar: iso-year-week-day*

## Description

iso\_year\_week\_day() constructs a calendar from the ISO year, week number, and week day.

#### Usage

```
iso_year_week_day(
 year,
 week = NULL,
 day = NULL,hour = NULL,
 minute = NULL,
  second = NULL,subsecond = NULL,
  ...,
  subsecond_precision = NULL
\lambda
```
## Arguments

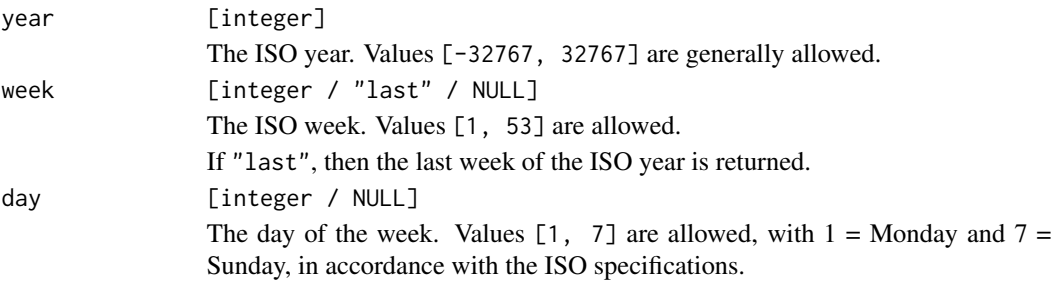

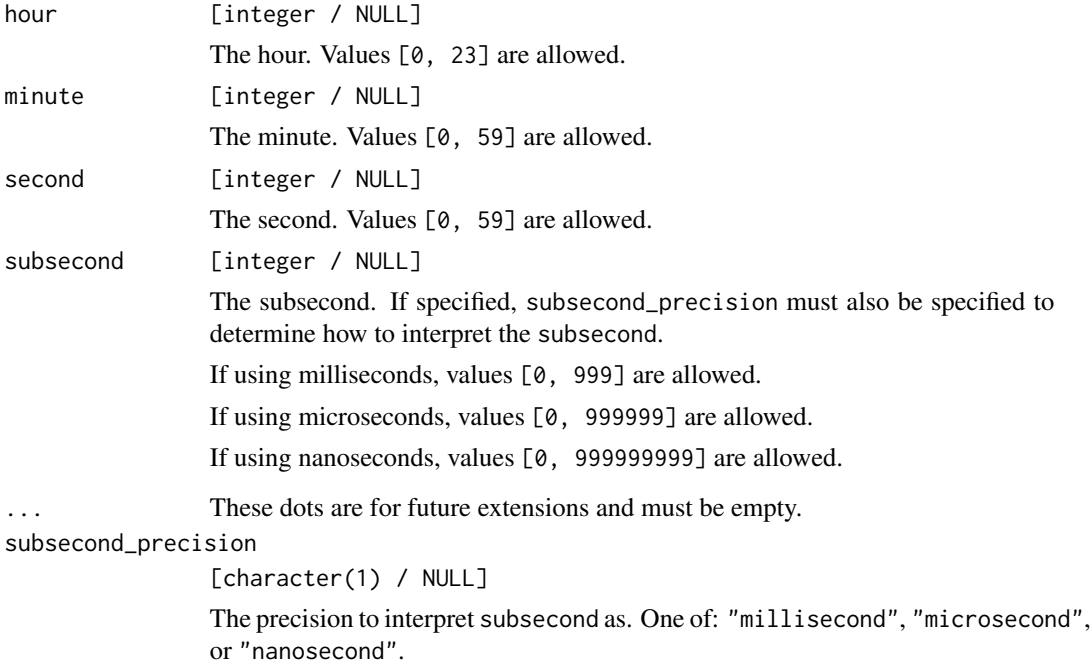

#### Details

Fields are recycled against each other using [tidyverse recycling rules.](#page-0-0)

Fields are collected in order until the first NULL field is located. No fields after the first NULL field are used.

## Value

A iso-year-week-day calendar vector.

```
# Year-week
x <- iso_year_week_day(2019:2025, 1)
x
# 2nd day of the first ISO week in multiple years
iso_days <- set_day(x, clock_iso_weekdays$tuesday)
iso_days
# What year-month-day is this?
```

```
as_year_month_day(iso_days)
```
is\_duration *Is* x *a duration?*

# Description

This function determines if the input is a duration object.

## Usage

is\_duration(x)

## Arguments

x [object] An object.

## Value

TRUE if x inherits from "clock\_duration", otherwise FALSE.

## Examples

is\_duration(1) is\_duration(duration\_days(1))

is\_iso\_year\_week\_day *Is* x *a iso-year-week-day?*

## Description

Check if x is a iso-year-week-day.

## Usage

```
is_iso_year_week_day(x)
```
## Arguments

x [object] An object.

## Value

Returns TRUE if x inherits from "clock\_iso\_year\_week\_day", otherwise returns FALSE.

#### Examples

is\_iso\_year\_week\_day(iso\_year\_week\_day(2019))

is\_naive\_time *Is* x *a naive-time?*

#### Description

This function determines if the input is a naive-time object.

## Usage

is\_naive\_time(x)

#### Arguments

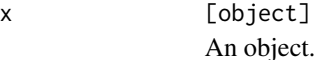

## Value

TRUE if x inherits from "clock\_naive\_time", otherwise FALSE.

## Examples

is\_naive\_time(1) is\_naive\_time(as\_naive\_time(duration\_days(1)))

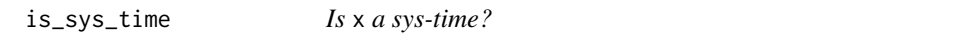

## Description

This function determines if the input is a sys-time object.

#### Usage

is\_sys\_time(x)

## Arguments

x [object] An object.

## Value

TRUE if x inherits from "clock\_sys\_time", otherwise FALSE.

```
is_sys_time(1)
is_sys_time(as_sys_time(duration_days(1)))
```
## Description

This function determines if the input is a weekday object.

## Usage

is\_weekday(x)

## Arguments

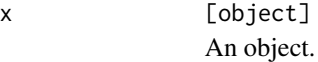

## Value

TRUE if x inherits from "clock\_weekday", otherwise FALSE.

## Examples

is\_weekday(1) is\_weekday(weekday(1))

is\_year\_day *Is* x *a year-day?*

## Description

Check if x is a year-day.

## Usage

is\_year\_day(x)

## Arguments

x [object] An object.

## Value

Returns TRUE if x inherits from "clock\_year\_day", otherwise returns FALSE.

## Examples

is\_year\_day(year\_day(2019))

is\_year\_month\_day *Is* x *a year-month-day?*

#### Description

Check if x is a year-month-day.

## Usage

is\_year\_month\_day(x)

#### Arguments

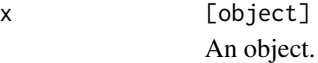

### Value

Returns TRUE if x inherits from "clock\_year\_month\_day", otherwise returns FALSE.

## Examples

is\_year\_month\_day(year\_month\_day(2019))

is\_year\_month\_weekday *Is* x *a year-month-weekday?*

## Description

Check if x is a year-month-weekday.

#### Usage

```
is_year_month_weekday(x)
```
#### Arguments

x [object] An object.

## Value

Returns TRUE if x inherits from "clock\_year\_month\_weekday", otherwise returns FALSE.

## Examples

is\_year\_month\_weekday(year\_month\_weekday(2019))

is\_year\_quarter\_day *Is* x *a year-quarter-day?*

#### Description

Check if x is a year-quarter-day.

## Usage

is\_year\_quarter\_day(x)

## Arguments

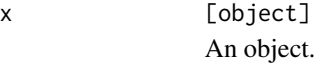

### Value

Returns TRUE if x inherits from "clock\_year\_quarter\_day", otherwise returns FALSE.

## Examples

is\_year\_quarter\_day(year\_quarter\_day(2019))

is\_year\_week\_day *Is* x *a year-week-day?*

## Description

Check if x is a year-week-day.

#### Usage

```
is_year_week_day(x)
```
#### Arguments

x [object] An object.

## Value

Returns TRUE if x inherits from "clock\_year\_week\_day", otherwise returns FALSE.

## Examples

is\_year\_week\_day(year\_week\_day(2019))

is\_zoned\_time *Is* x *a zoned-time?*

#### Description

This function determines if the input is a zoned-time object.

## Usage

is\_zoned\_time(x)

#### Arguments

x [object] An object.

#### Value

TRUE if x inherits from "clock\_zoned\_time", otherwise FALSE.

#### Examples

```
is_zoned_time(1)
is_zoned_time(zoned_time_now("America/New_York"))
```
naive\_time\_info *Info: naive-time*

## Description

naive\_time\_info() retrieves a set of low-level information generally not required for most datetime manipulations. It is used implicitly by as\_zoned\_time() when converting from a naive-time.

It returns a data frame with the following columns:

- type: A character vector containing one of:
	- "unique": The naive-time maps uniquely to a zoned-time that can be created with zone.
	- "nonexistent": The naive-time does not exist as a zoned-time that can be created with zone.
	- "ambiguous": The naive-time exists twice as a zoned-time that can be created with zone.
- first: A [sys\\_time\\_info\(\)](#page-177-0) data frame.
- second: A [sys\\_time\\_info\(\)](#page-177-0) data frame.

#### type == "unique":

• first will be filled out with sys-info representing daylight saving time information for that time point in zone.

• second will contain only NA values, as there is no ambiguity to represent information for.

#### type == "nonexistent":

- first will be filled out with the sys-info that ends just prior to x.
- second will be filled out with the sys-info that begins just after x.

#### type == "ambiguous":

- first will be filled out with the sys-info that ends just after x.
- second will be filled out with the sys-info that starts just before x.

## Usage

naive\_time\_info(x, zone)

## Arguments

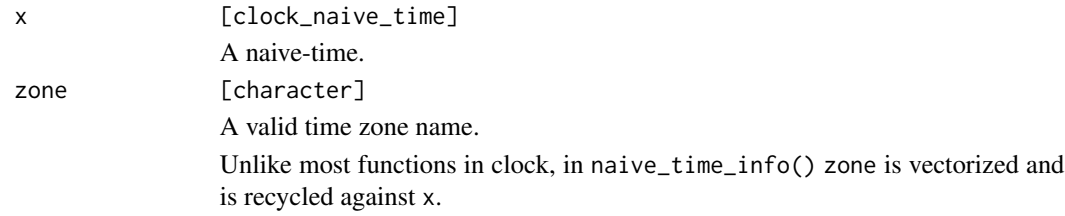

## Details

If the tibble package is installed, it is recommended to convert the output to a tibble with  $as\_tibble()$ , as that will print the df-cols much nicer.

#### Value

A data frame of low level information.

## Examples

library(vctrs)

```
x <- year_month_day(1970, 04, 26, 02, 30, 00)
x \leq - as_naive_time(x)
# Maps uniquely to a time in London
naive_time_info(x, "Europe/London")
# This naive-time never existed in New York!
# A DST gap jumped the time from 01:59:59 -> 03:00:00,
# skipping the 2 o'clock hour
zone <- "America/New_York"
info <- naive_time_info(x, zone)
info
```
# You can recreate various `nonexistent` strategies with this info

```
as_zoned_time(x, zone, nonexistent = "roll-forward")
as_zoned_time(info$first$end, zone)
as_zoned_time(x, zone, nonexistent = "roll-backward")
as_zoned_time(info$first$end - 1, zone)
as_zoned_time(x, zone, nonexistent = "shift-forward")
as_zoned_time(as_sys_time(x) - info$first$offset, zone)
as_zoned_time(x, zone, nonexistent = "shift-backward")
as_zoned_time(as_sys_time(x) - info$second$offset, zone)
# ---------------------------------------------------------------------------
# Normalizing to UTC
# Imagine you had the following printed times, and knowledge that they
# are to be interpreted as in the corresponding time zones
df <- data_frame(
  x = c("2020-01-05 02:30:00", "2020-06-03 12:20:05"),zone = c("America/Los_Angeles", "Europe/London")
\mathcal{L}# The times are assumed to be naive-times, i.e. if you lived in the `zone`
# at the moment the time was recorded, then you would have seen that time
# printed on the clock. Currently, these are strings. To convert them to
# a time based type, you'll have to acknowledge that R only lets you have
# 1 time zone in a vector of date-times at a time. So you'll need to
# normalize these naive-times. The easiest thing to normalize them to
# is UTC.
df$naive <- naive_time_parse(df$x)
# Get info about the naive times using a vector of zones
info <- naive_time_info(df$naive, df$zone)
info
# We'll assume that some system generated these naive-times with no
# chance of them ever being nonexistent or ambiguous. So now all we have
# to do is use the offset to convert the naive-time to a sys-time. The
# relationship used is:
# offset = naive_time - sys_time
df$sys <- as_sys_time(df$naive) - info$first$offset
df
# At this point, both times are in UTC. From here, you can convert them
# both to either America/Los_Angeles or Europe/London as required.
as_zoned_time(df$sys, "America/Los_Angeles")
as_zoned_time(df$sys, "Europe/London")
```
naive\_time\_parse *Parsing: naive-time*

#### Description

naive\_time\_parse() is a parser into a naive-time.

naive\_time\_parse() is useful when you have date-time strings like "2020-01-01T01:04:30". If there is no attached UTC offset or time zone name, then parsing this string as a naive-time is your best option. If you know that this string should be interpreted in a specific time zone, parse as a naive-time, then use [as\\_zoned\\_time\(\)](#page-26-0).

The default options assume that x should be parsed at second precision, using a format string of "%Y-%m-%dT%H:%M:%S". This matches the default result from calling format() on a naive-time.

naive\_time\_parse() *ignores both the* %z *and* %Z *commands.*

If your date-time strings contain a full time zone name and a UTC offset, use [zoned\\_time\\_parse\\_complete\(\)](#page-259-0). If they contain a time zone abbreviation, use [zoned\\_time\\_parse\\_abbrev\(\)](#page-259-0).

If your date-time strings contain a UTC offset, but not a full time zone name, use [sys\\_time\\_parse\(\)](#page-171-0).

#### Usage

```
naive_time_parse(
 x,
  ...,
  format = NULL,precision = "second",
 locale = clock_locale()
\lambda
```
#### Arguments

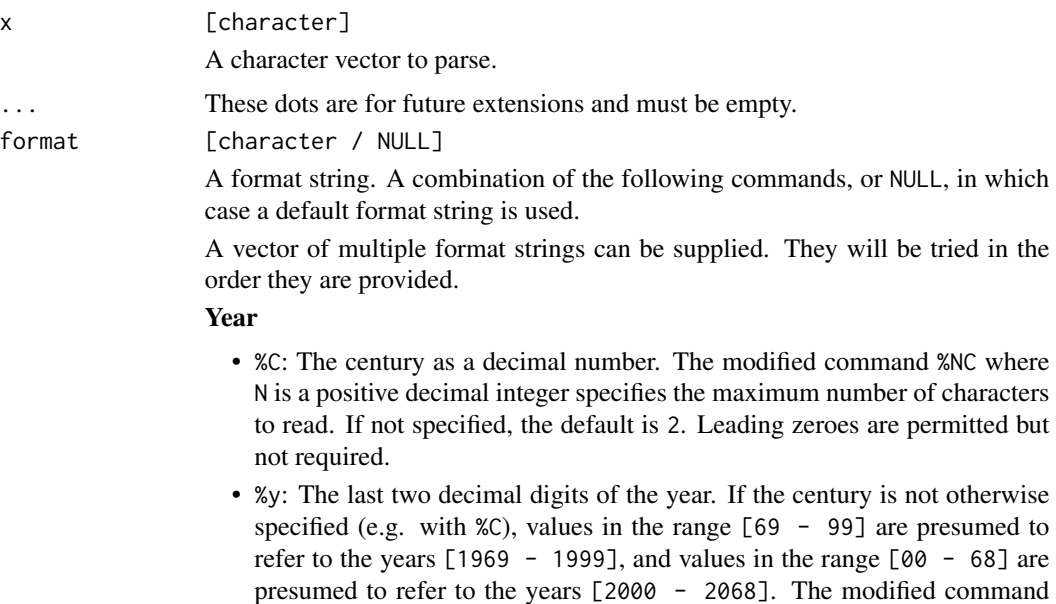

permitted but not required.

%Ny, where N is a positive decimal integer, specifies the maximum number of characters to read. If not specified, the default is 2. Leading zeroes are

• %Y: The year as a decimal number. The modified command %NY where N is a positive decimal integer specifies the maximum number of characters to read. If not specified, the default is 4. Leading zeroes are permitted but not required.

#### Month

- %b, %B, %h: The locale's full or abbreviated case-insensitive month name.
- %m: The month as a decimal number. January is 1. The modified command %Nm where N is a positive decimal integer specifies the maximum number of characters to read. If not specified, the default is 2. Leading zeroes are permitted but not required.

#### Day

• %d, %e: The day of the month as a decimal number. The modified command %Nd where N is a positive decimal integer specifies the maximum number of characters to read. If not specified, the default is 2. Leading zeroes are permitted but not required.

#### Day of the week

- %a, %A: The locale's full or abbreviated case-insensitive weekday name.
- %w: The weekday as a decimal number  $(0-6)$ , where Sunday is 0. The modified command %Nw where N is a positive decimal integer specifies the maximum number of characters to read. If not specified, the default is 1. Leading zeroes are permitted but not required.

#### ISO 8601 week-based year

- %g: The last two decimal digits of the ISO week-based year. The modified command %Ng where N is a positive decimal integer specifies the maximum number of characters to read. If not specified, the default is 2. Leading zeroes are permitted but not required.
- %G: The ISO week-based year as a decimal number. The modified command %NG where N is a positive decimal integer specifies the maximum number of characters to read. If not specified, the default is 4. Leading zeroes are permitted but not required.
- %V: The ISO week-based week number as a decimal number. The modified command %NV where N is a positive decimal integer specifies the maximum number of characters to read. If not specified, the default is 2. Leading zeroes are permitted but not required.
- %u: The ISO weekday as a decimal number (1-7), where Monday is 1. The modified command %Nu where N is a positive decimal integer specifies the maximum number of characters to read. If not specified, the default is 1. Leading zeroes are permitted but not required.

#### Week of the year

• %U: The week number of the year as a decimal number. The first Sunday of the year is the first day of week 01. Days of the same year prior to that are in week 00. The modified command %NU where N is a positive decimal integer specifies the maximum number of characters to read. If not specified, the default is 2. Leading zeroes are permitted but not required.

• %W: The week number of the year as a decimal number. The first Monday of the year is the first day of week 01. Days of the same year prior to that are in week 00. The modified command %NW where N is a positive decimal integer specifies the maximum number of characters to read. If not specified, the default is 2. Leading zeroes are permitted but not required.

#### Day of the year

• %j: The day of the year as a decimal number. January 1 is 1. The modified command %Nj where N is a positive decimal integer specifies the maximum number of characters to read. If not specified, the default is 3. Leading zeroes are permitted but not required.

## Date

- %D, %x: Equivalent to %m/%d/%y.
- %F: Equivalent to %Y-%m-%d. If modified with a width (like %NF), the width is applied to only %Y.

#### Time of day

- %H: The hour (24-hour clock) as a decimal number. The modified command %NH where N is a positive decimal integer specifies the maximum number of characters to read. If not specified, the default is 2. Leading zeroes are permitted but not required.
- %I: The hour (12-hour clock) as a decimal number. The modified command %NI where N is a positive decimal integer specifies the maximum number of characters to read. If not specified, the default is 2. Leading zeroes are permitted but not required.
- %M: The minutes as a decimal number. The modified command %NM where N is a positive decimal integer specifies the maximum number of characters to read. If not specified, the default is 2. Leading zeroes are permitted but not required.
- %S: The seconds as a decimal number. Leading zeroes are permitted but not required. If encountered, the locale determines the decimal point character. Generally, the maximum number of characters to read is determined by the precision that you are parsing at. For example, a precision of "second" would read a maximum of 2 characters, while a precision of "millisecond" would read a maximum of 6 (2 for the values before the decimal point, 1 for the decimal point, and 3 for the values after it). The modified command %NS, where N is a positive decimal integer, can be used to exactly specify the maximum number of characters to read. This is only useful if you happen to have seconds with more than 1 leading zero.
- %p: The locale's equivalent of the AM/PM designations associated with a 12-hour clock. The command %I must precede %p in the format string.
- %R: Equivalent to %H:%M.
- %T, %X: Equivalent to %H:%M:%S.
- %r: Equivalent to %I: %M: %S %p.

#### Time zone

• %z: The offset from UTC in the format [+|-]hh[mm]. For example -0430 refers to 4 hours 30 minutes behind UTC. And 04 refers to 4 hours ahead of

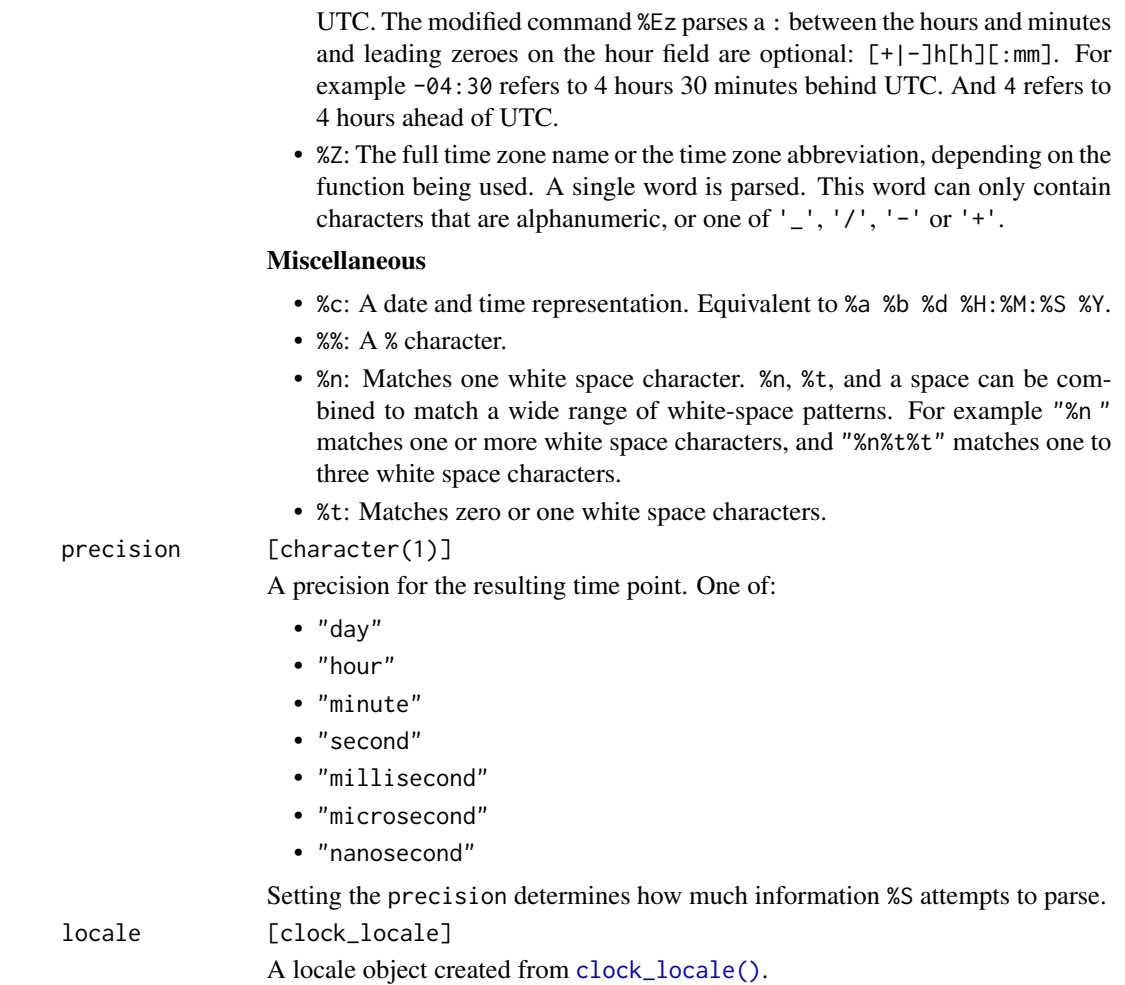

## Value

A naive-time.

## Full Precision Parsing

It is highly recommended to parse all of the information in the date-time string into a type at least as precise as the string. For example, if your string has fractional seconds, but you only require seconds, specify a sub-second precision, then round to seconds manually using whatever convention is appropriate for your use case. Parsing such a string directly into a second precision result is ambiguous and undefined, and is unlikely to work as you might expect.

```
naive_time_parse("2020-01-01T05:06:07")
# Day precision
naive_time_parse("2020-01-01", precision = "day")
```

```
# Nanosecond precision, but using a day based format
naive_time_parse("2020-01-01", format = "%Y-%m-%d", precision = "nanosecond")
# Nanosecond precision, but using a day based format<br>naive_time_parse("2020-01-01", format = "%Y-%m-%d", precision =<br># Remember that the `%z` and `%Z` commands are ignored entirely!
naive_time_parse(
  "2020-01-01 -4000 America/New_York",
  format = "%Y-%m-%d %z %Z"
\lambda# ---------------------------------------------------------------------------
# Fractional seconds and POSIXct
# If you have a string with fractional seconds and want to convert it to
# a POSIXct, remember that clock treats POSIXct as a second precision type.<br># Ideally, you'd use a clock type that can support fractional seconds, but<br># if you really want to parse it into a POSIXct, the correct way to do 
# Ideally, you'd use a clock type that can support fractional seconds, but
# if you really want to parse it into a POSIXct, the correct way to do so
# then round to seconds using whatever convention you require, and finally
# convert that to POSIXct.
x <- c("2020-01-01T00:00:00.123", "2020-01-01T00:00:00.555")
# First, parse string with full precision
x <- naive_time_parse(x, precision = "millisecond")
x
# Then round to second with a floor, ceiling, or round to nearest
time_point_floor(x, "second")
time_point_round(x, "second")
# Finally, convert to POSIXct
as_date_time(time_point_round(x, "second"), zone = "UTC")
```
posixt-arithmetic *Arithmetic: date-time*

#### **Description**

These are POSIXct/POSIXlt methods for the [arithmetic generics.](#page-36-0)

Calendrical based arithmetic:

These functions convert to a naive-time, then to a year-month-day, perform the arithmetic, then convert back to a date-time.

- add\_years()
- add\_quarters()
- add\_months()

Naive-time based arithmetic:

These functions convert to a naive-time, perform the arithmetic, then convert back to a date-time.

- add\_weeks()
- add\_days()

Sys-time based arithmetic:

These functions convert to a sys-time, perform the arithmetic, then convert back to a date-time.

- add\_hours()
- add\_minutes()
- add\_seconds()

#### Usage

```
## S3 method for class 'POSIXt'
add\_years(x, n, ..., invalid = NULL, nonexistent = NULL, ambiguous = x)## S3 method for class 'POSIXt'
add\_quarters(x, n, ..., invalid = NULL, nonexistent = NULL, ambiguous = x)## S3 method for class 'POSIXt'
add\_months(x, n, ..., invalid = NULL, nonexistence = NULL, ambiguous = x)## S3 method for class 'POSIXt'
add\_weeks(x, n, ..., nonexistence = NULL, ambiguous = x)## S3 method for class 'POSIXt'
add\_days(x, n, \ldots, nonexistence = NULL, ambiguous = x)## S3 method for class 'POSIXt'
add_hours(x, n, ...)
## S3 method for class 'POSIXt'
add_minutes(x, n, ...)
## S3 method for class 'POSIXt'
add\_seconds(x, n, ...)
```
#### Arguments

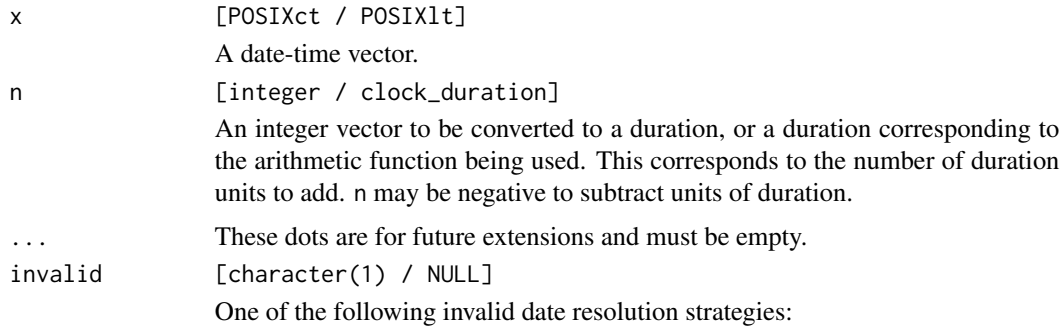

- "previous": The previous valid instant in time.
- "previous-day": The previous valid day in time, keeping the time of day.
- "next": The next valid instant in time.
- "next-day": The next valid day in time, keeping the time of day.
- "overflow": Overflow by the number of days that the input is invalid by. Time of day is dropped.
- "overflow-day": Overflow by the number of days that the input is invalid by. Time of day is kept.
- "NA": Replace invalid dates with NA.
- "error": Error on invalid dates.

Using either "previous" or "next" is generally recommended, as these two strategies maintain the *relative ordering* between elements of the input. If NULL, defaults to "error".

If getOption("clock.strict") is TRUE, invalid must be supplied and cannot be NULL. This is a convenient way to make production code robust to invalid dates.

nonexistent [character / NULL]

One of the following nonexistent time resolution strategies, allowed to be either length 1, or the same length as the input:

- "roll-forward": The next valid instant in time.
- "roll-backward": The previous valid instant in time.
- "shift-forward": Shift the nonexistent time forward by the size of the daylight saving time gap.
- "shift-backward: Shift the nonexistent time backward by the size of the daylight saving time gap.
- "NA": Replace nonexistent times with NA.
- "error": Error on nonexistent times.

Using either "roll-forward" or "roll-backward" is generally recommended over shifting, as these two strategies maintain the *relative ordering* between elements of the input.

If NULL, defaults to "error".

If getOption("clock.strict") is TRUE, nonexistent must be supplied and cannot be NULL. This is a convenient way to make production code robust to nonexistent times.

ambiguous [character / zoned\_time / POSIXct / list(2) / NULL]

One of the following ambiguous time resolution strategies, allowed to be either length 1, or the same length as the input:

- "earliest": Of the two possible times, choose the earliest one.
- "latest": Of the two possible times, choose the latest one.
- "NA": Replace ambiguous times with NA.
- "error": Error on ambiguous times.

Alternatively, ambiguous is allowed to be a zoned\_time (or POSIXct) that is either length 1, or the same length as the input. If an ambiguous time is encountered, the zoned\_time is consulted. If the zoned\_time corresponds to a naive\_time that is also ambiguous *and* uses the same daylight saving time transition point as the original ambiguous time, then the offset of the zoned time is used to resolve the ambiguity. If the ambiguity cannot be resolved by consulting the zoned time, then this method falls back to NULL.

Finally, ambiguous is allowed to be a list of size 2, where the first element of the list is a zoned\_time (as described above), and the second element of the list is an ambiguous time resolution strategy to use when the ambiguous time cannot be resolved by consulting the zoned\_time. Specifying a zoned\_time on its own is identical to list(<zoned\_time>, NULL).

If NULL, defaults to "error".

If getOption("clock.strict") is TRUE, ambiguous must be supplied and cannot be NULL. Additionally, ambiguous cannot be specified as a zoned\_time on its own, as this implies NULL for ambiguous times that the zoned\_time cannot resolve. Instead, it must be specified as a list alongside an ambiguous time resolution strategy as described above. This is a convenient way to make production code robust to ambiguous times.

#### Details

Adding a single quarter with add\_quarters() is equivalent to adding 3 months.

x and n are recycled against each other using [tidyverse recycling rules.](#page-0-0)

Calendrical based arithmetic has the potential to generate invalid dates (like the 31st of February), nonexistent times (due to daylight saving time gaps), and ambiguous times (due to daylight saving time fallbacks).

Naive-time based arithmetic will never generate an invalid date, but may generate a nonexistent or ambiguous time (i.e. you added 1 day and landed in a daylight saving time gap).

Sys-time based arithmetic operates in the UTC time zone, which means that it will never generate any invalid dates or nonexistent / ambiguous times.

The conversion from POSIXct/POSIXlt to the corresponding clock type uses a "best guess" about whether you want to do the arithmetic using a naive-time or a sys-time. For example, when adding months, you probably want to retain the printed time when converting to a year-month-day to perform the arithmetic, so the conversion goes through naive-time. However, when adding smaller units like seconds, you probably want "2020-03-08 01:59:59" + 1 second in the America/New\_York time zone to return "2020-03-08 03:00:00", taking into account the fact that there was a daylight saving time gap. This requires doing the arithmetic in sys-time, so that is what clock converts to. If you disagree with this heuristic for any reason, you can take control and perform the conversions yourself. For example, you could convert the previous example to a naive-time instead of a sys-time manually with [as\\_naive\\_time\(\)](#page-18-0), add 1 second giving "2020-03-08 02:00:00", then convert back to a POSIXct/POSIXlt, dealing with the nonexistent time that gets created by using the nonexistent argument of as.POSIXct().

#### Value

x after performing the arithmetic.

#### posixt-arithmetic 135

#### Relative ordering

For the most part, adding time based units to date-times will retain the relative ordering of the input. For example, if  $x[1] < x[2]$  before the add $(x)$  call, then it is generally also true of the result. Using invalid = "previous" / "next" and nonexistent = "roll-forward" / "roll-backward" ensures that this holds when invalid and nonexistent issues are encountered.

That said, with date-times there is an edge case related to ambiguous times where the relative ordering could change. Consider these three date-times:

```
x \leftarrow cdate_time_build(2012, 4, 1, 2, 30, zone = "Australia/Melbourne", ambiguous = "earliest"),
 date_time_build(2012, 4, 1, 2, 00, zone = "Australia/Melbourne", ambiguous = "latest"),
 date_time_build(2012, 4, 1, 2, 30, zone = "Australia/Melbourne", ambiguous = "latest")
)
x
#> [1] "2012-04-01 02:30:00 AEDT" "2012-04-01 02:00:00 AEST"
#> [3] "2012-04-01 02:30:00 AEST"
```
In this case, there was a daylight saving time fallback on 2012-04-01 where the clocks went from  $02:59:59$  AEDT  $\rightarrow$  02:00:00 AEST. So the times above are precisely 30 minutes apart, and they are in increasing order.

If we add sys-time based units like hours, minutes, or seconds, then the relative ordering of these date-times will be preserved. However, arithmetic that goes through naive-time, like adding days or months, won't preserve the ordering here:

```
add_days(x, 1)
#> [1] "2012-04-02 02:30:00 AEST" "2012-04-02 02:00:00 AEST"
#> [3] "2012-04-02 02:30:00 AEST"
add_months(x, 1)
#> [1] "2012-05-01 02:30:00 AEST" "2012-05-01 02:00:00 AEST"
#> [3] "2012-05-01 02:30:00 AEST"
```
Note that the 1st and 3rd values of the result are the same, and the 1st value is no longer before the 2nd value.

Adding larger units of time in naive-time generally does make more sense than adding it in sys-time, but it does come with this one edge case to be aware of when working with date-times (this does not affect dates). If this has the potential to be an issue, consider only adding sys-time based units (hours, minutes, and seconds) which can't have these issues.

```
x \le - as.POSIXct("2019-01-01", tz = "America/New_York")
add_years(x, 1:5)
y <- as.POSIXct("2019-01-31 00:30:00", tz = "America/New_York")
# Adding 1 month to `y` generates an invalid date. Unlike year-month-day
```

```
# types, R's native date-time types cannot handle invalid dates, so you must
# resolve them immediately. If you don't you get an error:
try(add_months(y, 1:2))
add_months(as_year_month_day(y), 1:2)
# Resolve invalid dates by specifying an invalid date resolution strategy
add_months(as_year_month_day(y), 1:2)<br># Resolve invalid dates by specifying an invalid date resolution strategy<br># with the `invalid` argument. Using `"previous"` here sets the date-time to
# the previous valid moment in time - i.e. the end of the month. The
# time is set to the last moment in the day to retain the relative ordering
# within your input. If you are okay with potentially losing this, and
# want to retain your time of day, you can use `"previous-day"` to set the
# date-time to the previous valid day, while keeping the time of day.
add\_months(y, 1:2, invalid = "previous")add\_months(y, 1:2, invalid = "previous-day")
```
posixt-boundary *Boundaries: date-time*

#### **Description**

This is a POSIXct/POSIXlt method for the [date\\_start\(\)](#page-47-0) and [date\\_end\(\)](#page-47-0) generics.

#### Usage

```
## S3 method for class 'POSIXt'
date_start(
 x,
 precision,
  ...,
 invalid = NULL,
 nonexistent = NULL,
  ambiguous = x)
## S3 method for class 'POSIXt'
date_end(x, precision, ..., invalid = NULL, nonexistent = NULL, ambiguous = x)
```
## Arguments

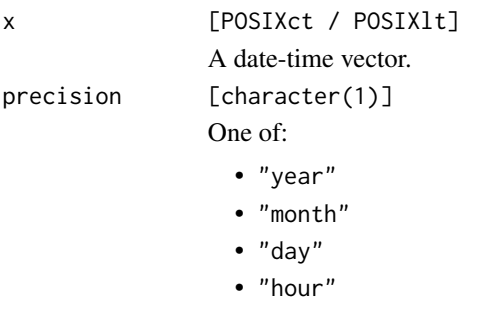

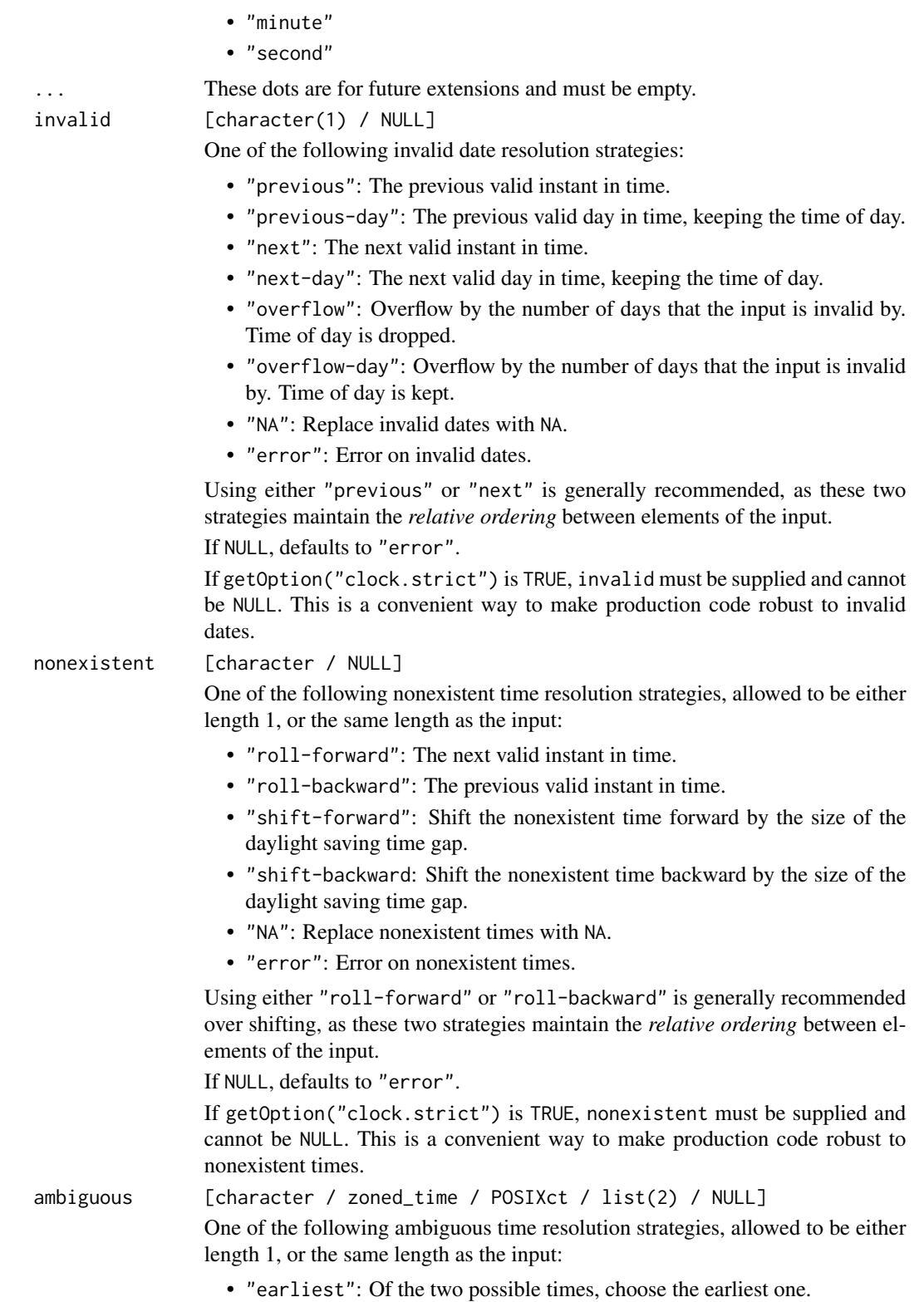

- "latest": Of the two possible times, choose the latest one.
- "NA": Replace ambiguous times with NA.
- "error": Error on ambiguous times.

Alternatively, ambiguous is allowed to be a zoned\_time (or POSIXct) that is either length 1, or the same length as the input. If an ambiguous time is encountered, the zoned\_time is consulted. If the zoned\_time corresponds to a naive\_time that is also ambiguous *and* uses the same daylight saving time transition point as the original ambiguous time, then the offset of the zoned\_time is used to resolve the ambiguity. If the ambiguity cannot be resolved by consulting the zoned\_time, then this method falls back to NULL.

Finally, ambiguous is allowed to be a list of size 2, where the first element of the list is a zoned\_time (as described above), and the second element of the list is an ambiguous time resolution strategy to use when the ambiguous time cannot be resolved by consulting the zoned\_time. Specifying a zoned\_time on its own is identical to list(<zoned\_time>, NULL).

If NULL, defaults to "error".

If getOption("clock.strict") is TRUE, ambiguous must be supplied and cannot be NULL. Additionally, ambiguous cannot be specified as a zoned\_time on its own, as this implies NULL for ambiguous times that the zoned\_time cannot resolve. Instead, it must be specified as a list alongside an ambiguous time resolution strategy as described above. This is a convenient way to make production code robust to ambiguous times.

## Value

x but with some components altered to be at the boundary value.

```
x <- date_time_build(2019:2021, 2:4, 3:5, 4, 5, 6, zone = "America/New_York")
x
# Last moment of the month
date_end(x, "month")
# Notice that this is different from just setting the day to `"last"`
set_day(x, "last")
# Last moment of the year
date_end(x, "year")
# First moment of the hour
date_start(x, "hour")
```
#### posixt-count-between *Counting: date-times*

#### Description

This is a POSIXct/POSIXlt method for the [date\\_count\\_between\(\)](#page-80-0) generic.

date\_count\_between() counts the number of precision units between start and end (i.e., the number of years or months). This count corresponds to the *whole number* of units, and will never return a fractional value.

This is suitable for, say, computing the whole number of years or months between two dates, accounting for the day of the month and the time of day.

Internally, the date-time is converted to one of the following three clock types, and the counting is done directly on that type. The choice of type is based on the most common interpretation of each precision, but is ultimately a heuristic. See the examples for more information.

#### *Calendrical based counting:*

These precisions convert to a year-month-day calendar and count while in that type.

- "year"
- "quarter"
- "month"

#### *Naive-time based counting:*

These precisions convert to a naive-time and count while in that type.

- "week"
- $\bullet$  "day"

#### *Sys-time based counting:*

These precisions convert to a sys-time and count while in that type.

- "hour"
- "minute"
- "second"

#### Usage

```
## S3 method for class 'POSIXt'
date_count_between(start, end, precision, ..., n = 1L)
```
#### Arguments

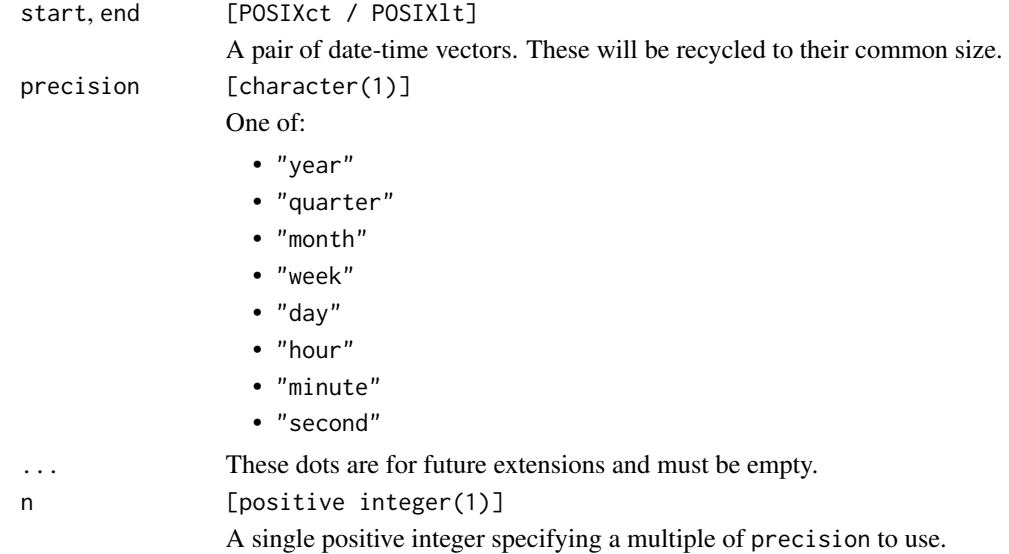

#### Details

"quarter" is equivalent to "month" precision with n set to  $n \times 3L$ .

#### Value

An integer representing the number of precision units between start and end.

#### Comparison Direction

The computed count has the property that if start  $\leq$  end, then start  $+$   $\leq$  count $>$   $\leq$  end. Similarly, if start  $>=$  end, then start  $+$  <count>  $>=$  end. In other words, the comparison direction between start and end will never change after adding the count to start. This makes this function useful for repeated count computations at increasingly fine precisions.

```
start <- date_time_parse("2000-05-05 02:00:00", zone = "America/New_York")
end <- date_time_parse(
   c("2020-05-05 01:00:00", "2020-05-05 03:00:00"),
   zone = "America/New_York"
\lambda# Age in years
date_count_between(start, end, "year")
# Number of "whole" months between these dates. i.e.
date_count_between(start, end, "year")<br># Number of "whole" months between these dates. i.e.<br># `2000-05-05 02:00:00 -> 2020-04-05 02:00:00` is 239 months
# Number of "whole" months between these dates. i.e.<br># `2000-05-05 02:00:00 -> 2020-04-05 02:00:00` is 239 months<br># `2000-05-05 02:00:00 -> 2020-05-05 02:00:00` is 240 months
# Number of "whole" months between these dates. i.e.<br># `2000-05-05 02:00:00 -> 2020-04-05 02:00:00` is 239 mon<br># `2000-05-05 02:00:00 -> 2020-05-05 02:00:00` is 240 mon<br># Since `2020-05-05 01:00:00` occurs before the 2nd h
# it gets a count of 239
```
## posixt-formatting 141

```
date_count_between(start, end, "month")
# Number of seconds between
date_count_between(start, end, "second")
# ---------------------------------------------------------------------------
# Naive-time VS Sys-time interpretation
# The difference between whether `start` and `end` are converted to a
# naive-time vs a sys-time comes into play when dealing with daylight
# savings.
# Here are two times around a 1 hour DST gap where clocks jumped from
# 01:59:59 -> 03:00:00
x <- date_time_build(1970, 4, 26, 1, 50, 00, zone = "America/New_York")
y <- date_time_build(1970, 4, 26, 3, 00, 00, zone = "America/New_York")
# When treated like sys-times, these are considered to be 10 minutes apart,
# which is the amount of time that would have elapsed if you were watching
# a clock as it changed between these two times.
date_count_between(x, y, "minute")
# Lets add a 3rd date that is ~1 day ahead of these
z <- date_time_build(1970, 4, 27, 1, 55, 00, zone = "America/New_York")
# Lets add a 3rd date that is ~1 day ahead of these<br>z <- date_time_build(1970, 4, 27, 1, 55, 00, zone = "America/New_York")<br># When treated like naive-times, `z` is considered to be at least 1 day ahead
z <- date_time_build(1970, 4, 27, 1, 55, 00, zone = "America/New_York")<br># When treated like naive-times, `z` is considered to be at least 1 day ahe<br># of `x`, because `01:55:00` is after `01:50:00`. This is probably what yo
# expected.
date_count_between(x, z, "day")
# If these were interpreted like sys-times, then `z` would not be considered
# to be 1 day ahead. That would look something like this:
date_count_between(x, z, "second")
trunc(date_count_between(x, z, "second") / 86400)
# This is because there have only been 83,100 elapsed seconds since `x`,
# which isn't a full day's worth (86,400 seconds). But we'd generally
# consider `z` to be 1 day ahead of `x` (and ignore the DST gap), so that is
# how it is implemented.
# You can override this by converting directly to sys-time, then using
# how it is implemented.<br># You can override this by con<br># `time_point_count_between()`
x_st <- as_sys_time(x)
x_st
z_st <- as_sys_time(z)
z_st
time_point_count_between(x_st, z_st, "day")
```
posixt-formatting *Formatting: date-time*

## Description

This is a POSIXct method for the [date\\_format\(\)](#page-81-0) generic.

date\_format() formats a date-time (POSIXct) using a format string.

If format is NULL, a default format of "%Y-%m-%dT%H:%M:%S%Ez[%Z]" is used. This matches the default format that [date\\_time\\_parse\\_complete\(\)](#page-68-0) parses. Additionally, this format matches the de-facto standard extension to RFC 3339 for creating completely unambiguous date-times.

## Usage

```
## S3 method for class 'POSIXt'
date_format(
 x,
  ...,
 format = NULL,locale = clock_locale(),
 abbreviate_zone = FALSE
)
```
#### Arguments

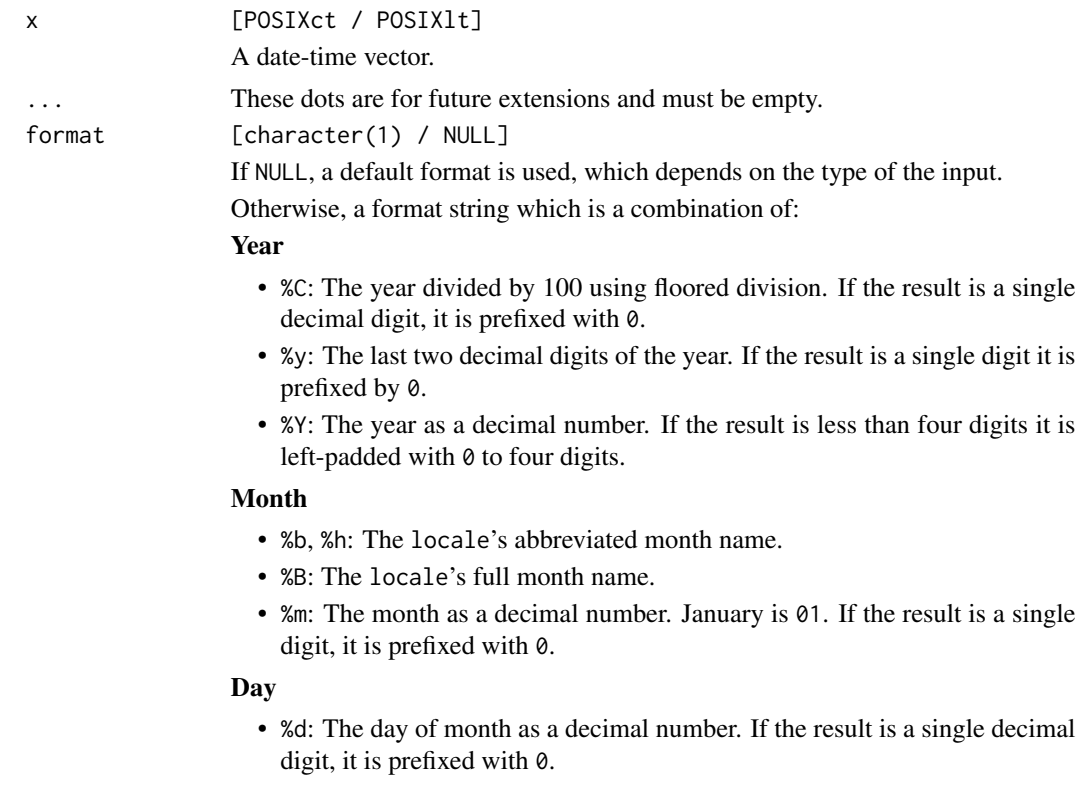

#### Day of the week

- %a: The locale's abbreviated weekday name.
- %A: The locale's full weekday name.
- *Kw*: The weekday as a decimal number (0-6), where Sunday is 0.

#### ISO 8601 week-based year

- %g: The last two decimal digits of the ISO week-based year. If the result is a single digit it is prefixed by 0.
- %G: The ISO week-based year as a decimal number. If the result is less than four digits it is left-padded with  $\theta$  to four digits.
- %V: The ISO week-based week number as a decimal number. If the result is a single digit, it is prefixed with 0.
- %u: The ISO weekday as a decimal number (1-7), where Monday is 1.

#### Week of the year

- %U: The week number of the year as a decimal number. The first Sunday of the year is the first day of week 01. Days of the same year prior to that are in week 00. If the result is a single digit, it is prefixed with 0.
- %W: The week number of the year as a decimal number. The first Monday of the year is the first day of week 01. Days of the same year prior to that are in week 00. If the result is a single digit, it is prefixed with 0.

#### Day of the year

• %j: The day of the year as a decimal number. January 1 is 001. If the result is less than three digits, it is left-padded with 0 to three digits.

#### Date

- %D, %x: Equivalent to %m/%d/%y.
- %F: Equivalent to %Y-%m-%d.

#### Time of day

- %H: The hour (24-hour clock) as a decimal number. If the result is a single digit, it is prefixed with 0.
- %I: The hour (12-hour clock) as a decimal number. If the result is a single digit, it is prefixed with 0.
- %M: The minute as a decimal number. If the result is a single digit, it is prefixed with 0.
- %S: Seconds as a decimal number. Fractional seconds are printed at the precision of the input. The character for the decimal point is localized according to locale.
- %p: The locale's equivalent of the AM/PM designations associated with a 12-hour clock.
- %R: Equivalent to %H:%M.
- %T, %X: Equivalent to %H:%M:%S.
- %r: Nearly equivalent to %I:%M:%S %p, but seconds are always printed at second precision.

#### Time zone

- %z: The offset from UTC in the ISO 8601 format. For example -0430 refers to 4 hours 30 minutes behind UTC. If the offset is zero, +0000 is used. The modified command %Ez inserts a : between the hour and minutes, like  $-04:30.$
- %Z: The full time zone name. If abbreviate\_zone is TRUE, the time zone abbreviation.

#### Miscellaneous

- %c: A date and time representation. Similar to, but not exactly the same as, %a %b %d %H:%M:%S %Y.
- %%: A % character.
- *%n*: A newline character.
- %t: A horizontal-tab character.

locale [clock\_locale]

A locale object created from [clock\\_locale\(\)](#page-46-0).

#### abbreviate\_zone

[logical(1)]

If TRUE, %Z returns an abbreviated time zone name.

If FALSE, %Z returns the full time zone name.

#### Value

A character vector of the formatted input.

```
x <- date_time_parse(
  c("1970-04-26 01:30:00", "1970-04-26 03:30:00"),
  zone = "America/New_York"
\lambda# Default
date_format(x)
# Which is parseable by `date_time_parse_complete()`
date_time_parse_complete(date_format(x))
date_format(x, format = "%B %d, %Y %H:%M:%S")
# By default, `%Z` uses the full zone name, but you can switch to the
# abbreviated name
date_format(x, format = "%z %Z")
date_format(x, format = "%z %Z", abbreviate_zone = TRUE)
```
## Description

These are POSIXct/POSIXlt methods for the [getter generics.](#page-39-0)

- get\_year() returns the Gregorian year.
- get\_month() returns the month of the year.
- get\_day() returns the day of the month.
- There are sub-daily getters for extracting more precise components, up to a precision of seconds.

For more advanced component extraction, convert to the calendar type that you are interested in.

# Usage

```
## S3 method for class 'POSIXt'
get_year(x)
## S3 method for class 'POSIXt'
get_month(x)
## S3 method for class 'POSIXt'
get_day(x)
## S3 method for class 'POSIXt'
get_hour(x)
## S3 method for class 'POSIXt'
get_minute(x)
## S3 method for class 'POSIXt'
get_second(x)
```
# Arguments

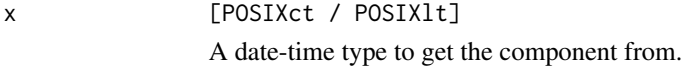

# Value

The component.

# Examples

```
x \le - as.POSIXct("2019-01-01", tz = "America/New_York")
x \le - add_days(x, 0:5)
x \leftarrow set\_second(x, 10:15)get_day(x)
get_second(x)
```
posixt-group *Group date-time components*

# Description

This is a POSIXct/POSIXlt method for the [date\\_group\(\)](#page-82-0) generic.

date\_group() groups by a single component of a date-time, such as month of the year, day of the month, or hour of the day.

If you need to group by more complex components, like ISO weeks, or quarters, convert to a calendar type that contains the component you are interested in grouping by.

# Usage

```
## S3 method for class 'POSIXt'
date_group(
  x,
 precision,
  ...,
 n = 1L,
  invalid = NULL,
 nonexistent = NULL,
  ambiguous = x
)
```
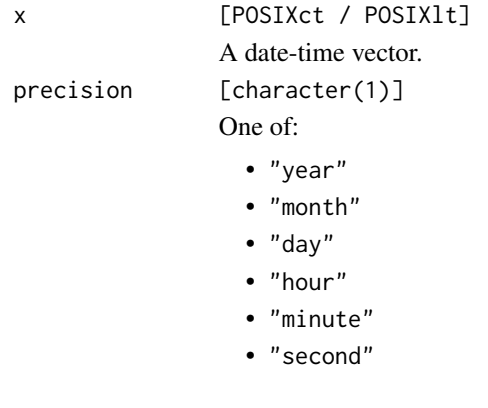

# posixt-group 147

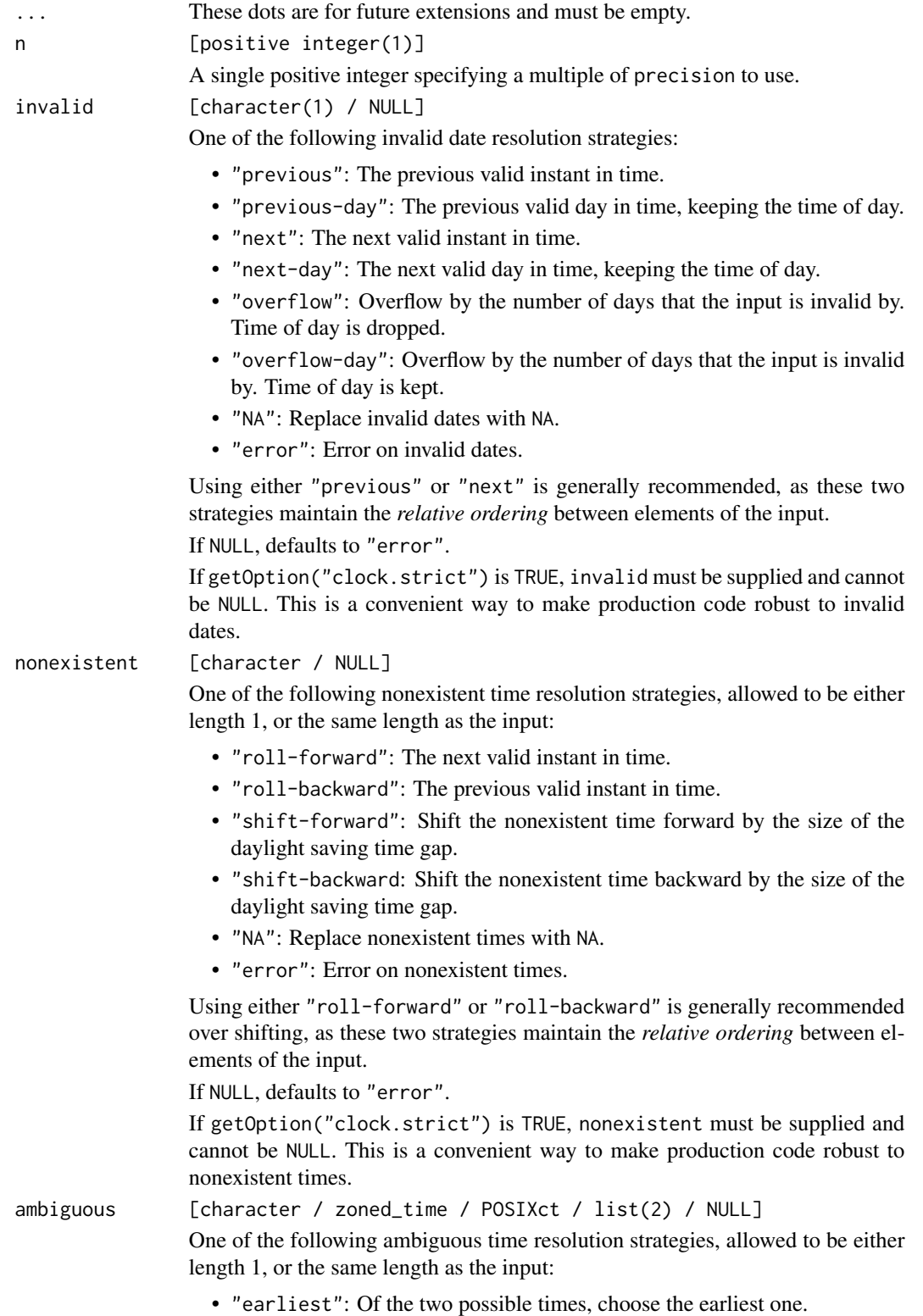

- "latest": Of the two possible times, choose the latest one.
- "NA": Replace ambiguous times with NA.
- "error": Error on ambiguous times.

Alternatively, ambiguous is allowed to be a zoned\_time (or POSIXct) that is either length 1, or the same length as the input. If an ambiguous time is encountered, the zoned\_time is consulted. If the zoned\_time corresponds to a naive\_time that is also ambiguous *and* uses the same daylight saving time transition point as the original ambiguous time, then the offset of the zoned\_time is used to resolve the ambiguity. If the ambiguity cannot be resolved by consulting the zoned\_time, then this method falls back to NULL.

Finally, ambiguous is allowed to be a list of size 2, where the first element of the list is a zoned time (as described above), and the second element of the list is an ambiguous time resolution strategy to use when the ambiguous time cannot be resolved by consulting the zoned\_time. Specifying a zoned\_time on its own is identical to list(<zoned\_time>, NULL).

If NULL, defaults to "error".

If getOption("clock.strict") is TRUE, ambiguous must be supplied and cannot be NULL. Additionally, ambiguous cannot be specified as a zoned\_time on its own, as this implies NULL for ambiguous times that the zoned\_time cannot resolve. Instead, it must be specified as a list alongside an ambiguous time resolution strategy as described above. This is a convenient way to make production code robust to ambiguous times.

#### Value

x, grouped at precision.

#### Examples

```
x <- as.POSIXct("2019-01-01", "America/New_York")
x \le - add_days(x, -3:5)
# Group by 2 days of the current month.
# Note that this resets at the beginning of the month, creating day groups
# of [29, 30] [31] [01, 02] [03, 04].
date\_group(x, "day", n = 2)# Group by month
date_group(x, "month")
# Group by hour of the day
y <- as.POSIXct("2019-12-30", "America/New_York")
y \le - add_hours(y, 0:12)
y
date\_group(y, "hour", n = 3)
```
# Description

These are POSIXct/POSIXlt methods for the [rounding generics.](#page-48-0)

- date\_floor() rounds a date-time down to a multiple of the specified precision.
- date\_ceiling() rounds a date-time up to a multiple of the specified precision.
- date\_round() rounds up or down depending on what is closer, rounding up on ties.

You can group by irregular periods such as "month" or "year" by using [date\\_group\(\)](#page-82-0).

#### Usage

```
## S3 method for class 'POSIXt'
date_floor(
 x,
 precision,
  ...,
 n = 1L,
 origin = NULL,
 nonexistent = NULL,
  ambiguous = x
)
## S3 method for class 'POSIXt'
date_ceiling(
 x,
 precision,
  ...,
 n = 1L,origin = NULL,
 nonexistent = NULL,
  ambiguous = x
)
## S3 method for class 'POSIXt'
date_round(
 x,
 precision,
  ...,
 n = 1L,
 origin = NULL,
 nonexistent = NULL,
  ambiguous = x)
```
# Arguments

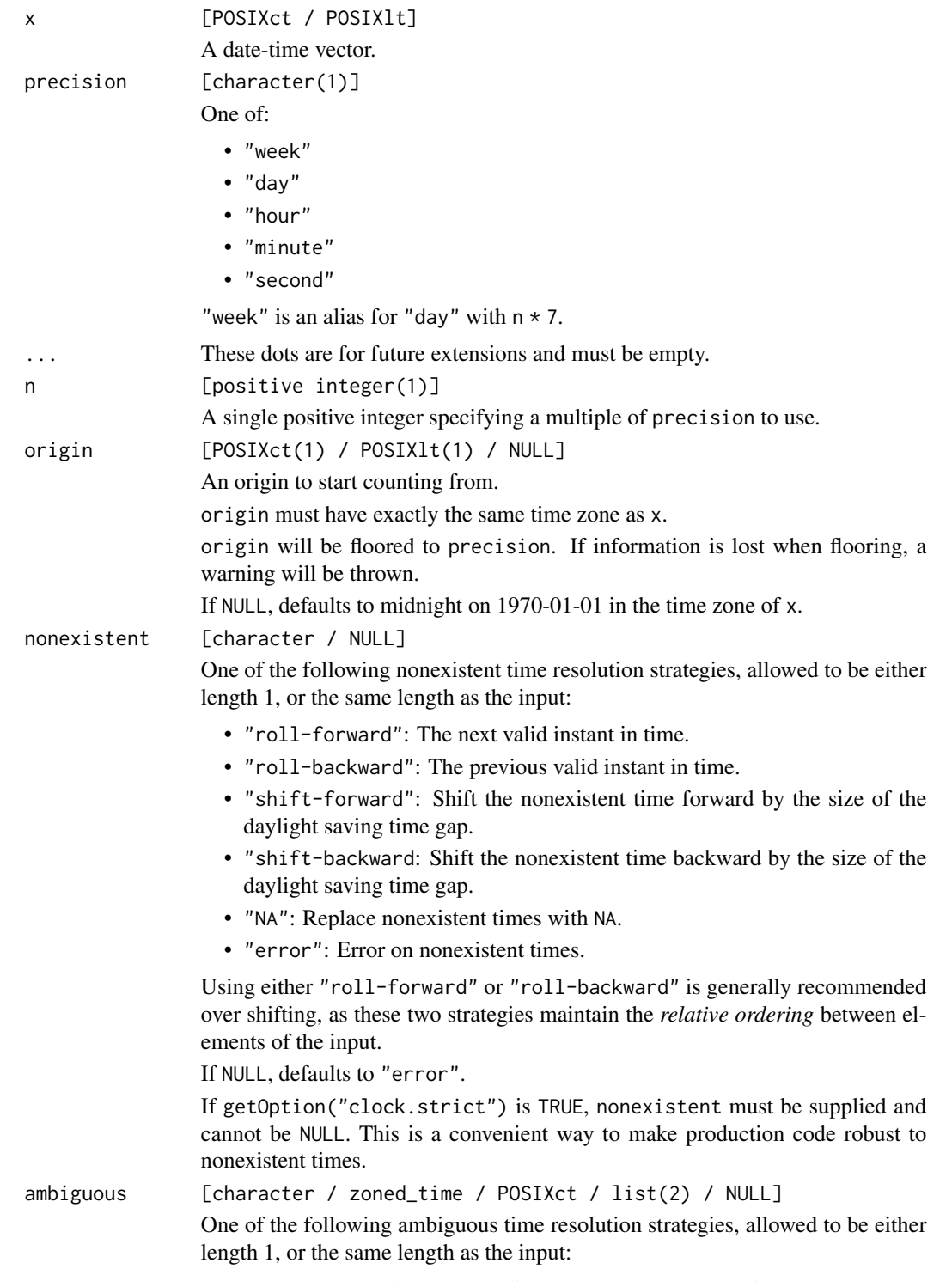

• "earliest": Of the two possible times, choose the earliest one.

- "latest": Of the two possible times, choose the latest one.
- "NA": Replace ambiguous times with NA.
- "error": Error on ambiguous times.

Alternatively, ambiguous is allowed to be a zoned\_time (or POSIXct) that is either length 1, or the same length as the input. If an ambiguous time is encountered, the zoned\_time is consulted. If the zoned\_time corresponds to a naive\_time that is also ambiguous *and* uses the same daylight saving time transition point as the original ambiguous time, then the offset of the zoned\_time is used to resolve the ambiguity. If the ambiguity cannot be resolved by consulting the zoned\_time, then this method falls back to NULL.

Finally, ambiguous is allowed to be a list of size 2, where the first element of the list is a zoned\_time (as described above), and the second element of the list is an ambiguous time resolution strategy to use when the ambiguous time cannot be resolved by consulting the zoned\_time. Specifying a zoned\_time on its own is identical to list(<zoned\_time>, NULL).

If NULL, defaults to "error".

If getOption("clock.strict") is TRUE, ambiguous must be supplied and cannot be NULL. Additionally, ambiguous cannot be specified as a zoned\_time on its own, as this implies NULL for ambiguous times that the zoned\_time cannot resolve. Instead, it must be specified as a list alongside an ambiguous time resolution strategy as described above. This is a convenient way to make production code robust to ambiguous times.

#### Details

When rounding by "week", remember that the origin determines the "week start". By default, 1970-01-01 is the implicit origin, which is a Thursday. If you would like to round by weeks with a different week start, just supply an origin on the weekday you are interested in.

#### Value

x rounded to the specified precision.

#### Examples

```
x <- as.POSIXct("2019-03-31", "America/New_York")
x \le - add_days(x, 0:5)# Flooring by 2 days, note that this is not tied to the current month,
x <- add_days(x, 0:5)<br># Flooring by 2 days, note that this is not tied to the current month<br># and instead counts from the specified `origin`, so groups can cross
# the month boundary
date_floor(x, "day", n = 2)# Compare to `date_group()`, which groups by the day of the month
date\_group(x, "day", n = 2)# Note that daylight saving time gaps can throw off rounding
x <- as.POSIXct("1970-04-26 01:59:59", "America/New_York") + c(0, 1)
x
```

```
# Rounding is done in naive-time, which means that rounding by 2 hours
# will attempt to generate a time of 1970-04-26 02:00:00, which doesn't
# exist in this time zone
try(data_floor(x, "hour", n = 2))# You can handle this by specifying a nonexistent time resolution strategy
date_floor(x, "hour", n = 2, nonexistent = "roll-forward")
```
posixt-sequence *Sequences: date-time*

# Description

This is a POSIXct method for the [date\\_seq\(\)](#page-89-0) generic.

date\_seq() generates a date-time (POSIXct) sequence.

When calling date\_seq(), exactly two of the following must be specified:

- to
- by
- total\_size

#### Usage

```
## S3 method for class 'POSIXt'
date_seq(
 from,
  ...,
 to = NULL,
 by = NULL,
  total_size = NULL,
  invalid = NULL,
 nonexistent = NULL,
  ambiguous = NULL
\lambda
```
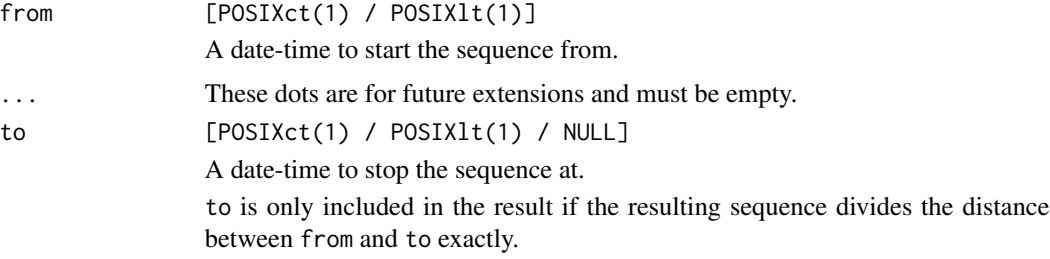

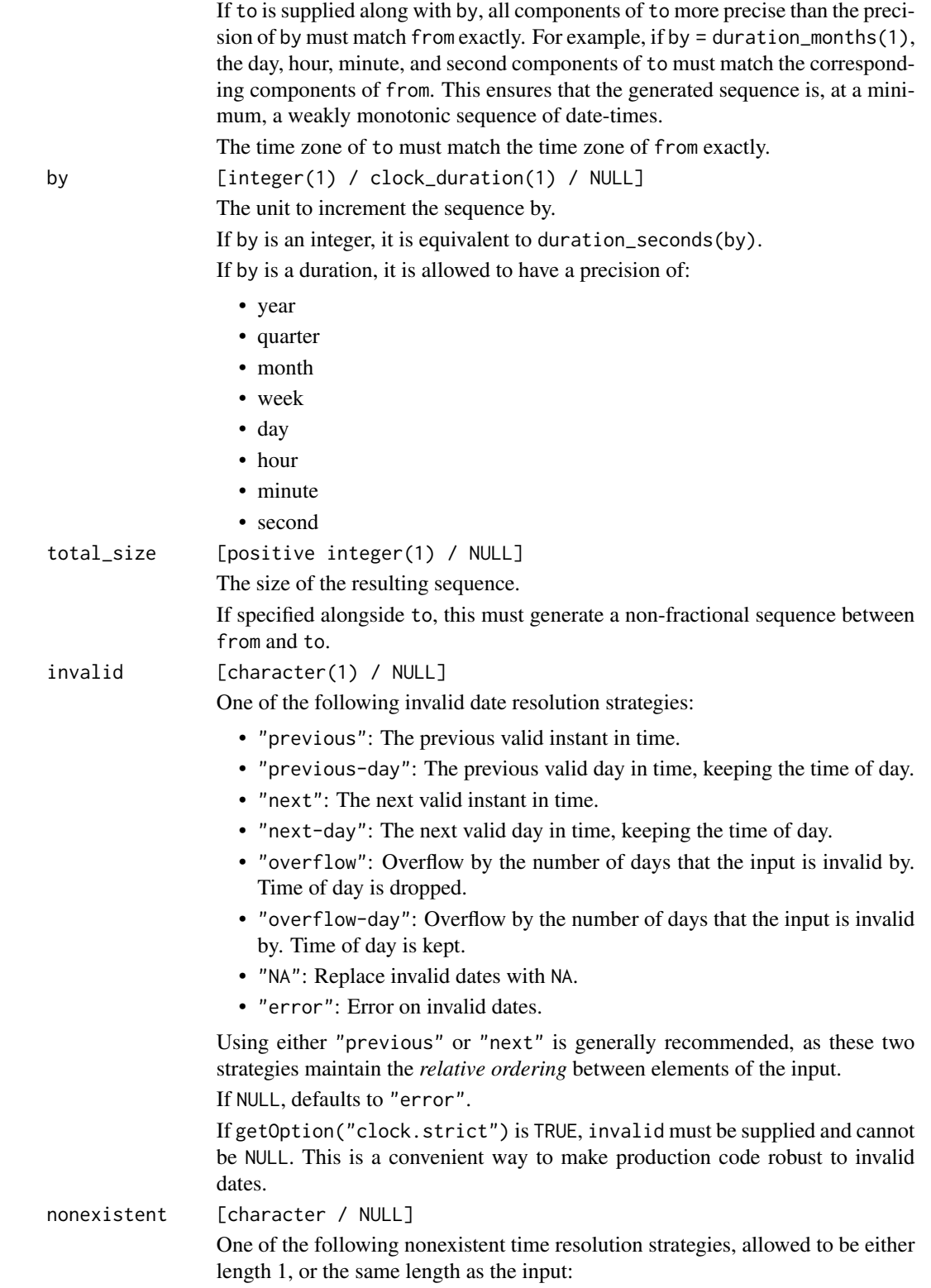

- "roll-forward": The next valid instant in time.
- "roll-backward": The previous valid instant in time.
- "shift-forward": Shift the nonexistent time forward by the size of the daylight saving time gap.
- "shift-backward: Shift the nonexistent time backward by the size of the daylight saving time gap.
- "NA": Replace nonexistent times with NA.
- "error": Error on nonexistent times.

Using either "roll-forward" or "roll-backward" is generally recommended over shifting, as these two strategies maintain the *relative ordering* between elements of the input.

If NULL, defaults to "error".

If getOption("clock.strict") is TRUE, nonexistent must be supplied and cannot be NULL. This is a convenient way to make production code robust to nonexistent times.

ambiguous [character / zoned\_time / POSIXct / list(2) / NULL]

One of the following ambiguous time resolution strategies, allowed to be either length 1, or the same length as the input:

- "earliest": Of the two possible times, choose the earliest one.
- "latest": Of the two possible times, choose the latest one.
- "NA": Replace ambiguous times with NA.
- "error": Error on ambiguous times.

Alternatively, ambiguous is allowed to be a zoned\_time (or POSIXct) that is either length 1, or the same length as the input. If an ambiguous time is encountered, the zoned\_time is consulted. If the zoned\_time corresponds to a naive\_time that is also ambiguous *and* uses the same daylight saving time transition point as the original ambiguous time, then the offset of the zoned\_time is used to resolve the ambiguity. If the ambiguity cannot be resolved by consulting the zoned time, then this method falls back to NULL.

Finally, ambiguous is allowed to be a list of size 2, where the first element of the list is a zoned\_time (as described above), and the second element of the list is an ambiguous time resolution strategy to use when the ambiguous time cannot be resolved by consulting the zoned\_time. Specifying a zoned\_time on its own is identical to list(<zoned\_time>, NULL).

If NULL, defaults to "error".

If getOption("clock.strict") is TRUE, ambiguous must be supplied and cannot be NULL. Additionally, ambiguous cannot be specified as a zoned\_time on its own, as this implies NULL for ambiguous times that the zoned\_time cannot resolve. Instead, it must be specified as a list alongside an ambiguous time resolution strategy as described above. This is a convenient way to make production code robust to ambiguous times.

#### Value

A date-time vector.

#### posixt-sequence 155

#### Sequence Generation

Different methods are used to generate the sequences, depending on the precision implied by by. They are intended to generate the most intuitive sequences, especially around daylight saving time gaps and fallbacks.

See the examples for more details.

#### Calendrical based sequences::

These convert to a naive-time, then to a year-month-day, generate the sequence, then convert back to a date-time.

- by = duration\_years()
- by = duration\_quarters()
- by = duration\_months()

#### Naive-time based sequences::

These convert to a naive-time, generate the sequence, then convert back to a date-time.

- by = duration\_weeks()
- by = duration\_days()

#### Sys-time based sequences::

These convert to a sys-time, generate the sequence, then convert back to a date-time.

- by = duration\_hours()
- by = duration\_minutes()
- by = duration\_seconds()

#### Examples

```
zone <- "America/New_York"
```

```
from <- date_time_build(2019, 1, zone = zone)
to \le date_time_build(2019, 1, second = 50, zone = zone)
```

```
# Defaults to second precision sequence
date_seq(from, to = to, by = 7)
```
to  $\le$  date\_time\_build(2019, 1, 5, zone = zone)

```
# Use durations to change to alternative precisions
date\_seq(from, to = to, by = duration\_days(1))date_seq(from, to = to, by = duration_hours(10))
date\_seq(from, by = duration\_minutes(-2), total\_size = 3)date_seq(from, to = to, by = duration_hours(10))<br>date_seq(from, by = duration_minutes(-2), total_size = 3)<br># Note that components of `to` more precise than the precision of `by`
```

```
date_seq(from, by = duration_minutes(-2), total_size = 3)<br># Note that components of `to` more precise than the precision of `<br># must match `from` exactly. For example, this is not well defined:
from <- date_time_build(2019, 1, 1, 0, 1, 30, zone = zone)
to <- date_time_build(2019, 1, 1, 5, 2, 20, zone = zone)
# The minute and second components of `to` must match `from`try(data\_seq(from, to = to, by = duration\_hours(1)))
```

```
to <- date_time_build(2019, 1, 1, 5, 1, 30, zone = zone)
date\_seq(from, to = to, by = duration\_hours(1))# ---------------------------------------------------------------------------
# Invalid dates must be resolved with the `invalid` argument
from \le date_time_build(2019, 1, 31, zone = zone)
to < - date_time_build(2019, 12, 31, zone = zone)
try(data\_seq(from, to = to, by = duration\_months(1)))date_seq(from, to = to, by = duration_months(1), invalid = "previous-day")
# Compare this to the base R result, which is often a source of confusion
seq(from, to = to, by = "1 month")# This is equivalent to the overflow invalid resolution strategy
date\_seq(from, to = to, by = duration\_months(1), invalid = "overflow")# ---------------------------------------------------------------------------
# This date-time is 2 days before a daylight saving time gap that occurred
# on 2021-03-14 between 01:59:59 -> 03:00:00
from <- as.POSIXct("2021-03-12 02:30:00", "America/New_York")
# So creating a daily sequence lands us in that daylight saving time gap,
# creating a nonexistent time
try(data\_seq(from, by = duration\_days(1), total\_size = 5))# creating a nonexistent time<br>try(date_seq(from, by = duration_days(1), total_size = 5))<br># Resolve the nonexistent time with `nonexistent`. Note that this importantly
try(date_seq(from, by = duration_days(1), total_size = 5))<br># Resolve the nonexistent time with `nonexistent`. Note tha<br># allows times after the gap to retain the `02:30:00` time.
date_seq(from, by = duration_days(1), total_size = 5, nonexistent = "roll-forward")
# Compare this to the base R behavior, where the hour is adjusted from 2->3
# as you cross the daylight saving time gap, and is never restored. This is
# equivalent to always using sys-time (rather than naive-time, like clock
# uses for daily sequences).
seq(from, by = "1 day", length.out = 5)
# You can replicate this behavior by generating a second precision sequence
# of 86,400 seconds. Seconds always add in sys-time.
date_seq(from, by = duration_seconds(86400), total_size = 5)
# ---------------------------------------------------------------------------
# Usage of `to` and `total_size` must generate a non-fractional sequence
# -----------------------<br># Usage of `to` and `tota<br># between `from` and `to`
from \le date_time_build(2019, 1, 1, 0, 0, 0, zone = "America/New_York")
to <- date_time_build(2019, 1, 1, 0, 0, 3, zone = "America/New_York")
# These are fine
date\_seq(from, to = to, total\_size = 2)date\_seq(from, to = to, total\_size = 4)
```
# posixt-setters 157

```
# But this is not!
try(data\_seq(from, to = to, total\_size = 3))
```
posixt-setters *Setters: date-time*

#### Description

These are POSIXct/POSIXlt methods for the [setter generics.](#page-43-0)

- set\_year() sets the year.
- set\_month() sets the month of the year. Valid values are in the range of [1, 12].
- set\_day() sets the day of the month. Valid values are in the range of [1, 31].
- There are sub-daily setters for setting more precise components, up to a precision of seconds.

#### Usage

```
## S3 method for class 'POSIXt'
set\_year(x, value, ..., invalid = NULL, nonexistence = NULL, ambiguous = x)## S3 method for class 'POSIXt'
set\_month(x, value, ..., invalid = NULL, nonexistent = NULL, ambiguous = x)## S3 method for class 'POSIXt'
set\_day(x, value, ..., invalid = NULL, nonexistent = NULL, ambiguous = x)## S3 method for class 'POSIXt'
set_hour(x, value, ..., invalid = NULL, nonexistent = NULL, ambiguous = x)
## S3 method for class 'POSIXt'
set\_minute(x, value, ..., invalid = NULL, nonexistence = NULL, ambiguous = x)## S3 method for class 'POSIXt'
set\_second(x, value, ..., invalid = NULL, nonexistence = NULL, ambiguous = x)
```
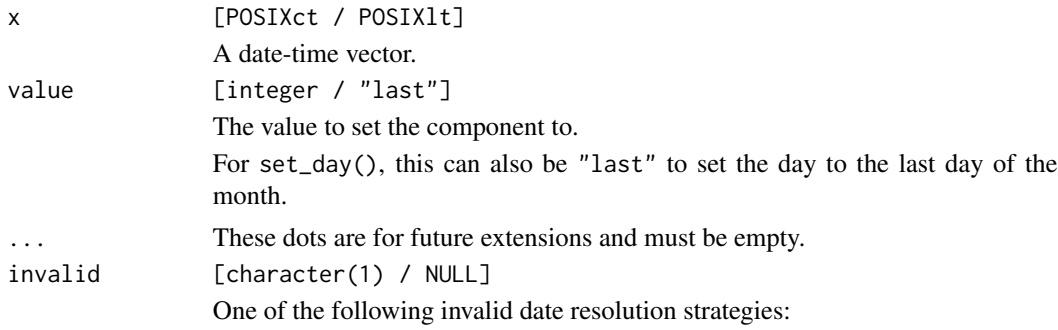

- "previous": The previous valid instant in time.
- "previous-day": The previous valid day in time, keeping the time of day.
- "next": The next valid instant in time.
- "next-day": The next valid day in time, keeping the time of day.
- "overflow": Overflow by the number of days that the input is invalid by. Time of day is dropped.
- "overflow-day": Overflow by the number of days that the input is invalid by. Time of day is kept.
- "NA": Replace invalid dates with NA.
- "error": Error on invalid dates.

Using either "previous" or "next" is generally recommended, as these two strategies maintain the *relative ordering* between elements of the input. If NULL, defaults to "error".

If getOption("clock.strict") is TRUE, invalid must be supplied and cannot be NULL. This is a convenient way to make production code robust to invalid dates.

nonexistent [character / NULL]

One of the following nonexistent time resolution strategies, allowed to be either length 1, or the same length as the input:

- "roll-forward": The next valid instant in time.
- "roll-backward": The previous valid instant in time.
- "shift-forward": Shift the nonexistent time forward by the size of the daylight saving time gap.
- "shift-backward: Shift the nonexistent time backward by the size of the daylight saving time gap.
- "NA": Replace nonexistent times with NA.
- "error": Error on nonexistent times.

Using either "roll-forward" or "roll-backward" is generally recommended over shifting, as these two strategies maintain the *relative ordering* between elements of the input.

If NULL, defaults to "error".

If getOption("clock.strict") is TRUE, nonexistent must be supplied and cannot be NULL. This is a convenient way to make production code robust to nonexistent times.

ambiguous [character / zoned\_time / POSIXct / list(2) / NULL]

One of the following ambiguous time resolution strategies, allowed to be either length 1, or the same length as the input:

- "earliest": Of the two possible times, choose the earliest one.
- "latest": Of the two possible times, choose the latest one.
- "NA": Replace ambiguous times with NA.
- "error": Error on ambiguous times.

Alternatively, ambiguous is allowed to be a zoned\_time (or POSIXct) that is either length 1, or the same length as the input. If an ambiguous time is encountered, the zoned\_time is consulted. If the zoned\_time corresponds to a naive\_time that is also ambiguous *and* uses the same daylight saving time transition point as the original ambiguous time, then the offset of the zoned\_time is used to resolve the ambiguity. If the ambiguity cannot be resolved by consulting the zoned\_time, then this method falls back to NULL.

Finally, ambiguous is allowed to be a list of size 2, where the first element of the list is a zoned\_time (as described above), and the second element of the list is an ambiguous time resolution strategy to use when the ambiguous time cannot be resolved by consulting the zoned\_time. Specifying a zoned\_time on its own is identical to list(<zoned\_time>, NULL).

If NULL, defaults to "error".

If getOption("clock.strict") is TRUE, ambiguous must be supplied and cannot be NULL. Additionally, ambiguous cannot be specified as a zoned\_time on its own, as this implies NULL for ambiguous times that the zoned\_time cannot resolve. Instead, it must be specified as a list alongside an ambiguous time resolution strategy as described above. This is a convenient way to make production code robust to ambiguous times.

## Value

x with the component set.

#### Examples

```
x \le - as.POSIXct("2019-02-01", tz = "America/New_York")
# Set the day
set_day(x, 12:14)
# Set to the "last" day of the month
set_day(x, "last")
# You cannot set a date-time to an invalid date like you can with
# a year-month-day. Instead, the default strategy is to error.
try(set_day(x, 31))
set_day(as_year_month_day(x), 31)
# You can resolve these issues while setting the day by specifying
set_day(as_year_month_day(x), 31)<br># You can resolve these issues while setting the day<br># an invalid date resolution strategy with `invalid`
set\_day(x, 31, invalid = "previous")y <- as.POSIXct("2020-03-08 01:30:00", tz = "America/New_York")
# Nonexistent and ambiguous times must be resolved immediately when
# working with R's native date-time types. An error is thrown by default.
try(set_hour(y, 2))
set_hour(y, 2, nonexistent = "roll-forward")
set_hour(y, 2, nonexistent = "roll-backward")
```
## Description

date\_shift() shifts x to the target weekday. You can shift to the next or previous weekday. If x is currently on the target weekday, you can choose to leave it alone or advance it to the next instance of the target.

Shifting with date-times retains the time of day where possible. Be aware that you can run into daylight saving time issues if you shift into a daylight saving time gap or fallback period.

# Usage

```
## S3 method for class 'POSIXt'
date_shift(
  x,
  target,
  ...,
  which = "next",
 boundary = "keep",
  nonexistent = NULL,
  ambiguous = x)
```
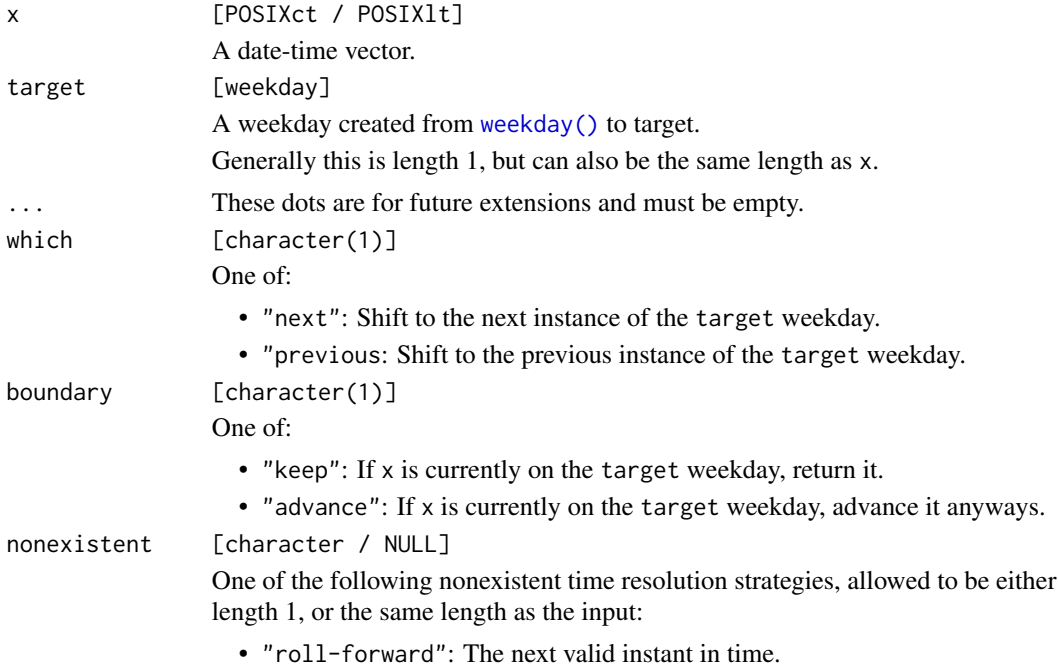

- "roll-backward": The previous valid instant in time.
- "shift-forward": Shift the nonexistent time forward by the size of the daylight saving time gap.
- "shift-backward: Shift the nonexistent time backward by the size of the daylight saving time gap.
- "NA": Replace nonexistent times with NA.
- "error": Error on nonexistent times.

Using either "roll-forward" or "roll-backward" is generally recommended over shifting, as these two strategies maintain the *relative ordering* between elements of the input.

If NULL, defaults to "error".

If getOption("clock.strict") is TRUE, nonexistent must be supplied and cannot be NULL. This is a convenient way to make production code robust to nonexistent times.

ambiguous [character / zoned\_time / POSIXct / list(2) / NULL] One of the following ambiguous time resolution strategies, allowed to be either

- "earliest": Of the two possible times, choose the earliest one.
- "latest": Of the two possible times, choose the latest one.
- "NA": Replace ambiguous times with NA.
- "error": Error on ambiguous times.

length 1, or the same length as the input:

Alternatively, ambiguous is allowed to be a zoned\_time (or POSIXct) that is either length 1, or the same length as the input. If an ambiguous time is encountered, the zoned\_time is consulted. If the zoned\_time corresponds to a naive\_time that is also ambiguous *and* uses the same daylight saving time transition point as the original ambiguous time, then the offset of the zoned\_time is used to resolve the ambiguity. If the ambiguity cannot be resolved by consulting the zoned time, then this method falls back to NULL.

Finally, ambiguous is allowed to be a list of size 2, where the first element of the list is a zoned\_time (as described above), and the second element of the list is an ambiguous time resolution strategy to use when the ambiguous time cannot be resolved by consulting the zoned\_time. Specifying a zoned\_time on its own is identical to list(<zoned\_time>, NULL).

If NULL, defaults to "error".

If getOption("clock.strict") is TRUE, ambiguous must be supplied and cannot be NULL. Additionally, ambiguous cannot be specified as a zoned\_time on its own, as this implies NULL for ambiguous times that the zoned\_time cannot resolve. Instead, it must be specified as a list alongside an ambiguous time resolution strategy as described above. This is a convenient way to make production code robust to ambiguous times.

#### Value

x shifted to the target weekday.

#### Examples

```
tuesday <- weekday(clock_weekdays$tuesday)
x <- as.POSIXct("1970-04-22 02:30:00", "America/New_York")
# Shift to the next Tuesday
date_shift(x, tuesday)
# Be aware that you can run into daylight saving time issues!
# Here we shift directly into a daylight saving time gap
# from 01:59:59 -> 03:00:00
sunday <- weekday(clock_weekdays$sunday)
try(date_shift(x, sunday))
# You can resolve this with the `nonexistent` argument
date_shift(x, sunday, nonexistent = "roll-forward")
```
seq.clock\_duration *Sequences: duration*

#### Description

This is a duration method for the [seq\(\)](#page-0-0) generic.

Using seq() on duration objects always retains the type of from.

When calling seq(), exactly two of the following must be specified:

- to
- by
- Either length.out or along.with

## Usage

```
## S3 method for class 'clock_duration'
seq(from, to = NULL, by = NULL, length.out = NULL, along with = NULL, ...)
```
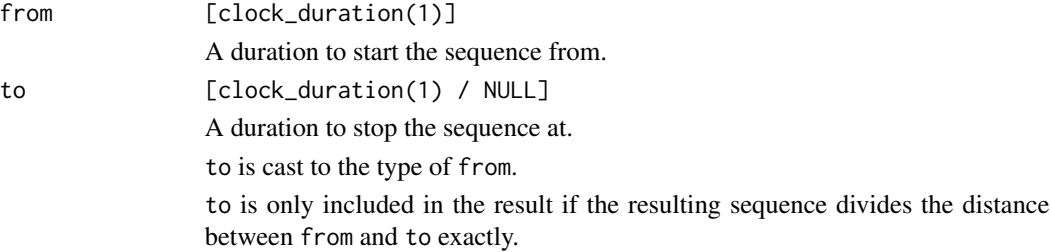

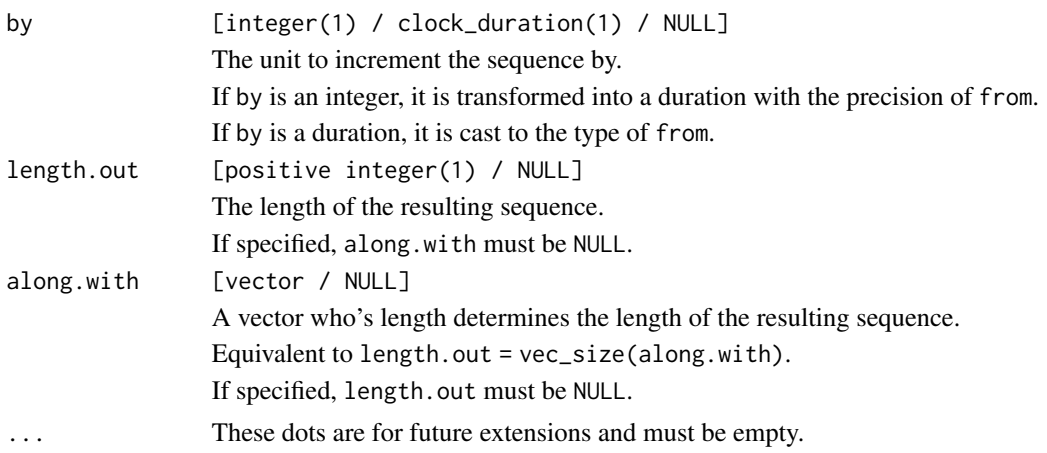

## Details

If from  $>$  to and by  $>$  0, then the result will be length 0. This matches the behavior of [rlang::seq2\(\)](#page-0-0), and results in nicer theoretical properties when compared with throwing an error. Similarly, if from < to and by < 0, then the result will also be length 0.

# Value

A sequence with the type of from.

#### Examples

```
seq(duration_days(0), duration_days(100), by = 5)# Using a duration `by`. Note that `by` is cast to the type of `from`.
seq(duration_days(0), duration_days(100), by = duration_weeks(1))
# Using a duration `by`. Note that `by`<br>seq(duration_days(0), duration_days(100)<br># `to` is cast from 5 years to 60 months
seq(duration_days(0), duration_days(100),<br># `to` is cast from 5 years to 60 months<br># `by` is cast from 1 quarter to 4 months
seq(duration_months(0), duration_years(5), by = duration_quarters(1))
seq(duration_days(20), by = 2, length.out = 5)
```
seq.clock\_iso\_year\_week\_day *Sequences: iso-year-week-day*

## Description

This is a iso-year-week-day method for the [seq\(\)](#page-0-0) generic.

Sequences can only be generated for "year" precision iso-year-week-day vectors. If you need to generate week-based sequences, you'll have to convert to a time point first.

When calling seq(), exactly two of the following must be specified:

- to
- by
- Either length.out or along.with

# Usage

```
## S3 method for class 'clock_iso_year_week_day'
seq(from, to = NULL, by = NULL, length.out = NULL, along with = NULL, ...)
```
# Arguments

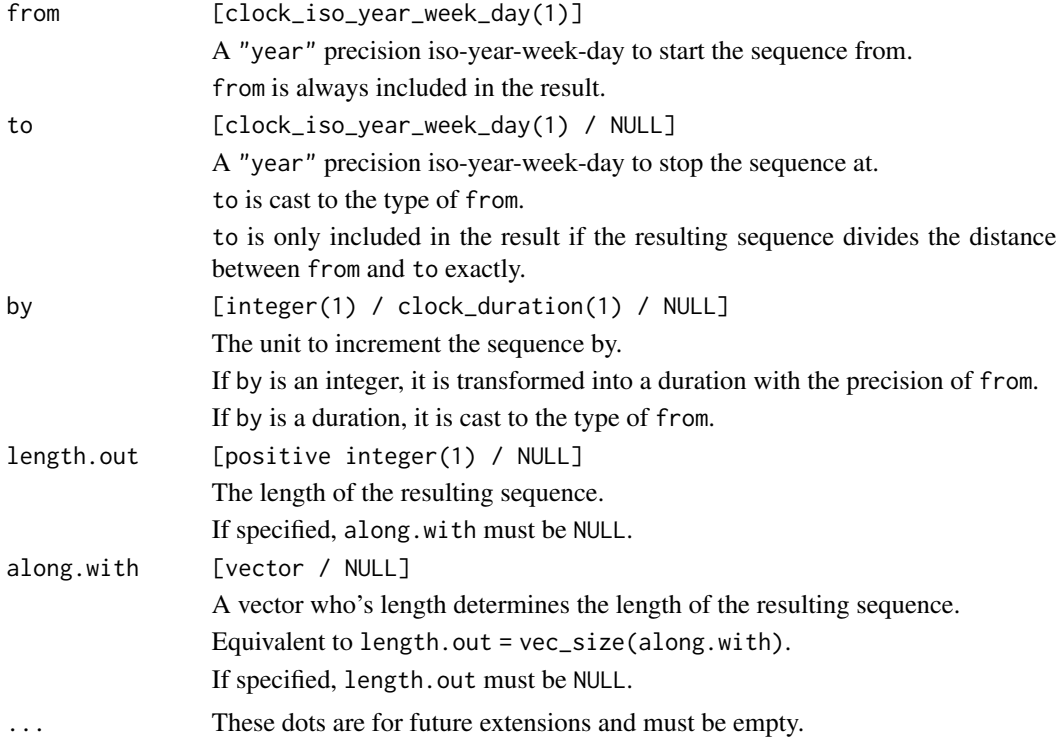

# Value

A sequence with the type of from.

# Examples

```
# Yearly sequence
x <- seq(iso_year_week_day(2020), iso_year_week_day(2026), by = 2)
x
# Which we can then set the week of.
# Some years have 53 ISO weeks, some have 52.
set_week(x, "last")
```
seq.clock\_time\_point *Sequences: time points*

# Description

This is a time point method for the [seq\(\)](#page-0-0) generic. It works for sys-time and naive-time vectors. Sequences can be generated for all valid time point precisions (daily through nanosecond). When calling seq(), exactly two of the following must be specified:

- to
- by
- Either length.out or along.with

#### Usage

```
## S3 method for class 'clock_time_point'
seq(from, to = NULL, by = NULL, length.out = NULL, along with = NULL, ...)
```
# Arguments

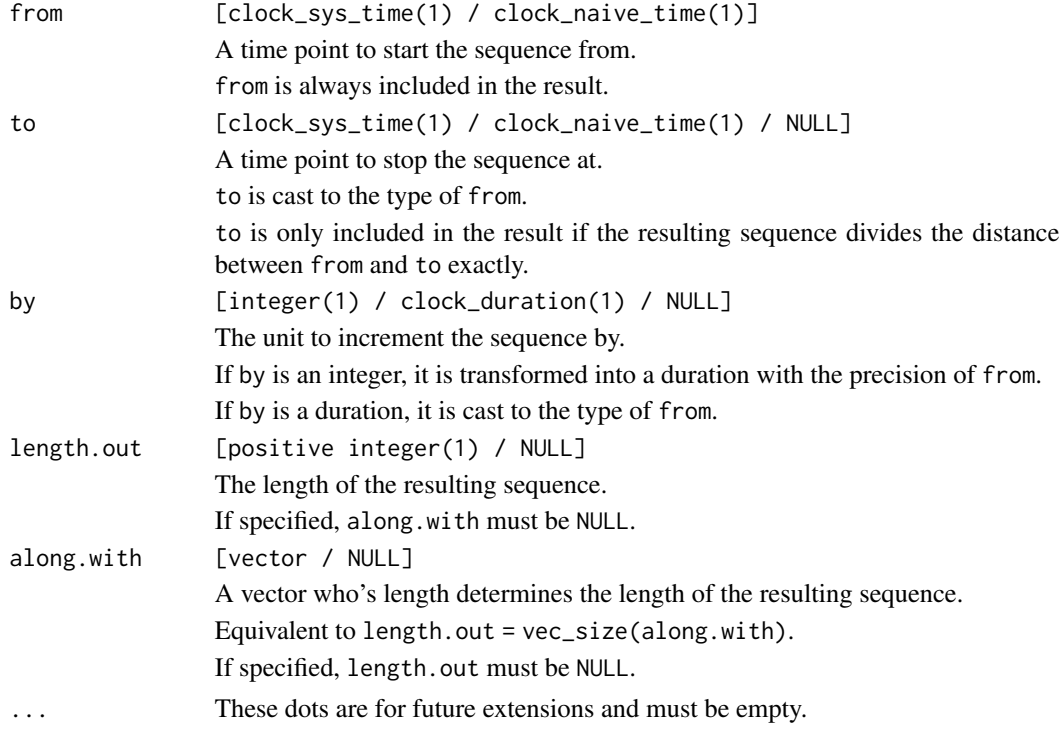

## Value

A sequence with the type of from.

#### Examples

```
# Daily sequence
seq(
  as_naive_time(year_month_day(2019, 1, 1)),
  as_naive_time(year_month_day(2019, 2, 4)),
  by = 5)
# Minutely sequence using minute precision naive-time
x \le - as_naive_time(year_month_day(2019, 1, 2, 3, 3))
x
seq(x, by = 4, length.out = 10)# You can use larger step sizes by using a duration-based `by`
seq(x, by = duration_days(1), length.out = 5)# Nanosecond sequence
from <- as_naive_time(year_month_day(2019, 1, 1))
from <- time_point_cast(from, "nanosecond")
to <- from + 100
seq(from, to, by = 10)
```
seq.clock\_year\_day *Sequences: year-day*

#### Description

This is a year-day method for the [seq\(\)](#page-0-0) generic.

Sequences can only be generated for "year" precision year-day vectors.

When calling seq(), exactly two of the following must be specified:

- to
- by
- Either length.out or along.with

#### Usage

```
## S3 method for class 'clock_year_day'
seq(from, to = NULL, by = NULL, length.out = NULL, along.with = NULL, ...)
```
# Arguments

from [clock\_year\_day(1)] A "year" precision year-day to start the sequence from. from is always included in the result.

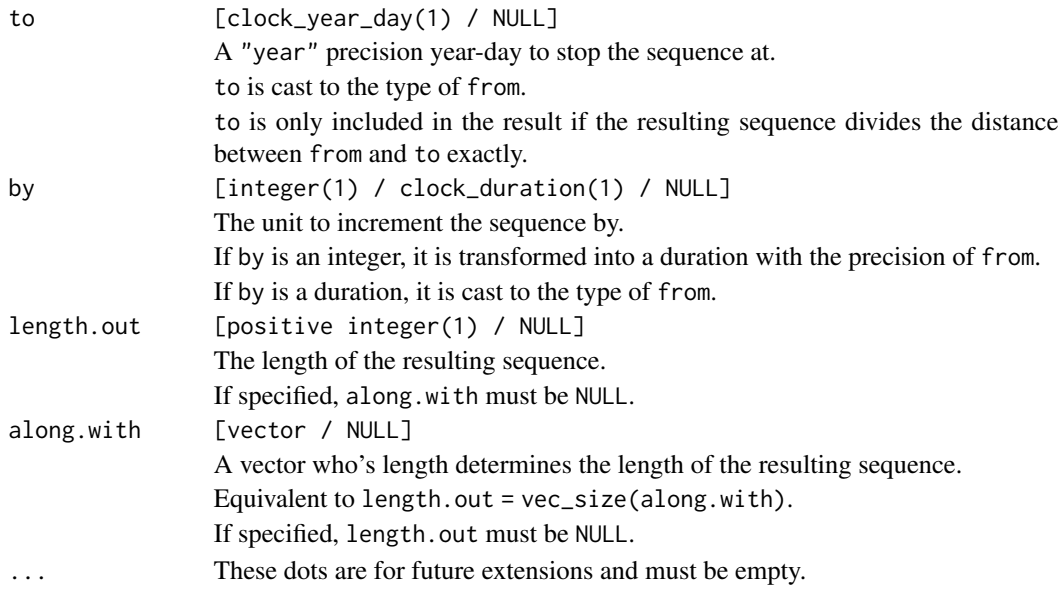

# Value

A sequence with the type of from.

#### Examples

```
# Yearly sequence
x \leq -\text{seq}(\text{year}_day(2020), \text{year}_day(2040), \text{by} = 2)x
# Which we can then set the day of to get a sequence of end-of-year values
set_day(x, "last")
# Daily sequences are not allowed. Use a naive-time for this instead.
try(seq(year_day(2019, 1), by = 2, length.out = 2))as_year_day(seq(as_naive_time(year_day(2019, 1)), by = 2, length.out = 2))
```
seq.clock\_year\_month\_day

*Sequences: year-month-day*

# Description

This is a year-month-day method for the [seq\(\)](#page-0-0) generic.

Sequences can only be generated for "year" and "month" precision year-month-day vectors. When calling seq(), exactly two of the following must be specified:

- to
- by
- Either length.out or along.with

## Usage

```
## S3 method for class 'clock_year_month_day'
seq(from, to = NULL, by = NULL, length.out = NULL, along with = NULL, ...)
```
# Arguments

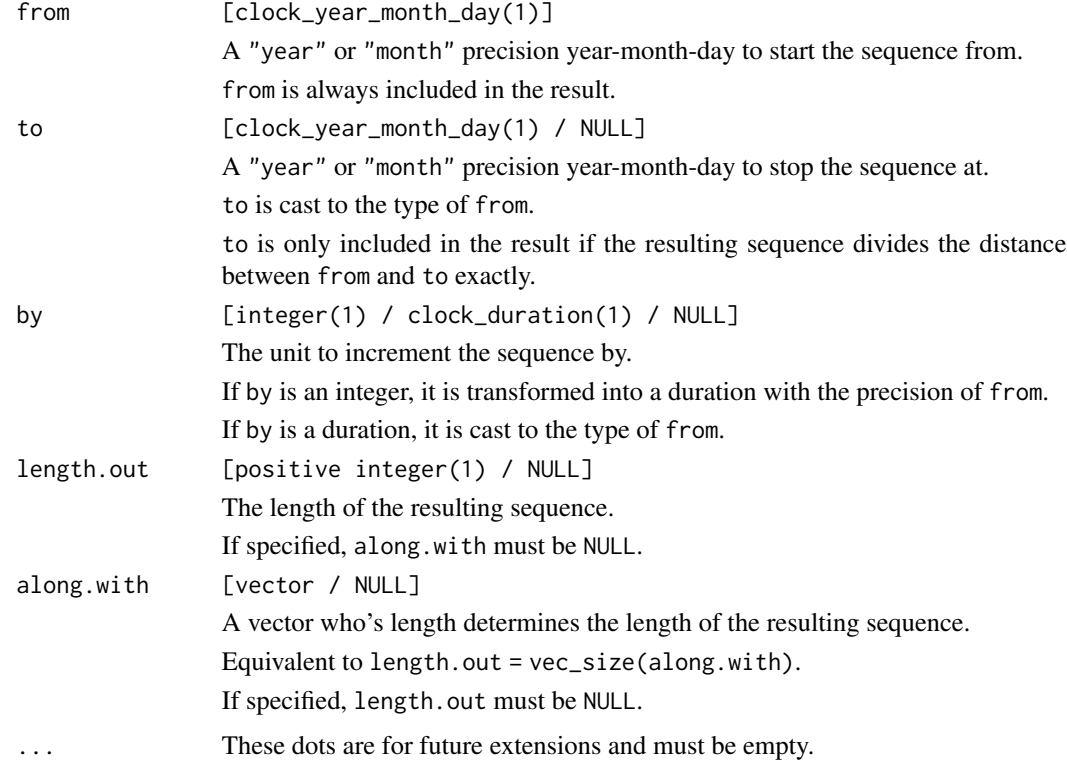

#### Value

A sequence with the type of from.

# Examples

```
# Monthly sequence
x \leq -\text{seq}(\text{year\_month\_day}(2019, 1), \text{year\_month\_day}(2020, 12), \text{by} = 1)x
```
# Which we can then set the day of to get a sequence of end-of-month values set\_day(x, "last")

```
# Daily sequences are not allowed. Use a naive-time for this instead.
try(seq(year_month_day(2019, 1, 1), by = 2, length.out = 2))seq(as_naive_time(year_month_day(2019, 1, 1)), by = 2, length.out = 2)
```
seq.clock\_year\_month\_weekday

*Sequences: year-month-weekday*

# Description

This is a year-month-weekday method for the [seq\(\)](#page-0-0) generic.

Sequences can only be generated for "year" and "month" precision year-month-weekday vectors.

When calling seq(), exactly two of the following must be specified:

- to
- by
- Either length.out or along.with

# Usage

## S3 method for class 'clock\_year\_month\_weekday'  $seq(from, to = NULL, by = NULL, length.out = NULL, along with = NULL, ...)$ 

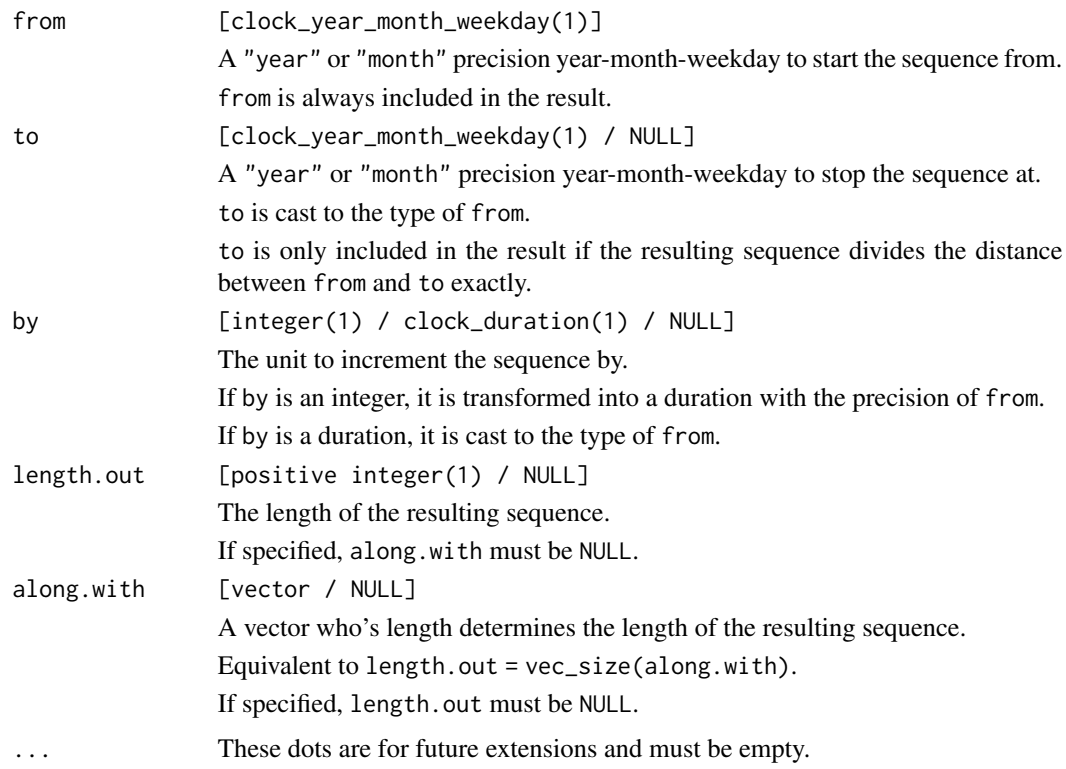

# Value

A sequence with the type of from.

## Examples

```
# Monthly sequence
x <- seq(year_month_weekday(2019, 1), year_month_weekday(2020, 12), by = 1)
x
# Which we can then set the indexed weekday of
set_day(x, clock_weekdays$sunday, index = "last")
```
seq.clock\_year\_quarter\_day *Sequences: year-quarter-day*

# Description

This is a year-quarter-day method for the [seq\(\)](#page-0-0) generic.

Sequences can only be generated for "year" and "quarter" precision year-quarter-day vectors. When calling seq(), exactly two of the following must be specified:

- to
- by
- Either length.out or along.with

## Usage

```
## S3 method for class 'clock_year_quarter_day'
seq(from, to = NULL, by = NULL, length.out = NULL, along with = NULL, ...)
```
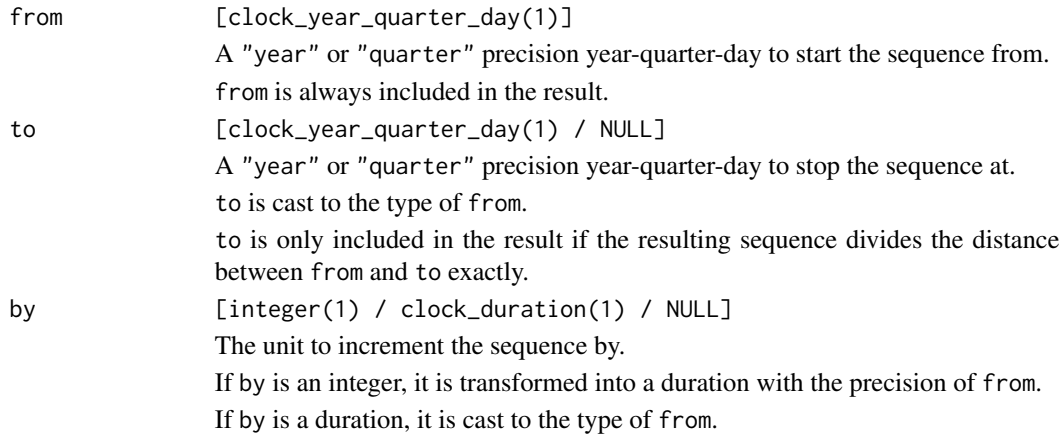

# seq.clock\_year\_week\_day 171

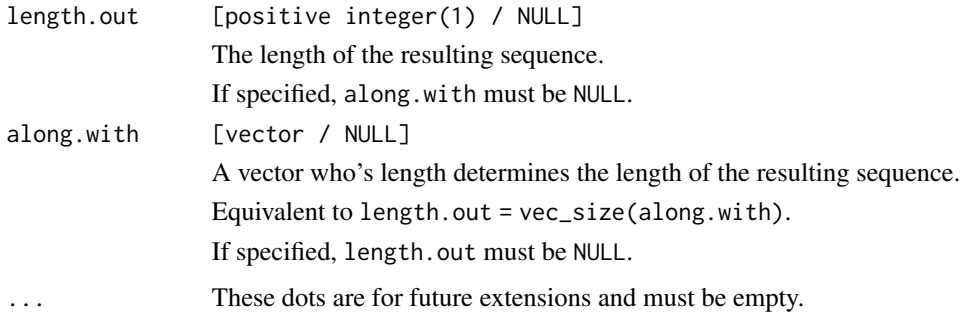

# Value

A sequence with the type of from.

## Examples

```
# Quarterly sequence
x \leftarrow \text{seq}(\text{year\_quarter\_day}(2020, 1), \text{year\_quarter\_day}(2026, 3), \text{ by = 2})x
# Which we can then set the day of the quarter of
set_day(x, "last")
```
seq.clock\_year\_week\_day

*Sequences: year-week-day*

# Description

This is a year-week-day method for the [seq\(\)](#page-0-0) generic.

Sequences can only be generated for "year" precision year-week-day vectors. If you need to generate week-based sequences, you'll have to convert to a time point first.

When calling seq(), exactly two of the following must be specified:

- to
- by
- Either length.out or along.with

# Usage

```
## S3 method for class 'clock_year_week_day'
seq(from, to = NULL, by = NULL, length.out = NULL, along with = NULL, ...)
```
# Arguments

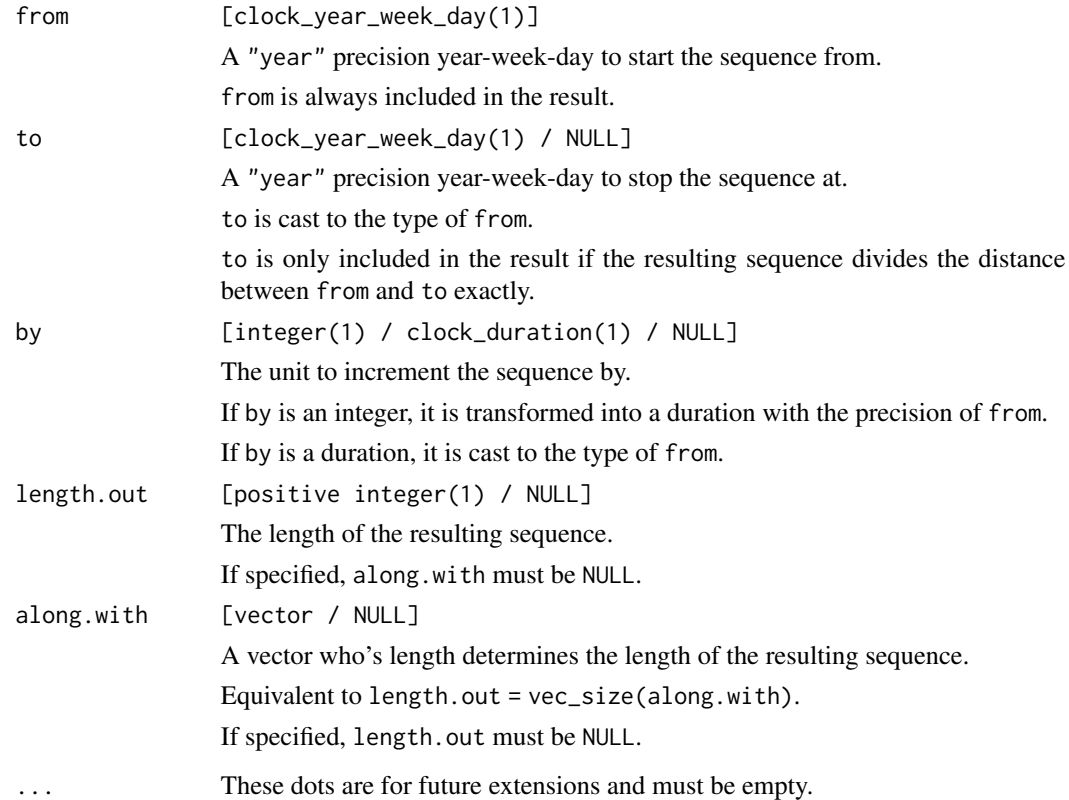

#### Value

A sequence with the type of from.

# Examples

```
# Yearly sequence
x \leq -\text{seq}(\text{year\_week\_day}(2020), \text{year\_week\_day}(2026), \text{by} = 2)x
# Which we can then set the week of.
# Some years have 53 weeks, some have 52.
set_week(x, "last")
```
#### sys-parsing 173

#### Description

There are two parsers into a sys-time, sys\_time\_parse() and sys\_time\_parse\_RFC\_3339().

#### sys time parse():

sys\_time\_parse() is useful when you have date-time strings like "2020-01-01T01:04:30" that you know should be interpreted as UTC, or like "2020-01-01T01:04:30-04:00" with a UTC offset but no zone name. If you find yourself in the latter situation, then parsing this string as a sys-time using the %Ez command to capture the offset is probably your best option. If you know that this string should be interpreted in a specific time zone, parse as a sys-time to get the UTC equivalent, then use [as\\_zoned\\_time\(\)](#page-26-0).

The default options assume that x should be parsed at second precision, using a format string of "%Y-%m-%dT%H:%M:%S". This matches the default result from calling format() on a sys-time.

sys\_time\_parse() is nearly equivalent to [naive\\_time\\_parse\(\)](#page-125-0), except for the fact that the %z command is actually used. Using %z assumes that the rest of the date-time string should be interpreted as a naive-time, which is then shifted by the UTC offset found in %z. The returned time can then be validly interpreted as UTC.

sys\_time\_parse() *ignores the* %Z *command.*

## sys\_time\_parse\_RFC\_3339():

sys\_time\_parse\_RFC\_3339() is a wrapper around sys\_time\_parse() that is intended to parse the extremely common date-time format outlined by [RFC 3339.](https://datatracker.ietf.org/doc/html/rfc3339) This document outlines a profile of the ISO 8601 format that is even more restrictive.

In particular, this function is intended to parse the following three formats:

```
2019-01-01T00:00:00Z
2019-01-01T00:00:00+0430
2019-01-01T00:00:00+04:30
```
This function defaults to parsing the first of these formats by using a format string of "%Y-%m-%dT%H:%M:%SZ". If your date-time strings use offsets from UTC rather than "Z", then set offset to one of the following:

- "%z" if the offset is of the form "+0430".
- "%Ez" if the offset is of the form "+04:30".

The RFC 3339 standard allows for replacing the "T" with a "t" or a space  $($ ""). Set separator to adjust this as needed.

For this function, the precision must be at least "second".

#### Usage

```
sys_time_parse(
 x,
  ...,
 format = NULL,precision = "second",
 locale = clock_locale()
)
```

```
sys_time_parse_RFC_3339(
  x,
  ...,
   separator = "T",
   offset = "Z",
   precision = "second"
\mathcal{L}
```
# Arguments

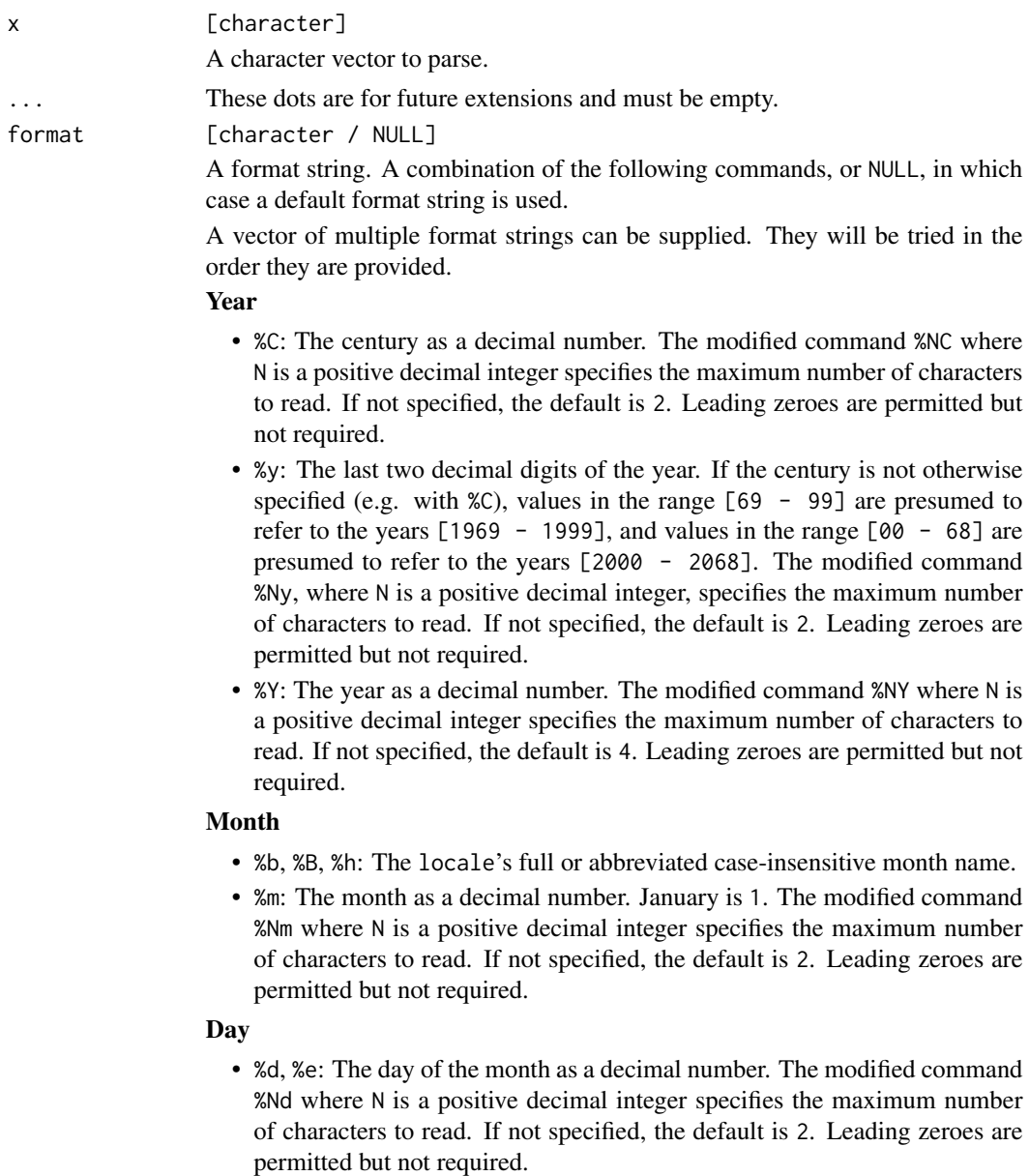

# Day of the week

- %a, %A: The locale's full or abbreviated case-insensitive weekday name.
- %w: The weekday as a decimal number (0-6), where Sunday is 0. The modified command %Nw where N is a positive decimal integer specifies the maximum number of characters to read. If not specified, the default is 1. Leading zeroes are permitted but not required.

## ISO 8601 week-based year

- %g: The last two decimal digits of the ISO week-based year. The modified command %Ng where N is a positive decimal integer specifies the maximum number of characters to read. If not specified, the default is 2. Leading zeroes are permitted but not required.
- %G: The ISO week-based year as a decimal number. The modified command %NG where N is a positive decimal integer specifies the maximum number of characters to read. If not specified, the default is 4. Leading zeroes are permitted but not required.
- %V: The ISO week-based week number as a decimal number. The modified command %NV where N is a positive decimal integer specifies the maximum number of characters to read. If not specified, the default is 2. Leading zeroes are permitted but not required.
- %u: The ISO weekday as a decimal number (1-7), where Monday is 1. The modified command %Nu where N is a positive decimal integer specifies the maximum number of characters to read. If not specified, the default is 1. Leading zeroes are permitted but not required.

# Week of the year

- %U: The week number of the year as a decimal number. The first Sunday of the year is the first day of week 01. Days of the same year prior to that are in week 00. The modified command %NU where N is a positive decimal integer specifies the maximum number of characters to read. If not specified, the default is 2. Leading zeroes are permitted but not required.
- %W: The week number of the year as a decimal number. The first Monday of the year is the first day of week 01. Days of the same year prior to that are in week 00. The modified command %NW where N is a positive decimal integer specifies the maximum number of characters to read. If not specified, the default is 2. Leading zeroes are permitted but not required.

## Day of the year

• %j: The day of the year as a decimal number. January 1 is 1. The modified command %Nj where N is a positive decimal integer specifies the maximum number of characters to read. If not specified, the default is 3. Leading zeroes are permitted but not required.

#### Date

- %D, %x: Equivalent to %m/%d/%y.
- %F: Equivalent to %Y-%m-%d. If modified with a width (like %NF), the width is applied to only %Y.

# Time of day

• %H: The hour (24-hour clock) as a decimal number. The modified command %NH where N is a positive decimal integer specifies the maximum number of characters to read. If not specified, the default is 2. Leading zeroes are permitted but not required.

- %I: The hour (12-hour clock) as a decimal number. The modified command %NI where N is a positive decimal integer specifies the maximum number of characters to read. If not specified, the default is 2. Leading zeroes are permitted but not required.
- %M: The minutes as a decimal number. The modified command %NM where N is a positive decimal integer specifies the maximum number of characters to read. If not specified, the default is 2. Leading zeroes are permitted but not required.
- %S: The seconds as a decimal number. Leading zeroes are permitted but not required. If encountered, the locale determines the decimal point character. Generally, the maximum number of characters to read is determined by the precision that you are parsing at. For example, a precision of "second" would read a maximum of 2 characters, while a precision of "millisecond" would read a maximum of 6 (2 for the values before the decimal point, 1 for the decimal point, and 3 for the values after it). The modified command %NS, where N is a positive decimal integer, can be used to exactly specify the maximum number of characters to read. This is only useful if you happen to have seconds with more than 1 leading zero.
- %p: The locale's equivalent of the AM/PM designations associated with a 12-hour clock. The command %I must precede %p in the format string.
- %R: Equivalent to %H:%M.
- %T, %X: Equivalent to %H:%M:%S.
- %r: Equivalent to %I:%M:%S %p.

#### Time zone

- %z: The offset from UTC in the format [+|-]hh[mm]. For example -0430 refers to 4 hours 30 minutes behind UTC. And 04 refers to 4 hours ahead of UTC. The modified command %Ez parses a : between the hours and minutes and leading zeroes on the hour field are optional:  $[+]-]h[h][:mm]$ . For example -04:30 refers to 4 hours 30 minutes behind UTC. And 4 refers to 4 hours ahead of UTC.
- %Z: The full time zone name or the time zone abbreviation, depending on the function being used. A single word is parsed. This word can only contain characters that are alphanumeric, or one of  $'$ ,  $'$ ,  $'$ ,  $'$ ,  $'$  -  $'$  or  $'$  + $'$ .

#### Miscellaneous

- %c: A date and time representation. Equivalent to %a %b %d %H:%M:%S %Y.
- %%: A % character.
- %n: Matches one white space character. %n, %t, and a space can be combined to match a wide range of white-space patterns. For example "%n " matches one or more white space characters, and "%n%t%t" matches one to three white space characters.
- %t: Matches zero or one white space characters.

#### precision [character(1)]

A precision for the resulting time point. One of:

# sys-parsing 177

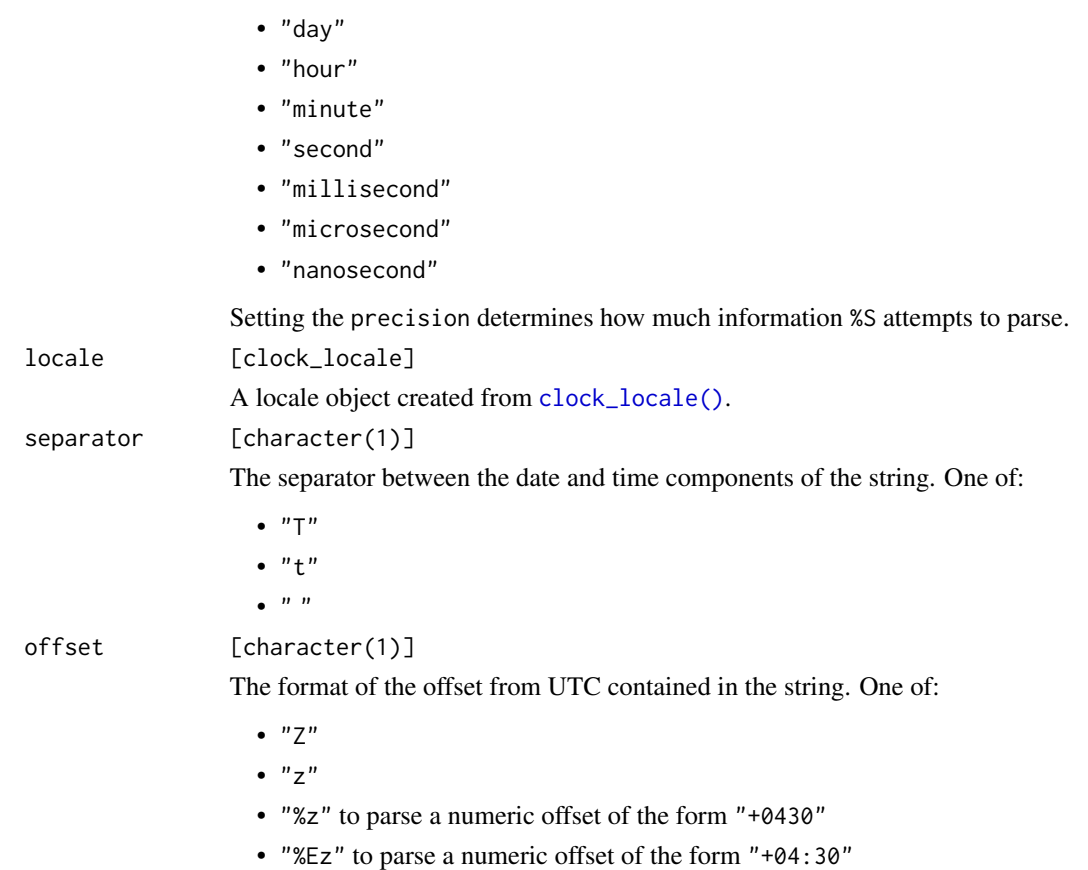

## Details

If your date-time strings contain a full time zone name and a UTC offset, use [zoned\\_time\\_parse\\_complete\(\)](#page-259-0). If they contain a time zone abbreviation, use [zoned\\_time\\_parse\\_abbrev\(\)](#page-259-0).

If your date-time strings don't contain an offset from UTC and you aren't sure if they should be treated as UTC or not, you might consider using [naive\\_time\\_parse\(\)](#page-125-0), since the resulting naivetime doesn't come with an assumption of a UTC time zone.

# Value

A sys-time.

#### Full Precision Parsing

It is highly recommended to parse all of the information in the date-time string into a type at least as precise as the string. For example, if your string has fractional seconds, but you only require seconds, specify a sub-second precision, then round to seconds manually using whatever convention is appropriate for your use case. Parsing such a string directly into a second precision result is ambiguous and undefined, and is unlikely to work as you might expect.

## Examples

```
sys_time_parse("2020-01-01T05:06:07")
# Day precision
sys_time_parse("2020-01-01", precision = "day")
# Nanosecond precision, but using a day based format
sys_time_parse("2020-01-01", format = "%Y-%m-%d", precision = "nanosecond")
# Multiple format strings are allowed for heterogeneous times
sys_time_parse(
  c("2019-01-01", "2019/1/1"),
  format = c("%Y/%m/%d", "%Y-%m-%d"),
  precision = "day"
)
# The `%z` command shifts the date-time by subtracting the UTC offset so
# that the returned sys-time can be interpreted as UTC
sys_time_parse(
  "2020-01-01 02:00:00 -0400",
  format = "%Y-%m-%d %H:%M:%S %z"
)
# Remember that the `%Z` command is ignored entirely!
sys_time_parse("2020-01-01 America/New_York", format = "%Y-%m-%d %Z")
# ---------------------------------------------------------------------------
# RFC 3339
# Typical UTC format
x <- "2019-01-01T00:01:02Z"
sys_time_parse_RFC_3339(x)
# With a UTC offset containing a `:`
x <- "2019-01-01T00:01:02+02:30"
sys_time_parse_RFC_3339(x, offset = "%Ez")
# With a space between the date and time and no `:` in the offset
x <- "2019-01-01 00:01:02+0230"
sys_time\_parse\_RFC_3339(x, separator = " " , offset = "Xz")
```
sys\_time\_info *Info: sys-time*

#### Description

sys\_time\_info() retrieves a set of low-level information generally not required for most date-time manipulations. It returns a data frame with the following columns:

# sys\_time\_info 179

- begin, end: Second precision sys-times specifying the range of the current daylight saving time rule. The range is a half-open interval of [begin, end).
- offset: A second precision duration specifying the offset from UTC.
- dst: A logical vector specifying if daylight saving time is currently active.
- abbreviation: The time zone abbreviation in use throughout this begin to end range.

#### Usage

sys\_time\_info(x, zone)

#### Arguments

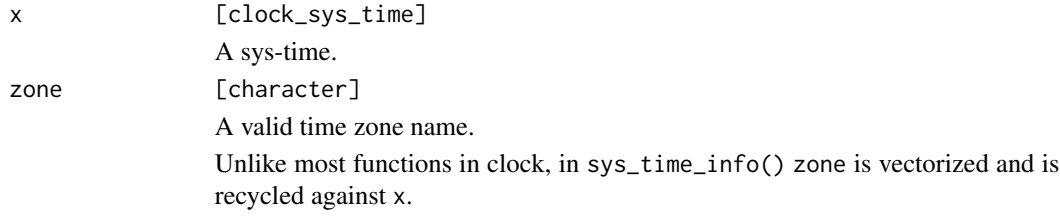

# Details

If there have never been any daylight saving time transitions, the minimum supported year value is returned for begin (typically, a year value of -32767).

If daylight saving time is no longer used in a time zone, the maximum supported year value is returned for end (typically, a year value of 32767).

The offset is the bridge between sys-time and naive-time for the zone being used. The relationship of the three values is:

```
offset = naive_time - sys_time
```
## Value

A data frame of low level information.

#### Examples

library(vctrs)

```
x <- year_month_day(2021, 03, 14, c(01, 03), c(59, 00), c(59, 00))
x <- as_naive_time(x)
x <- as_zoned_time(x, "America/New_York")
# x[1] is in EST, x[2] is in EDT
x
x_sys <- as_sys_time(x)
info <- sys_time_info(x_sys, zoned_time_zone(x))
```

```
info
```

```
# Convert `begin` and `end` to zoned-times to see the previous and
# next daylight saving time transitions
data_frame(
  x = x,
  begin = as_zoned_time(info$begin, zoned_time_zone(x)),
  end = as_zoned_time(info$end, zoned_time_zone(x))
\lambdaend = as_zoned_time(info$end, zoned_time_zone(x))<br>)<br># `end` can be used to iterate through daylight saving time transitions
)<br># `end` can be used to iterate through da<br># by repeatedly calling `sys_time_info()`
sys_time_info(info$end, zoned_time_zone(x))
# by repeatedly calling `sys_time_info()`<br>sys_time_info(info$end, zoned_time_zone(x))<br># Multiple `zone`s can be supplied to look up daylight saving time
# information in different time zones
zones <- c("America/New_York", "America/Los_Angeles")
info2 <- sys_time_info(x_sys[1], zones)
info2
# The offset can be used to display the naive-time (i.e. the printed time)
# in both of those time zones
data_frame(
  zone = zones,
  naive_time = x_sys[1] + info2%offset)
```
sys\_time\_now *What is the current sys-time?*

#### Description

sys\_time\_now() returns the current time in UTC.

#### Usage

sys\_time\_now()

#### Details

The time is returned with a nanosecond precision, but the actual amount of data returned is OS dependent. Usually, information at at least the microsecond level is returned, with some platforms returning nanosecond information.

#### Value

A sys-time of the current time in UTC.
time-point-arithmetic 181

#### Examples

x <- sys\_time\_now()

time-point-arithmetic *Arithmetic: Time points*

#### Description

These are naive-time and sys-time methods for the [arithmetic generics.](#page-36-0)

- add\_weeks()
- add\_days()
- add\_hours()
- add\_minutes()
- add\_seconds()
- add\_milliseconds()
- add\_microseconds()
- add\_nanoseconds()

When working with zoned times, generally you convert to either sys-time or naive-time, add the duration, then convert back to zoned time. Typically, *weeks and days* are added in *naive-time*, and *hours, minutes, seconds, and subseconds* are added in *sys-time*.

If you aren't using zoned times, arithmetic on sys-times and naive-time is equivalent.

If you need to add larger irregular units of time, such as months, quarters, or years, convert to a calendar type with a converter like [as\\_year\\_month\\_day\(\)](#page-22-0).

# Usage

```
## S3 method for class 'clock_time_point'
add_weeks(x, n, ...)
## S3 method for class 'clock_time_point'
add\_days(x, n, ...)## S3 method for class 'clock_time_point'
add\_hours(x, n, ...)## S3 method for class 'clock_time_point'
add_minutes(x, n, ...)
## S3 method for class 'clock_time_point'
add_seconds(x, n, ...)
## S3 method for class 'clock_time_point'
```

```
add_milliseconds(x, n, ...)
## S3 method for class 'clock_time_point'
add_microseconds(x, n, ...)
## S3 method for class 'clock_time_point'
add_nanoseconds(x, n, ...)
```
#### Arguments

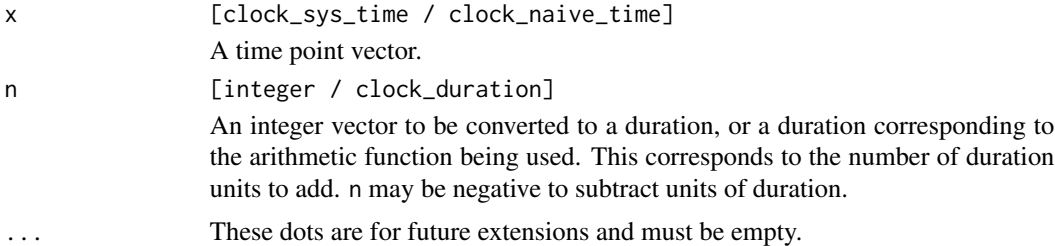

# Details

x and n are recycled against each other using [tidyverse recycling rules.](#page-0-0)

#### Value

x after performing the arithmetic.

# Examples

```
library(magrittr)
# Say you started with this zoned time, and you want to add 1 day to it
x <- as_naive_time(year_month_day(1970, 04, 25, 02, 30, 00))
x <- as_zoned_time(x, "America/New_York")
x
# Note that there was a daylight saving time gap on 1970-04-26 where
# we jumped from 01:59:59 -> 03:00:00.
# You can choose to add 1 day in "system time", by first converting to
# sys-time (the equivalent UTC time), adding the day, then converting back to
# zoned time. If you sat still for exactly 86,400 seconds, this is the
# time that you would see after daylight saving time adjusted the clock
# (note that the hour field is shifted forward by the size of the gap)
as_sys_time(x)
x %>%
  as_sys_time() %>%
  add_days(1) %>%
  as_zoned_time(zoned_time_zone(x))
```
# Alternatively, you can add 1 day in "naive time". Naive time represents

```
# a clock time with a yet-to-be-specified time zone. It tries to maintain
# smaller units where possible, so adding 1 day would attempt to return
# "1970-04-26T02:30:00" in the America/New_York time zone, but...
as_naive_time(x)
try({
x %>%
  as_naive_time() %>%
  add_days(1) %>%
  as_zoned_time(zoned_time_zone(x))
})
# ...this time doesn't exist in that time zone! It is "nonexistent".
# You can resolve nonexistent times by setting the `nonexistent` argument
# when converting to zoned time. Let's roll forward to the next available
# moment in time.
x %>%
  as_naive_time() %>%
  add_days(1) %>%
  as_zoned_time(zoned_time_zone(x), nonexistent = "roll-forward")
```
time-point-rounding *Time point rounding*

# <span id="page-182-0"></span>Description

- time\_point\_floor() rounds a sys-time or naive-time down to a multiple of the specified precision.
- time\_point\_ceiling() rounds a sys-time or naive-time up to a multiple of the specified precision.
- time\_point\_round() rounds up or down depending on what is closer, rounding up on ties.

Rounding time points is mainly useful for rounding sub-daily time points up to daily time points.

It can also be useful for flooring by a set number of days (like 20) with respect to some origin. By default, the origin is 1970-01-01 00:00:00.

If you want to group by components, such as "day of the month", rather than by "n days", see [calendar\\_group\(\)](#page-29-0).

#### Usage

```
time_point_floor(x, precision, ..., n = 1L, origin = NULL)
time_point_ceiling(x, precision, ..., n = 1L, origin = NULL)
time_point_round(x, precision, ..., n = 1L, origin = NULL)
```
# Arguments

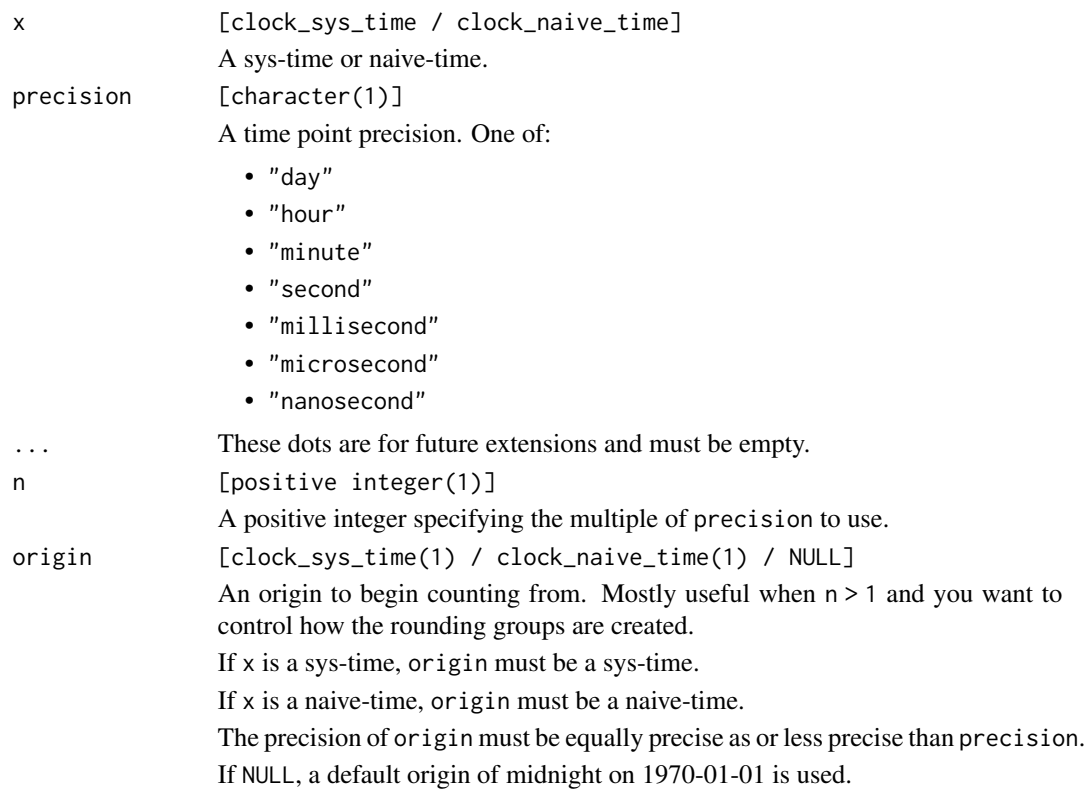

## Value

x rounded to the new precision.

# Boundary Handling

To understand how flooring and ceiling work, you need to know how they create their intervals for rounding.

- time\_point\_floor() constructs intervals of [lower, upper) that bound each element of x, then always chooses the *left-hand side*.
- time\_point\_ceiling() constructs intervals of (lower, upper] that bound each element of x, then always chooses the *right-hand side*.

As an easy example, consider 2020-01-02 00:00:05.

To floor this to the nearest day, the following interval is constructed, and the left-hand side is returned at day precision:

[2020-01-02 00:00:00, 2020-01-03 00:00:00)

To ceiling this to the nearest day, the following interval is constructed, and the right-hand side is returned at day precision:

(2020-01-02 00:00:00, 2020-01-03 00:00:00]

Here is another example, this time with a time point on a boundary, 2020-01-02 00:00:00.

To floor this to the nearest day, the following interval is constructed, and the left-hand side is returned at day precision:

[2020-01-02 00:00:00, 2020-01-03 00:00:00)

To ceiling this to the nearest day, the following interval is constructed, and the right-hand side is returned at day precision:

```
(2020-01-01 00:00:00, 2020-01-02 00:00:00]
```
Notice that, regardless of whether you are doing a floor or ceiling, if the input falls on a boundary then it will be returned as is.

#### Examples

library(magrittr)

```
x <- as_naive_time(year_month_day(2019, 01, 01))
x \le - add_days(x, 0:40)head(x)
# Floor by sets of 20 days
# The implicit origin to start the 20 day counter is 1970-01-01
time_point_floor(x, "day", n = 20)
# as the `origin` argument
# You can easily customize the origin by supplying a new one
origin <- year_month_day(2019, 01, 01) %>%
  as_naive_time()
time_point_floor(x, "day", n = 20, origin = origin)
# For times on the boundary, floor and ceiling both return the input
# at the new precision. Notice how the first element is on the boundary,
# and the second is 1 second after the boundary.
y <- as_naive_time(year_month_day(2020, 01, 02, 00, 00, c(00, 01)))
time_point_floor(y, "day")
time_point_ceiling(y, "day")
```
time\_point\_cast *Cast a time point between precisions*

#### Description

Casting is one way to change a time point's precision.

Casting to a less precise precision will completely drop information that is more precise than the precision that you are casting to. It does so in a way that makes it round towards zero. When converting time points to a less precise precision, you often want [time\\_point\\_floor\(\)](#page-182-0) instead of time\_point\_cast(), as that handles pre-1970 dates (which are stored as negative durations) in a more intuitive manner.

Casting to a more precise precision is done through a multiplication by a conversion factor between the current precision and the new precision.

#### Usage

```
time_point_cast(x, precision)
```
## Arguments

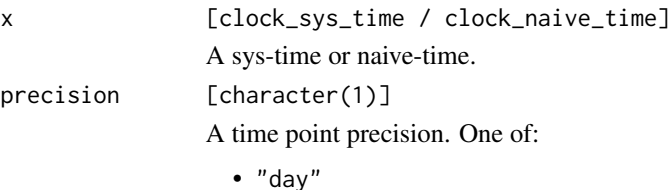

- "hour"
- "minute"
- "second"
- "millisecond"
- "microsecond"
- "nanosecond"

## Value

x cast to the new precision.

```
# Hour precision time points
# One is pre-1970, one is post-1970
x \leftarrow duration_hours(c(25, -25))
x \leq -as\_naive\_time(x)x
# Casting rounds the underlying duration towards 0
cast <- time_point_cast(x, "day")
cast
# Flooring rounds the underlying duration towards negative infinity,
# which is often more intuitive for time points.
# Note that the cast ends up rounding the pre-1970 date up to the next
# day, while the post-1970 date is rounded down.
floor <- time_point_floor(x, "day")
floor
# Casting to a more precise precision, hour->millisecond
```

```
time_point_cast(x, "millisecond")
```
time\_point\_count\_between

*Counting: time point*

# Description

time\_point\_count\_between() counts the number of precision units between start and end (i.e., the number of days or hours). This count corresponds to the *whole number* of units, and will never return a fractional value.

This is suitable for, say, computing the whole number of days between two time points, accounting for the time of day.

#### Usage

```
time_point_count_between(start, end, precision, ..., n = 1L)
```
# Arguments

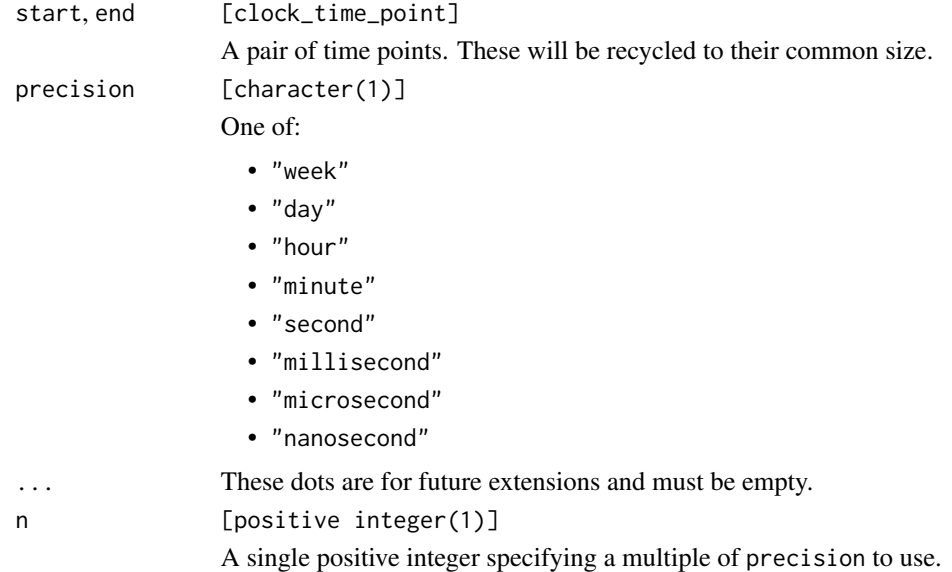

#### Details

Remember that time\_point\_count\_between() returns an integer vector. With extremely fine precisions, such as nanoseconds, the count can quickly exceed the maximum value that is allowed in an integer. In this case, an NA will be returned with a warning.

#### Value

An integer representing the number of precision units between start and end.

#### Comparison Direction

The computed count has the property that if start  $\leq$  end, then start  $+$   $\leq$  count $\geq$   $\leq$  end. Similarly, if start  $>=$  end, then start  $+$  <count>  $>=$  end. In other words, the comparison direction between start and end will never change after adding the count to start. This makes this function useful for repeated count computations at increasingly fine precisions.

```
x <- as_naive_time(year_month_day(2019, 2, 3))
y <- as_naive_time(year_month_day(2019, 2, 10))
# Whole number of days or hours between two time points
time_point_count_between(x, y, "day")
time_point_count_between(x, y, "hour")
# Whole number of 2-day units
time_point_count_between(x, y, "day", n = 2)
# Leap years are taken into account
x <- as_naive_time(year_month_day(c(2020, 2021), 2, 28))
y <- as_naive_time(year_month_day(c(2020, 2021), 3, 01))
time_point_count_between(x, y, "day")
# Time of day is taken into account.
# `2020-02-02T04 -> 2020-02-03T03` is not a whole day (because of the hour)
# Time of day is taken into account.<br># `2020-02-02T04 -> 2020-02-03T03` is not a whole<br># `2020-02-02T04 -> 2020-02-03T05` is a whole day
x \le - as_naive_time(year_month_day(2020, 2, 2, 4))
y \le - as naive time(year month day(2020, 2, 3, c(3, 5)))
time_point_count_between(x, y, "day")
time_point_count_between(x, y, "hour")
# Can compute negative counts (using the same example from above)
time_point_count_between(y, x, "day")
time_point_count_between(y, x, "hour")
# Repeated computation at increasingly fine precisions
x <- as_naive_time(year_month_day(
  2020, 2, 2, 4, 5, 6, 200,
  subsecond_precision = "microsecond"
))
y <- as_naive_time(year_month_day(
  2020, 3, 1, 8, 9, 10, 100,
  subsecond_precision = "microsecond"
))
days <- time_point_count_between(x, y, "day")
x \leftarrow x + duration\_days (days)
hours <- time_point_count_between(x, y, "hour")
x \leftarrow x + duration_hours(hours)minutes \le time_point_count_between(x, y, "minute")
```

```
x \leftarrow x + duration\_minutes(minutes)seconds <- time_point_count_between(x, y, "second")
x <- x + duration_seconds(seconds)
microseconds <- time_point_count_between(x, y, "microsecond")
x <- x + duration_microseconds(microseconds)
data.frame(
  days = days,
  hours = hours,
  minutes = minutes,
  seconds = seconds,
  microseconds = microseconds
)
```
time\_point\_precision *Precision: time point*

## Description

time\_point\_precision() extracts the precision from a time point, such as a sys-time or naivetime. It returns the precision as a single string.

# Usage

time\_point\_precision(x)

#### **Arguments**

x [clock\_time\_point] A time point.

# Value

A single string holding the precision of the time point.

```
time_point_precision(sys_time_now())
time_point_precision(as_naive_time(duration_days(1)))
```
time\_point\_shift *Shifting: time point*

## Description

time\_point\_shift() shifts x to the target weekday. You can shift to the next or previous weekday. If x is currently on the target weekday, you can choose to leave it alone or advance it to the next instance of the target.

Weekday shifting is one of the easiest ways to floor by week while controlling what is considered the first day of the week. You can also accomplish this with the origin argument of [time\\_point\\_floor\(\)](#page-182-0), but this is slightly easier.

# Usage

```
time_point_shift(x, target, \dots, which = "next", boundary = "keep")
```
#### Arguments

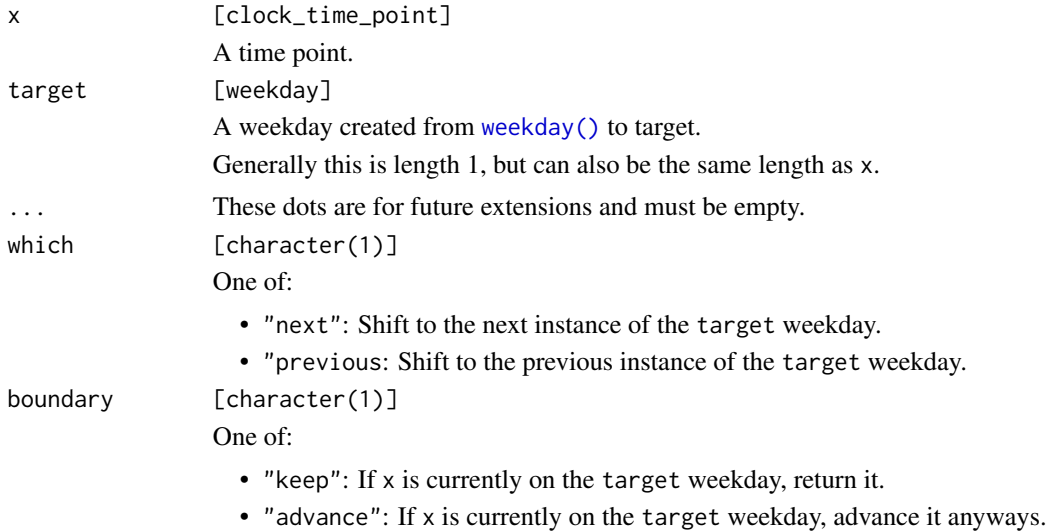

#### Value

x shifted to the target weekday.

#### Examples

x <- as\_naive\_time(year\_month\_day(2019, 1, 1:2)) # A Tuesday and Wednesday as\_weekday(x)

monday <- weekday(clock\_weekdays\$monday)

```
# Shift to the next Monday
time_point_shift(x, monday)
# Shift to the previous Monday
# This is an easy way to "floor by week" with a target weekday in mind
time_point_shift(x, monday, which = "previous")
# What about Tuesday?
tuesday <- weekday(clock_weekdays$tuesday)
# Notice that the day that was currently on a Tuesday was not shifted
# You can force it to `"advance"`
time_point_shift(x, tuesday)
time_point_shift(x, tuesday, boundary = "advance")
```
time\_point\_spanning\_seq

*Spanning sequence: time points*

#### Description

time\_point\_spanning\_seq() generates a regular sequence along the span of x, i.e. along  $[\min(x), \max(x)]$ . The sequence is generated at the precision of x.

## Usage

```
time_point_spanning_seq(x)
```
#### Arguments

x [clock\_sys\_time / clock\_naive\_time] A time point vector.

## Details

Missing values are automatically removed before the sequence is generated.

If you need more precise sequence generation, call [range\(\)](#page-0-0) and [seq\(\)](#page-0-0) directly.

# Value

A sequence along  $[\min(x), \max(x)]$ .

#### Examples

```
x <- as_naive_time(year_month_day(2019, c(1, 2, 1, 2), c(15, 4, 12, 2)))
x
time_point_spanning_seq(x)
# The sequence is generated at the precision of `x`
x <- as_naive_time(c(
  year_month_day(2019, 1, 1, 5),
  year_month_day(2019, 1, 2, 10),
 year_month_day(2019, 1, 1, 3)
))
time_point_spanning_seq(x)
```

```
vec_arith.clock_year_day
```
*Support for vctrs arithmetic*

#### Description

Support for vctrs arithmetic

#### Usage

```
## S3 method for class 'clock_year_day'
vec_arith(op, x, y, ...)
## S3 method for class 'clock_year_month_day'
vec\_arith(op, x, y, ...)## S3 method for class 'clock_year_month_weekday'
vec_arith(op, x, y, ...)
## S3 method for class 'clock_iso_year_week_day'
vec_arith(op, x, y, ...)
## S3 method for class 'clock_naive_time'
vec\_arith(op, x, y, ...)## S3 method for class 'clock_year_quarter_day'
vec_arith(op, x, y, ...)
## S3 method for class 'clock_sys_time'
vec\_arith(op, x, y, ...)## S3 method for class 'clock_year_week_day'
vec_arith(op, x, y, ...)
```
#### weekday 193

```
## S3 method for class 'clock_weekday'
vec_arith(op, x, y, ...)
```
# Arguments

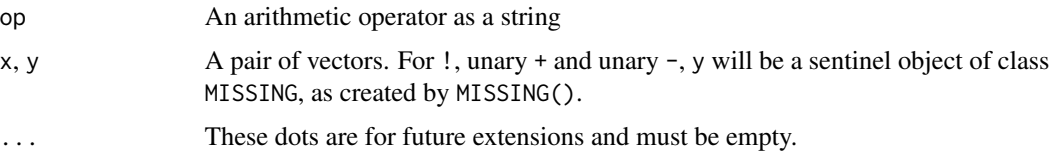

# Value

The result of the arithmetic operation.

# Examples

vctrs::vec\_arith("+", year\_month\_day(2019), 1)

<span id="page-192-0"></span>weekday *Construct a weekday vector*

# Description

A weekday is a simple type that represents a day of the week.

The most interesting thing about the weekday type is that it implements *circular arithmetic*, which makes determining the "next Monday" or "previous Tuesday" from a sys-time or naive-time easy to compute. See the examples.

## Usage

```
weekday(code = integer(), ..., encoding = "western")
```
# Arguments

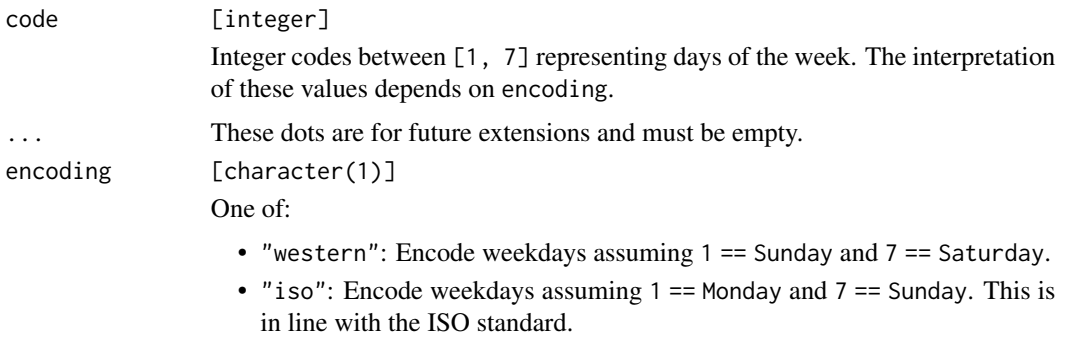

## Value

A weekday vector.

## Examples

```
x <- as_naive_time(year_month_day(2019, 01, 05))
# This is a Saturday!
as_weekday(x)
# Adjust to the next Wednesday
wednesday <- weekday(clock_weekdays$wednesday)
```

```
# This returns the number of days until the next Wednesday using
# circular arithmetic
# "Wednesday - Saturday = 4 days until next Wednesday"
wednesday - as_weekday(x)
# Advance to the next Wednesday
x_next_wednesday <- x + (wednesday - as_weekday(x))
as_weekday(x_next_wednesday)
# What about the previous Tuesday?
tuesday <- weekday(clock_weekdays$tuesday)
x - (as_weekday(x) - tuesday)
# What about the next Saturday?
# With an additional condition that if today is a Saturday,
# then advance to the next one.
saturday <- weekday(clock_weekdays$saturday)
x + 1L + (saturday - as_weekday(x + 1L))# You can supply an ISO coding for `code` as well, where 1 == Monday.
weekday(1:7, encoding = "western")
weekday(1:7, encoding = "iso")
```
weekday-arithmetic *Arithmetic: weekday*

# Description

These are weekday methods for the [arithmetic generics.](#page-36-0)

• add\_days()

Also check out the examples on the [weekday\(\)](#page-192-0) page for more advanced usage.

# weekday\_code 195

# Usage

```
## S3 method for class 'clock_weekday'
add\_days(x, n, ...)
```
## Arguments

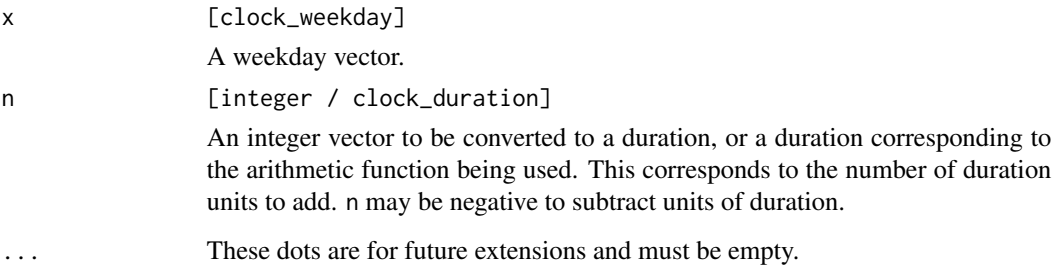

## Details

x and n are recycled against each other using [tidyverse recycling rules.](#page-0-0)

## Value

x after performing the arithmetic.

# Examples

```
saturday <- weekday(clock_weekdays$saturday)
saturday
```

```
add_days(saturday, 1)
add_days(saturday, 2)
```
weekday\_code *Extract underlying weekday codes*

# Description

weekday\_code() extracts out the integer code for the weekday.

# Usage

```
weekday\_code(x, ..., encoding = "western")
```
# Arguments

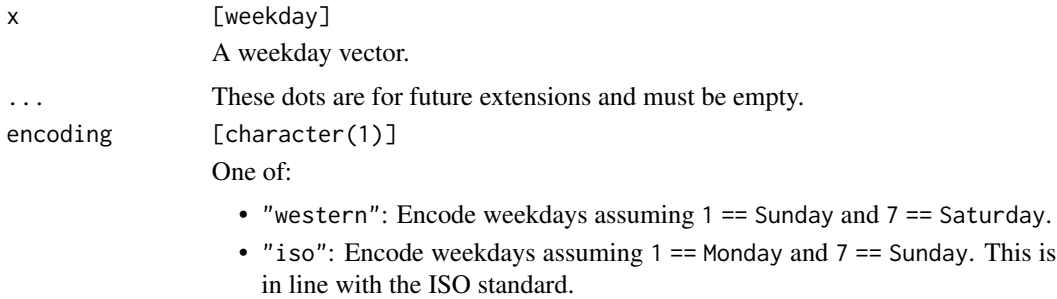

# Value

An integer vector of codes.

# Examples

```
# Here we supply a western encoding to `weekday()`
x \le - weekday(1:7)
x
# We can extract out the codes using different encodings
weekday_code(x, encoding = "western")
weekday_code(x, encoding = "iso")
```
weekday\_factor *Convert a weekday to an ordered factor*

# Description

weekday\_factor() converts a weekday object to an ordered factor. This can be useful in combination with ggplot2, or for modeling.

# Usage

```
weekday_factor(x, ..., labels = "en", abbreviate = TRUE, encoding = "western")
```
# Arguments

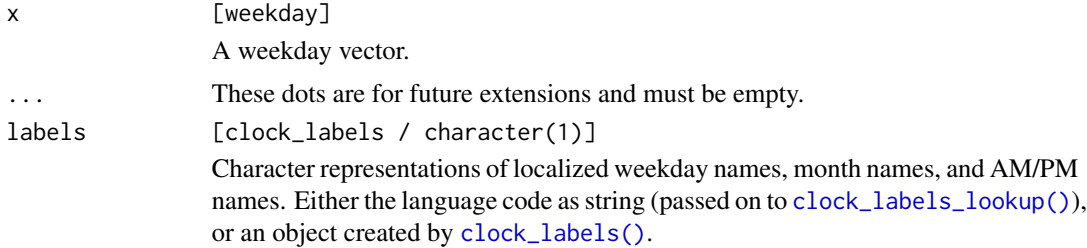

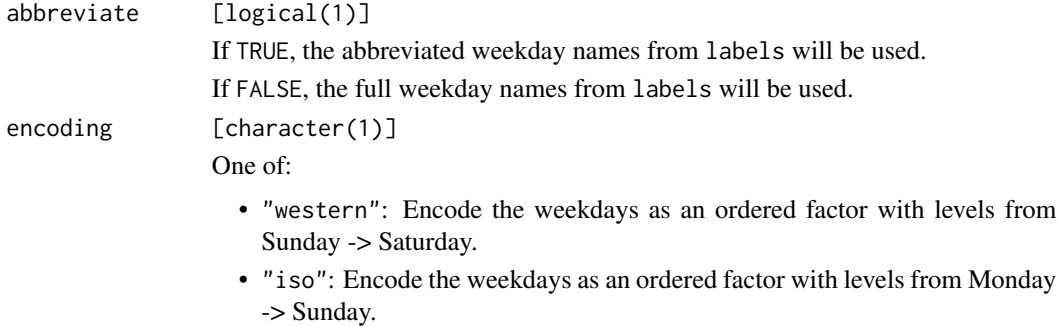

#### Value

An ordered factor representing the weekdays.

# Examples

```
x \leftarrow weekday(1:7)
# Default to Sunday -> Saturday
weekday_factor(x)
# ISO encoding is Monday -> Sunday
weekday_factor(x, encoding = "iso")
# With full names
weekday_factor(x, abbreviate = FALSE)
# Or a different language
weekday_factor(x, labels = "fr")
```
year-day-arithmetic *Arithmetic: year-day*

# Description

These are year-day methods for the [arithmetic generics.](#page-36-0)

• add\_years()

Notably, *you cannot add days to a year-day*. For day-based arithmetic, first convert to a time point with [as\\_naive\\_time\(\)](#page-18-0) or [as\\_sys\\_time\(\)](#page-19-0).

## Usage

```
## S3 method for class 'clock_year_day'
add\_years(x, n, ...)
```
#### Arguments

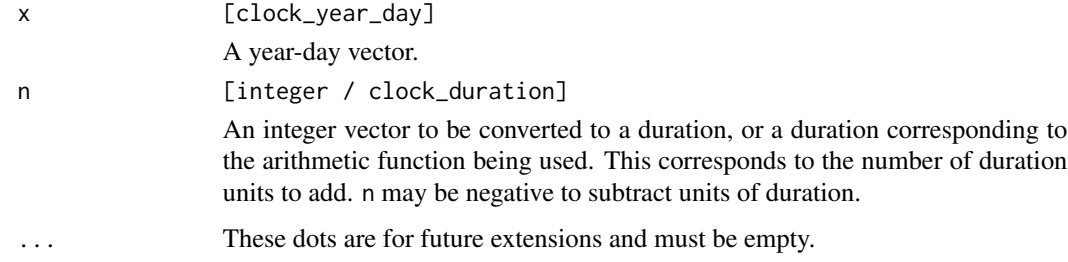

# Details

x and n are recycled against each other using [tidyverse recycling rules.](#page-0-0)

# Value

x after performing the arithmetic.

#### Examples

```
x <- year_day(2019, 10)
add_years(x, 1:5)
# A valid day in a leap year
y <- year_day(2020, 366)
y
# Adding 1 year to `y` generates an invalid date
y_plus <- add_years(y, 1)
y_plus
# Invalid dates are fine, as long as they are eventually resolved
# by either manually resolving, or by calling `invalid_resolve()`
# Resolve by returning the previous / next valid moment in time
invalid_resolve(y_plus, invalid = "previous")
invalid_resolve(y_plus, invalid = "next")
# Manually resolve by setting to the last day of the year
invalid <- invalid_detect(y_plus)
y_plus[invalid] <- set_day(y_plus[invalid], "last")
y_plus
```
year-day-boundary *Boundaries: year-day*

# Description

This is a year-day method for the [calendar\\_start\(\)](#page-27-0) and [calendar\\_end\(\)](#page-27-0) generics. They adjust components of a calendar to the start or end of a specified precision.

## Usage

```
## S3 method for class 'clock_year_day'
calendar_start(x, precision)
```

```
## S3 method for class 'clock_year_day'
calendar_end(x, precision)
```
# Arguments

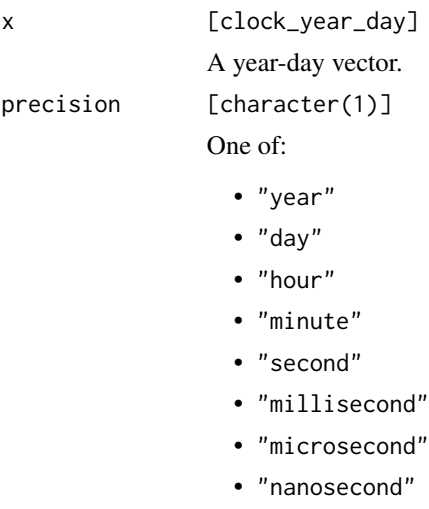

# Value

x at the same precision, but with some components altered to be at the boundary value.

```
# Day precision
x <- year_day(2019:2020, 5)
x
# Compute the last day of the year
calendar_end(x, "year")
```
year-day-count-between

*Counting: year-day*

# Description

This is a year-day method for the [calendar\\_count\\_between\(\)](#page-28-0) generic. It counts the number of precision units between start and end (i.e., the number of years).

# Usage

```
## S3 method for class 'clock_year_day'
calendar_count_between(start, end, precision, ..., n = 1L)
```
# Arguments

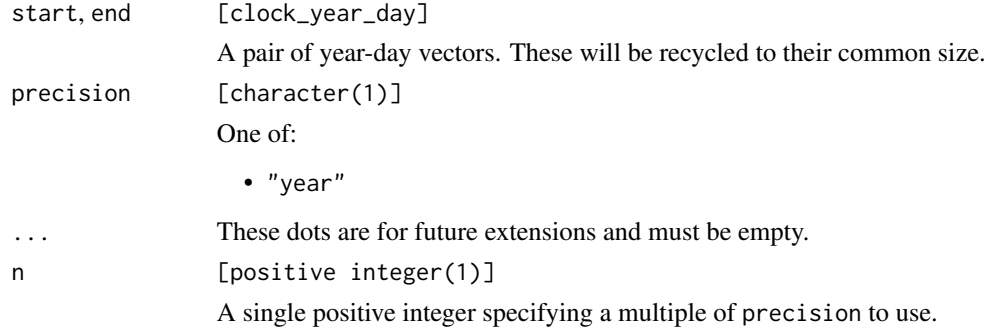

# Value

An integer representing the number of precision units between start and end.

```
# Compute an individual's age in years
x <- year_day(2001, 100)
y <- year_day(2021, c(99, 101))
calendar_count_between(x, y, "year")
# Or in a whole number multiple of years
calendar_count_between(x, y, "year", n = 3)
```
year-day-getters *Getters: year-day*

## Description

These are year-day methods for the [getter generics.](#page-39-0)

- get\_year() returns the Gregorian year.
- get\_day() returns the day of the year.
- There are sub-daily getters for extracting more precise components.

# Usage

```
## S3 method for class 'clock_year_day'
get_year(x)
## S3 method for class 'clock_year_day'
get_day(x)
## S3 method for class 'clock_year_day'
get_hour(x)
```
## S3 method for class 'clock\_year\_day' get\_minute(x)

```
## S3 method for class 'clock_year_day'
get_second(x)
```
## S3 method for class 'clock\_year\_day' get\_millisecond(x)

## S3 method for class 'clock\_year\_day' get\_microsecond(x)

```
## S3 method for class 'clock_year_day'
get_nanosecond(x)
```
## Arguments

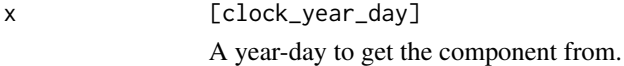

#### Value

The component.

# Examples

```
x <- year_day(2019, 101:105, 1, 20, 30)
get_day(x)
get_second(x)
# Cannot extract more precise components
y <- year_day(2019, 1)
try(get_hour(y))
# Cannot extract components that don't exist for this calendar
try(get_quarter(x))
```
year-day-group *Grouping: year-day*

# Description

This is a year-day method for the [calendar\\_group\(\)](#page-29-0) generic.

Grouping for a year-day object can be done at any precision, as long as x is at least as precise as precision.

## Usage

```
## S3 method for class 'clock_year_day'
calendar_group(x, precision, \dots, n = 1L)
```
#### Arguments

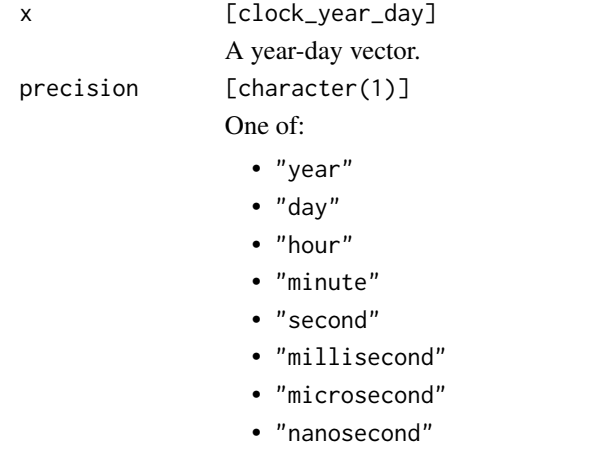

... These dots are for future extensions and must be empty.

n [positive integer(1)]

A single positive integer specifying a multiple of precision to use.

# year-day-narrow 203

# Value

x grouped at the specified precision.

# Examples

```
x \le seq(as_naive_time(year_month_day(2019, 1, 1)), by = 5, length.out = 20)
x \leftarrow as\_year\_day(x)x
# Group by day of the current year
calendar_group(x, "day", n = 20)
```
year-day-narrow *Narrow: year-day*

# Description

This is a year-day method for the [calendar\\_narrow\(\)](#page-32-0) generic. It narrows a year-day vector to the specified precision.

# Usage

## S3 method for class 'clock\_year\_day' calendar\_narrow(x, precision)

# Arguments

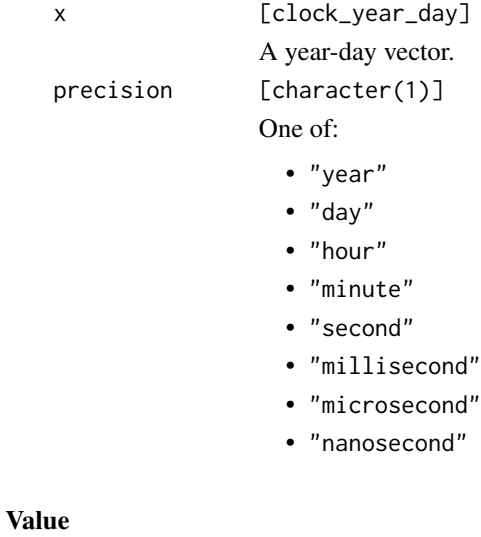

x narrowed to the supplied precision.

#### Examples

```
# Hour precision
x <- year_day(2019, 3, 4)
x
# Narrowed to day precision
calendar_narrow(x, "day")
# Or year precision
calendar_narrow(x, "year")
# Subsecond precision can be narrowed to second precision
milli <- calendar_widen(x, "millisecond")
micro <- calendar_widen(x, "microsecond")
milli
micro
calendar_narrow(milli, "second")
calendar_narrow(micro, "second")
# But once you have "locked in" a subsecond precision, it can't be
# narrowed to another subsecond precision
try(calendar_narrow(micro, "millisecond"))
```
year-day-setters *Setters: year-day*

## Description

These are year-day methods for the [setter generics.](#page-43-0)

- set\_year() sets the Gregorian year.
- set\_day() sets the day of the year. Valid values are in the range of [1, 366].
- There are sub-daily setters for setting more precise components.

## Usage

```
## S3 method for class 'clock_year_day'
set_year(x, value, ...)
## S3 method for class 'clock_year_day'
set_day(x, value, ...)
## S3 method for class 'clock_year_day'
set_hour(x, value, ...)
## S3 method for class 'clock_year_day'
set_minute(x, value, ...)
```

```
## S3 method for class 'clock_year_day'
set_second(x, value, ...)
## S3 method for class 'clock_year_day'
set_millisecond(x, value, ...)
## S3 method for class 'clock_year_day'
set_microsecond(x, value, ...)
## S3 method for class 'clock_year_day'
set_nanosecond(x, value, ...)
```
# Arguments

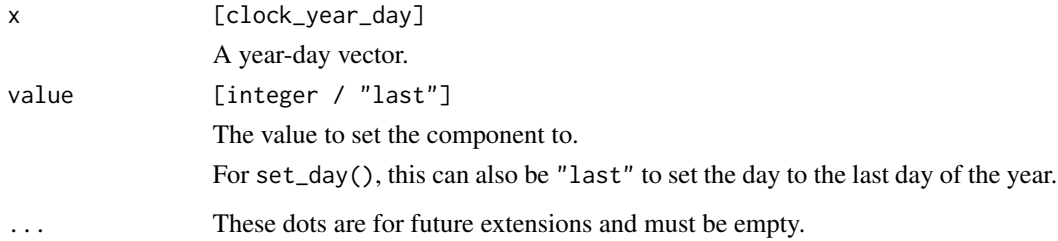

#### Value

x with the component set.

```
x <- year_day(2019)
# Set the day
set_day(x, 12:14)
# Set to the "last" day of the year
set_day(x, "last")
# Set to an invalid day of the year
invalid \leq set_day(x, 366)
invalid
# Then resolve the invalid day by choosing the next valid day
invalid_resolve(invalid, invalid = "next")
```

```
# Cannot set a component two levels more precise than where you currently are
try(set_hour(x, 5))
```
year-day-widen *Widen: year-day*

## Description

This is a year-day method for the [calendar\\_widen\(\)](#page-35-0) generic. It widens a year-day vector to the specified precision.

#### Usage

## S3 method for class 'clock\_year\_day' calendar\_widen(x, precision)

## Arguments

x [clock\_year\_day] A year-day vector. precision [character(1)] One of: • "year" • "day" • "hour" • "minute" • "second" • "millisecond"

- 
- "microsecond"
- "nanosecond"

#### Value

x widened to the supplied precision.

```
# Year precision
x \leftarrow \text{year\_day}(2019)x
# Widen to day precision
calendar_widen(x, "day")
# Or second precision
sec <- calendar_widen(x, "second")
sec
# Second precision can be widened to subsecond precision
```
year-month-day-arithmetic 207

```
micro <- calendar_widen(sec, "microsecond")
milli
micro
# But once you have "locked in" a subsecond precision, it can't
# be widened again
try(calendar_widen(milli, "microsecond"))
```

```
year-month-day-arithmetic
```
*Arithmetic: year-month-day*

# Description

These are year-month-day methods for the [arithmetic generics.](#page-36-0)

- add\_years()
- add\_quarters()
- add\_months()

Notably, *you cannot add days to a year-month-day*. For day-based arithmetic, first convert to a time point with [as\\_naive\\_time\(\)](#page-18-0) or [as\\_sys\\_time\(\)](#page-19-0).

## Usage

## S3 method for class 'clock\_year\_month\_day' add\_years(x, n, ...)

```
## S3 method for class 'clock_year_month_day'
add_quarters(x, n, ...)
```

```
## S3 method for class 'clock_year_month_day'
add\_months(x, n, ...)
```
## **Arguments**

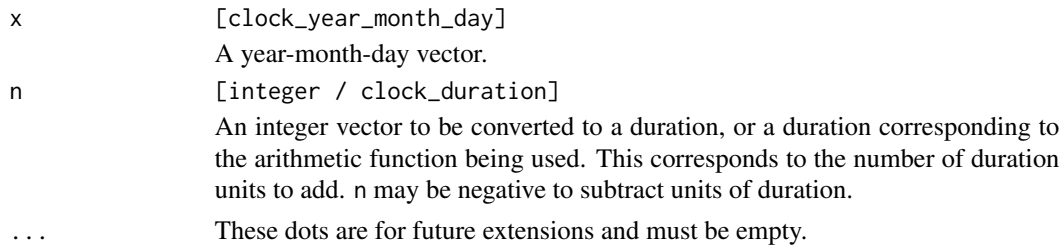

# Details

Adding a single quarter with add\_quarters() is equivalent to adding 3 months.

x and n are recycled against each other using [tidyverse recycling rules.](#page-0-0)

## Value

x after performing the arithmetic.

# Examples

```
x \leq - year_month_day(2019, 1, 1)
add_years(x, 1:5)
y <- year_month_day(2019, 1, 31)
# Adding 1 month to `y` generates an invalid date
y_plus <- add_months(y, 1:2)
y_plus
# Invalid dates are fine, as long as they are eventually resolved
y_plus<br># Invalid dates are fine, as long as they are eventually resolved<br># by either manually resolving, or by calling `invalid_resolve()`
# Resolve by returning the previous / next valid moment in time
invalid_resolve(y_plus, invalid = "previous")
invalid_resolve(y_plus, invalid = "next")
# Manually resolve by setting to the last day of the month
invalid <- invalid_detect(y_plus)
y_plus[invalid] <- set_day(y_plus[invalid], "last")
y_plus
```
year-month-day-boundary

*Boundaries: year-month-day*

# Description

This is a year-month-day method for the [calendar\\_start\(\)](#page-27-0) and [calendar\\_end\(\)](#page-27-0) generics. They adjust components of a calendar to the start or end of a specified precision.

## Usage

```
## S3 method for class 'clock_year_month_day'
calendar_start(x, precision)
```

```
## S3 method for class 'clock_year_month_day'
calendar_end(x, precision)
```
#### Arguments

x [clock\_year\_month\_day] A year-month-day vector.

# year-month-day-count-between 209

precision [character(1)]

One of:

- "year"
- "month"
- "day"
- "hour"
- "minute"
- "second"
- "millisecond"
- "microsecond"
- "nanosecond"

## Value

x at the same precision, but with some components altered to be at the boundary value.

#### Examples

```
# Hour precision
x <- year_month_day(2019, 2:4, 5, 6)
x
# Compute the start of the month
calendar_start(x, "month")
# Or the end of the month, notice that the hour value is adjusted as well
# Compare that with just setting the day of the month to `"last"`, which
calendar_end(x, "month")
# doesn't adjust any other components
set_day(x, "last")
# You can't compute the start / end at a more precise precision than
# the input is at
try(calendar_start(x, "second"))
```
year-month-day-count-between

*Counting: year-month-day*

## Description

This is a year-month-day method for the [calendar\\_count\\_between\(\)](#page-28-0) generic. It counts the number of precision units between start and end (i.e., the number of years or months).

# Usage

```
## S3 method for class 'clock_year_month_day'
calendar_count_between(start, end, precision, ..., n = 1L)
```
#### Arguments

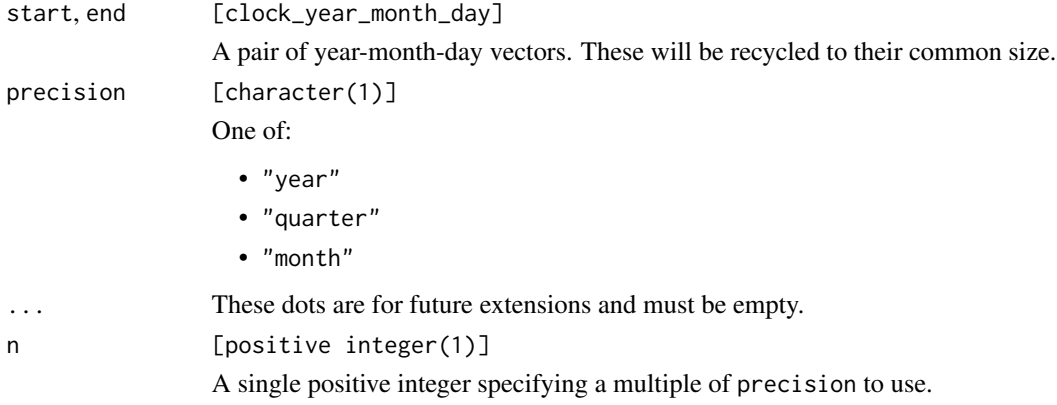

# Details

"quarter" is equivalent to "month" precision with n set to  $n \times 3L$ .

#### Value

An integer representing the number of precision units between start and end.

# Examples

```
# Compute an individual's age in years
x \leq - year_month_day(2001, 2, 4)
today <- year_month_day(2021, 11, 30)
calendar_count_between(x, today, "year")
# Compute the number of months between two dates, taking
# into account the day of the month and time of day
x <- year_month_day(2000, 4, 2, 5)
y <- year_month_day(2000, 7, c(1, 2, 2), c(3, 4, 6))
calendar_count_between(x, y, "month")
```
year-month-day-getters

*Getters: year-month-day*

# Description

These are year-month-day methods for the [getter generics.](#page-39-0)

- get\_year() returns the Gregorian year.
- get\_month() returns the month of the year.
- get\_day() returns the day of the month.
- There are sub-daily getters for extracting more precise components.

# Usage

```
## S3 method for class 'clock_year_month_day'
get_year(x)
## S3 method for class 'clock_year_month_day'
get_month(x)
## S3 method for class 'clock_year_month_day'
get_day(x)
## S3 method for class 'clock_year_month_day'
get_hour(x)
## S3 method for class 'clock_year_month_day'
get_minute(x)
## S3 method for class 'clock_year_month_day'
get_second(x)
## S3 method for class 'clock_year_month_day'
get_millisecond(x)
## S3 method for class 'clock_year_month_day'
get_microsecond(x)
## S3 method for class 'clock_year_month_day'
```
#### Arguments

x [clock\_year\_month\_day] A year-month-day to get the component from.

# Value

The component.

get\_nanosecond(x)

# Examples

```
x <- year_month_day(2019, 1:3, 5:7, 1, 20, 30)
get_month(x)
get_day(x)
get_second(x)
# Cannot extract more precise components
y <- year_month_day(2019, 1)
try(get_day(y))
# Cannot extract components that don't exist for this calendar
try(get_quarter(x))
```
year-month-day-group *Grouping: year-month-day*

# Description

This is a year-month-day method for the [calendar\\_group\(\)](#page-29-0) generic.

Grouping for a year-month-day object can be done at any precision, as long as x is at least as precise as precision.

# Usage

## S3 method for class 'clock\_year\_month\_day' calendar\_group(x, precision, ...,  $n = 1L$ )

# Arguments

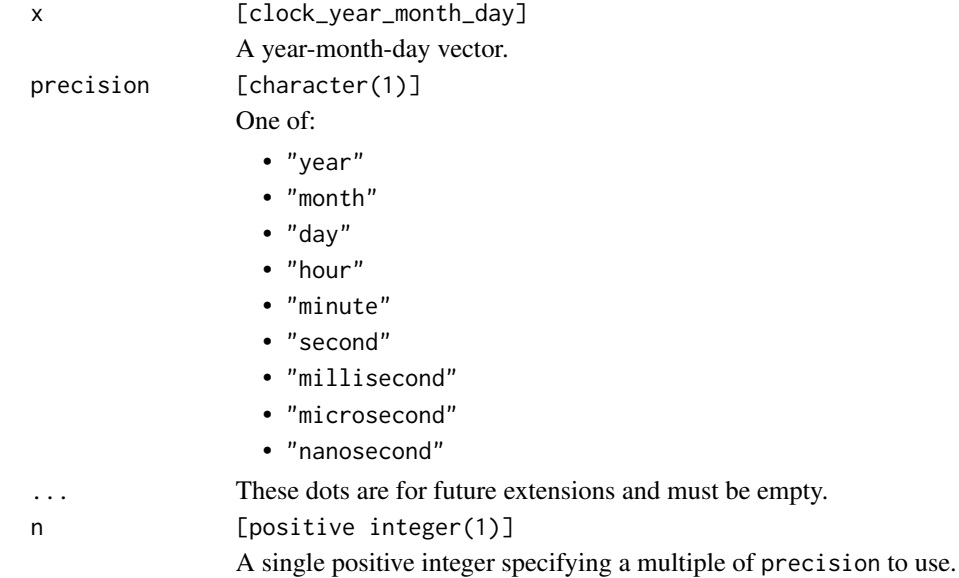

```
year-month-day-narrow 213
```
# Value

x grouped at the specified precision.

## Examples

```
steps <- duration_days(seq(0, 100, by = 5))
x <- year_month_day(2019, 1, 1)
x \leftarrow as\_naive\_time(x) + stepsx <- as_year_month_day(x)
x
# Group by a single month
calendar_group(x, "month")
# Or multiple months
calendar_group(x, "month", n = 2)
# Group 3 days of the month together
y <- year_month_day(2019, 1, 1:12)
calendar_group(y, "day", n = 3)
# Group by 5 nanosecond of the current second
z <- year_month_day(
  2019, 1, 2, 1, 5, 20, 1:20,
  subsecond_precision = "nanosecond"
)
calendar_group(z, "nanosecond", n = 5)
```
year-month-day-narrow *Narrow: year-month-day*

## Description

This is a year-month-day method for the [calendar\\_narrow\(\)](#page-32-0) generic. It narrows a year-month-day vector to the specified precision.

## Usage

```
## S3 method for class 'clock_year_month_day'
calendar_narrow(x, precision)
```
## Arguments

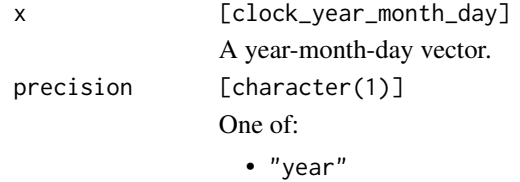

- "month"
- "day"
- "hour"
- "minute"
- "second"
- "millisecond"
- "microsecond"
- "nanosecond"

# Value

x narrowed to the supplied precision.

#### Examples

```
# Hour precision
x <- year_month_day(2019, 1, 3, 4)
x
# Narrowed to day precision
calendar_narrow(x, "day")
# Or month precision
calendar_narrow(x, "month")
# Subsecond precision can be narrowed to second precision
milli <- calendar_widen(x, "millisecond")
micro <- calendar_widen(x, "microsecond")
milli
micro
calendar_narrow(milli, "second")
calendar_narrow(micro, "second")
# But once you have "locked in" a subsecond precision, it can't be
# narrowed to another subsecond precision
try(calendar_narrow(micro, "millisecond"))
```
year-month-day-setters

```
Setters: year-month-day
```
# Description

These are year-month-day methods for the [setter generics.](#page-43-0)

- set\_year() sets the Gregorian year.
- set\_month() sets the month of the year. Valid values are in the range of [1, 12].
- set\_day() sets the day of the month. Valid values are in the range of [1, 31].
- There are sub-daily setters for setting more precise components.

# Usage

```
## S3 method for class 'clock_year_month_day'
set_year(x, value, ...)
## S3 method for class 'clock_year_month_day'
set_month(x, value, ...)
## S3 method for class 'clock_year_month_day'
set_day(x, value, ...)
## S3 method for class 'clock_year_month_day'
set_hour(x, value, ...)
## S3 method for class 'clock_year_month_day'
set_minute(x, value, ...)
## S3 method for class 'clock_year_month_day'
set_second(x, value, ...)
## S3 method for class 'clock_year_month_day'
set_millisecond(x, value, ...)
## S3 method for class 'clock_year_month_day'
set_microsecond(x, value, ...)
## S3 method for class 'clock_year_month_day'
set_nanosecond(x, value, ...)
```
# Arguments

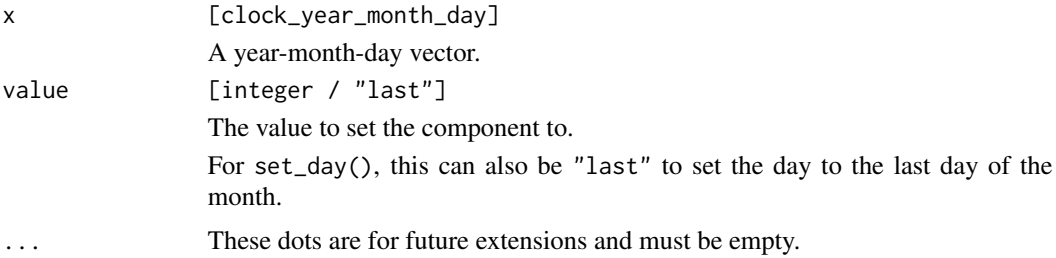

# Value

x with the component set.

```
x \leftarrow \text{year\_month\_day}(2019, 1:3)# Set the day
set_day(x, 12:14)
```

```
# Set to the "last" day of the month
set_day(x, "last")
# Set to an invalid day of the month
invalid \leq set_day(x, 31)
invalid
# Then resolve the invalid day by choosing the next valid day
invalid_resolve(invalid, invalid = "next")
# Cannot set a component two levels more precise than where you currently are
try(set_hour(x, 5))
```
year-month-day-widen *Widen: year-month-day*

# Description

This is a year-month-day method for the [calendar\\_widen\(\)](#page-35-0) generic. It widens a year-month-day vector to the specified precision.

# Usage

## S3 method for class 'clock\_year\_month\_day' calendar\_widen(x, precision)

#### Arguments

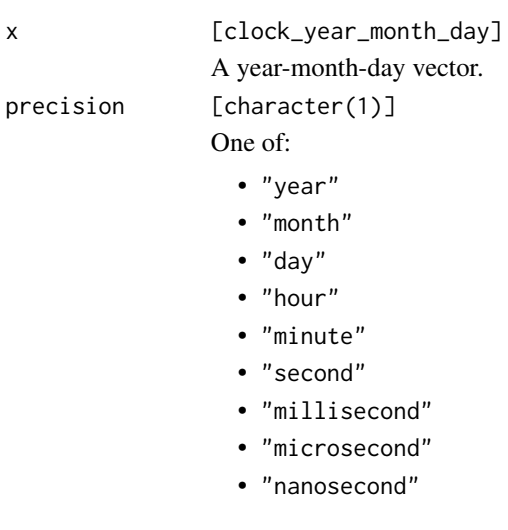

# Value

x widened to the supplied precision.
### Examples

```
# Month precision
x \leq - year_month_day(2019, 1)
x
# Widen to day precision
calendar_widen(x, "day")
# Or second precision
sec <- calendar_widen(x, "second")
sec
# Second precision can be widened to subsecond precision
milli <- calendar_widen(sec, "millisecond")
micro <- calendar_widen(sec, "microsecond")
milli
micro
# But once you have "locked in" a subsecond precision, it can't
# be widened again
try(calendar_widen(milli, "microsecond"))
```
year-month-weekday-arithmetic

*Arithmetic: year-month-weekday*

# Description

These are year-month-weekday methods for the [arithmetic generics.](#page-36-0)

- add\_years()
- add\_quarters()
- add\_months()

Notably, *you cannot add days to a year-month-weekday*. For day-based arithmetic, first convert to a time point with [as\\_naive\\_time\(\)](#page-18-0) or [as\\_sys\\_time\(\)](#page-19-0).

```
## S3 method for class 'clock_year_month_weekday'
add_years(x, n, ...)
## S3 method for class 'clock_year_month_weekday'
add_quarters(x, n, ...)
## S3 method for class 'clock_year_month_weekday'
add\_months(x, n, ...)
```
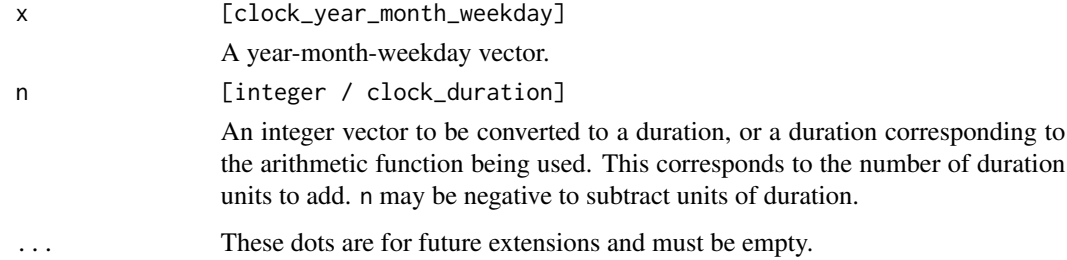

### Details

Adding a single quarter with add\_quarters() is equivalent to adding 3 months.

x and n are recycled against each other using [tidyverse recycling rules.](#page-0-0)

#### Value

x after performing the arithmetic.

#### Examples

```
# 2nd Friday in January, 2019
x <- year_month_weekday(2019, 1, clock_weekdays$friday, 2)
x
add_months(x, 1:5)
# These don't necessarily correspond to the same day of the month
as_year_month_day(add_months(x, 1:5))
```
year-month-weekday-boundary

*Boundaries: year-month-weekday*

# Description

This is a year-month-weekday method for the [calendar\\_start\(\)](#page-27-0) and [calendar\\_end\(\)](#page-27-0) generics. They adjust components of a calendar to the start or end of a specified precision.

This method is restricted to only "year" and "month" precisions, and x can't be more precise than month precision. Computing the "start" of a day precision year-month-weekday object isn't defined because a year-month-weekday with day = 1, index = 1 doesn't necessarily occur earlier (chronologically) than day = 2, index = 1. Because of these restrictions, this method isn't particularly useful, but is included for completeness.

# Usage

```
## S3 method for class 'clock_year_month_weekday'
calendar_start(x, precision)
```

```
## S3 method for class 'clock_year_month_weekday'
calendar_end(x, precision)
```
# Arguments

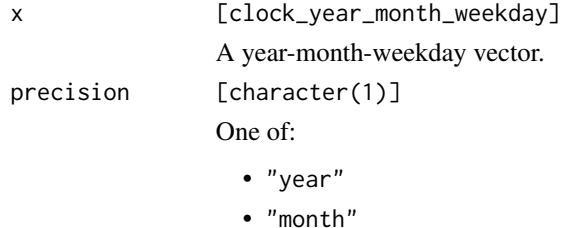

### Value

x at the same precision, but with some components altered to be at the boundary value.

#### Examples

```
# Month precision
x <- year_month_weekday(2019, 1:5)
x
# Compute the last month of the year
calendar_end(x, "year")
```
year-month-weekday-count-between *Counting: year-month-weekday*

# Description

This is a year-month-weekday method for the [calendar\\_count\\_between\(\)](#page-28-0) generic. It counts the number of precision units between start and end (i.e., the number of years or months).

```
## S3 method for class 'clock_year_month_weekday'
calendar_count_between(start, end, precision, ..., n = 1L)
```
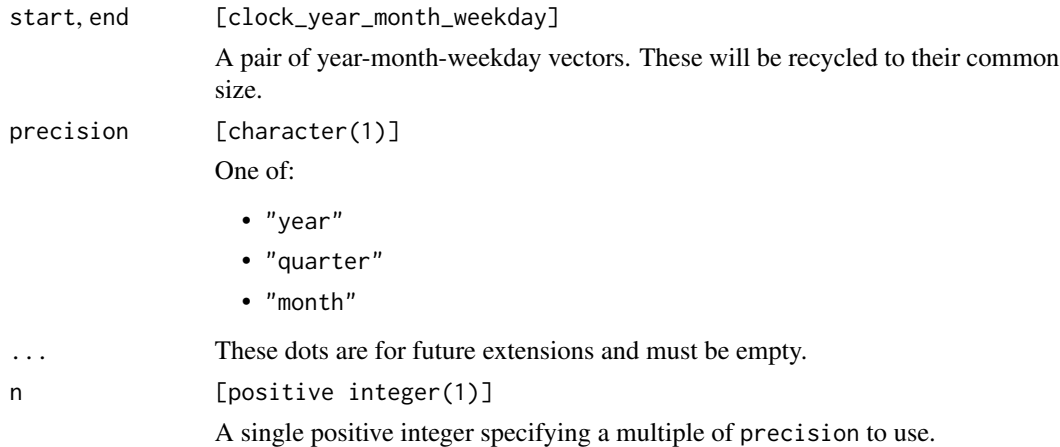

### Details

Remember that year-month-weekday is not comparable when it is "day" precision or finer, so this method is only defined for "year" and "month" precision year-month-weekday objects.

"quarter" is equivalent to "month" precision with n set to  $n \times 3L$ .

### Value

An integer representing the number of precision units between start and end.

# Examples

```
# Compute the number of months between two dates
x <- year_month_weekday(2001, 2)
y <- year_month_weekday(2021, c(1, 3))
calendar_count_between(x, y, "month")
# Remember that day precision or finer year-month-weekday objects
# are not comparable, so this won't work
x <- year_month_weekday(2001, 2, 1, 1)
try(calendar_count_between(x, x, "month"))
```
year-month-weekday-getters

*Getters: year-month-weekday*

#### Description

These are year-month-weekday methods for the [getter generics.](#page-39-0)

- get\_year() returns the Gregorian year.
- get\_month() returns the month of the year.
- get\_day() returns the day of the week encoded from 1-7, where  $1 =$  Sunday and  $7 =$  Saturday.
- get\_index() returns a value from 1-5 indicating that the corresponding weekday is the n-th instance of that weekday in the current month.
- There are sub-daily getters for extracting more precise components.

#### Usage

```
## S3 method for class 'clock_year_month_weekday'
get_year(x)
## S3 method for class 'clock_year_month_weekday'
get_month(x)
## S3 method for class 'clock_year_month_weekday'
get_day(x)
## S3 method for class 'clock_year_month_weekday'
get_index(x)
## S3 method for class 'clock_year_month_weekday'
get_hour(x)
## S3 method for class 'clock_year_month_weekday'
get_minute(x)
## S3 method for class 'clock_year_month_weekday'
get_second(x)
## S3 method for class 'clock_year_month_weekday'
get_millisecond(x)
## S3 method for class 'clock_year_month_weekday'
get_microsecond(x)
```

```
## S3 method for class 'clock_year_month_weekday'
get_nanosecond(x)
```
# **Arguments**

x [clock\_year\_month\_weekday] A year-month-weekday to get the component from.

# Value

The component.

#### Examples

```
monday <- clock_weekdays$monday
thursday <- clock_weekdays$thursday
x <- year_month_weekday(2019, 1, monday:thursday, 1:4)
x
# Gets the weekday, 1 = Sunday, 7 = Saturday
get_day(x)
# Gets the index indicating which instance of that particular weekday
# it is in the current month (i.e. the "1st Monday of January, 2019")
get_index(x)
```
year-month-weekday-group

*Grouping: year-month-weekday*

# Description

This is a year-month-weekday method for the [calendar\\_group\(\)](#page-29-0) generic.

Grouping for a year-month-weekday object can be done at any precision except for "day", as long as x is at least as precise as precision.

# Usage

```
## S3 method for class 'clock_year_month_weekday'
calendar_group(x, precision, ..., n = 1L)
```
### Arguments

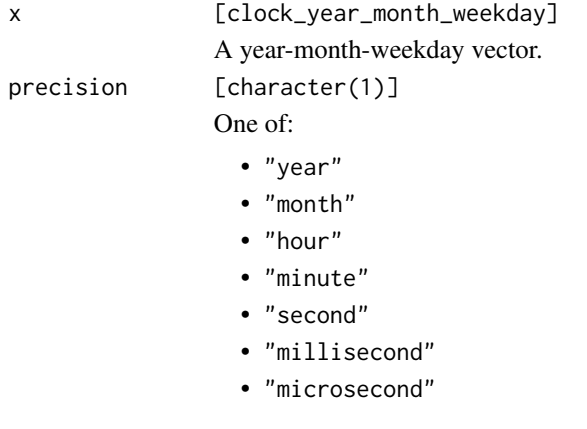

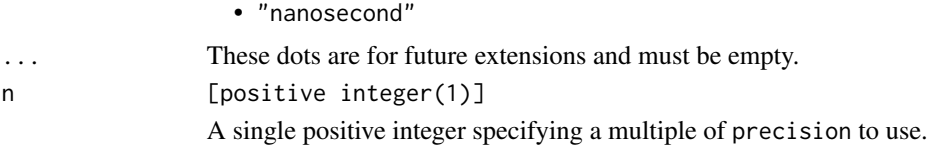

# Details

Grouping by "day" is undefined for a year-month-weekday because there are two day fields, the weekday and the index, and there is no clear way to define how to group by that.

# Value

x grouped at the specified precision.

# Examples

```
x <- year_month_weekday(2019, 1:12, clock_weekdays$sunday, 1, 00, 05, 05)
x
# Group by 3 months - drops more precise components!
```
calendar\_group(x, "month",  $n = 3$ )

year-month-weekday-narrow

*Narrow: year-month-weekday*

# Description

This is a year-month-weekday method for the [calendar\\_narrow\(\)](#page-32-0) generic. It narrows a yearmonth-weekday vector to the specified precision.

#### Usage

```
## S3 method for class 'clock_year_month_weekday'
calendar_narrow(x, precision)
```
# Arguments

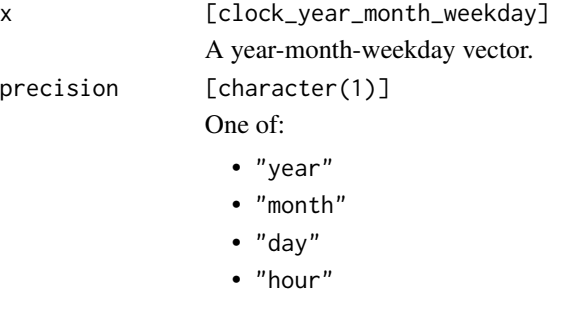

- "minute"
- "second"
- "millisecond"
- "microsecond"
- "nanosecond"

# Value

x narrowed to the supplied precision.

#### Examples

```
# Day precision
x <- year_month_weekday(2019, 1, 1, 2)
x
# Narrowed to month precision
calendar_narrow(x, "month")
```
year-month-weekday-setters

*Setters: year-month-weekday*

### Description

These are year-month-weekday methods for the [setter generics.](#page-43-0)

- set\_year() sets the Gregorian year.
- set\_month() sets the month of the year. Valid values are in the range of [1, 12].
- set\_day() sets the day of the week. Valid values are in the range of  $[1, 7]$ , with  $1 =$  Sunday, and  $7 =$  Saturday.
- set\_index() sets the index indicating that the corresponding weekday is the n-th instance of that weekday in the current month. Valid values are in the range of [1, 5].
- There are sub-daily setters for setting more precise components.

```
## S3 method for class 'clock_year_month_weekday'
set_year(x, value, ...)
## S3 method for class 'clock_year_month_weekday'
set_month(x, value, ...)
## S3 method for class 'clock_year_month_weekday'
set\_day(x, value, ..., index = NULL)
```

```
## S3 method for class 'clock_year_month_weekday'
set_index(x, value, ...)
## S3 method for class 'clock_year_month_weekday'
set_hour(x, value, ...)
## S3 method for class 'clock_year_month_weekday'
set_minute(x, value, ...)
## S3 method for class 'clock_year_month_weekday'
set_second(x, value, ...)
## S3 method for class 'clock_year_month_weekday'
set_millisecond(x, value, ...)
## S3 method for class 'clock_year_month_weekday'
set_microsecond(x, value, ...)
## S3 method for class 'clock_year_month_weekday'
```

```
set_nanosecond(x, value, ...)
```
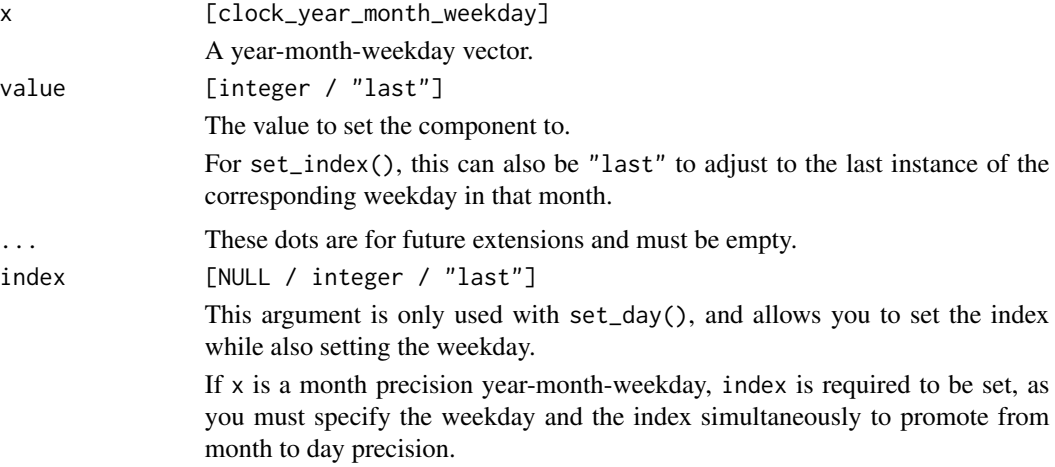

### Value

x with the component set.

# Examples

```
x <- year_month_weekday(2019, 1:3)
```
set\_year(x, 2020:2022)

# Setting the weekday on a month precision year-month-weekday requires

```
# also setting the `index` to fully specify the day information
x \le - set_day(x, clock_weekdays$sunday, index = 1)
x
# Once you have at least day precision, you can set the weekday and
# the index separately
set_day(x, clock_weekdays$monday)
set_index(x, 3)
# Set to the "last" instance of the corresponding weekday in this month
# (Note that some months have 4 Sundays, and others have 5)
set_index(x, "last")
# Set to an invalid index
# January and February of 2019 don't have 5 Sundays!
invalid <- set_index(x, 5)
invalid
# Resolve the invalid dates by choosing the previous/next valid moment
invalid_resolve(invalid, invalid = "previous")
invalid_resolve(invalid, invalid = "next")
# You can also "overflow" the index. This keeps the weekday, but resets
# the index to 1 and increments the month value by 1.
invalid_resolve(invalid, invalid = "overflow")
```
year-month-weekday-widen

*Widen: year-month-weekday*

# Description

This is a year-month-weekday method for the [calendar\\_widen\(\)](#page-35-0) generic. It widens a year-monthweekday vector to the specified precision.

#### Usage

```
## S3 method for class 'clock_year_month_weekday'
calendar_widen(x, precision)
```
### Arguments

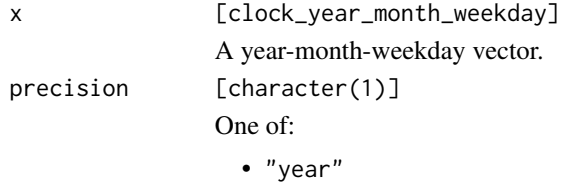

• "month"

- "day"
- "hour"
- "minute"
- "second"
- "millisecond"
- "microsecond"
- "nanosecond"

# Details

Widening a month precision year-month-weekday to day precision will set the day and the index to 1. This sets the weekday components to the first Sunday of the month.

### Value

x widened to the supplied precision.

### Examples

```
# Month precision
x <- year_month_weekday(2019, 1)
x
# Widen to day precision
# Note that this sets both the day and index to 1,
# i.e. the first Sunday of the month.
calendar_widen(x, "day")
# Or second precision
sec <- calendar_widen(x, "second")
sec
```
year-quarter-day-arithmetic *Arithmetic: year-quarter-day*

### Description

These are year-quarter-day methods for the [arithmetic generics.](#page-36-0)

- add\_years()
- add\_quarters()

Notably, *you cannot add days to a year-quarter-day*. For day-based arithmetic, first convert to a time point with [as\\_naive\\_time\(\)](#page-18-0) or [as\\_sys\\_time\(\)](#page-19-0).

# Usage

```
## S3 method for class 'clock_year_quarter_day'
add\_years(x, n, ...)## S3 method for class 'clock_year_quarter_day'
```

```
add_quarters(x, n, ...)
```
# Arguments

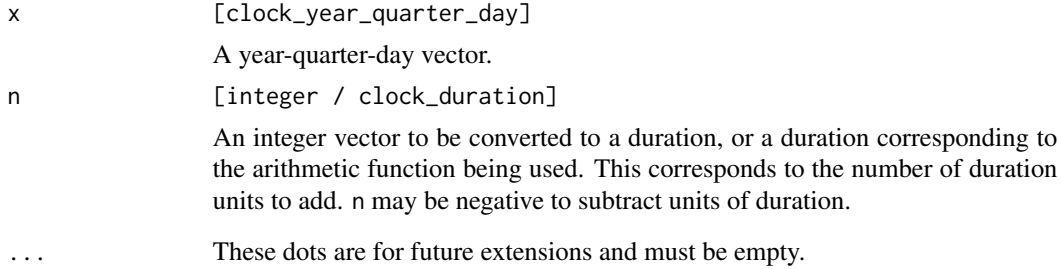

# Details

x and n are recycled against each other using [tidyverse recycling rules.](#page-0-0)

### Value

x after performing the arithmetic.

```
x <- year_quarter_day(2019, 1:3)
x
add_quarters(x, 2)
# Make the fiscal year start in March
y <- year_quarter_day(2019, 1:2, 1, start = 3)
y
add_quarters(y, 1)
# What year-month-day does this correspond to?
# Note that the fiscal year doesn't necessarily align with the Gregorian
# year!
as_year_month_day(add_quarters(y, 1))
```
year-quarter-day-boundary

*Boundaries: year-quarter-day*

### Description

This is a year-quarter-day method for the [calendar\\_start\(\)](#page-27-0) and [calendar\\_end\(\)](#page-27-0) generics. They adjust components of a calendar to the start or end of a specified precision.

# Usage

```
## S3 method for class 'clock_year_quarter_day'
calendar_start(x, precision)
```

```
## S3 method for class 'clock_year_quarter_day'
calendar_end(x, precision)
```
### Arguments

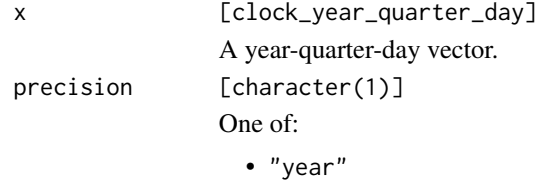

- "quarter"
- "day"
- "hour"
- "minute"
- "second"
- "millisecond"
- "microsecond"
- "nanosecond"

#### Value

x at the same precision, but with some components altered to be at the boundary value.

```
x <- year_quarter_day(2019:2020, 2:3, 5, 6, 7, 8, start = clock_months$march)
x
# Compute the last moment of the fiscal quarter
calendar_end(x, "quarter")
# Compare that to just setting the day to `"last"`,
```

```
# which doesn't affect the other components
set_day(x, "last")
# Compute the start of the fiscal year
calendar_start(x, "year")
as_date(calendar_start(x, "year"))
```
year-quarter-day-count-between

*Counting: year-quarter-day*

### Description

This is a year-quarter-day method for the [calendar\\_count\\_between\(\)](#page-28-0) generic. It counts the number of precision units between start and end (i.e., the number of years or quarters).

### Usage

```
## S3 method for class 'clock_year_quarter_day'
calendar_count_between(start, end, precision, ..., n = 1L)
```
### **Arguments**

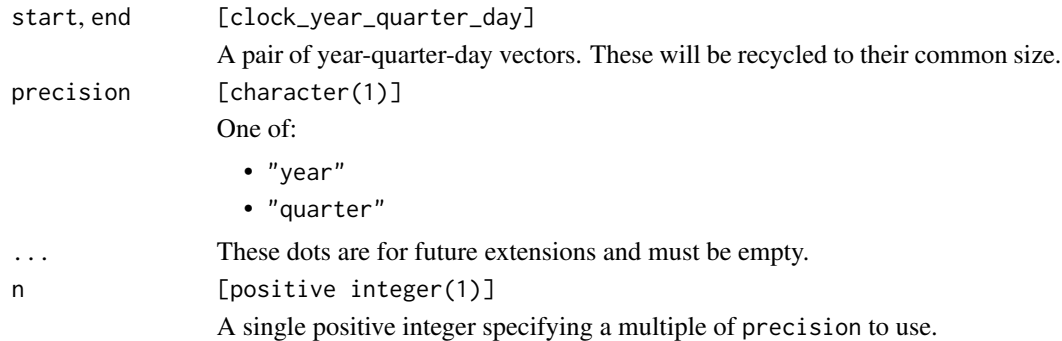

### Value

An integer representing the number of precision units between start and end.

# Examples

```
# Compute the number of whole quarters between two dates
x <- year_quarter_day(2020, 3, 91)
y <- year_quarter_day(2025, 4, c(90, 92))
calendar_count_between(x, y, "quarter")
```
# Note that this is not always the same as the number of whole 3 month # periods between two dates

```
x \leq - as_year_month_day(x)
y <- as_year_month_day(y)
calendar_count_between(x, y, "month", n = 3)
```
year-quarter-day-getters

*Getters: year-quarter-day*

### Description

These are year-quarter-day methods for the [getter generics.](#page-39-0)

- get\_year() returns the fiscal year. Note that this can differ from the Gregorian year if start  $!= 1L$ .
- get\_quarter() returns the fiscal quarter as a value between 1-4.
- get\_day() returns the day of the fiscal quarter as a value between 1-92.
- There are sub-daily getters for extracting more precise components.

#### Usage

```
## S3 method for class 'clock_year_quarter_day'
get_year(x)
## S3 method for class 'clock_year_quarter_day'
get_quarter(x)
## S3 method for class 'clock_year_quarter_day'
get_day(x)
## S3 method for class 'clock_year_quarter_day'
get_hour(x)
## S3 method for class 'clock_year_quarter_day'
get_minute(x)
## S3 method for class 'clock_year_quarter_day'
get_second(x)
## S3 method for class 'clock_year_quarter_day'
get_millisecond(x)
## S3 method for class 'clock_year_quarter_day'
```
get\_microsecond(x)

```
## S3 method for class 'clock_year_quarter_day'
get_nanosecond(x)
```
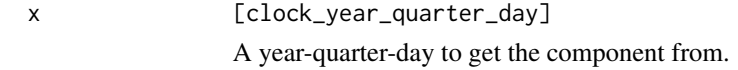

# Value

The component.

#### Examples

```
x <- year_quarter_day(2020, 1:4)
get_quarter(x)
# Set and then get the last day of the quarter
x <- set_day(x, "last")
get_day(x)
# Start the fiscal year in November and choose the 50th day in
# each quarter of 2020
november <- 11
y <- year_quarter_day(2020, 1:4, 50, start = 11)
y
get_day(y)
# What does that map to in year-month-day?
as_year_month_day(y)
```
year-quarter-day-group

*Grouping: year-quarter-day*

# Description

This is a year-quarter-day method for the [calendar\\_group\(\)](#page-29-0) generic.

Grouping for a year-quarter-day object can be done at any precision, as long as  $x$  is at least as precise as precision.

```
## S3 method for class 'clock_year_quarter_day'
calendar_group(x, precision, \dots, n = 1L)
```
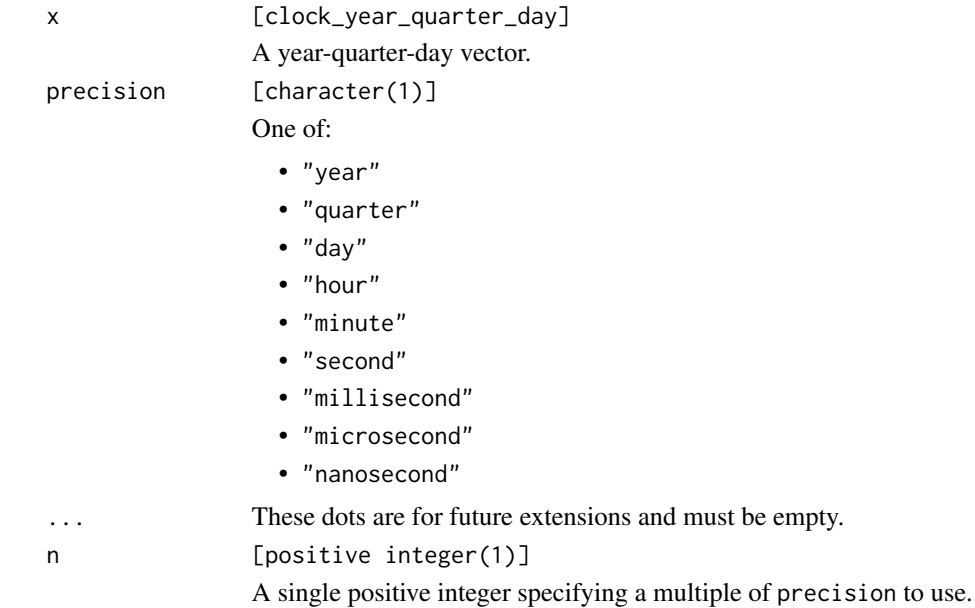

# Value

x grouped at the specified precision.

# Examples

```
x \leftarrow year_quarter_day(2019, 1:4)
x <- c(x, set_year(x, 2020))
# Group by 3 quarters
# Note that this is a grouping of 3 quarters of the current year
# (i.e. the count resets at the beginning of the next year)
calendar_group(x, "quarter", n = 3)
# Group by 5 days of the current quarter
y <- year_quarter_day(2019, 1, 1:90)
calendar_group(y, "day", n = 5)
```
year-quarter-day-narrow

*Narrow: year-quarter-day*

# Description

This is a year-quarter-day method for the [calendar\\_narrow\(\)](#page-32-0) generic. It narrows a year-quarterday vector to the specified precision.

# Usage

```
## S3 method for class 'clock_year_quarter_day'
calendar_narrow(x, precision)
```
### Arguments

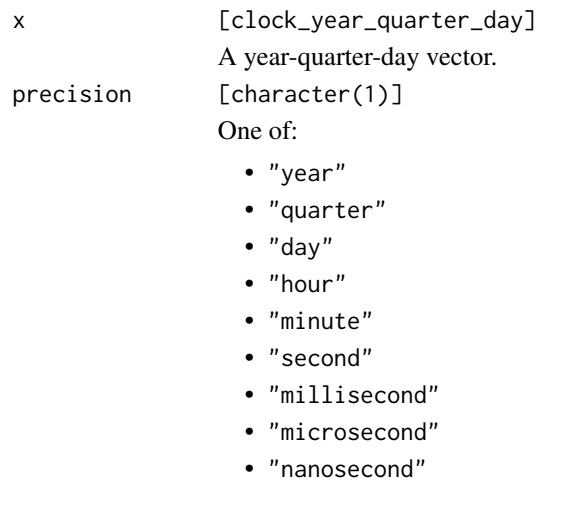

# Value

x narrowed to the supplied precision.

# Examples

```
# Day precision
x \leq -year_quarter_day(2019, 1, 5)
x
# Narrow to quarter precision
calendar_narrow(x, "quarter")
```
year-quarter-day-setters

*Setters: year-quarter-day*

# Description

These are year-quarter-day methods for the [setter generics.](#page-43-0)

- set\_year() sets the fiscal year.
- set\_quarter() sets the fiscal quarter of the year. Valid values are in the range of [1, 4].
- set\_day() sets the day of the fiscal quarter. Valid values are in the range of [1, 92].
- There are sub-daily setters for setting more precise components.

# Usage

```
## S3 method for class 'clock_year_quarter_day'
set_year(x, value, ...)
## S3 method for class 'clock_year_quarter_day'
set_quarter(x, value, ...)
## S3 method for class 'clock_year_quarter_day'
set_day(x, value, ...)
## S3 method for class 'clock_year_quarter_day'
set_hour(x, value, ...)
## S3 method for class 'clock_year_quarter_day'
set_minute(x, value, ...)
## S3 method for class 'clock_year_quarter_day'
set_second(x, value, ...)
## S3 method for class 'clock_year_quarter_day'
set_millisecond(x, value, ...)
## S3 method for class 'clock_year_quarter_day'
set_microsecond(x, value, ...)
## S3 method for class 'clock_year_quarter_day'
set_nanosecond(x, value, ...)
```
### Arguments

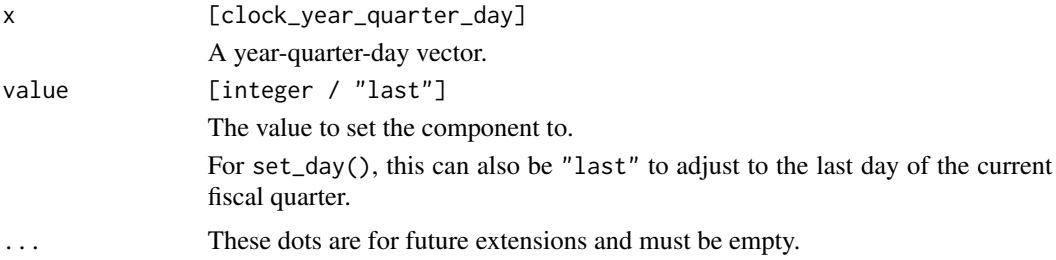

# Value

x with the component set.

# Examples

library(magrittr)

```
# Quarter precision vector
x \leftarrow year_quarter_day(2019, 1:4)
```

```
x
# Promote to day precision by setting the day
x \leftarrow set\_day(x, 1)x
# Or set to the last day of the quarter
x <- set_day(x, "last")
x
# What year-month-day is this?
as_year_month_day(x)
# Set to an invalid day of the quarter
# (not all quarters have 92 days)
invalid \leq set_day(x, 92)
invalid
# Here are the invalid ones
invalid[invalid_detect(invalid)]
# Resolve the invalid dates by choosing the previous/next valid moment
invalid_resolve(invalid, invalid = "previous")
invalid_resolve(invalid, invalid = "next")
# Or resolve by "overflowing" by the number of days that you have
# gone past the last valid day
invalid_resolve(invalid, invalid = "overflow")
# This is similar to
days <- get_day(invalid) - 1L
invalid %>%
 set_day(1) %>%
  as_naive_time() %>%
  add_days(days) %>%
  as_year_quarter_day()
```
year-quarter-day-widen

*Widen: year-quarter-day*

# Description

This is a year-quarter-day method for the [calendar\\_widen\(\)](#page-35-0) generic. It widens a year-quarter-day vector to the specified precision.

```
## S3 method for class 'clock_year_quarter_day'
calendar_widen(x, precision)
```
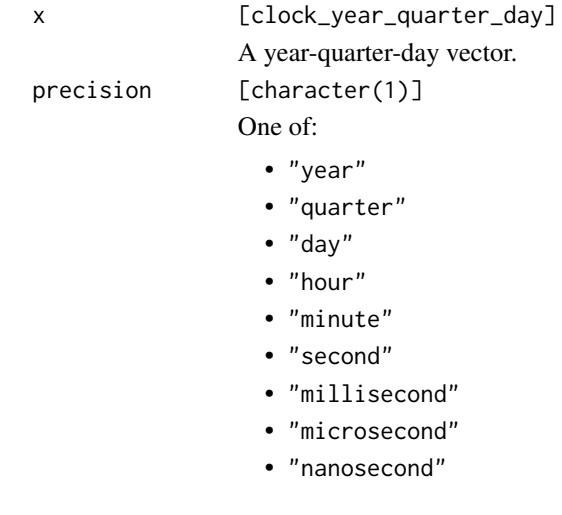

# Value

x widened to the supplied precision.

### Examples

```
# Quarter precision
x <- year_quarter_day(2019, 1)
x
# Widen to day precision
calendar_widen(x, "day")
# Or second precision
sec <- calendar_widen(x, "second")
sec
```
year-week-day-arithmetic

*Arithmetic: year-week-day*

# Description

These are year-week-day methods for the [arithmetic generics.](#page-36-0)

• add\_years()

You cannot add weeks or days to a year-week-day calendar. Adding days is much more efficiently done by converting to a time point first by using [as\\_naive\\_time\(\)](#page-18-0) or [as\\_sys\\_time\(\)](#page-19-0). Adding weeks is equally as efficient as adding 7 days. Additionally, adding weeks to an invalid year-week object (i.e. one set to the 53rd week, when that doesn't exist) would be undefined.

# Usage

```
## S3 method for class 'clock_year_week_day'
add_years(x, n, ...)
```
# Arguments

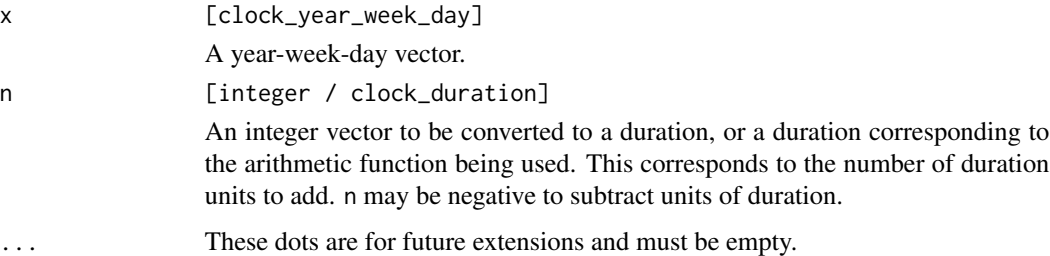

### Details

x and n are recycled against each other using [tidyverse recycling rules.](#page-0-0)

# Value

x after performing the arithmetic.

# Examples

```
x <- year_week_day(2019, 1, 1)
add_years(x, 1:2)
```
year-week-day-boundary

*Boundaries: year-week-day*

# Description

This is an year-week-day method for the [calendar\\_start\(\)](#page-27-0) and [calendar\\_end\(\)](#page-27-0) generics. They adjust components of a calendar to the start or end of a specified precision.

```
## S3 method for class 'clock_year_week_day'
calendar_start(x, precision)
## S3 method for class 'clock_year_week_day'
calendar_end(x, precision)
```
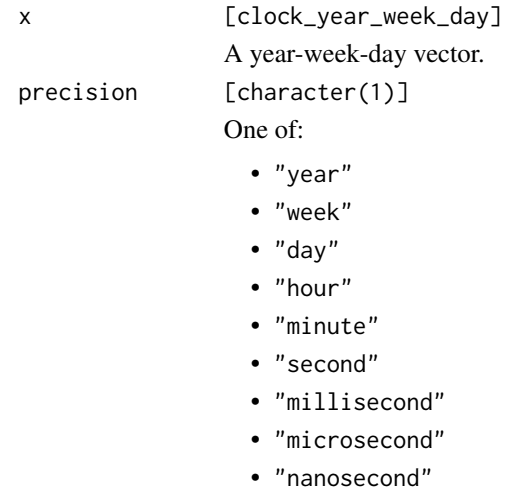

### Value

x at the same precision, but with some components altered to be at the boundary value.

### Examples

```
x <- year_week_day(2019:2020, 5, 6, 10)
x
# Compute the last moment of the last week of the year
calendar_end(x, "year")
# Compare that to just setting the week to `"last"`,
# which doesn't affect the other components
set_week(x, "last")
```
year-week-day-count-between

*Counting: year-week-day*

### Description

This is an year-week-day method for the [calendar\\_count\\_between\(\)](#page-28-0) generic. It counts the number of precision units between start and end (i.e., the number of years).

```
## S3 method for class 'clock_year_week_day'
calendar_count_between(start, end, precision, ..., n = 1L)
```
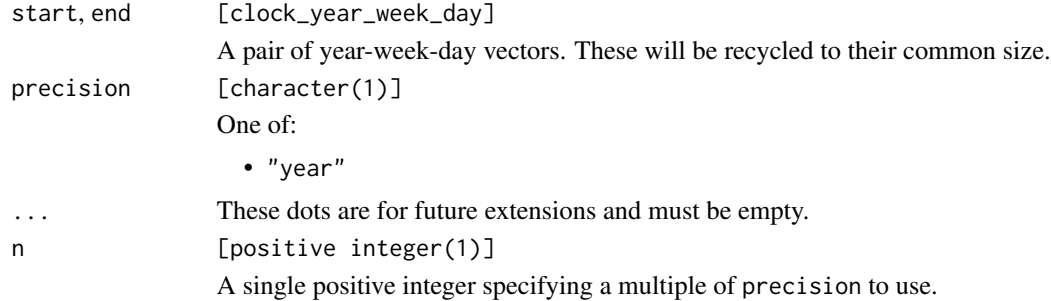

### Value

An integer representing the number of precision units between start and end.

# Examples

```
# Compute the number of whole years between two dates
x <- year_week_day(2001, 1, 2)
y <- year_week_day(2021, 1, c(1, 3))
calendar_count_between(x, y, "year")
```
year-week-day-getters *Getters: year-week-day*

# Description

These are year-week-day methods for the [getter generics.](#page-39-0)

- get\_year() returns the year. Note that this can differ from the Gregorian year.
- get\_week() returns the week of the current year.
- get\_day() returns a value between 1-7 indicating the weekday of the current week, where 1 = start of week and  $7$  = end of week, in line with the chosen start.
- There are sub-daily getters for extracting more precise components.

```
## S3 method for class 'clock_year_week_day'
get_year(x)
## S3 method for class 'clock_year_week_day'
get_week(x)
## S3 method for class 'clock_year_week_day'
get_day(x)
```

```
## S3 method for class 'clock_year_week_day'
get_hour(x)
## S3 method for class 'clock_year_week_day'
get_minute(x)
## S3 method for class 'clock_year_week_day'
get_second(x)
## S3 method for class 'clock_year_week_day'
get_millisecond(x)
## S3 method for class 'clock_year_week_day'
get_microsecond(x)
## S3 method for class 'clock_year_week_day'
get_nanosecond(x)
```
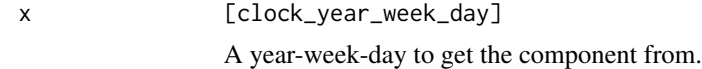

#### Value

The component.

```
x <- year_week_day(2019, 50:52, 1:3)
x
# Get the week
get_week(x)
# Gets the weekday
get_day(x)
# Note that the year can differ from the Gregorian year
iso <- year_week_day(2019, 1, 1, start = clock_weekdays$monday)
ymd <- as_year_month_day(iso)
get_year(iso)
get_year(ymd)
```
year-week-day-group *Grouping: year-week-day*

# Description

This is a year-week-day method for the [calendar\\_group\(\)](#page-29-0) generic.

Grouping for a year-week-day object can be done at any precision, as long as x is at least as precise as precision.

### Usage

```
## S3 method for class 'clock_year_week_day'
calendar_group(x, precision, ..., n = 1L)
```
### Arguments

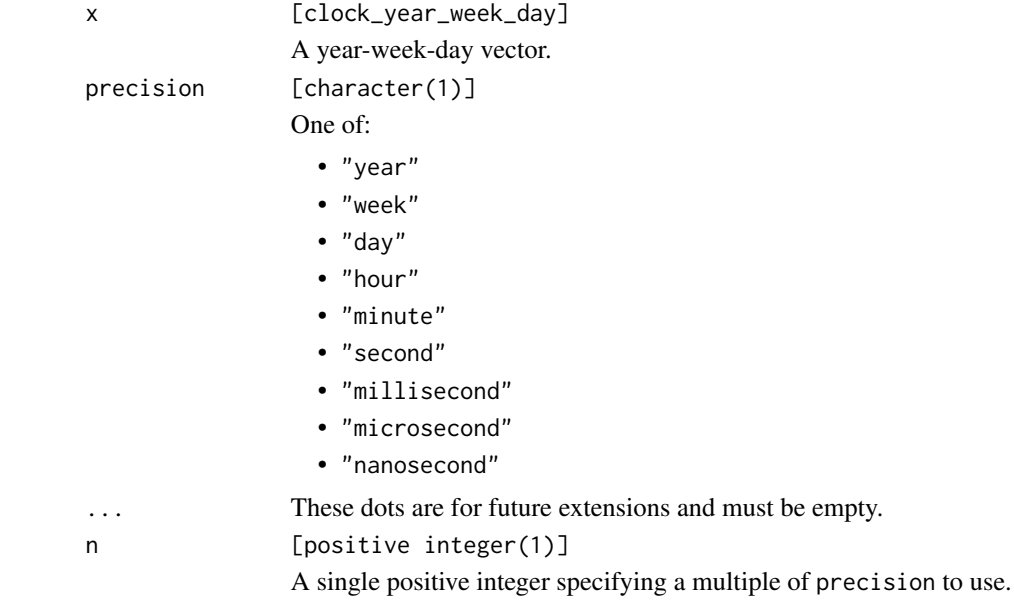

### Value

x grouped at the specified precision.

```
x <- year_week_day(2019, 1:52)
# Group by 3 weeks
calendar_group(x, "week", n = 3)
y <- year_week_day(2000:2020, 1, 1)
```

```
# Group by 2 years
calendar_group(y, "year", n = 2)
```
year-week-day-narrow *Narrow: year-week-day*

# Description

This is a year-week-day method for the [calendar\\_narrow\(\)](#page-32-0) generic. It narrows a year-week-day vector to the specified precision.

### Usage

```
## S3 method for class 'clock_year_week_day'
calendar_narrow(x, precision)
```
### Arguments

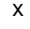

[clock\_year\_week\_day] A year-week-day vector. precision [character(1)] One of:

- "year"
- "week"
- "day"
- "hour"
- "minute"
- "second"
- "millisecond"
- "microsecond"
- "nanosecond"

#### Value

x narrowed to the supplied precision.

```
# Day precision
x <- year_week_day(2019, 1, 5)
x
# Narrowed to week precision
calendar_narrow(x, "week")
```
year-week-day-setters *Setters: year-week-day*

### Description

These are year-week-day methods for the [setter generics.](#page-43-0)

- set\_year() sets the year.
- set\_week() sets the week of the year. Valid values are in the range of [1, 53].
- set\_day() sets the day of the week. Valid values are in the range of [1, 7].
- There are sub-daily setters for setting more precise components.

#### Usage

```
## S3 method for class 'clock_year_week_day'
set_year(x, value, ...)
## S3 method for class 'clock_year_week_day'
set_week(x, value, ...)
## S3 method for class 'clock_year_week_day'
set_day(x, value, ...)
## S3 method for class 'clock_year_week_day'
set_hour(x, value, ...)
## S3 method for class 'clock_year_week_day'
set_minute(x, value, ...)
## S3 method for class 'clock_year_week_day'
set_second(x, value, ...)
## S3 method for class 'clock_year_week_day'
set_millisecond(x, value, ...)
## S3 method for class 'clock_year_week_day'
set_microsecond(x, value, ...)
## S3 method for class 'clock_year_week_day'
set_nanosecond(x, value, ...)
```
### Arguments

x [clock\_year\_week\_day] A year-week-day vector.

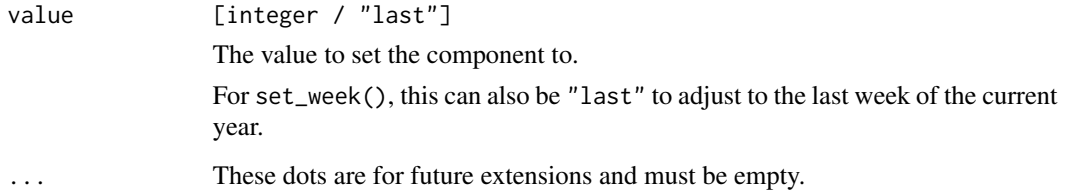

### Value

x with the component set.

# Examples

```
# Year precision vector
x <- year_week_day(2019:2023)
# Promote to week precision by setting the week
# (Note that some weeks have 52 weeks, and others have 53)
x <- set_week(x, "last")
x
# Set to an invalid week
invalid \leq set_week(x, 53)
invalid
# Here are the invalid ones (they only have 52 weeks)
invalid[invalid_detect(invalid)]
# Resolve the invalid dates by choosing the previous/next valid moment
invalid_resolve(invalid, invalid = "previous")
invalid_resolve(invalid, invalid = "next")
```
year-week-day-widen *Widen: year-week-day*

# Description

This is a year-week-day method for the [calendar\\_widen\(\)](#page-35-0) generic. It widens a year-week-day vector to the specified precision.

```
## S3 method for class 'clock_year_week_day'
calendar_widen(x, precision)
```
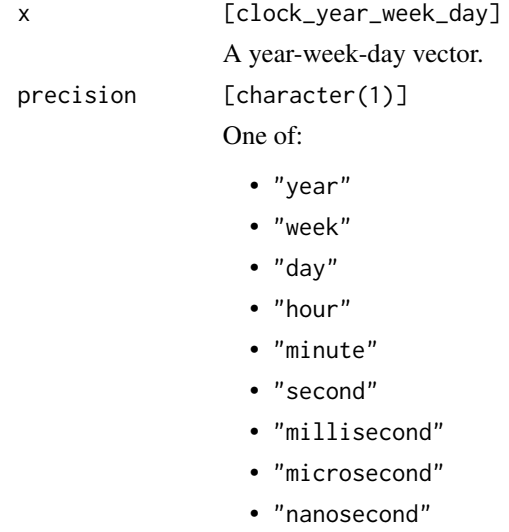

### Value

x widened to the supplied precision.

# Examples

```
# Week precision
x <- year_week_day(2019, 1, start = clock_weekdays$monday)
x
# Widen to day precision
# In this calendar, the first day of the week is a Monday
calendar_widen(x, "day")
# Or second precision
sec <- calendar_widen(x, "second")
sec
```
year\_day *Calendar: year-day*

# Description

year\_day() constructs a calendar vector from the Gregorian year and day of the year.

year\_day 247

# Usage

```
year_day(
  year,
  day = NULL,hour = NULL,
  minute = NULL,
  second = NULL,
  subsecond = NULL,
  ...,
  subsecond_precision = NULL
\mathcal{L}
```
# Arguments

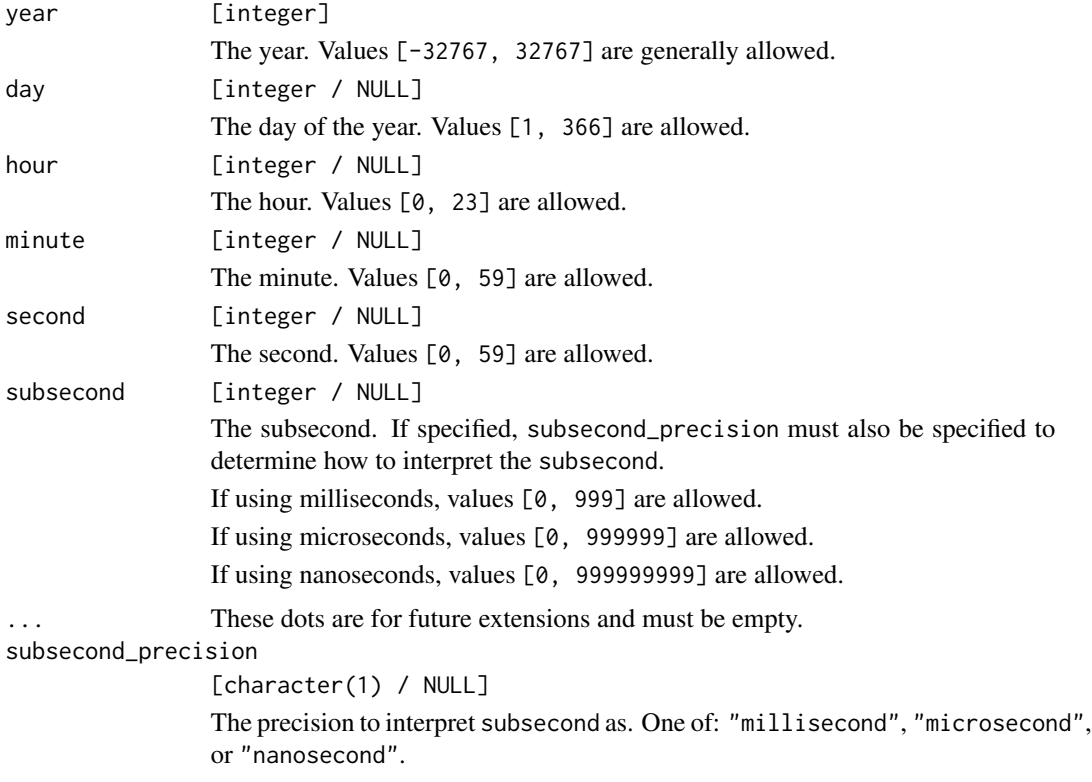

# Details

Fields are recycled against each other using [tidyverse recycling rules.](#page-0-0)

Fields are collected in order until the first NULL field is located. No fields after the first NULL field are used.

# Value

A year-day calendar vector.

# Examples

```
# Just the year
x <- year_day(2019:2025)
x
year_day(2020, 1:10)
# Last day of the year, accounting for leap years
year_day(2019:2021, "last")
# Precision can go all the way out to nanosecond
year_day(2019, 100, 2, 40, 45, 200, subsecond_precision = "nanosecond")
```
year\_month\_day *Calendar: year-month-day*

# Description

year\_month\_day() constructs the most common calendar type using the Gregorian year, month, day, and time of day components.

### Usage

```
year_month_day(
 year,
 month = NULL,day = NULL,hour = NULL,
 minute = NULL,
  second = NULL,
  subsecond = NULL,
  ...,
  subsecond_precision = NULL
\mathcal{L}
```
### Arguments

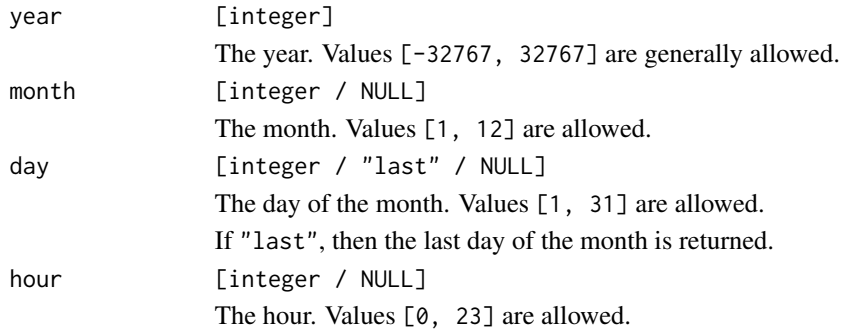

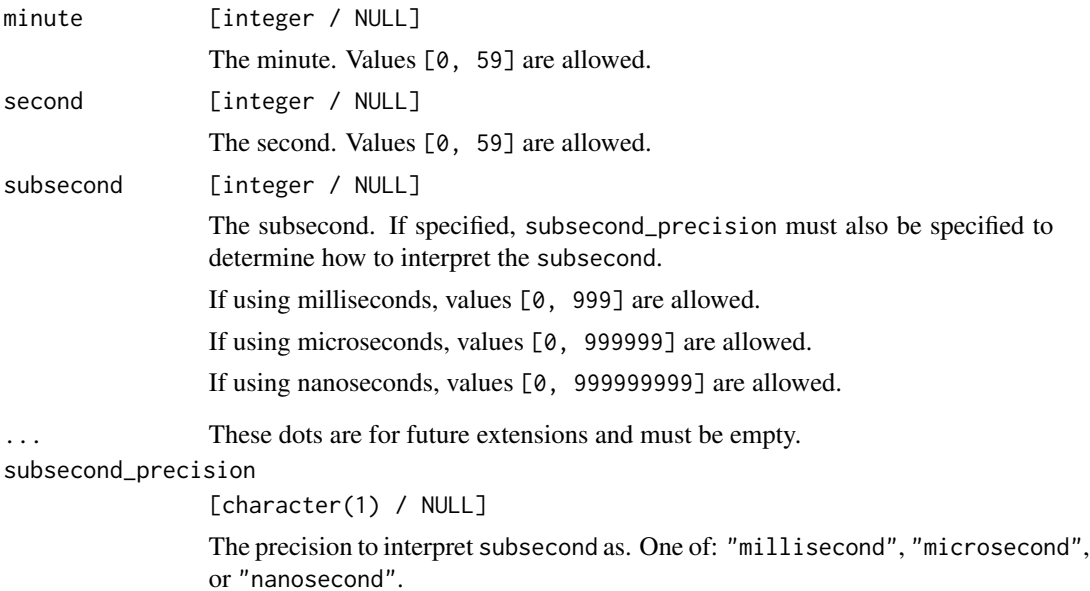

### Details

Fields are recycled against each other using [tidyverse recycling rules.](#page-0-0)

Fields are collected in order until the first NULL field is located. No fields after the first NULL field are used.

# Value

A year-month-day calendar vector.

```
# Just the year
x <- year_month_day(2019:2025)
# Year-month type
year_month_day(2020, 1:12)
# The most common use case involves year, month, and day fields
x <- year_month_day(2020, clock_months$january, 1:5)
x
# Precision can go all the way out to nanosecond
year_month_day(2019, 1, 2, 2, 40, 45, 200, subsecond_precision = "nanosecond")
```
year\_month\_day\_parse *Parsing: year-month-day*

### Description

year\_month\_day\_parse() parses strings into a year-month-day.

The default options assume x should be parsed at day precision, using a format string of "%Y-%m-%d".

If a more precise precision than day is used, then time components will also be parsed. The default format separates date and time components by a "T" and the time components by a ":". For example, setting the precision to "second" will use a default format of "%Y-%m-%dT%H:%M:%S". This is aligned with the [format\(\)](#page-0-0) method for year-month-day, and with the RFC 3339 standard.

# Usage

```
year_month_day_parse(
 x,
  ...,
 format = NULL,precision = "day",
 locale = clock_locale()
\lambda
```
### **Arguments**

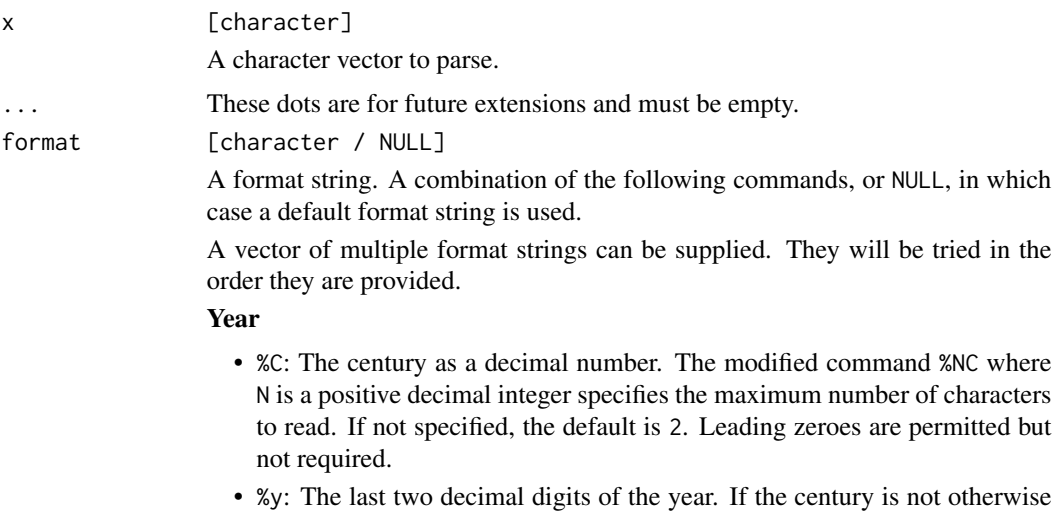

specified (e.g. with  $\frac{1}{2}$ C), values in the range [69 - 99] are presumed to refer to the years [1969 - 1999], and values in the range  $[00 - 68]$  are presumed to refer to the years [2000 - 2068]. The modified command %Ny, where N is a positive decimal integer, specifies the maximum number of characters to read. If not specified, the default is 2. Leading zeroes are permitted but not required.

• %Y: The year as a decimal number. The modified command %NY where N is a positive decimal integer specifies the maximum number of characters to read. If not specified, the default is 4. Leading zeroes are permitted but not required.

#### Month

- %b, %B, %h: The locale's full or abbreviated case-insensitive month name.
- %m: The month as a decimal number. January is 1. The modified command %Nm where N is a positive decimal integer specifies the maximum number of characters to read. If not specified, the default is 2. Leading zeroes are permitted but not required.

#### Day

• %d, %e: The day of the month as a decimal number. The modified command %Nd where N is a positive decimal integer specifies the maximum number of characters to read. If not specified, the default is 2. Leading zeroes are permitted but not required.

#### Day of the week

- %a, %A: The locale's full or abbreviated case-insensitive weekday name.
- %w: The weekday as a decimal number  $(0-6)$ , where Sunday is 0. The modified command %Nw where N is a positive decimal integer specifies the maximum number of characters to read. If not specified, the default is 1. Leading zeroes are permitted but not required.

### ISO 8601 week-based year

- %g: The last two decimal digits of the ISO week-based year. The modified command %Ng where N is a positive decimal integer specifies the maximum number of characters to read. If not specified, the default is 2. Leading zeroes are permitted but not required.
- %G: The ISO week-based year as a decimal number. The modified command %NG where N is a positive decimal integer specifies the maximum number of characters to read. If not specified, the default is 4. Leading zeroes are permitted but not required.
- %V: The ISO week-based week number as a decimal number. The modified command %NV where N is a positive decimal integer specifies the maximum number of characters to read. If not specified, the default is 2. Leading zeroes are permitted but not required.
- %u: The ISO weekday as a decimal number (1-7), where Monday is 1. The modified command %Nu where N is a positive decimal integer specifies the maximum number of characters to read. If not specified, the default is 1. Leading zeroes are permitted but not required.

#### Week of the year

• %U: The week number of the year as a decimal number. The first Sunday of the year is the first day of week 01. Days of the same year prior to that are in week 00. The modified command %NU where N is a positive decimal integer specifies the maximum number of characters to read. If not specified, the default is 2. Leading zeroes are permitted but not required.

• %W: The week number of the year as a decimal number. The first Monday of the year is the first day of week 01. Days of the same year prior to that are in week 00. The modified command %NW where N is a positive decimal integer specifies the maximum number of characters to read. If not specified, the default is 2. Leading zeroes are permitted but not required.

#### Day of the year

• %j: The day of the year as a decimal number. January 1 is 1. The modified command %Nj where N is a positive decimal integer specifies the maximum number of characters to read. If not specified, the default is 3. Leading zeroes are permitted but not required.

### Date

- %D, %x: Equivalent to %m/%d/%y.
- %F: Equivalent to %Y-%m-%d. If modified with a width (like %NF), the width is applied to only %Y.

### Time of day

- %H: The hour (24-hour clock) as a decimal number. The modified command %NH where N is a positive decimal integer specifies the maximum number of characters to read. If not specified, the default is 2. Leading zeroes are permitted but not required.
- %I: The hour (12-hour clock) as a decimal number. The modified command %NI where N is a positive decimal integer specifies the maximum number of characters to read. If not specified, the default is 2. Leading zeroes are permitted but not required.
- %M: The minutes as a decimal number. The modified command %NM where N is a positive decimal integer specifies the maximum number of characters to read. If not specified, the default is 2. Leading zeroes are permitted but not required.
- %S: The seconds as a decimal number. Leading zeroes are permitted but not required. If encountered, the locale determines the decimal point character. Generally, the maximum number of characters to read is determined by the precision that you are parsing at. For example, a precision of "second" would read a maximum of 2 characters, while a precision of "millisecond" would read a maximum of 6 (2 for the values before the decimal point, 1 for the decimal point, and 3 for the values after it). The modified command %NS, where N is a positive decimal integer, can be used to exactly specify the maximum number of characters to read. This is only useful if you happen to have seconds with more than 1 leading zero.
- %p: The locale's equivalent of the AM/PM designations associated with a 12-hour clock. The command %I must precede %p in the format string.
- %R: Equivalent to %H:%M.
- %T, %X: Equivalent to %H:%M:%S.
- %r: Equivalent to %I: %M: %S %p.

### Time zone

• %z: The offset from UTC in the format [+|-]hh[mm]. For example -0430 refers to 4 hours 30 minutes behind UTC. And 04 refers to 4 hours ahead of
<span id="page-252-0"></span>UTC. The modified command %Ez parses a : between the hours and minutes and leading zeroes on the hour field are optional: [+|-]h[h][:mm]. For example -04:30 refers to 4 hours 30 minutes behind UTC. And 4 refers to 4 hours ahead of UTC.

• %Z: The full time zone name or the time zone abbreviation, depending on the function being used. A single word is parsed. This word can only contain characters that are alphanumeric, or one of  $'$   $'$ ,  $'$ /',  $'$  -' or '+'.

#### Miscellaneous

- %c: A date and time representation. Equivalent to %a %b %d %H:%M:%S %Y.
- %%: A % character.
- %n: Matches one white space character. %n, %t, and a space can be combined to match a wide range of white-space patterns. For example "%n " matches one or more white space characters, and "%n%t%t" matches one to three white space characters.
- %t: Matches zero or one white space characters.

#### precision [character(1)]

A precision for the resulting year-month-day. One of:

- "year"
- "month"
- "day"
- "hour"
- "minute"
- "second"
- "millisecond"
- "microsecond"
- "nanosecond"

Setting the precision determines how much information %S attempts to parse.

locale [clock\_locale] A locale object created by [clock\\_locale\(\)](#page-46-0).

#### Details

year\_month\_day\_parse() completely ignores the %z and %Z commands.

#### Value

A year-month-day calendar vector. If a parsing fails, NA is returned.

#### Full Precision Parsing

It is highly recommended to parse all of the information in the date-time string into a type at least as precise as the string. For example, if your string has fractional seconds, but you only require seconds, specify a sub-second precision, then round to seconds manually using whatever convention is appropriate for your use case. Parsing such a string directly into a second precision result is ambiguous and undefined, and is unlikely to work as you might expect.

#### <span id="page-253-0"></span>Examples

```
x <- "2019-01-01"
# Default parses at day precision
year_month_day_parse(x)
# Can parse at less precise precisions too
year_month_day_parse(x, precision = "month")
year_month_day_parse(x, precision = "year")
# Even invalid dates can be round-tripped through format<->parse calls
invalid \leq year_month_day(2019, 2, 30)
year_month_day_parse(format(invalid))
# Can parse with time of day
year_month_day_parse(
  "2019-01-30T02:30:00.123456789",
  precision = "nanosecond"
)
# Can parse using multiple format strings, which will be tried
# in the order they are provided
x <- c("2019-01-01", "2020-01-01", "2021/2/3")
formats <- c("%Y-%m-%d", "%Y/%m/%d")
year_month_day_parse(x, format = formats)
# Can parse using other format tokens as well
year_month_day_parse(
  "January, 2019",
  format = "&B, %Y"precision = "month"
)
# Parsing a French year-month-day
year_month_day_parse(
  "octobre 1, 2000",
  format = "%B %d, %Y",
  locale = clock_locale("fr")
)
```
year\_month\_weekday *Calendar: year-month-weekday*

#### Description

year\_month\_weekday() constructs a calendar vector from the Gregorian year, month, weekday, and index specifying that this is the n-th weekday of the month.

year\_month\_weekday 255

#### Usage

```
year_month_weekday(
  year,
  month = NULL,
  day = NULL,index = NULL,hour = NULL,
  minute = NULL,
  second = NULL,
  subsecond = NULL,
  ...,
  subsecond_precision = NULL
\mathcal{L}
```
## Arguments

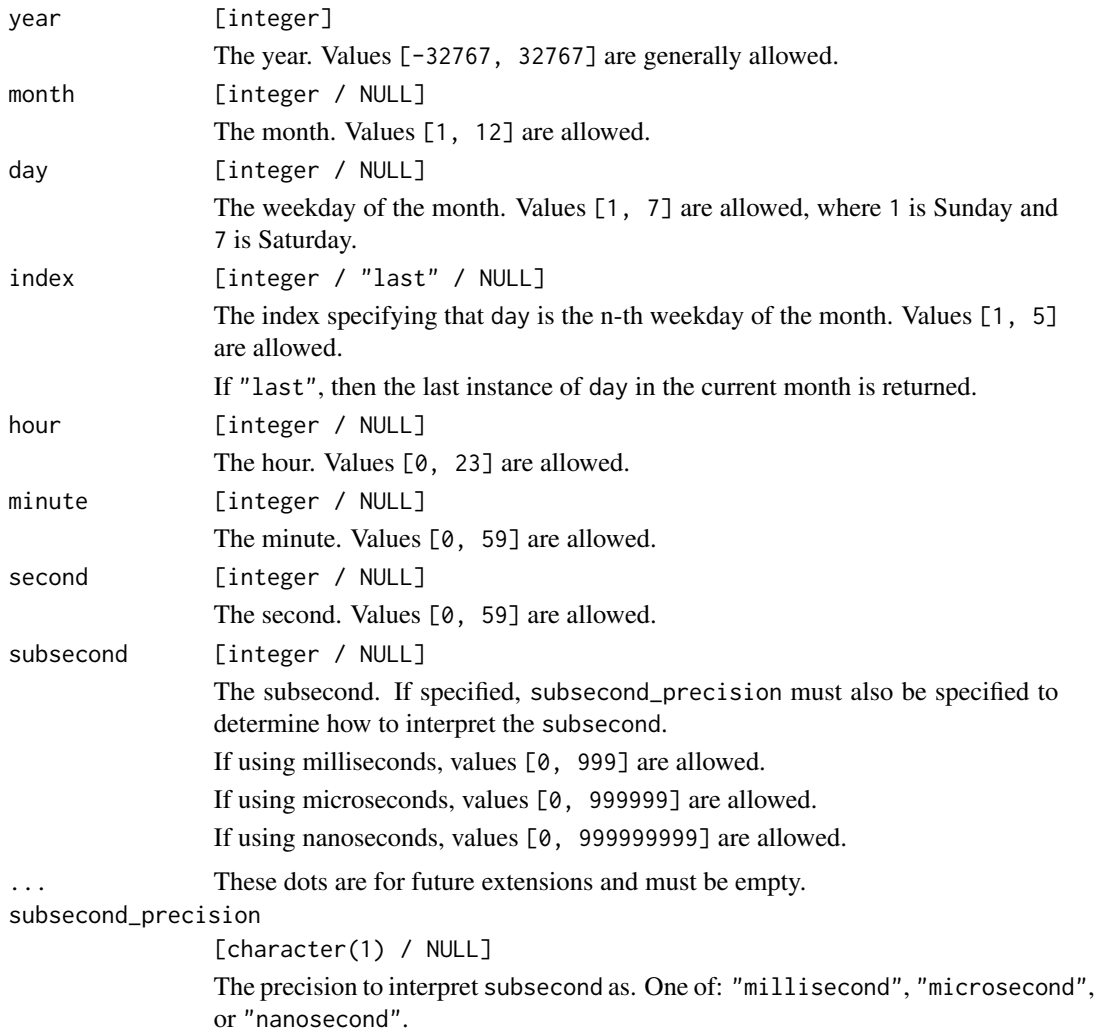

#### Details

Fields are recycled against each other using [tidyverse recycling rules.](#page-0-0)

Fields are collected in order until the first NULL field is located. No fields after the first NULL field are used.

#### Value

A year-month-weekday calendar vector.

#### Examples

```
# All Fridays in January, 2019
# Note that there was no 5th Friday in January
x <- year_month_weekday(
  2019,
  clock_months$january,
  clock_weekdays$friday,
  1:5
)
x
invalid_detect(x)
# Resolve this invalid date by using the previous valid date
invalid_resolve(x, invalid = "previous")
```
year\_quarter\_day *Calendar: year-quarter-day*

#### Description

year\_quarter\_day() constructs a calendar from the fiscal year, fiscal quarter, and day of the quarter, along with a value determining which month the fiscal year starts in.

#### Usage

```
year_quarter_day(
  year,
  quarter = NULL,
  day = NULL,hour = NULL,
  minute = NULL,
  second = NULL,subsecond = NULL,
  ...,
  start = NULL,
  subsecond_precision = NULL
)
```
<span id="page-255-0"></span>

#### <span id="page-256-0"></span>Arguments

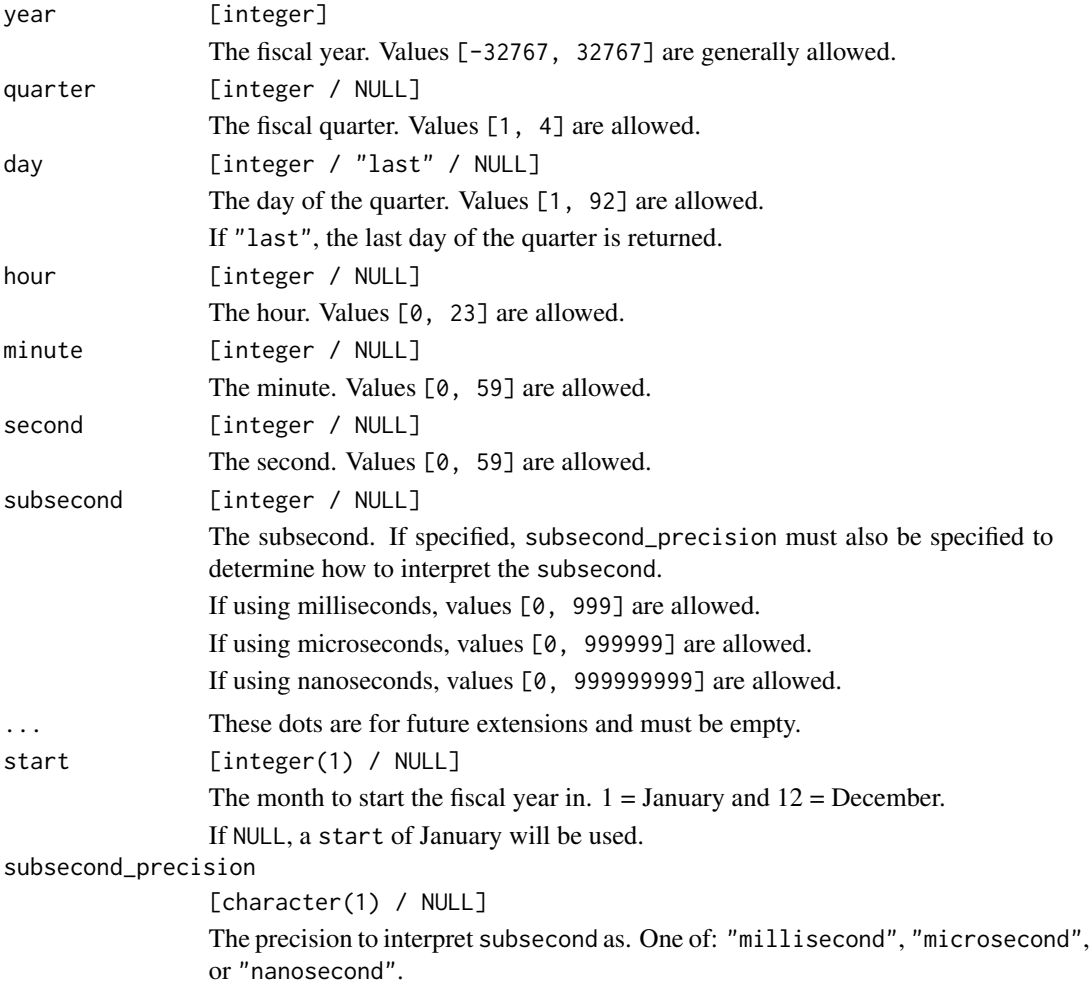

#### Details

Fields are recycled against each other using [tidyverse recycling rules.](#page-0-0)

Fields are collected in order until the first NULL field is located. No fields after the first NULL field are used.

#### Value

A year-quarter-day calendar vector.

## Examples

```
# Year-quarter type
x <- year_quarter_day(2019, 1:4)
x
```

```
add_quarters(x, 2)
# Set the day to the last day of the quarter
x <- set_day(x, "last")
x
# Start the fiscal year in June
june < -6Ly <- year_quarter_day(2019, 1:4, "last", start = june)
# Compare the year-month-day values that result from having different
# fiscal year start months
as_year_month_day(x)
as_year_month_day(y)
```
year\_week\_day *Calendar: year-week-day*

#### Description

year\_week\_day() constructs a calendar from the year, week number, week day, and the start of the week.

Using start = clock\_weekdays\$monday represents the ISO week calendar and is equivalent to using [iso\\_year\\_week\\_day\(\)](#page-116-0).

Using start = clock\_weekdays\$sunday is how Epidemiologists encode their week-based data.

#### Usage

```
year_week_day(
 year,
  week = NULL,day = NULL,hour = NULL,
 minute = NULL,
  second = NULL,subsecond = NULL,
  ...,
  start = NULL,
  subsecond_precision = NULL
\lambda
```
#### Arguments

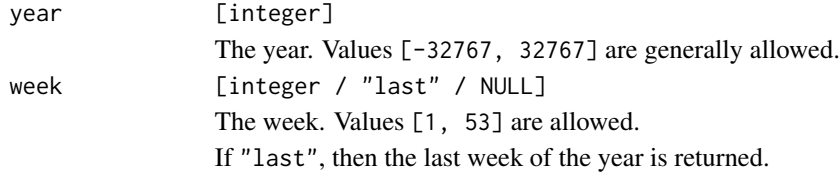

<span id="page-258-0"></span>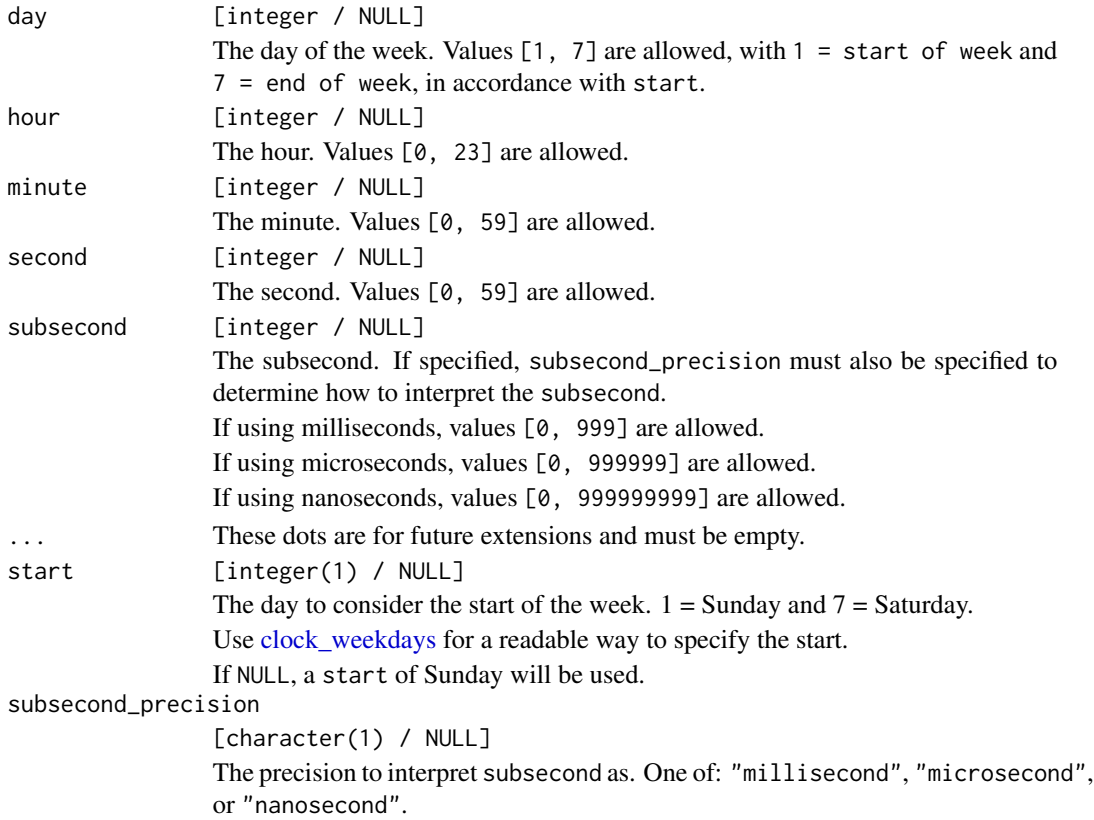

#### Details

Fields are recycled against each other using [tidyverse recycling rules.](#page-0-0)

Fields are collected in order until the first NULL field is located. No fields after the first NULL field are used.

#### Value

A year-week-day calendar vector.

#### Examples

```
# Year-week
x <- year_week_day(2019:2025, "last")
x
# Start the week on Monday
y <- year_week_day(2019:2025, "last", start = clock_weekdays$monday)
y
# Last days of the year
as_year_month_day(set_day(x, 7))
as_year_month_day(set_day(y, 7))
```
<span id="page-259-0"></span>zoned-parsing *Parsing: zoned-time*

#### Description

There are two parsers into a zoned-time, zoned\_time\_parse\_complete() and zoned\_time\_parse\_abbrev().

#### zoned\_time\_parse\_complete():

zoned\_time\_parse\_complete() is a parser for *complete* date-time strings, like "2019-01-01T00:00:00-05:00[America A complete date-time string has both the time zone offset and full time zone name in the string, which is the only way for the string itself to contain all of the information required to construct a zoned-time. Because of this, zoned\_time\_parse\_complete() requires both the %z and %Z commands to be supplied in the format string.

The default options assume that x should be parsed at second precision, using a format string of "%Y-%m-%dT%H:%M:%S%Ez[%Z]". This matches the default result from calling format() on a zoned-time. Additionally, this format matches the de-facto standard extension to RFC 3339 for creating completely unambiguous date-times.

#### zoned\_time\_parse\_abbrev():

zoned\_time\_parse\_abbrev() is a parser for date-time strings containing only a time zone abbreviation, like "2019-01-01 00:00:00 EST". The time zone abbreviation is not enough to identify the full time zone name that the date-time belongs to, so the full time zone name must be supplied as the zone argument. However, the time zone abbreviation can help with resolving ambiguity around daylight saving time fallbacks.

For zoned\_time\_parse\_abbrev(), %Z must be supplied and is interpreted as the time zone abbreviation rather than the full time zone name.

If used, the %z command must parse correctly, but its value will be completely ignored.

The default options assume that x should be parsed at second precision, using a format string of "%Y-%m-%d %H:%M:%S %Z". This matches the default result from calling print() or format(usetz = TRUE) on a POSIXct date-time.

#### Usage

```
zoned_time_parse_complete(
  x,
  ...,
  format = NULL,precision = "second",
  locale = clock_locale()
\mathcal{L}zoned_time_parse_abbrev(
  x,
  zone,
  ...,
  format = NULL,
```

```
precision = "second",
  locale = clock_locale()
\lambda
```
#### Arguments

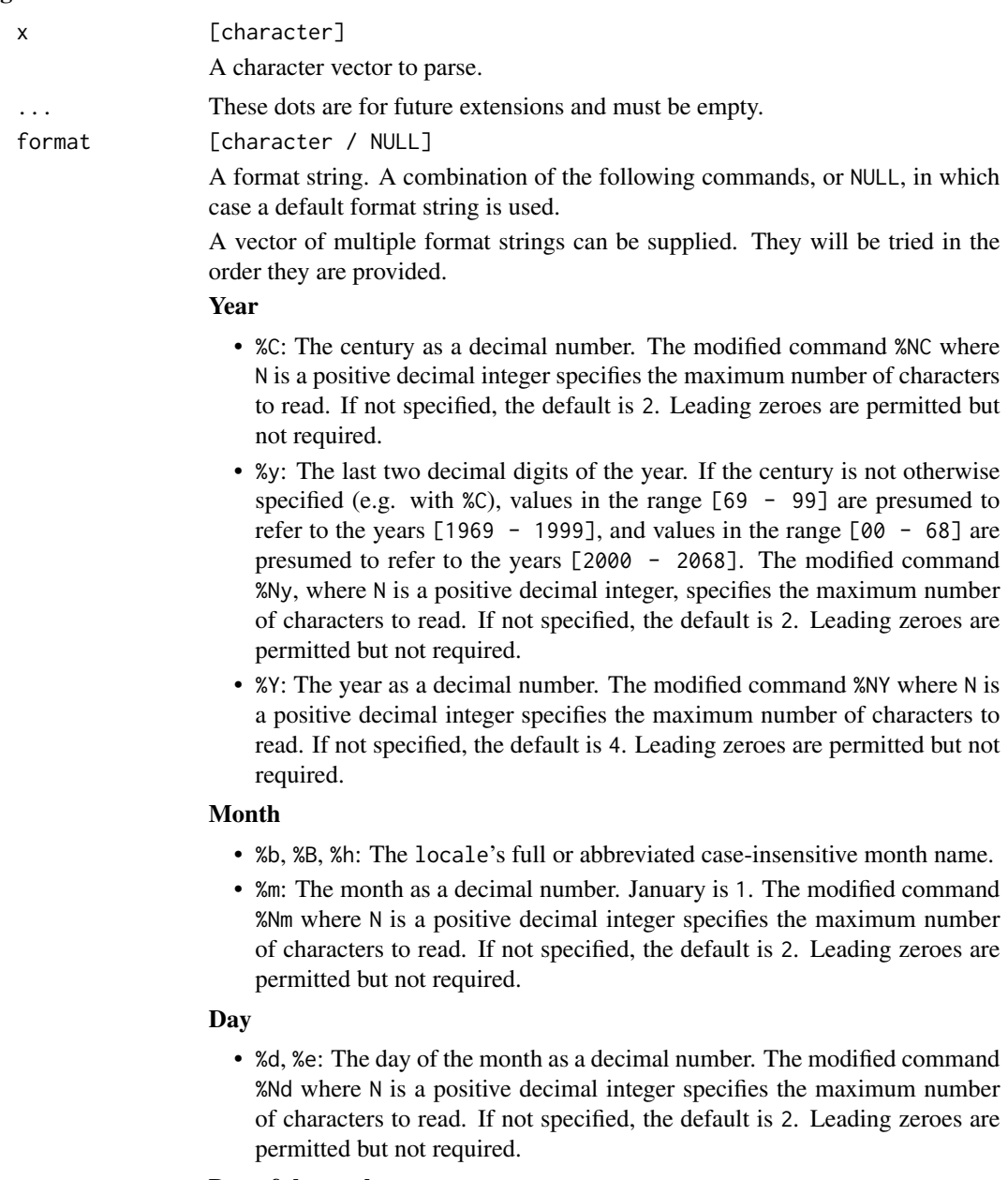

### Day of the week

- %a, %A: The locale's full or abbreviated case-insensitive weekday name.
- %w: The weekday as a decimal number (0-6), where Sunday is 0. The modified command %Nw where N is a positive decimal integer specifies the

maximum number of characters to read. If not specified, the default is 1. Leading zeroes are permitted but not required.

#### ISO 8601 week-based year

- %g: The last two decimal digits of the ISO week-based year. The modified command %Ng where N is a positive decimal integer specifies the maximum number of characters to read. If not specified, the default is 2. Leading zeroes are permitted but not required.
- %G: The ISO week-based year as a decimal number. The modified command %NG where N is a positive decimal integer specifies the maximum number of characters to read. If not specified, the default is 4. Leading zeroes are permitted but not required.
- %V: The ISO week-based week number as a decimal number. The modified command %NV where N is a positive decimal integer specifies the maximum number of characters to read. If not specified, the default is 2. Leading zeroes are permitted but not required.
- %u: The ISO weekday as a decimal number (1-7), where Monday is 1. The modified command %Nu where N is a positive decimal integer specifies the maximum number of characters to read. If not specified, the default is 1. Leading zeroes are permitted but not required.

#### Week of the year

- %U: The week number of the year as a decimal number. The first Sunday of the year is the first day of week 01. Days of the same year prior to that are in week 00. The modified command %NU where N is a positive decimal integer specifies the maximum number of characters to read. If not specified, the default is 2. Leading zeroes are permitted but not required.
- %W: The week number of the year as a decimal number. The first Monday of the year is the first day of week 01. Days of the same year prior to that are in week 00. The modified command %NW where N is a positive decimal integer specifies the maximum number of characters to read. If not specified, the default is 2. Leading zeroes are permitted but not required.

#### Day of the year

• %j: The day of the year as a decimal number. January 1 is 1. The modified command %Nj where N is a positive decimal integer specifies the maximum number of characters to read. If not specified, the default is 3. Leading zeroes are permitted but not required.

#### Date

- %D, %x: Equivalent to %m/%d/%y.
- %F: Equivalent to %Y-%m-%d. If modified with a width (like %NF), the width is applied to only %Y.

#### Time of day

• %H: The hour (24-hour clock) as a decimal number. The modified command %NH where N is a positive decimal integer specifies the maximum number of characters to read. If not specified, the default is 2. Leading zeroes are permitted but not required.

- %I: The hour (12-hour clock) as a decimal number. The modified command %NI where N is a positive decimal integer specifies the maximum number of characters to read. If not specified, the default is 2. Leading zeroes are permitted but not required.
- %M: The minutes as a decimal number. The modified command %NM where N is a positive decimal integer specifies the maximum number of characters to read. If not specified, the default is 2. Leading zeroes are permitted but not required.
- %S: The seconds as a decimal number. Leading zeroes are permitted but not required. If encountered, the locale determines the decimal point character. Generally, the maximum number of characters to read is determined by the precision that you are parsing at. For example, a precision of "second" would read a maximum of 2 characters, while a precision of "millisecond" would read a maximum of 6 (2 for the values before the decimal point, 1 for the decimal point, and 3 for the values after it). The modified command %NS, where N is a positive decimal integer, can be used to exactly specify the maximum number of characters to read. This is only useful if you happen to have seconds with more than 1 leading zero.
- %p: The locale's equivalent of the AM/PM designations associated with a 12-hour clock. The command %I must precede %p in the format string.
- %R: Equivalent to %H:%M.
- %T, %X: Equivalent to %H:%M:%S.
- %r: Equivalent to %I:%M:%S %p.

#### Time zone

- %z: The offset from UTC in the format  $[+]$ -]hh[mm]. For example -0430 refers to 4 hours 30 minutes behind UTC. And 04 refers to 4 hours ahead of UTC. The modified command %Ez parses a : between the hours and minutes and leading zeroes on the hour field are optional: [+|-]h[h][:mm]. For example -04:30 refers to 4 hours 30 minutes behind UTC. And 4 refers to 4 hours ahead of UTC.
- %Z: The full time zone name or the time zone abbreviation, depending on the function being used. A single word is parsed. This word can only contain characters that are alphanumeric, or one of  $'$   $'$ ,  $'$ /',  $'$  -' or '+'.

#### Miscellaneous

- %c: A date and time representation. Equivalent to %a %b %d %H:%M:%S %Y.
- %%: A % character.
- %n: Matches one white space character. %n, %t, and a space can be combined to match a wide range of white-space patterns. For example "%n " matches one or more white space characters, and "%n%t%t" matches one to three white space characters.
- %t: Matches zero or one white space characters.

#### precision [character(1)]

A precision for the resulting zoned-time. One of:

- "second"
- "millisecond"

<span id="page-263-0"></span>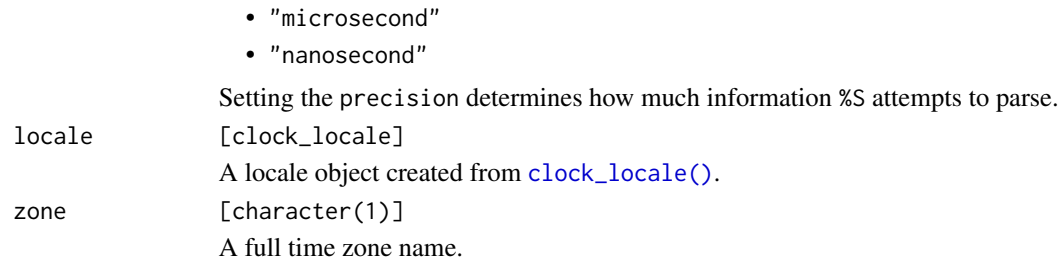

#### Details

If zoned\_time\_parse\_complete() is given input that is length zero, all NAs, or completely fails to parse, then no time zone will be able to be determined. In that case, the result will use "UTC".

If your date-time strings contain time zone offsets (like  $-04:00$ ), but not the full time zone name, you might need [sys\\_time\\_parse\(\)](#page-171-0).

If your date-time strings don't contain time zone offsets or the full time zone name, you might need to use [naive\\_time\\_parse\(\)](#page-125-0). From there, if you know the time zone that the date-times are supposed to be in, you can convert to a zoned-time with [as\\_zoned\\_time\(\)](#page-26-0).

#### Value

A zoned-time.

#### Full Precision Parsing

It is highly recommended to parse all of the information in the date-time string into a type at least as precise as the string. For example, if your string has fractional seconds, but you only require seconds, specify a sub-second precision, then round to seconds manually using whatever convention is appropriate for your use case. Parsing such a string directly into a second precision result is ambiguous and undefined, and is unlikely to work as you might expect.

#### Examples

```
library(magrittr)
zoned_time_parse_complete("2019-01-01T01:02:03-05:00[America/New_York]")
zoned_time_parse_complete(
  "January 21, 2019 -0500 America/New_York",
 format = "%B %d, %Y %z %Z"
)
# Nanosecond precision
x <- "2019/12/31 01:05:05.123456700-05:00[America/New_York]"
zoned_time_parse_complete(
 x,
 format = "%Y/%m/%d %H:%M:%S%Ez[%Z]",
 precision = "nanosecond"
\lambda
```
#### zoned-zone 265

```
zoned-zone<br># The `%z` offset must correspond to the true offset that would be used
    # if the input was parsed as a naive-time and then converted to a zoned-time
    # with `as_zoned_time()`. For example, the time that was parsed above used an
    # offset of `-05:00`. We can confirm that this is correct with:
    year_month_day(2019, 1, 1, 1, 2, 3) %>%
       as_naive_time() %>%
       as_zoned_time("America/New_York")
     # So the following would not parse correctly
    zoned_time_parse_complete("2019-01-01T01:02:03-04:00[America/New_York]")
     # So the following would not parse correctly<br>zoned_time_parse_complete("2019-01-01T01:02:03-04:00[America/New_York]")<br># `%z` is useful for breaking ties in otherwise ambiguous times. For example,
     # these two times are on either side of a daylight saving time fallback.
     # `%z` is useful for breaking ties in otherwise ambiguous times. Fo<br># these two times are on either side of a daylight saving time fall<br># Without the `%z` offset, you wouldn't be able to tell them apart!
    x \leftarrow c"1970-10-25T01:30:00-04:00[America/New_York]",
       "1970-10-25T01:30:00-05:00[America/New_York]"
    )
    zoned_time_parse_complete(x)
    # If you have date-time strings with time zone abbreviations,
     # `zoned_time_parse_abbrev()` should be able to help. The `zone` must be
     # provided, because multiple countries may use the same time zone
     # abbreviation. For example:
     x <- "1970-01-01 02:30:30 IST"
     # IST = India Standard Time
    zoned_time_parse_abbrev(x, "Asia/Kolkata")
     # IST = Israel Standard Time
    zoned_time_parse_abbrev(x, "Asia/Jerusalem")
    # The time zone abbreviation is mainly useful for resolving ambiguity
     # around daylight saving time fallbacks. Without the abbreviation, these
     # date-times would be ambiguous.
    x \leftarrow c"1970-10-25 01:30:00 EDT",
       "1970-10-25 01:30:00 EST"
    \lambdazoned_time_parse_abbrev(x, "America/New_York")
```
#### zoned-zone *Get or set the time zone*

#### **Description**

- zoned\_time\_zone() gets the time zone.
- zoned\_time\_set\_zone() sets the time zone *without changing the underlying instant*. This means that the result will represent the equivalent time in the new time zone.

#### Usage

zoned\_time\_zone(x)

zoned\_time\_set\_zone(x, zone)

#### Arguments

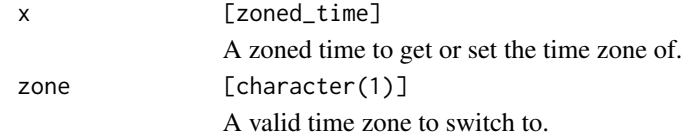

#### Value

- zoned\_time\_zone() returns a string containing the time zone.
- zoned\_time\_set\_zone() returns x with an altered time zone attribute. The underlying instant is *not* changed.

#### Examples

```
x <- year_month_day(2019, 1, 1)
x <- as_zoned_time(as_naive_time(x), "America/New_York")
x
zoned_time_zone(x)
# Equivalent UTC time
zoned_time_set_zone(x, "UTC")
# To force a new time zone with the same printed time,
# convert to a naive time that has no implied time zone,
# then convert back to a zoned time in the new time zone.
nt <- as_naive_time(x)
nt
as_zoned_time(nt, "UTC")
```
zoned\_time\_info *Info: zoned-time*

#### Description

zoned\_time\_info() retrieves a set of low-level information generally not required for most datetime manipulations. It returns a data frame with the same columns as [sys\\_time\\_info\(\)](#page-177-0), but the begin and end columns are zoned-times with the same time zone as x.

#### Usage

zoned\_time\_info(x)

<span id="page-265-0"></span>

#### <span id="page-266-0"></span>Arguments

x [clock\_zoned\_time] A zoned-time.

#### Value

A data frame of low level information.

#### Examples

```
x <- year_month_day(2021, 03, 14, c(01, 03), c(59, 00), c(59, 00))
x <- as_naive_time(x)
x <- as_zoned_time(x, "America/New_York")
# x[1] is in EST, x[2] is in EDT
x
info <- zoned_time_info(x)
info
# `end` can be used to iterate through daylight saving time transitions
zoned_time_info(info$end)
```
zoned\_time\_now *What is the current zoned-time?*

#### Description

zoned\_time\_now() returns the current time in the corresponding zone. It is a wrapper around [sys\\_time\\_now\(\)](#page-179-0) that attaches the time zone.

#### Usage

zoned\_time\_now(zone)

#### Arguments

zone [character(1)] A time zone to get the current time for.

#### Details

The time is returned with a nanosecond precision, but the actual amount of data returned is OS dependent. Usually, information at at least the microsecond level is returned, with some platforms returning nanosecond information.

#### Value

A zoned-time of the current time.

#### Examples

x <- zoned\_time\_now("America/New\_York")

zoned\_time\_precision *Precision: zoned-time*

#### Description

zoned\_time\_precision() extracts the precision from a zoned-time. It returns the precision as a single string.

#### Usage

zoned\_time\_precision(x)

#### Arguments

x [clock\_zoned\_time] A zoned-time.

#### Value

A single string holding the precision of the zoned-time.

#### Examples

```
zoned_time_precision(zoned_time_now("America/New_York"))
```
<span id="page-267-0"></span>

# **Index**

∗ datasets

clock-codes, [39](#page-38-1) add\_days *(*clock-arithmetic*)*, [37](#page-36-0) add\_days.clock\_duration *(*duration-arithmetic*)*, [97](#page-96-0) add\_days.clock\_time\_point *(*time-point-arithmetic*)*, [181](#page-180-0) add\_days.clock\_weekday *(*weekday-arithmetic*)*, [194](#page-193-0) add\_days.Date *(*Date-arithmetic*)*, [51](#page-50-0) add\_days.POSIXt *(*posixt-arithmetic*)*, [131](#page-130-0) add\_hours *(*clock-arithmetic*)*, [37](#page-36-0) add\_hours.clock\_duration *(*duration-arithmetic*)*, [97](#page-96-0) add\_hours.clock\_time\_point *(*time-point-arithmetic*)*, [181](#page-180-0) add\_hours.POSIXt *(*posixt-arithmetic*)*, [131](#page-130-0) add\_microseconds *(*clock-arithmetic*)*, [37](#page-36-0) add\_microseconds.clock\_duration *(*duration-arithmetic*)*, [97](#page-96-0) add\_microseconds.clock\_time\_point *(*time-point-arithmetic*)*, [181](#page-180-0) add\_milliseconds *(*clock-arithmetic*)*, [37](#page-36-0) add\_milliseconds.clock\_duration *(*duration-arithmetic*)*, [97](#page-96-0) add\_milliseconds.clock\_time\_point *(*time-point-arithmetic*)*, [181](#page-180-0) add\_minutes *(*clock-arithmetic*)*, [37](#page-36-0) add\_minutes.clock\_duration *(*duration-arithmetic*)*, [97](#page-96-0) add\_minutes.clock\_time\_point *(*time-point-arithmetic*)*, [181](#page-180-0) add\_minutes.POSIXt *(*posixt-arithmetic*)*, [131](#page-130-0) add\_months *(*clock-arithmetic*)*, [37](#page-36-0) add\_months.clock\_duration *(*duration-arithmetic*)*, [97](#page-96-0)

add\_months.clock\_year\_month\_day *(*year-month-day-arithmetic*)*, [207](#page-206-0) add\_months.clock\_year\_month\_weekday *(*year-month-weekday-arithmetic*)*, [217](#page-216-0) add\_months.Date *(*Date-arithmetic*)*, [51](#page-50-0) add\_months.POSIXt *(*posixt-arithmetic*)*, [131](#page-130-0) add\_nanoseconds *(*clock-arithmetic*)*, [37](#page-36-0) add\_nanoseconds.clock\_duration *(*duration-arithmetic*)*, [97](#page-96-0) add\_nanoseconds.clock\_time\_point *(*time-point-arithmetic*)*, [181](#page-180-0) add\_quarters *(*clock-arithmetic*)*, [37](#page-36-0) add\_quarters.clock\_duration *(*duration-arithmetic*)*, [97](#page-96-0) add\_quarters.clock\_year\_month\_day *(*year-month-day-arithmetic*)*, [207](#page-206-0) add\_quarters.clock\_year\_month\_weekday *(*year-month-weekday-arithmetic*)*, [217](#page-216-0) add\_quarters.clock\_year\_quarter\_day *(*year-quarter-day-arithmetic*)*, [227](#page-226-0) add\_quarters.Date *(*Date-arithmetic*)*, [51](#page-50-0) add\_quarters.POSIXt *(*posixt-arithmetic*)*, [131](#page-130-0) add\_seconds *(*clock-arithmetic*)*, [37](#page-36-0) add\_seconds.clock\_duration *(*duration-arithmetic*)*, [97](#page-96-0) add\_seconds.clock\_time\_point *(*time-point-arithmetic*)*, [181](#page-180-0) add\_seconds.POSIXt *(*posixt-arithmetic*)*, [131](#page-130-0) add\_weeks *(*clock-arithmetic*)*, [37](#page-36-0) add\_weeks.clock\_duration *(*duration-arithmetic*)*, [97](#page-96-0)

add\_weeks.clock\_time\_point *(*time-point-arithmetic*)*, [181](#page-180-0) add\_weeks.Date *(*Date-arithmetic*)*, [51](#page-50-0) add\_weeks.POSIXt *(*posixt-arithmetic*)*, [131](#page-130-0) add\_years *(*clock-arithmetic*)*, [37](#page-36-0) add\_years.clock\_duration *(*duration-arithmetic*)*, [97](#page-96-0) add\_years.clock\_iso\_year\_week\_day *(*iso-year-week-day-arithmetic*)*, [108](#page-107-0) add\_years.clock\_year\_day *(*year-day-arithmetic*)*, [197](#page-196-0) add\_years.clock\_year\_month\_day *(*year-month-day-arithmetic*)*, [207](#page-206-0) add\_years.clock\_year\_month\_weekday *(*year-month-weekday-arithmetic*)*, [217](#page-216-0) add\_years.clock\_year\_quarter\_day *(*year-quarter-day-arithmetic*)*, [227](#page-226-0) add\_years.clock\_year\_week\_day *(*year-week-day-arithmetic*)*, [237](#page-236-0) add\_years.Date *(*Date-arithmetic*)*, [51](#page-50-0) add\_years.POSIXt *(*posixt-arithmetic*)*, [131](#page-130-0) arithmetic generics, *[51](#page-50-0)*, *[97](#page-96-0)*, *[108](#page-107-0)*, *[131](#page-130-0)*, *[181](#page-180-0)*, *[194](#page-193-0)*, *[197](#page-196-0)*, *[207](#page-206-0)*, *[217](#page-216-0)*, *[227](#page-226-0)*, *[237](#page-236-0)* as-zoned-time-Date, [5](#page-4-0) as-zoned-time-naive-time, [8](#page-7-0) as-zoned-time-posixt, [12](#page-11-0) as-zoned-time-sys-time, [13](#page-12-0) as\_date, [14](#page-13-0) as\_date(), *[15](#page-14-0)*, *[89](#page-88-0)* as\_date\_time, [15](#page-14-0) as\_date\_time(), *[14](#page-13-0)*, *[75](#page-74-0)* as\_duration, [18](#page-17-0) as\_iso\_year\_week\_day, [19](#page-18-0) as\_naive\_time, [19](#page-18-0) as\_naive\_time(), *[108](#page-107-0)*, *[134](#page-133-0)*, *[197](#page-196-0)*, *[207](#page-206-0)*, *[217](#page-216-0)*, *[227](#page-226-0)*, *[237](#page-236-0)* as\_sys\_time, [20](#page-19-0) as\_sys\_time(), *[108](#page-107-0)*, *[197](#page-196-0)*, *[207](#page-206-0)*, *[217](#page-216-0)*, *[227](#page-226-0)*, *[237](#page-236-0)* as\_weekday, [22](#page-21-0) as\_year\_day, [22](#page-21-0) as\_year\_month\_day, [23](#page-22-0) as\_year\_month\_day(), *[181](#page-180-0)*

as\_year\_month\_weekday, [24](#page-23-0) as\_year\_quarter\_day, [25](#page-24-0) as\_year\_week\_day, [26](#page-25-0) as\_zoned\_time, [27](#page-26-1) as\_zoned\_time(), *[5](#page-4-0)*, *[8](#page-7-0)*, *[12,](#page-11-0) [13](#page-12-0)*, *[127](#page-126-0)*, *[173](#page-172-0)*, *[264](#page-263-0)* as\_zoned\_time.clock\_naive\_time *(*as-zoned-time-naive-time*)*, [8](#page-7-0) as\_zoned\_time.clock\_sys\_time *(*as-zoned-time-sys-time*)*, [13](#page-12-0) as\_zoned\_time.Date *(*as-zoned-time-Date*)*, [5](#page-4-0) as\_zoned\_time.POSIXt *(*as-zoned-time-posixt*)*, [12](#page-11-0) calendar-boundary, [28](#page-27-0) calendar-count-between, [29](#page-28-0) calendar\_count\_between *(*calendar-count-between*)*, [29](#page-28-0) calendar\_count\_between(), *[110](#page-109-0)*, *[200](#page-199-0)*, *[209](#page-208-0)*, *[219](#page-218-0)*, *[230](#page-229-0)*, *[239](#page-238-0)* calendar\_count\_between.clock\_iso\_year\_week\_day *(*iso-year-week-day-count-between*)*, [110](#page-109-0) calendar\_count\_between.clock\_year\_day *(*year-day-count-between*)*, [200](#page-199-0) calendar\_count\_between.clock\_year\_month\_day *(*year-month-day-count-between*)*, [209](#page-208-0) calendar\_count\_between.clock\_year\_month\_weekday *(*year-month-weekday-count-between*)*, [219](#page-218-0) calendar\_count\_between.clock\_year\_quarter\_day *(*year-quarter-day-count-between*)*, [230](#page-229-0) calendar\_count\_between.clock\_year\_week\_day *(*year-week-day-count-between*)*, [239](#page-238-0) calendar\_end *(*calendar-boundary*)*, [28](#page-27-0) calendar\_end(), *[109](#page-108-0)*, *[199](#page-198-0)*, *[208](#page-207-0)*, *[218](#page-217-0)*, *[229](#page-228-0)*, *[238](#page-237-0)* calendar\_end.clock\_iso\_year\_week\_day *(*iso-year-week-day-boundary*)*, [109](#page-108-0) calendar\_end.clock\_year\_day *(*year-day-boundary*)*, [198](#page-197-0) calendar\_end.clock\_year\_month\_day *(*year-month-day-boundary*)*, [208](#page-207-0) calendar\_end.clock\_year\_month\_weekday *(*year-month-weekday-boundary*)*, [218](#page-217-0)

calendar\_end.clock\_year\_quarter\_day *(*year-quarter-day-boundary*)*, [229](#page-228-0) calendar\_end.clock\_year\_week\_day *(*year-week-day-boundary*)*, [238](#page-237-0) calendar\_group, [30](#page-29-0) calendar\_group(), *[112](#page-111-0)*, *[183](#page-182-0)*, *[202](#page-201-0)*, *[212](#page-211-0)*, *[222](#page-221-0)*, *[232](#page-231-0)*, *[242](#page-241-0)* calendar\_group.clock\_iso\_year\_week\_day *(*iso-year-week-day-group*)*, [112](#page-111-0) calendar\_group.clock\_year\_day *(*year-day-group*)*, [202](#page-201-0) calendar\_group.clock\_year\_month\_day *(*year-month-day-group*)*, [212](#page-211-0) calendar\_group.clock\_year\_month\_weekday *(*year-month-weekday-group*)*, [222](#page-221-0) calendar\_group.clock\_year\_quarter\_day *(*year-quarter-day-group*)*, [232](#page-231-0) calendar\_group.clock\_year\_week\_day *(*year-week-day-group*)*, [242](#page-241-0) calendar\_leap\_year, [31](#page-30-0) calendar\_month\_factor, [32](#page-31-0) calendar\_narrow, [33](#page-32-0) calendar\_narrow(), *[113](#page-112-0)*, *[203](#page-202-0)*, *[213](#page-212-0)*, *[223](#page-222-0)*, *[233](#page-232-0)*, *[243](#page-242-0)* calendar\_narrow.clock\_iso\_year\_week\_day *(*iso-year-week-day-narrow*)*, [113](#page-112-0) calendar\_narrow.clock\_year\_day *(*year-day-narrow*)*, [203](#page-202-0) calendar\_narrow.clock\_year\_month\_day *(*year-month-day-narrow*)*, [213](#page-212-0) calendar\_narrow.clock\_year\_month\_weekday *(*year-month-weekday-narrow*)*, [223](#page-222-0) calendar\_narrow.clock\_year\_quarter\_day *(*year-quarter-day-narrow*)*, [233](#page-232-0) calendar\_narrow.clock\_year\_week\_day *(*year-week-day-narrow*)*, [243](#page-242-0) calendar\_precision, [34](#page-33-0) calendar\_spanning\_seq, [35](#page-34-0) calendar\_start *(*calendar-boundary*)*, [28](#page-27-0) calendar\_start(), *[109](#page-108-0)*, *[199](#page-198-0)*, *[208](#page-207-0)*, *[218](#page-217-0)*, *[229](#page-228-0)*, *[238](#page-237-0)* calendar\_start.clock\_iso\_year\_week\_day *(*iso-year-week-day-boundary*)*, [109](#page-108-0) calendar\_start.clock\_year\_day *(*year-day-boundary*)*, [198](#page-197-0)

calendar\_start.clock\_year\_month\_day *(*year-month-day-boundary*)*, [208](#page-207-0) calendar\_start.clock\_year\_month\_weekday *(*year-month-weekday-boundary*)*, [218](#page-217-0) calendar\_start.clock\_year\_quarter\_day *(*year-quarter-day-boundary*)*, [229](#page-228-0) calendar\_start.clock\_year\_week\_day *(*year-week-day-boundary*)*, [238](#page-237-0) calendar\_widen, [36](#page-35-0) calendar\_widen(), *[116](#page-115-0)*, *[206](#page-205-0)*, *[216](#page-215-0)*, *[226](#page-225-0)*, *[236](#page-235-0)*, *[245](#page-244-0)* calendar\_widen.clock\_iso\_year\_week\_day *(*iso-year-week-day-widen*)*, [116](#page-115-0) calendar\_widen.clock\_year\_day *(*year-day-widen*)*, [206](#page-205-0) calendar\_widen.clock\_year\_month\_day *(*year-month-day-widen*)*, [216](#page-215-0) calendar\_widen.clock\_year\_month\_weekday *(*year-month-weekday-widen*)*, [226](#page-225-0) calendar\_widen.clock\_year\_quarter\_day *(*year-quarter-day-widen*)*, [236](#page-235-0) calendar\_widen.clock\_year\_week\_day *(*year-week-day-widen*)*, [245](#page-244-0) clock-arith *(*vec\_arith.clock\_year\_day*)*, [192](#page-191-0) clock-arithmetic, [37](#page-36-0) clock-codes, [39](#page-38-1) clock-getters, [40](#page-39-0) clock-invalid, [42](#page-41-0) clock-setters, [44](#page-43-0) clock\_iso\_weekdays *(*clock-codes*)*, [39](#page-38-1) clock\_labels, [46](#page-45-0) clock\_labels(), *[32](#page-31-0)*, *[47](#page-46-1)*, *[85](#page-84-0)*, *[96](#page-95-0)*, *[196](#page-195-0)* clock\_labels\_languages *(*clock\_labels*)*, [46](#page-45-0) clock\_labels\_lookup *(*clock\_labels*)*, [46](#page-45-0) clock\_labels\_lookup(), *[32](#page-31-0)*, *[47](#page-46-1)*, *[85](#page-84-0)*, *[96](#page-95-0)*, *[196](#page-195-0)* clock\_locale, [47](#page-46-1) clock\_locale(), *[59](#page-58-0)*, *[74](#page-73-0)*, *[88](#page-87-0)*, *[107](#page-106-0)*, *[130](#page-129-0)*, *[144](#page-143-0)*, *[177](#page-176-0)*, *[253](#page-252-0)*, *[264](#page-263-0)* clock\_months *(*clock-codes*)*, [39](#page-38-1) clock\_weekdays, *[259](#page-258-0)* clock\_weekdays *(*clock-codes*)*, [39](#page-38-1) date-and-date-time-boundary, [48](#page-47-0) date-and-date-time-rounding, [49](#page-48-0) date-and-date-time-shifting, [50](#page-49-0)

Date-arithmetic, [51](#page-50-0) date-boundary, [53](#page-52-0) date-count-between, [54](#page-53-0) date-formatting, [57](#page-56-0) Date-getters, [60](#page-59-0) date-group, [61](#page-60-0) date-rounding, [62](#page-61-0) date-sequence, [64](#page-63-0) Date-setters, [66](#page-65-0) date-shifting, [68](#page-67-0) date-time-parse, [69](#page-68-0) date-time-zone, [77](#page-76-0) date-times (POSIXct / POSIXlt), *[27](#page-26-1)*, *[37](#page-36-0)*, *[40](#page-39-0)*, *[44](#page-43-0)* date-times (POSIXct/POSIXlt), *[48–](#page-47-0)[50](#page-49-0)*, *[81](#page-80-0)[–83](#page-82-0)*, *[90](#page-89-0)* date-today, [78](#page-77-0) date\_build, [79](#page-78-0) date\_ceiling *(*date-and-date-time-rounding*)*, [49](#page-48-0) date\_ceiling.Date *(*date-rounding*)*, [62](#page-61-0) date\_ceiling.POSIXt *(*posixt-rounding*)*, [149](#page-148-0) date\_count\_between, [81](#page-80-0) date\_count\_between(), *[54](#page-53-0)*, *[139](#page-138-0)* date\_count\_between.Date *(*date-count-between*)*, [54](#page-53-0) date\_count\_between.POSIXt *(*posixt-count-between*)*, [139](#page-138-0) date\_end *(*date-and-date-time-boundary*)*, [48](#page-47-0) date\_end(), *[53](#page-52-0)*, *[136](#page-135-0)* date\_end.Date *(*date-boundary*)*, [53](#page-52-0) date\_end.POSIXt *(*posixt-boundary*)*, [136](#page-135-0) date\_floor *(*date-and-date-time-rounding*)*, [49](#page-48-0) date\_floor(), *[68](#page-67-0)* date\_floor.Date *(*date-rounding*)*, [62](#page-61-0) date\_floor.POSIXt *(*posixt-rounding*)*, [149](#page-148-0) date\_format, [82](#page-81-0) date\_format(), *[57](#page-56-0)*, *[142](#page-141-0)* date\_format.Date *(*date-formatting*)*, [57](#page-56-0) date\_format.POSIXt *(*posixt-formatting*)*, [142](#page-141-0) date\_group, [83](#page-82-0) date\_group(), *[49](#page-48-0)*, *[61,](#page-60-0) [62](#page-61-0)*, *[146](#page-145-0)*, *[149](#page-148-0)*

date\_group.Date *(*date-group*)*, [61](#page-60-0) date\_group.POSIXt *(*posixt-group*)*, [146](#page-145-0) date\_leap\_year, [84](#page-83-0) date\_month\_factor, [84](#page-83-0) date\_now *(*date-today*)*, [78](#page-77-0) date\_parse, [85](#page-84-0) date\_parse(), *[14](#page-13-0)*, *[88](#page-87-0)* date\_round *(*date-and-date-time-rounding*)*, [49](#page-48-0) date\_round(), *[89](#page-88-0)* date\_round.Date *(*date-rounding*)*, [62](#page-61-0) date\_round.POSIXt *(*posixt-rounding*)*, [149](#page-148-0) date\_seq, [90](#page-89-0) date\_seq(), *[64](#page-63-0)*, *[91](#page-90-0)*, *[152](#page-151-0)* date\_seq.Date *(*date-sequence*)*, [64](#page-63-0) date\_seq.POSIXt *(*posixt-sequence*)*, [152](#page-151-0) date\_shift *(*date-and-date-time-shifting*)*, [50](#page-49-0) date\_shift.Date *(*date-shifting*)*, [68](#page-67-0) date\_shift.POSIXt *(*posixt-shifting*)*, [160](#page-159-0) date\_spanning\_seq, [91](#page-90-0) date\_start *(*date-and-date-time-boundary*)*, [48](#page-47-0) date\_start(), *[53](#page-52-0)*, *[136](#page-135-0)* date\_start.Date *(*date-boundary*)*, [53](#page-52-0) date\_start.POSIXt *(*posixt-boundary*)*, [136](#page-135-0) date\_time\_build, [92](#page-91-0) date\_time\_info, [95](#page-94-0) date\_time\_parse *(*date-time-parse*)*, [69](#page-68-0) date\_time\_parse(), *[17](#page-16-0)*, *[88,](#page-87-0) [89](#page-88-0)* date\_time\_parse\_abbrev *(*date-time-parse*)*, [69](#page-68-0) date\_time\_parse\_complete *(*date-time-parse*)*, [69](#page-68-0) date\_time\_parse\_complete(), *[142](#page-141-0)* date\_time\_parse\_RFC\_3339 *(*date-time-parse*)*, [69](#page-68-0) date\_time\_set\_zone *(*date-time-zone*)*, [77](#page-76-0) date\_time\_zone *(*date-time-zone*)*, [77](#page-76-0) date\_today *(*date-today*)*, [78](#page-77-0) date\_weekday\_factor, [95](#page-94-0) dates (Date), *[27](#page-26-1)*, *[37](#page-36-0)*, *[40](#page-39-0)*, *[44](#page-43-0)*, *[48](#page-47-0)[–50](#page-49-0)*, *[81](#page-80-0)[–83](#page-82-0)*, *[90](#page-89-0)* duration, *[37](#page-36-0)*, *[95](#page-94-0)* duration helper, *[98](#page-97-0)*, *[102](#page-101-0)*

duration-arithmetic, [97](#page-96-0) duration-helper, [99](#page-98-0) duration-rounding, [101](#page-100-0) duration\_cast, [103](#page-102-0) duration\_cast(), *[101](#page-100-0)* duration\_ceiling *(*duration-rounding*)*, [101](#page-100-0) duration\_days *(*duration-helper*)*, [99](#page-98-0) duration\_floor *(*duration-rounding*)*, [101](#page-100-0) duration\_floor(), *[18](#page-17-0)*, *[103](#page-102-0)* duration\_hours *(*duration-helper*)*, [99](#page-98-0) duration\_microseconds *(*duration-helper*)*, [99](#page-98-0) duration\_milliseconds *(*duration-helper*)*, [99](#page-98-0) duration\_minutes *(*duration-helper*)*, [99](#page-98-0) duration\_months *(*duration-helper*)*, [99](#page-98-0) duration\_nanoseconds *(*duration-helper*)*, [99](#page-98-0) duration\_precision, [104](#page-103-0) duration\_quarters *(*duration-helper*)*, [99](#page-98-0) duration\_round *(*duration-rounding*)*, [101](#page-100-0) duration\_seconds *(*duration-helper*)*, [99](#page-98-0) duration\_spanning\_seq, [105](#page-104-0) duration\_weeks *(*duration-helper*)*, [99](#page-98-0) duration\_years *(*duration-helper*)*, [99](#page-98-0) format(), *[105](#page-104-0)*, *[250](#page-249-0)* format.clock\_zoned\_time, [105](#page-104-0) from a naive-time, *[13](#page-12-0)* from a sys-time, *[8](#page-7-0)*

get\_day *(*clock-getters*)*, [40](#page-39-0) get\_day.clock\_iso\_year\_week\_day *(*iso-year-week-day-getters*)*, [111](#page-110-0)

get\_day.clock\_year\_day *(*year-day-getters*)*, [201](#page-200-0) get\_day.clock\_year\_month\_day

*(*year-month-day-getters*)*, [210](#page-209-0) get\_day.clock\_year\_month\_weekday

*(*year-month-weekday-getters*)*, [220](#page-219-0)

get\_day.clock\_year\_quarter\_day *(*year-quarter-day-getters*)*, [231](#page-230-0)

get\_day.clock\_year\_week\_day *(*year-week-day-getters*)*, [240](#page-239-0) get\_day.Date *(*Date-getters*)*, [60](#page-59-0) get\_day.POSIXt *(*posixt-getters*)*, [145](#page-144-0)

get\_hour *(*clock-getters*)*, [40](#page-39-0) get\_hour.clock\_iso\_year\_week\_day *(*iso-year-week-day-getters*)*, [111](#page-110-0) get\_hour.clock\_year\_day *(*year-day-getters*)*, [201](#page-200-0) get\_hour.clock\_year\_month\_day *(*year-month-day-getters*)*, [210](#page-209-0) get\_hour.clock\_year\_month\_weekday *(*year-month-weekday-getters*)*, [220](#page-219-0) get\_hour.clock\_year\_quarter\_day *(*year-quarter-day-getters*)*, [231](#page-230-0) get\_hour.clock\_year\_week\_day *(*year-week-day-getters*)*, [240](#page-239-0) get\_hour.POSIXt *(*posixt-getters*)*, [145](#page-144-0) get\_index *(*clock-getters*)*, [40](#page-39-0) get\_index.clock\_year\_month\_weekday *(*year-month-weekday-getters*)*, [220](#page-219-0) get\_microsecond *(*clock-getters*)*, [40](#page-39-0) get\_microsecond.clock\_iso\_year\_week\_day *(*iso-year-week-day-getters*)*, [111](#page-110-0) get\_microsecond.clock\_year\_day *(*year-day-getters*)*, [201](#page-200-0) get\_microsecond.clock\_year\_month\_day *(*year-month-day-getters*)*, [210](#page-209-0) get\_microsecond.clock\_year\_month\_weekday *(*year-month-weekday-getters*)*, [220](#page-219-0) get\_microsecond.clock\_year\_quarter\_day *(*year-quarter-day-getters*)*, [231](#page-230-0) get\_microsecond.clock\_year\_week\_day *(*year-week-day-getters*)*, [240](#page-239-0) get\_millisecond *(*clock-getters*)*, [40](#page-39-0) get\_millisecond.clock\_iso\_year\_week\_day *(*iso-year-week-day-getters*)*, [111](#page-110-0) get\_millisecond.clock\_year\_day *(*year-day-getters*)*, [201](#page-200-0) get\_millisecond.clock\_year\_month\_day *(*year-month-day-getters*)*, [210](#page-209-0) get\_millisecond.clock\_year\_month\_weekday *(*year-month-weekday-getters*)*, [220](#page-219-0) get\_millisecond.clock\_year\_quarter\_day *(*year-quarter-day-getters*)*, [231](#page-230-0)

get\_millisecond.clock\_year\_week\_day *(*year-week-day-getters*)*, [240](#page-239-0) get\_minute *(*clock-getters*)*, [40](#page-39-0) get\_minute.clock\_iso\_year\_week\_day *(*iso-year-week-day-getters*)*, [111](#page-110-0) get\_minute.clock\_year\_day *(*year-day-getters*)*, [201](#page-200-0) get\_minute.clock\_year\_month\_day *(*year-month-day-getters*)*, [210](#page-209-0) get\_minute.clock\_year\_month\_weekday *(*year-month-weekday-getters*)*, [220](#page-219-0) get\_minute.clock\_year\_quarter\_day *(*year-quarter-day-getters*)*, [231](#page-230-0) get\_minute.clock\_year\_week\_day *(*year-week-day-getters*)*, [240](#page-239-0) get\_minute.POSIXt *(*posixt-getters*)*, [145](#page-144-0) get\_month *(*clock-getters*)*, [40](#page-39-0) get\_month.clock\_year\_month\_day *(*year-month-day-getters*)*, [210](#page-209-0) get\_month.clock\_year\_month\_weekday *(*year-month-weekday-getters*)*, [220](#page-219-0) get\_month.Date *(*Date-getters*)*, [60](#page-59-0) get\_month.POSIXt *(*posixt-getters*)*, [145](#page-144-0) get\_nanosecond *(*clock-getters*)*, [40](#page-39-0) get\_nanosecond.clock\_iso\_year\_week\_day *(*iso-year-week-day-getters*)*, [111](#page-110-0) get\_nanosecond.clock\_year\_day *(*year-day-getters*)*, [201](#page-200-0) get\_nanosecond.clock\_year\_month\_day *(*year-month-day-getters*)*, [210](#page-209-0) get\_nanosecond.clock\_year\_month\_weekday *(*year-month-weekday-getters*)*, [220](#page-219-0) get\_nanosecond.clock\_year\_quarter\_day *(*year-quarter-day-getters*)*, [231](#page-230-0) get\_nanosecond.clock\_year\_week\_day *(*year-week-day-getters*)*, [240](#page-239-0) get\_quarter *(*clock-getters*)*, [40](#page-39-0) get\_quarter.clock\_year\_quarter\_day *(*year-quarter-day-getters*)*, [231](#page-230-0) get\_second *(*clock-getters*)*, [40](#page-39-0) get\_second.clock\_iso\_year\_week\_day *(*iso-year-week-day-getters*)*, [111](#page-110-0)

get\_second.clock\_year\_day *(*year-day-getters*)*, [201](#page-200-0) get\_second.clock\_year\_month\_day *(*year-month-day-getters*)*, [210](#page-209-0) get\_second.clock\_year\_month\_weekday *(*year-month-weekday-getters*)*, [220](#page-219-0) get\_second.clock\_year\_quarter\_day *(*year-quarter-day-getters*)*, [231](#page-230-0) get\_second.clock\_year\_week\_day *(*year-week-day-getters*)*, [240](#page-239-0) get\_second.POSIXt *(*posixt-getters*)*, [145](#page-144-0) get\_week *(*clock-getters*)*, [40](#page-39-0) get\_week.clock\_iso\_year\_week\_day *(*iso-year-week-day-getters*)*, [111](#page-110-0) get\_week.clock\_year\_week\_day *(*year-week-day-getters*)*, [240](#page-239-0) get\_year *(*clock-getters*)*, [40](#page-39-0) get\_year.clock\_iso\_year\_week\_day *(*iso-year-week-day-getters*)*, [111](#page-110-0) get\_year.clock\_year\_day *(*year-day-getters*)*, [201](#page-200-0) get\_year.clock\_year\_month\_day *(*year-month-day-getters*)*, [210](#page-209-0) get\_year.clock\_year\_month\_weekday *(*year-month-weekday-getters*)*, [220](#page-219-0) get\_year.clock\_year\_quarter\_day *(*year-quarter-day-getters*)*, [231](#page-230-0) get\_year.clock\_year\_week\_day *(*year-week-day-getters*)*, [240](#page-239-0) get\_year.Date *(*Date-getters*)*, [60](#page-59-0) get\_year.POSIXt *(*posixt-getters*)*, [145](#page-144-0) getter generics, *[60](#page-59-0)*, *[111](#page-110-0)*, *[145](#page-144-0)*, *[201](#page-200-0)*, *[211](#page-210-0)*, *[221](#page-220-0)*, *[231](#page-230-0)*, *[240](#page-239-0)*

invalid\_any *(*clock-invalid*)*, [42](#page-41-0) invalid\_count *(*clock-invalid*)*, [42](#page-41-0) invalid\_detect *(*clock-invalid*)*, [42](#page-41-0) invalid\_remove *(*clock-invalid*)*, [42](#page-41-0) invalid\_resolve *(*clock-invalid*)*, [42](#page-41-0) invalid\_resolve(), *[19,](#page-18-0) [20](#page-19-0)*, *[44](#page-43-0)* is\_duration, [119](#page-118-0) is\_iso\_year\_week\_day, [119](#page-118-0) is\_naive\_time, [120](#page-119-0) is\_sys\_time, [120](#page-119-0) is\_weekday, [121](#page-120-0)

```
is_year_day, 121
is_year_month_day, 122
is_year_month_weekday, 122
is_year_quarter_day, 123
is_year_week_day, 123
is_zoned_time, 124
iso-year-week-day, 28–30, 33, 36, 37, 40, 44
iso-year-week-day-arithmetic, 108
iso-year-week-day-boundary, 109
iso-year-week-day-count-between, 110
iso-year-week-day-getters, 111
iso-year-week-day-group, 112
iso-year-week-day-narrow, 113
iso-year-week-day-setters, 114
iso-year-week-day-widen, 116
iso_year_week_day, 117
iso_year_week_day(), 31, 258
```

```
naive-time, 27
naive_time_info, 124
naive_time_parse, 126
naive_time_parse(), 75, 173, 177, 264
```

```
posixt-arithmetic, 131
posixt-boundary, 136
posixt-count-between, 139
posixt-formatting, 141
posixt-getters, 145
posixt-group, 146
posixt-rounding, 149
posixt-sequence, 152
posixt-setters, 157
posixt-shifting, 160
```
range(), *[35](#page-34-0)*, *[91](#page-90-0)*, *[105](#page-104-0)*, *[191](#page-190-0)* rlang::seq2(), *[163](#page-162-0)* rounding generics, *[62](#page-61-0)*, *[149](#page-148-0)*

seq(), *[35](#page-34-0)*, *[105](#page-104-0)*, *[162,](#page-161-0) [163](#page-162-0)*, *[165–](#page-164-0)[167](#page-166-0)*, *[169–](#page-168-0)[171](#page-170-0)*, *[191](#page-190-0)* seq.clock\_duration, [162](#page-161-0) seq.clock\_iso\_year\_week\_day, [163](#page-162-0) seq.clock\_time\_point, [165](#page-164-0) seq.clock\_year\_day, [166](#page-165-0) seq.clock\_year\_month\_day, [167](#page-166-0) seq.clock\_year\_month\_weekday, [169](#page-168-0) seq.clock\_year\_quarter\_day, [170](#page-169-0) seq.clock\_year\_week\_day, [171](#page-170-0) set\_day *(*clock-setters*)*, [44](#page-43-0)

set\_day.clock\_iso\_year\_week\_day *(*iso-year-week-day-setters*)*, [114](#page-113-0) set\_day.clock\_year\_day *(*year-day-setters*)*, [204](#page-203-0) set\_day.clock\_year\_month\_day *(*year-month-day-setters*)*, [214](#page-213-0) set\_day.clock\_year\_month\_weekday *(*year-month-weekday-setters*)*, [224](#page-223-0) set\_day.clock\_year\_quarter\_day *(*year-quarter-day-setters*)*, [234](#page-233-0) set\_day.clock\_year\_week\_day *(*year-week-day-setters*)*, [244](#page-243-0) set\_day.Date *(*Date-setters*)*, [66](#page-65-0) set\_day.POSIXt *(*posixt-setters*)*, [157](#page-156-0) set\_hour *(*clock-setters*)*, [44](#page-43-0) set\_hour.clock\_iso\_year\_week\_day *(*iso-year-week-day-setters*)*, [114](#page-113-0) set\_hour.clock\_year\_day *(*year-day-setters*)*, [204](#page-203-0) set\_hour.clock\_year\_month\_day *(*year-month-day-setters*)*, [214](#page-213-0) set\_hour.clock\_year\_month\_weekday *(*year-month-weekday-setters*)*, [224](#page-223-0) set\_hour.clock\_year\_quarter\_day *(*year-quarter-day-setters*)*, [234](#page-233-0) set\_hour.clock\_year\_week\_day *(*year-week-day-setters*)*, [244](#page-243-0) set\_hour.POSIXt *(*posixt-setters*)*, [157](#page-156-0) set\_index *(*clock-setters*)*, [44](#page-43-0) set\_index.clock\_year\_month\_weekday *(*year-month-weekday-setters*)*, [224](#page-223-0) set\_microsecond *(*clock-setters*)*, [44](#page-43-0) set\_microsecond.clock\_iso\_year\_week\_day *(*iso-year-week-day-setters*)*, [114](#page-113-0) set\_microsecond.clock\_year\_day *(*year-day-setters*)*, [204](#page-203-0) set\_microsecond.clock\_year\_month\_day *(*year-month-day-setters*)*, [214](#page-213-0) set\_microsecond.clock\_year\_month\_weekday *(*year-month-weekday-setters*)*,

## [224](#page-223-0)

set\_microsecond.clock\_year\_quarter\_day

*(*year-quarter-day-setters*)*, [234](#page-233-0) set\_microsecond.clock\_year\_week\_day *(*year-week-day-setters*)*, [244](#page-243-0) set\_millisecond *(*clock-setters*)*, [44](#page-43-0) set\_millisecond.clock\_iso\_year\_week\_day *(*iso-year-week-day-setters*)*, [114](#page-113-0) set\_millisecond.clock\_year\_day *(*year-day-setters*)*, [204](#page-203-0) set\_millisecond.clock\_year\_month\_day *(*year-month-day-setters*)*, [214](#page-213-0) set\_millisecond.clock\_year\_month\_weekday *(*year-month-weekday-setters*)*, [224](#page-223-0) set\_millisecond.clock\_year\_quarter\_day *(*year-quarter-day-setters*)*, [234](#page-233-0) set\_millisecond.clock\_year\_week\_day *(*year-week-day-setters*)*, [244](#page-243-0) set\_minute *(*clock-setters*)*, [44](#page-43-0) set\_minute.clock\_iso\_year\_week\_day *(*iso-year-week-day-setters*)*, [114](#page-113-0) set\_minute.clock\_year\_day *(*year-day-setters*)*, [204](#page-203-0) set\_minute.clock\_year\_month\_day *(*year-month-day-setters*)*, [214](#page-213-0) set\_minute.clock\_year\_month\_weekday *(*year-month-weekday-setters*)*, [224](#page-223-0) set\_minute.clock\_year\_quarter\_day *(*year-quarter-day-setters*)*, [234](#page-233-0) set\_minute.clock\_year\_week\_day *(*year-week-day-setters*)*, [244](#page-243-0) set\_minute.POSIXt *(*posixt-setters*)*, [157](#page-156-0) set\_month *(*clock-setters*)*, [44](#page-43-0) set\_month.clock\_year\_month\_day *(*year-month-day-setters*)*, [214](#page-213-0) set\_month.clock\_year\_month\_weekday *(*year-month-weekday-setters*)*, [224](#page-223-0) set\_month.Date *(*Date-setters*)*, [66](#page-65-0) set\_month.POSIXt *(*posixt-setters*)*, [157](#page-156-0) set\_nanosecond *(*clock-setters*)*, [44](#page-43-0) set\_nanosecond.clock\_iso\_year\_week\_day *(*iso-year-week-day-setters*)*, [114](#page-113-0) set\_nanosecond.clock\_year\_day

*(*year-day-setters*)*, [204](#page-203-0)

set\_nanosecond.clock\_year\_month\_day *(*year-month-day-setters*)*, [214](#page-213-0) set\_nanosecond.clock\_year\_month\_weekday *(*year-month-weekday-setters*)*, [224](#page-223-0) set\_nanosecond.clock\_year\_quarter\_day *(*year-quarter-day-setters*)*, [234](#page-233-0) set\_nanosecond.clock\_year\_week\_day *(*year-week-day-setters*)*, [244](#page-243-0) set\_quarter *(*clock-setters*)*, [44](#page-43-0) set\_quarter.clock\_year\_quarter\_day *(*year-quarter-day-setters*)*, [234](#page-233-0) set\_second *(*clock-setters*)*, [44](#page-43-0) set\_second.clock\_iso\_year\_week\_day *(*iso-year-week-day-setters*)*, [114](#page-113-0) set\_second.clock\_year\_day *(*year-day-setters*)*, [204](#page-203-0) set\_second.clock\_year\_month\_day *(*year-month-day-setters*)*, [214](#page-213-0) set\_second.clock\_year\_month\_weekday *(*year-month-weekday-setters*)*, [224](#page-223-0) set\_second.clock\_year\_quarter\_day *(*year-quarter-day-setters*)*, [234](#page-233-0) set\_second.clock\_year\_week\_day *(*year-week-day-setters*)*, [244](#page-243-0) set\_second.POSIXt *(*posixt-setters*)*, [157](#page-156-0) set\_week *(*clock-setters*)*, [44](#page-43-0) set\_week.clock\_iso\_year\_week\_day *(*iso-year-week-day-setters*)*, [114](#page-113-0) set\_week.clock\_year\_week\_day *(*year-week-day-setters*)*, [244](#page-243-0) set\_year *(*clock-setters*)*, [44](#page-43-0) set\_year.clock\_iso\_year\_week\_day *(*iso-year-week-day-setters*)*, [114](#page-113-0) set\_year.clock\_year\_day *(*year-day-setters*)*, [204](#page-203-0) set\_year.clock\_year\_month\_day *(*year-month-day-setters*)*, [214](#page-213-0) set\_year.clock\_year\_month\_weekday *(*year-month-weekday-setters*)*, [224](#page-223-0) set\_year.clock\_year\_quarter\_day *(*year-quarter-day-setters*)*, [234](#page-233-0) set\_year.clock\_year\_week\_day

*(*year-week-day-setters*)*, [244](#page-243-0) set\_year.Date *(*Date-setters*)*, [66](#page-65-0) set\_year.POSIXt *(*posixt-setters*)*, [157](#page-156-0) setter generics, *[66](#page-65-0)*, *[114](#page-113-0)*, *[157](#page-156-0)*, *[204](#page-203-0)*, *[214](#page-213-0)*, *[224](#page-223-0)*, *[234](#page-233-0)*, *[244](#page-243-0)* sys-parsing, [172](#page-171-1) sys-time, *[27](#page-26-1)* sys\_time\_info, [178](#page-177-1) sys\_time\_info(), *[95](#page-94-0)*, *[124](#page-123-0)*, *[266](#page-265-0)* sys\_time\_now, [180](#page-179-1) sys\_time\_now(), *[267](#page-266-0)* sys\_time\_parse *(*sys-parsing*)*, [172](#page-171-1) sys\_time\_parse(), *[127](#page-126-0)*, *[264](#page-263-0)* sys\_time\_parse\_RFC\_3339 *(*sys-parsing*)*, [172](#page-171-1) tidyverse recycling rules, *[38](#page-37-0)*, *[52](#page-51-0)*, *[80](#page-79-0)*, *[94](#page-93-0)*, *[98](#page-97-0)*, *[109](#page-108-0)*, *[118](#page-117-0)*, *[134](#page-133-0)*, *[182](#page-181-0)*, *[195](#page-194-0)*, *[198](#page-197-0)*, *[207](#page-206-0)*, *[218](#page-217-0)*, *[228](#page-227-0)*, *[238](#page-237-0)*, *[247](#page-246-0)*, *[249](#page-248-0)*, *[256,](#page-255-0) [257](#page-256-0)*, *[259](#page-258-0)* time-point, *[37](#page-36-0)* time-point-arithmetic, [181](#page-180-0) time-point-rounding, [183](#page-182-0) time\_point\_cast, [185](#page-184-0) time\_point\_cast(), *[36](#page-35-0)* time\_point\_ceiling *(*time-point-rounding*)*, [183](#page-182-0) time\_point\_count\_between, [187](#page-186-0) time\_point\_floor *(*time-point-rounding*)*, [183](#page-182-0) time\_point\_floor(), *[33](#page-32-0)*, *[75](#page-74-0)*, *[185](#page-184-0)*, *[190](#page-189-0)* time\_point\_precision, [189](#page-188-0) time\_point\_round *(*time-point-rounding*)*, [183](#page-182-0) time\_point\_shift, [190](#page-189-0) time\_point\_spanning\_seq, [191](#page-190-0) vctrs::new\_date(), *[14](#page-13-0)* vctrs::new\_datetime(), *[17](#page-16-0)* vec\_arith.clock\_iso\_year\_week\_day

*(*vec\_arith.clock\_year\_day*)*, [192](#page-191-0) vec\_arith.clock\_naive\_time *(*vec\_arith.clock\_year\_day*)*, [192](#page-191-0) vec\_arith.clock\_sys\_time *(*vec\_arith.clock\_year\_day*)*, [192](#page-191-0) vec\_arith.clock\_weekday *(*vec\_arith.clock\_year\_day*)*, [192](#page-191-0) vec\_arith.clock\_year\_day, [192](#page-191-0)

vec\_arith.clock\_year\_month\_day *(*vec\_arith.clock\_year\_day*)*, [192](#page-191-0) vec\_arith.clock\_year\_month\_weekday *(*vec\_arith.clock\_year\_day*)*, [192](#page-191-0) vec\_arith.clock\_year\_quarter\_day *(*vec\_arith.clock\_year\_day*)*, [192](#page-191-0) vec\_arith.clock\_year\_week\_day *(*vec\_arith.clock\_year\_day*)*, [192](#page-191-0) weekday, *[37](#page-36-0)*, [193](#page-192-0) weekday(), *[50](#page-49-0)*, *[68](#page-67-0)*, *[160](#page-159-0)*, *[190](#page-189-0)*, *[194](#page-193-0)* weekday-arithmetic, [194](#page-193-0) weekday\_code, [195](#page-194-0) weekday\_factor, [196](#page-195-0) year-day, *[28](#page-27-0)[–30](#page-29-0)*, *[33](#page-32-0)*, *[36,](#page-35-0) [37](#page-36-0)*, *[40](#page-39-0)*, *[44](#page-43-0)* year-day-arithmetic, [197](#page-196-0) year-day-boundary, [198](#page-197-0) year-day-count-between, [200](#page-199-0) year-day-getters, [201](#page-200-0) year-day-group, [202](#page-201-0) year-day-narrow, [203](#page-202-0) year-day-setters, [204](#page-203-0) year-day-widen, [206](#page-205-0) year-month-day, *[28](#page-27-0)[–30](#page-29-0)*, *[33](#page-32-0)*, *[36,](#page-35-0) [37](#page-36-0)*, *[40](#page-39-0)*, *[44](#page-43-0)* year-month-day-arithmetic, [207](#page-206-0) year-month-day-boundary, [208](#page-207-0) year-month-day-count-between, [209](#page-208-0) year-month-day-getters, [210](#page-209-0) year-month-day-group, [212](#page-211-0) year-month-day-narrow, [213](#page-212-0) year-month-day-setters, [214](#page-213-0) year-month-day-widen, [216](#page-215-0) year-month-weekday, *[28](#page-27-0)[–30](#page-29-0)*, *[33](#page-32-0)*, *[36,](#page-35-0) [37](#page-36-0)*, *[40](#page-39-0)*, *[44](#page-43-0)* year-month-weekday-arithmetic, [217](#page-216-0) year-month-weekday-boundary, [218](#page-217-0) year-month-weekday-count-between, [219](#page-218-0) year-month-weekday-getters, [220](#page-219-0) year-month-weekday-group, [222](#page-221-0) year-month-weekday-narrow, [223](#page-222-0) year-month-weekday-setters, [224](#page-223-0) year-month-weekday-widen, [226](#page-225-0) year-quarter-day, *[28](#page-27-0)[–30](#page-29-0)*, *[33](#page-32-0)*, *[36,](#page-35-0) [37](#page-36-0)*, *[40](#page-39-0)*, *[44](#page-43-0)* year-quarter-day-arithmetic, [227](#page-226-0) year-quarter-day-boundary, [229](#page-228-0) year-quarter-day-count-between, [230](#page-229-0) year-quarter-day-getters, [231](#page-230-0) year-quarter-day-group, [232](#page-231-0)

```
year-quarter-day-narrow
, 233
year-quarter-day-setters
, 234
year-quarter-day-widen
, 236
year-week-day
, 28
–30
, 33
, 36, 37
, 40
, 44
year-week-day-arithmetic
, 237
year-week-day-boundary
, 238
year-week-day-count-between
, 239
year-week-day-getters
, 240
year-week-day-group
, 242
year-week-day-narrow
, 243
year-week-day-setters
, 244
year-week-day-widen
, 245
year_day
, 246
year_day()
, 31
year_month_day
, 248
year_month_day()
, 31
, 32
, 35
, 42
year_month_day_parse
, 250
year_month_day_parse()
, 47
year_month_weekday
, 254
year_month_weekday()
, 31
, 32
year_quarter_day
, 256
year_quarter_day()
, 31
year_week_day
, 258
year_week_day()
, 31
zoned-parsing
, 260
265
zoned_time_info
, 266
zoned_time_now
, 267
zoned_time_parse_abbrev (zoned-parsing), 260
zoned_time_parse_abbrev()
, 127
, 177
zoned_time_parse_complete (zoned-parsing), 260
zoned_time_parse_complete()
, 105
, 127
,
```
*[177](#page-176-0)* zoned\_time\_precision , [268](#page-267-0) zoned\_time\_set\_zone *(*zoned-zone *)* , [265](#page-264-0) zoned\_time\_zone *(*zoned-zone *)* , [265](#page-264-0)